**VIVIANE VASCONCELLOS FERREIRA GRUBISIC** 

# **METODOLOGIA DE GERENCIAMENTO INTEGRADO DE RISCOS TÉCNICOS E GERENCIAIS PARA O PROJETO DE PRODUTOS**

**FLORIANÓPOLIS 2009** 

### **UNIVERSIDADE FEDERAL DE SANTA CATARINA PROGRAMA DE PÓS-GRADUAÇÃO EM ENGENHARIA MECÂNICA**

### **METODOLOGIA DE GERENCIAMENTO INTEGRADO DE RISCOS TÉCNICOS E GERENCIAIS PARA O PROJETO DE PRODUTOS**

### **VIVIANE VASCONCELLOS FERREIRA GRUBISIC**

### **Esta tese foi julgada adequada para a obtenção do título de**

### **DOUTORA EM ENGENHARIA**

### **ESPECIALIDADE ENGENHARIA MECÂNICA**

**sendo aprovada em sua forma final.** 

**Prof. André Ogliari, Dr.Eng. Orientador** 

**Prof. Eduardo Alberto Fancello, Dr.Sc.**  Coordenador do Curso

### **BANCA EXAMINADORA**

**Prof. André Ogliari, Dr. Eng.**  Universidade Federal de Santa Catarina - Presidente

**Prof. Bernardo Luis Rodrigues de Andrade, Dr. Eng.**  Universidade de São Paulo

**Prof. Marcelo Ramos Martins, Dr. Eng.**  Universidade de São Paulo - Relator

**Prof. Leonardo Nabaes Romano, Dr. Eng.**  Universidade Federal de Santa Maria

**Prof. Acires Dias, Dr. Eng.**  Universidade Federal de Santa Catarina

### **RESUMO**

A presente tese trata do desenvolvimento de uma metodologia para o gerenciamento integrado de riscos técnicos e gerenciais, com enfoque na identificação, análise e tratamento desses riscos, para o processo de projeto de produtos. A identificação de riscos possibilita levantar e caracterizar os riscos técnicos e gerenciais do projeto. A análise integrada desses riscos permite identificar e analisar a influência dos riscos técnicos nos riscos gerenciais de escopo, tempo, custo e qualidade. Por fim, o tratamento dos riscos busca auxiliar a equipe de projeto na definição de ações específicas para tratar os riscos identificados e analisados, de forma que esses não comprometam o bom andamento do projeto. Dessa forma, é possível gerenciar os riscos no projeto de produtos de forma próativa, compreender melhor o contexto em que o projeto está inserido em termos de riscos, e refinar as atividades definidas no plano do projeto e suas estimativas de tempo e custo.

Para o desenvolvimento da tese foram pesquisados vários modelos de gerenciamento de riscos e, realizado um estudo de caso preliminar numa empresa de grande porte para identificar as suas necessidades em termos de gerenciamento de riscos em projetos. Desses estudos concluiu-se que os riscos do projeto de produtos são pouco considerados durante o planejamento do projeto. Além disso, constatou-se que eles não são analisados de forma integrada, ou seja, as influências entre riscos técnicos e gerenciais não são consideradas e, as ações para o tratamento deles são pouco direcionadas para o projeto de produtos. A metodologia e o protótipo computacional resultante deste trabalho foram avaliados por especialistas e profissionais do setor de desenvolvimento de produtos e por uma equipe multidisciplinar da empresa onde o estudo de caso preliminar foi realizado. Ao final, são apresentadas as conclusões finais do trabalho, bem como, algumas considerações para futuras pesquisas.

Palavras-chaves: gerenciamento de riscos, riscos técnicos, riscos gerenciais, projeto de produtos.

ii

### **ABSTRACT**

This thesis deals with the development of a methodology for the management of technical and managerial risks, based on the identification, analysis and treatment phases applied to the product design process. The objective of the identification phase is to identify and to characterize the technical and managerial risks related to the product design activities. Integrated risk analysis allows the identification and analysis of the influence of the technical risks on the project management risks in terms of scope, time, cost and quality. Finally, the treatment of the risks helps the project team to define actions to deal with the identified risks, so as to minimize their influence on the project objectives. Therefore, the risk management methodology allows the management of product design risks in a proactive way, the understanding of the project context in terms of risks and the improvement of the project plan activities and their time and cost estimates.

Several risk management models proposed in the literature were investigated and a preliminary case study was carried out in a large company to identify the needs in terms of project risk management. From these studies it was concluded that the risks of the product design are given little consideration during the project planning. Also, they are not analyzed in an integrated way, in other words, the relation between the technical and management risks are not taken into account and the actions for the risk treatment are not properly addressed for the product design process. This can affect the success of the project in terms of the scope, time, costs and quality. The resulting methodology and computational prototype developed were evaluated by specialists and professionals of the product development area as well as a multidisciplinary team from the company where the preliminary case study was carried out. The final conclusions of the study are presented, along with some considerations for future work.

Keywords: risk management, technical risks, management risks, product design.

#### **RESUME**

La présente thèse traite du développement d'une technologie pour la gestion intégrée des risques techniques et gérentiels, en insistant sur l'identification, l'analyse et le traitement de ces risques, dans le processus de projet de produits. L'identification des risques rend possible de relever et de caractériser les risques techniques et gérentiels du projet. L'analyse intégrée de ces risques permet d'identifier et d'analyser l'influence des risques techniques sur les risques gérentiels em matière d'objectif, de temps, de coût et de qualité. Enfin, le traitement des risques cherche à aider l'équipe de projet dans la définition des actions spécifiques pour traiter les risques identifiés et analysés, de manière à ce que ceux-ci ne compromettent pas la bonne marche du projet. De cette manière, il est possible de gérer les risques dans le projet de produits de manière pro-active, de mieux comprendre le contexte dans lequel le projet s'insère en termes de risques, et d'affiner les activités définies sur le plan du projet et de ses estimations de temps et de coût.

Pour le développement de la thèse ont été étudiés plusieurs modèles de gestion des risques et réalisée une étude de cas préliminaire dans une grande entreprise pour identifier ses nécesités en matière de gestion des risques pour les projets. A partir de ces études, on arrive à la conclusion que les risques du projet de produits sont peu pris em compte pendant la planification du projet. En outre, on a constaté qu'ils ne sont pas analysés de manière intégrés, c'est-à-dire que les influences entre risques techniques et gérentiels ne sont pas considérées et les actions pour leur traitement sont peu orientées pour le projet de produits. La méthodologie et le prototype informatique issus de ce travail ont été évalués par des spécialistes et des professionnels du secteur de développement de produits et par une équipe multidisciplinaire de l'entreprise où l'étude de cas préliminaire a été réalisée. Enfin, sont présentées les conclusions finales du travail, tout comme certaines considérations pour les futures recherches.

Mots-clés: gestion des risques, risques techniques, risques gérentiels, projet de produit.

iv

### **DEDICATÓRIA**

Aos meus pais, José Olegário Ferreira e Mariene Vasconcellos Ferreira que souberam transmitir-me, com precisão e paciência, os princípios da razão, da fé, do amor, da perseverança e da honestidade. Ao meu irmão Cristiano Vasconcellos Ferreira que me apoiou com sabedoria desde o início desta caminhada.

Ao meu marido, Stevan Grubisic, meu amor por completo, que sempre acreditou neste projeto.

### **AGRADECIMENTOS**

- Ao meu orientador, Prof. André Ogliari pela confiança e liberdade concedidas e pela brilhante e precisa orientação ao longo de todo este trabalho.
- Aos professores Acires Dias e Nelson Back que compartilharam momentos desta caminhada.
- Aos meus pais, José Olegário Ferreira e Mariene Vasconcellos Ferreira, e ao meu irmão, Cristiano Vasconcellos Ferreira, por terem acreditado no meu potencial e na realização deste sonho.
- Ao meu marido, Stevan Grubisic, pelo amor, carinho, dedicação, compreensão e apoio, fundamentais para o êxito deste trabalho.
- Agradeço os colegas do Núcleo de Desenvolvimento Integrado de Produtos, NeDIP, pelo apoio e compartilhamento de conhecimento e experiências sempre enriquecedoras.
- Agradeço ao bolsista de iniciação científica Thiago Souza Coelho pela dedicação e comprometimento com a implementação computacional do SIGPRO.
- Agradeço aos professores Marcelo Ramos Martins, Bernardo Luis Rodrigues de Andrade e Leonardo Nabaes Romano pelas contribuições feitas para o aprimoramento deste trabalho.
- À Intelbras, pela oportunidade de poder realizar o estudo de caso e a avaliação desta pesquisa.
- À Universidade Federal de Santa Catarina, Instituição de Ensino de Excelência, onde desfrutei os melhores momentos da minha vida.
- Ao Programa de Pós Graduação em Engenharia Mecânica por ter me acolhido e confiado à oportunidade de aperfeiçoar-me.
- À Universidade Tecnológica de Compiègne, na França, especialmente, ao Prof. Thierry Gidel por ter me conferido a oportunidade de conhecer e conviver com outras culturas.
- À Capes e CNPq pelo financiamento do desenvolvimento deste trabalho.

## **Sumário**

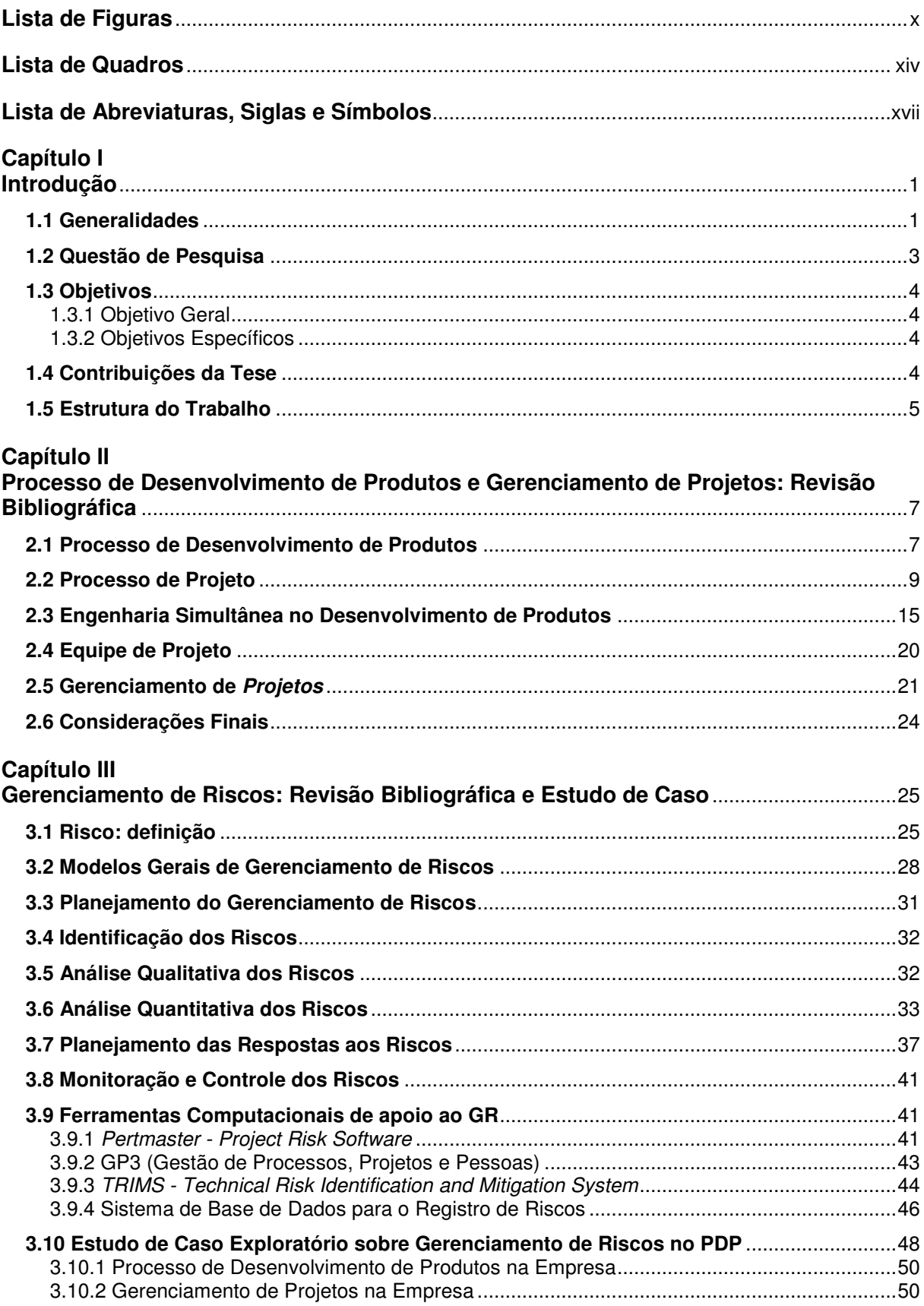

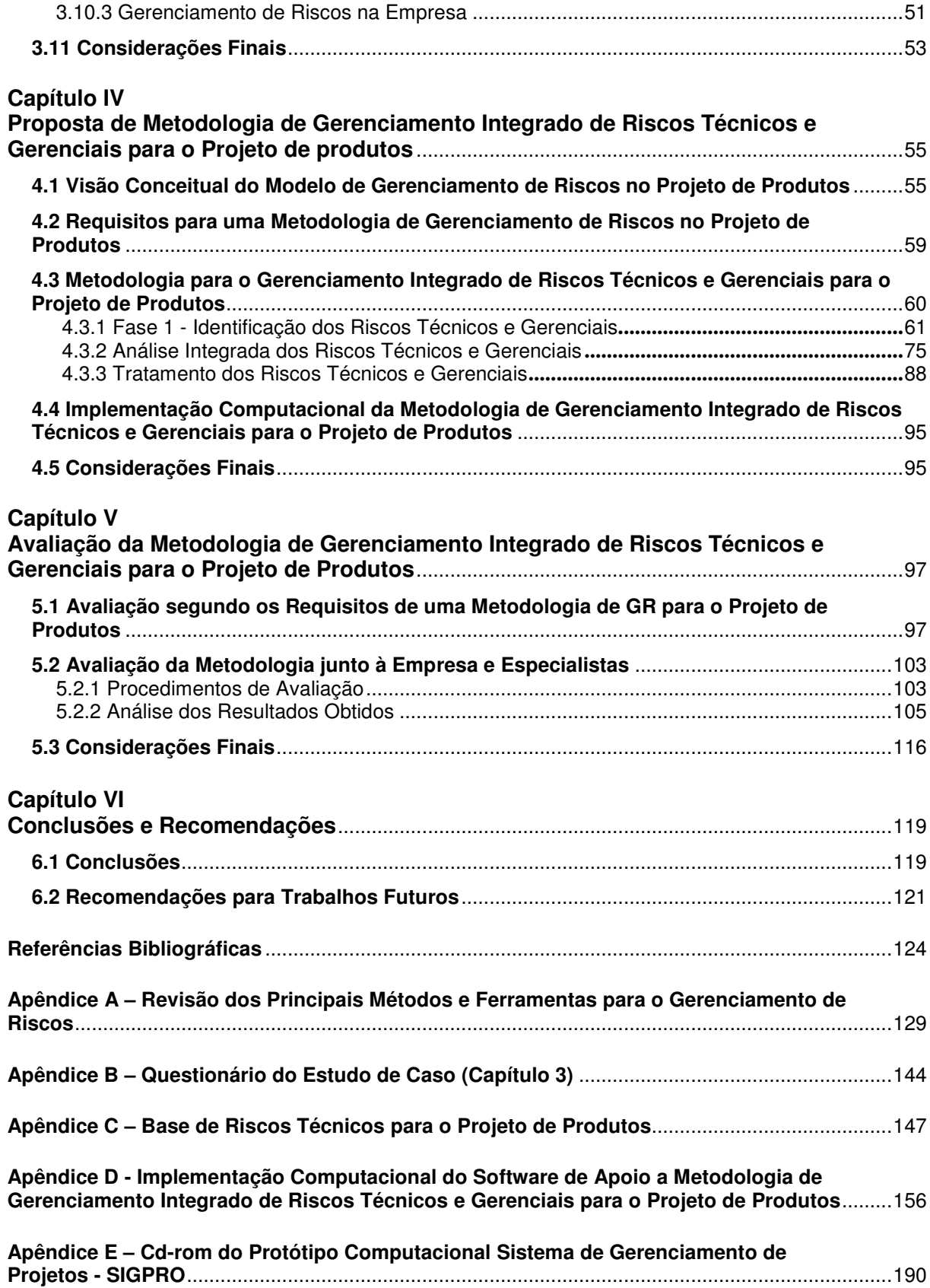

# **Lista de Figuras**

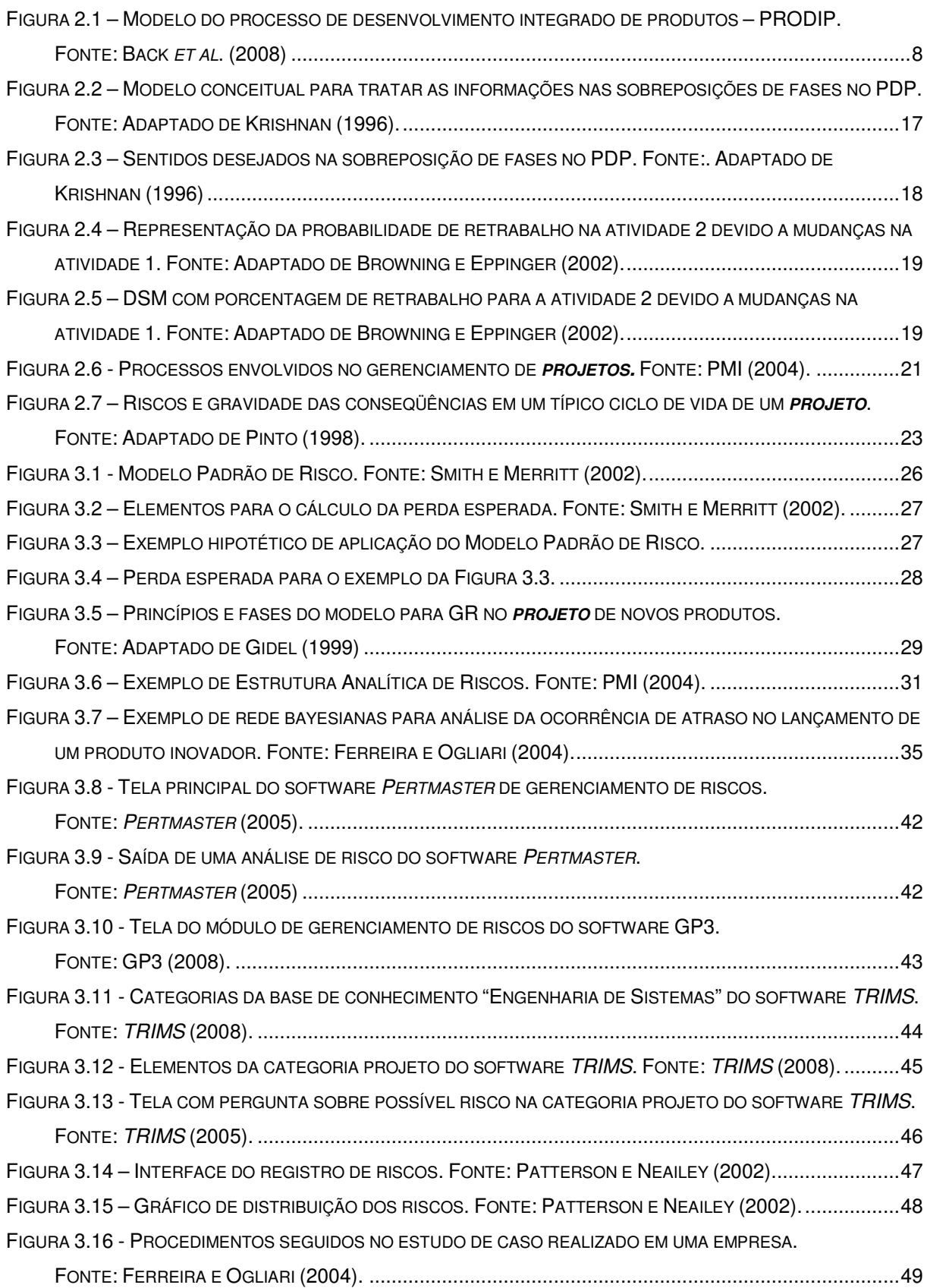

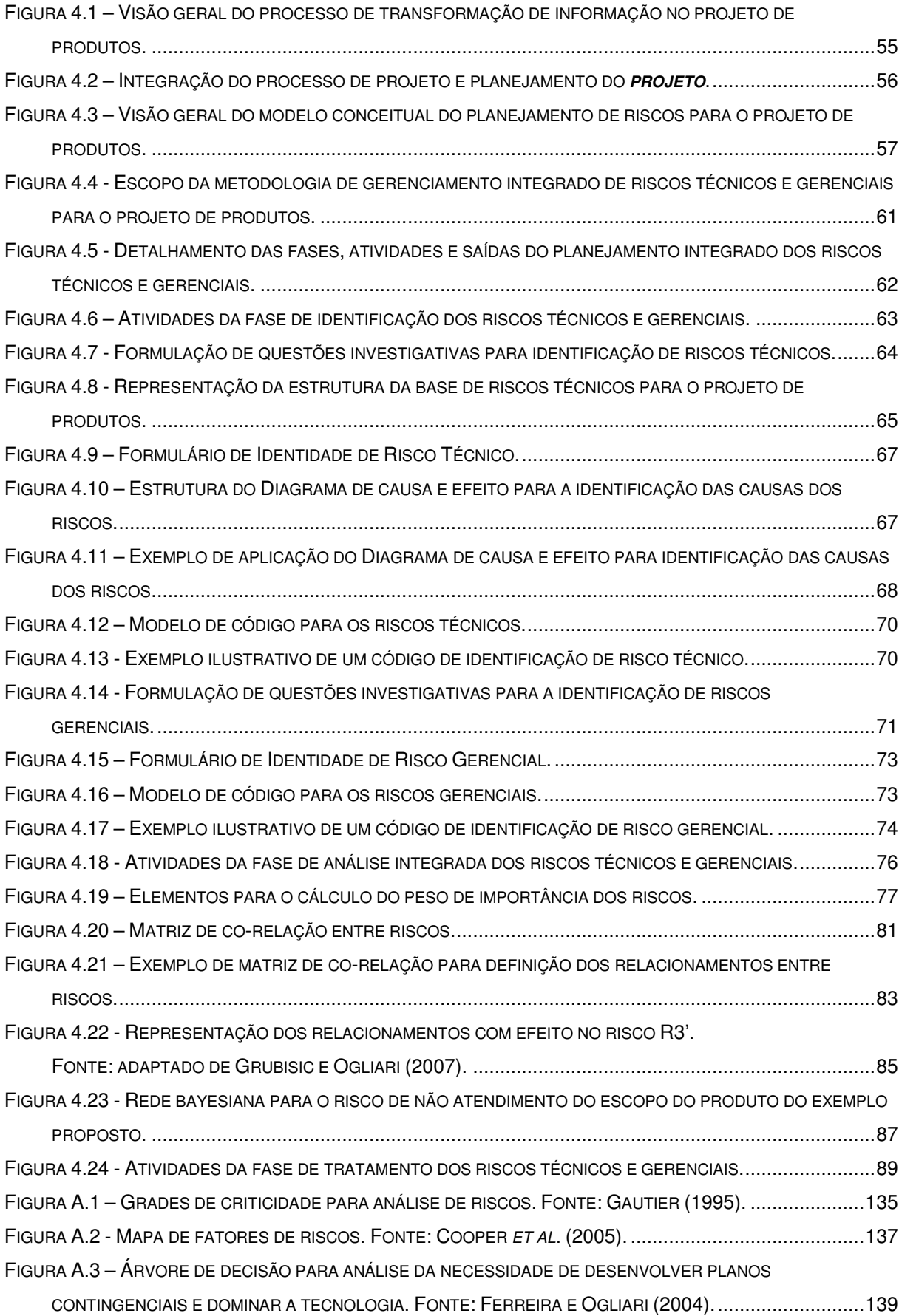

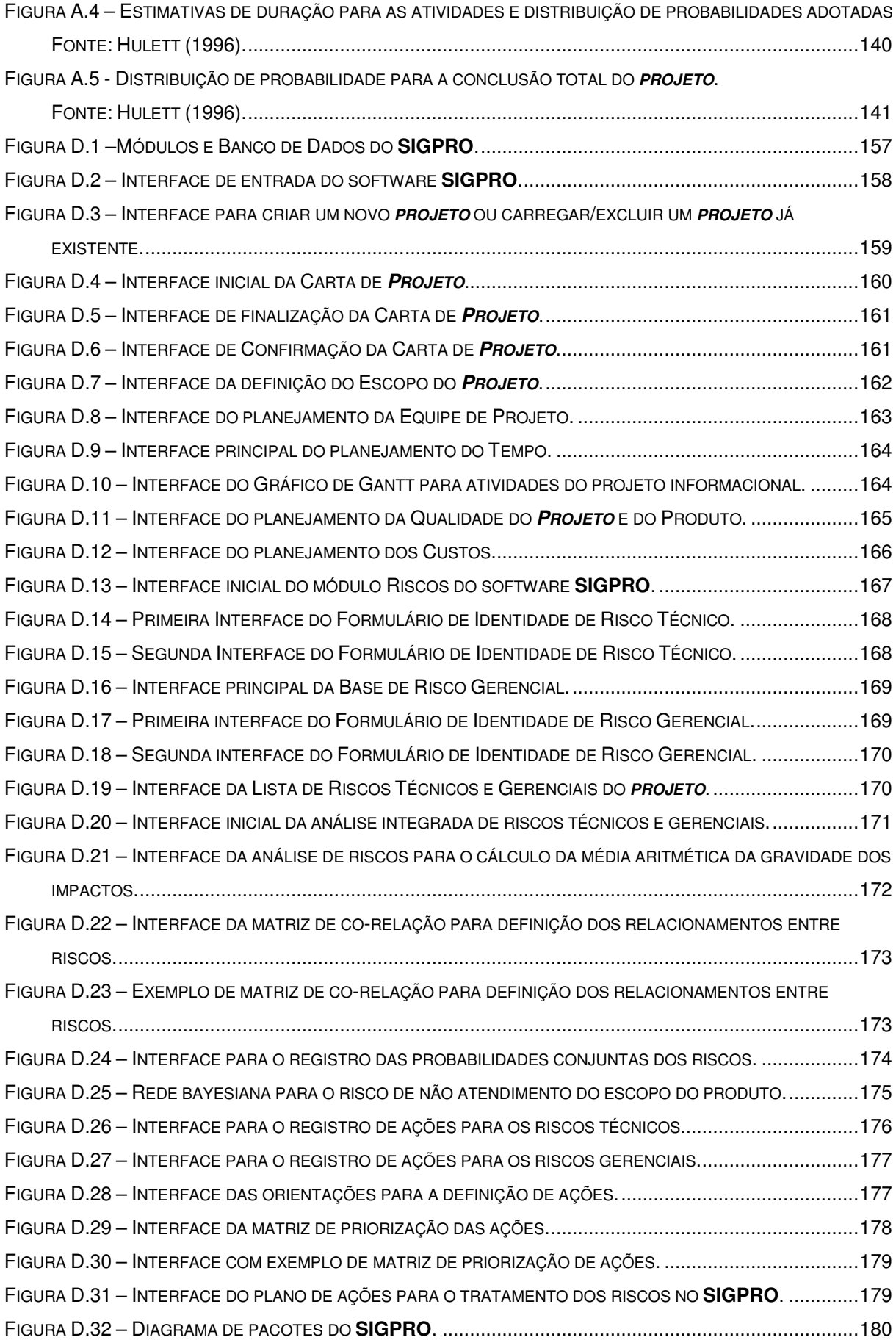

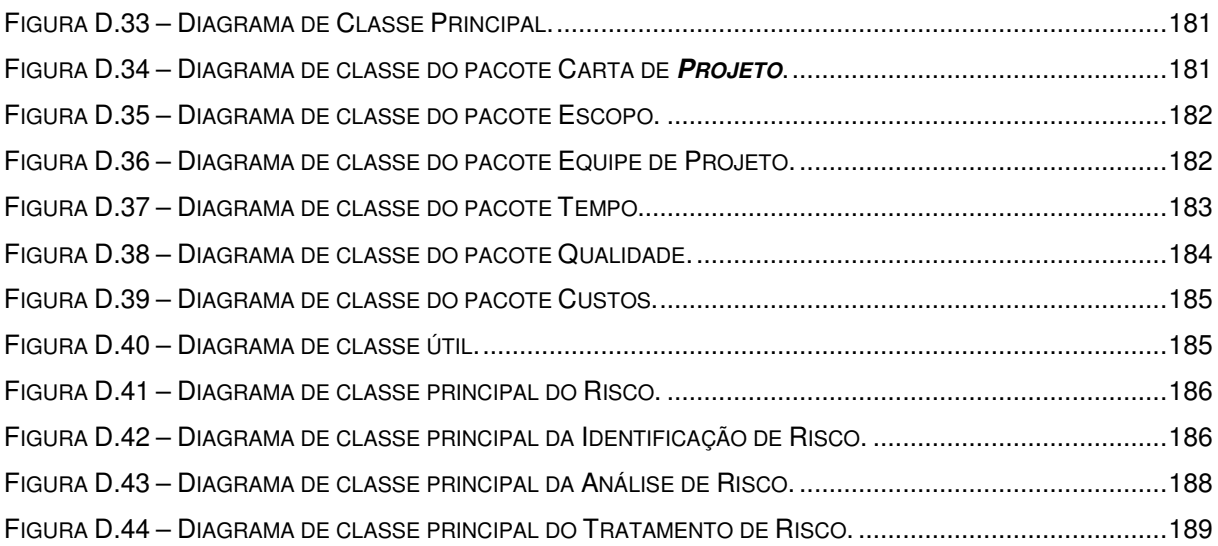

## **Lista de Quadros**

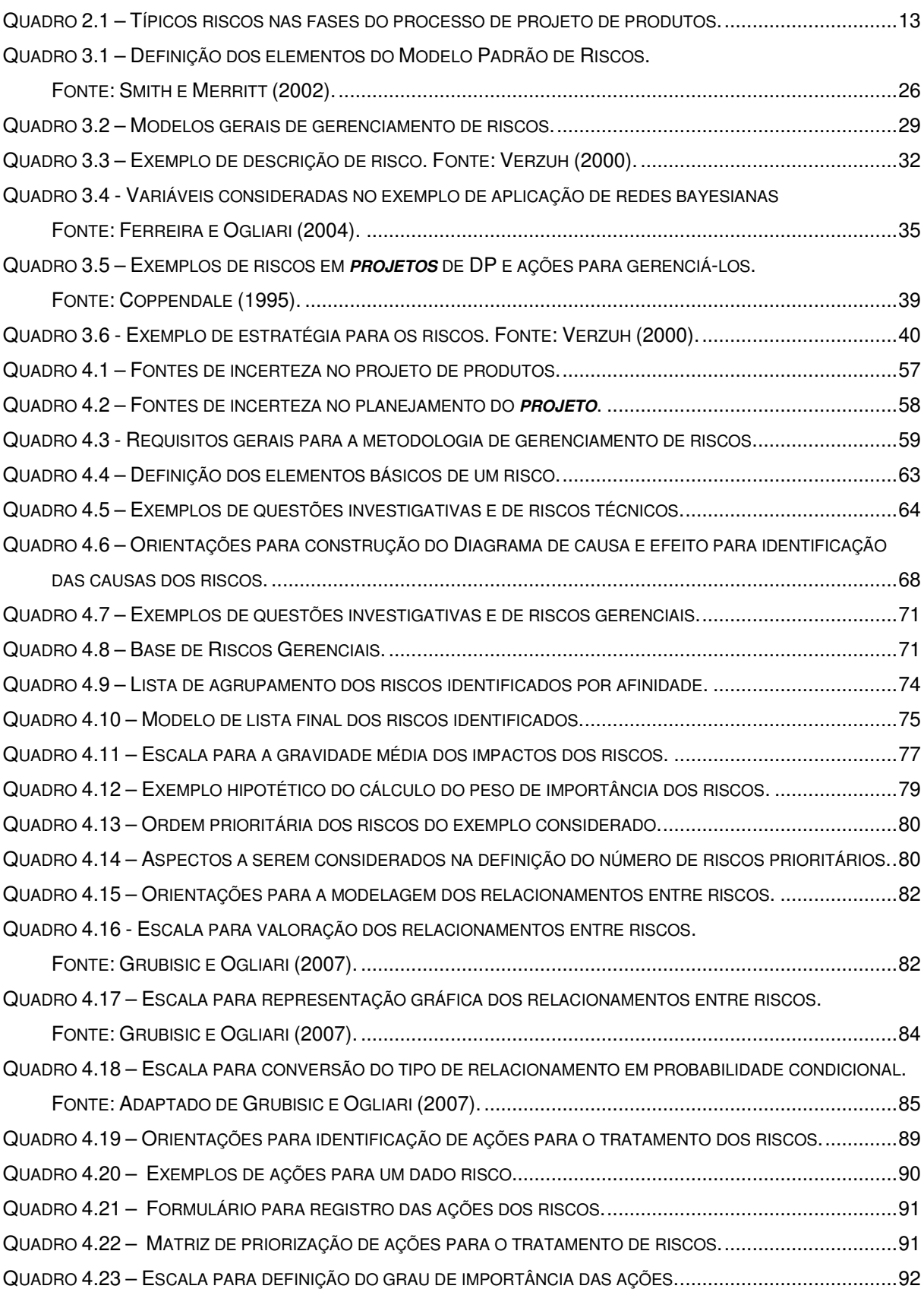

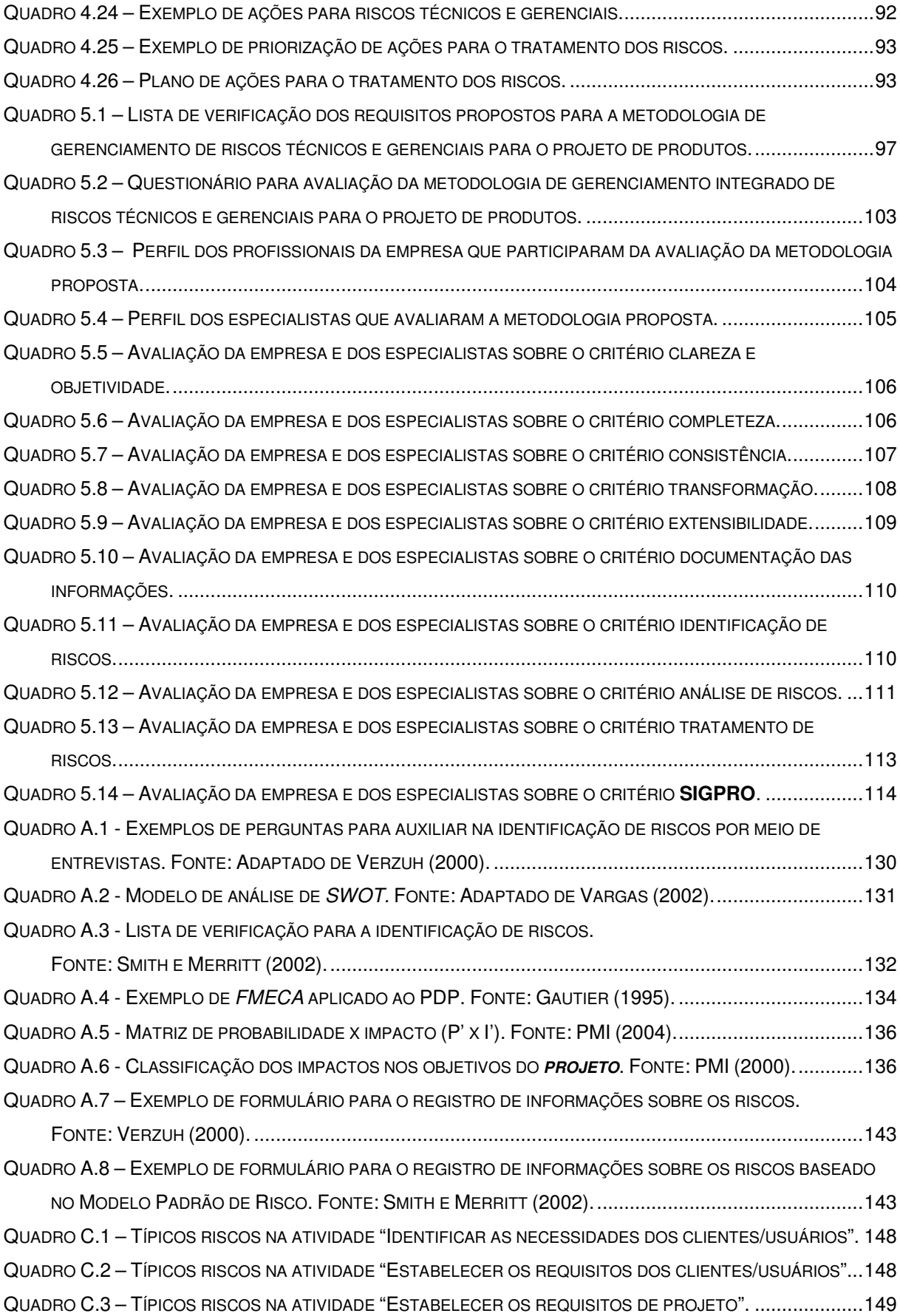

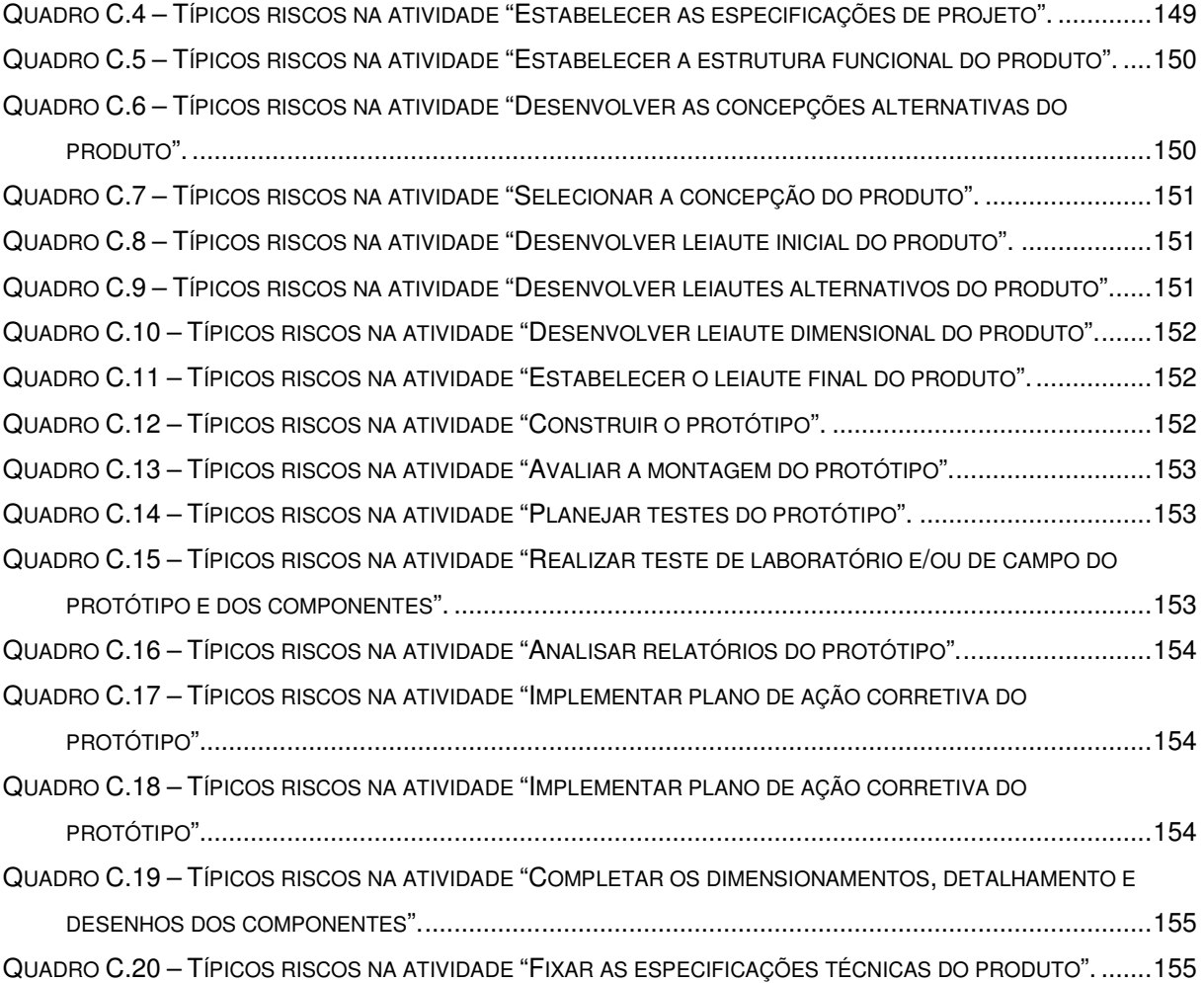

# **Lista de Abreviaturas, Siglas e Símbolos**

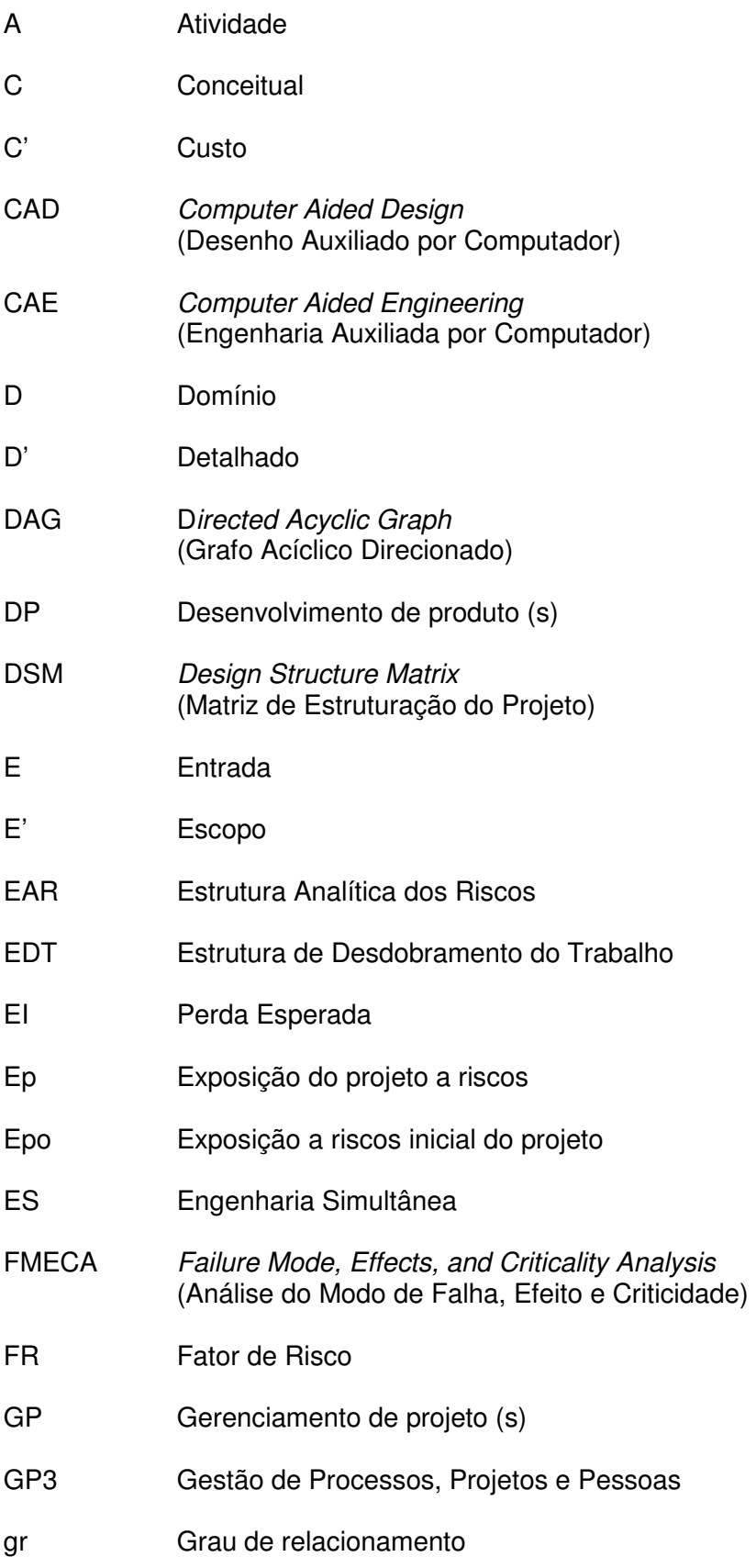

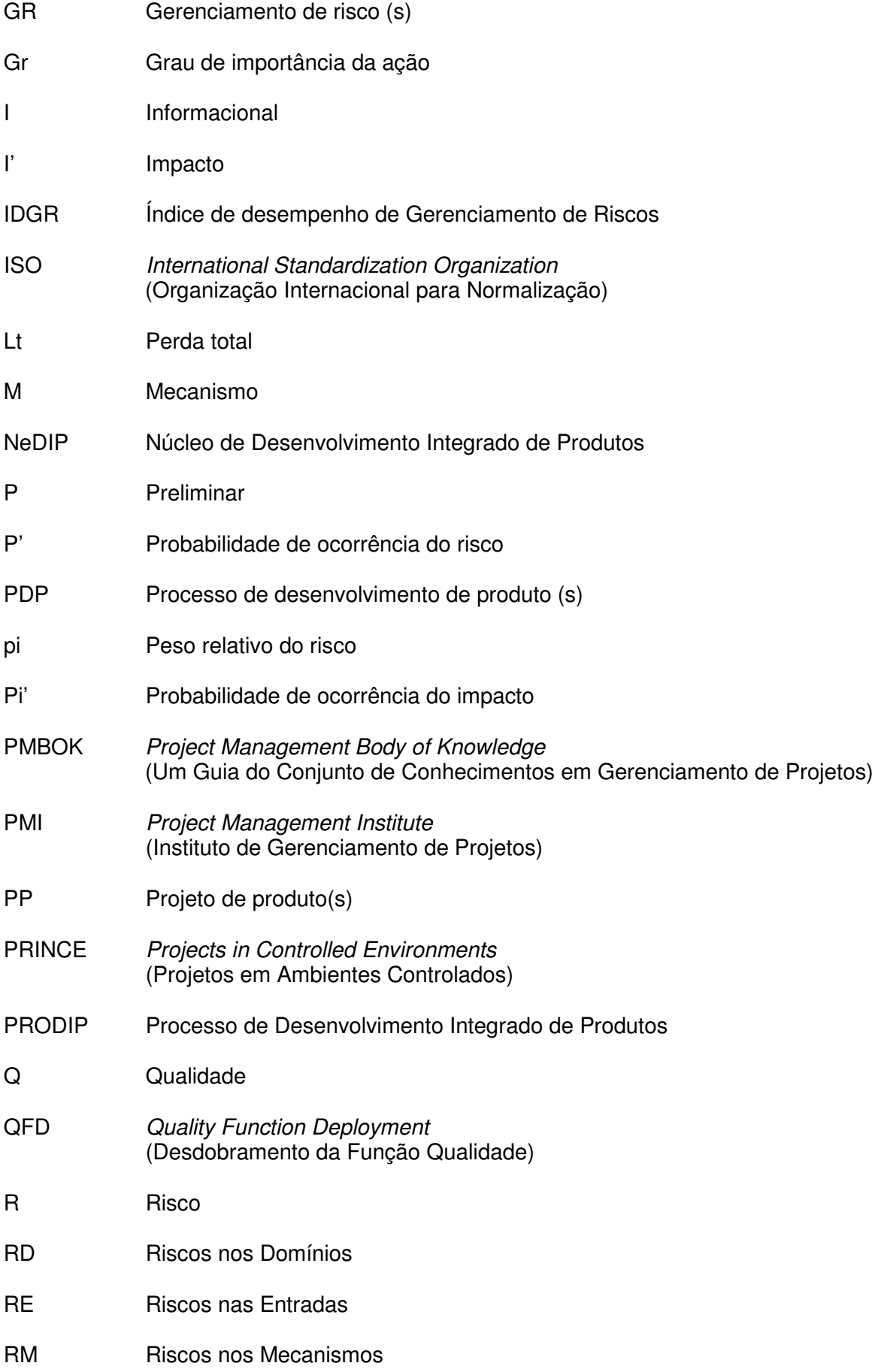

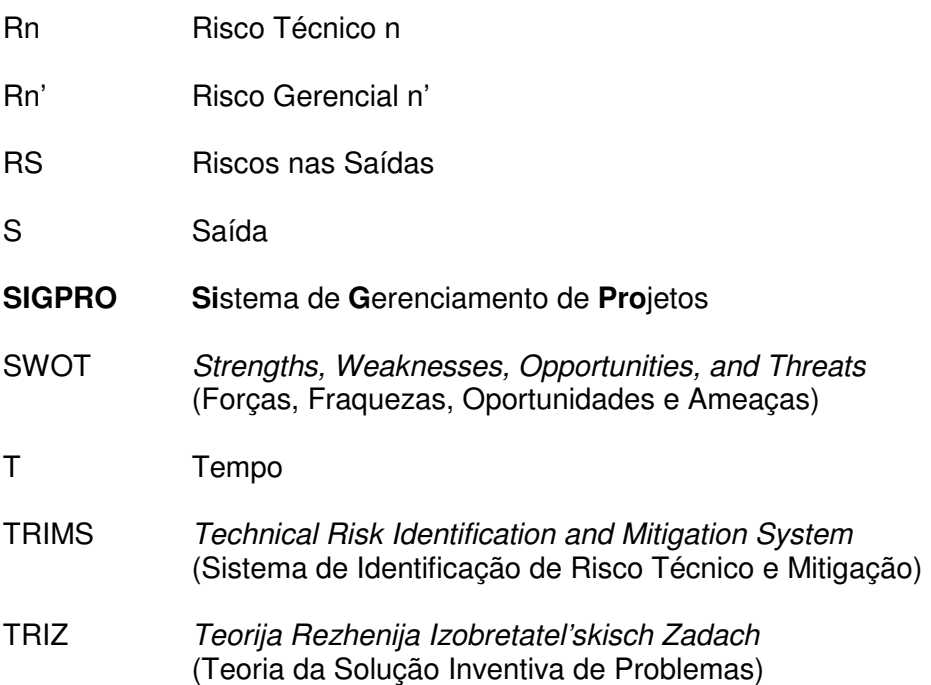

# Capítulo I

## **INTRODUÇÃO**

### **1.1 Generalidades**

 $\overline{a}$ 

Projetos<sup>1</sup> de desenvolvimento de novos produtos, por serem únicos, apresentam caminhos, ainda, não explorados. Dessa forma, são empreendimentos sujeitos a riscos que se não forem gerenciados adequadamente podem comprometer o negócio. Dentro deste contexto, Kerzner (1998) e Smith e Merritt (2002) apresentam típicos fatores de riscos presentes nesses empreendimentos:

- Atividades de natureza multidisciplinar e interdisciplinar;
- A formulação de suposições no processo de desenvolvimento de produtos (PDP) é baseada em informações incompletas, que só serão refinadas posteriormente por meio da interação entre as atividades;
- Emprego inadequado de metodologias de desenvolvimento de produtos (DP) ou, ainda, a não adoção de tais práticas;
- Falta de entendimento dos membros da equipe sobre como as suas atividades afetam as demais atividades do PDP;
- Comunicação ineficaz entre os envolvidos sobre eventuais problemas ou mudanças que ocorrem ao longo do **projeto**;
- Planejamento do **projeto** com estimativas pouco realistas e que não consideram possíveis problemas e seus impactos;
- Dificuldade em aplicar um processo de gerenciamento de riscos (GR) de forma completa e sistemática em virtude do pouco conhecimento sobre os processos que constituem o GR;
- Falta de cultura pró-ativa das empresas em relação aos potenciais problemas, deixando para resolvê-los somente quando estes acontecem, acreditando que tudo sairá conforme o esperado; e
- Dificuldade dos envolvidos no PDP em levantar e analisar potenciais problemas do **projeto** por receio de se exporem e, conseqüentemente, se comprometerem.

<sup>1</sup> O termo **projeto** em negrito e itálico corresponde ao termo project do inglês, fazendo referência ao conteúdo de gerenciamento de projetos. As demais citações (sem negrito) do termo ao longo do texto se referem ao termo design, também do inglês, entendido como processo de projeto ou projetação.

Com base nesses fatores, típicos riscos a que **projetos** de desenvolvimento de novos produtos podem estar sujeitos são: má definição do problema, mudanças nas necessidades dos consumidores, falta de conhecimento para a execução das atividades, atraso na entrega dos resultados, custos além do orçado, dentre outros.

Percebe-se que os riscos citados estão relacionados ao processo de projeto e à sua gestão. Os riscos do PDP são oriundos das incertezas associadas às entradas, métodos, equipe de projeto e saídas das atividades desse processo, sendo que neste trabalho tais riscos são denominados de riscos técnicos. Por sua vez, os riscos relativos ao gerenciamento de **projetos** (GP) são oriundos das incertezas associadas ao escopo, tempo, custo, comunicação, qualidade dentre outros elementos gerenciais do **projeto**. Esses riscos são aqui denominados de riscos gerenciais.

Diante do exposto, a identificação de riscos em **projetos** de DP deve considerar os elementos de uma metodologia de projeto e do GP de forma a gerar resultados específicos, ou seja, voltados para este contexto.

Além da existência de riscos técnicos e gerenciais, a influência de um risco nos demais também pode ser significativa em **projetos** de DP. Por exemplo, o risco de pouca participação dos usuários no processo de levantamento e conversão das necessidades em requisitos de projeto pode influenciar fortemente a existência de riscos nas atividades de obtenção das especificações de projeto e desenvolvimento de concepções alternativas para o produto. A título de exemplo, nessas duas atividades podem ocorrer, respectivamente, riscos como não atendimento das necessidades dos usuários e obtenção de soluções que não correspondem aos desejos dos consumidores.

Os riscos técnicos, não só podem influenciar a existência de outros riscos da mesma natureza, como também, a existência de riscos gerenciais no **projeto**. Assim, no exemplo considerado, riscos de mudança de escopo e atraso no **projeto** podem ocorrer. Por sua vez, os riscos gerenciais também por gerar riscos técnicos no projeto de produtos, quando ocorrer, por exemplo, transferência de um membro da equipe de desenvolvimento do produto para outro **projeto**.

Assim, pelo fato das atividades do processo de projeto de produtos e do seu gerenciamento serem interdependentes, os relacionamentos entre os riscos devem ser analisados, pois eles possibilitam analisar o efeito acumulado dos riscos técnicos em termos, por exemplo, de mudança de escopo, atraso e não atendimento dos custos do projeto, ou seja, em relação aos riscos gerenciais<sup>2</sup>.

Após identificados e analisados, os riscos devem ser tratados a fim de reduzir a sua probabilidade de ocorrência e os seus impactos até níveis aceitáveis para o **projeto**. Nesse sentido, se faz necessário definir ações considerando o PDP e o seu planejamento, de  $\overline{a}$ 

 $^2$  Como será visto mais adiante, este trabalho está focado na análise dos riscos técnicos nos riscos gerenciais.

modo a orientar o tratamento dos riscos de forma específica e direcionada para este contexto.

Em face do exposto, o GR nas empresas deve ser realizado de forma sistemática tomando como base o PDP e a sua gestão, caso contrário, os riscos poderão comprometer o bom andamento do **projeto**, gerar produtos sem qualidade, de alto custo e entregues fora do prazo.

Em termos práticos, porém, Raz e Michael (2001) afirmam que as empresas têm buscado a formalização dos seus processos de desenvolvimento de produtos, geralmente com fases e momentos de avaliação e que, com relação ao GR, freqüentemente, as empresas possuem somente uma lista contendo os riscos que o **projeto** está sujeito. Ainda segundo esses autores, somente essa lista não gera resultados eficientes com relação à prevenção dos riscos, e as empresas raramente fazem algo a mais para gerenciar os riscos dos seus **projetos**. Da mesma forma, Ferreira e Ogliari (2004) constataram, por intermédio de uma pesquisa exploratória<sup>3</sup>, em uma empresa de grande porte, que a equipe de projeto identifica as eventuais ameaças durante o PDP, de maneira bastante informal e intuitiva. Além disso, não adotam processos sistematizados para analisar, tratar e controlar os riscos durante o **projeto**.

Práticas deficientes de GR como essas, ou seja, somente a identificação dos riscos e a sua total informalidade, não são suficientes, pois acarretam em falta de registros das informações sobre os riscos, não abordagem de todos os possíveis riscos do **projeto**, falta de priorização dos riscos, e não continuidade do GR ao longo do **projeto**. Além disso, podem causar impactos como: retrabalho, que geram desperdícios de material, tempo e dinheiro; equipes de projeto desgastadas e desmotivadas, devido à ocorrência de uma grande quantidade de problemas que poderiam ter sido previstos e evitados, além do tempo e dinheiro que não foram considerados no planejamento do **projeto** e que tiveram de ser gastos para a solução desses problemas (FERREIRA, 2005).

### **1.2 Questão de Pesquisa**

 $\overline{a}$ 

De acordo com o exposto, a questão considerada nessa pesquisa é:

• Como os riscos técnicos e os riscos gerenciais do processo de projeto de produtos podem ser gerenciados de forma integrada, de modo a aprimorar o plano do **projeto**?

Baseado na questão de pesquisa acima, aprimorar o plano do **projeto** significa compreender melhor o contexto em que o **projeto** está inserido em termos de riscos, refinar

 $3$  Os resultados dessa pesquisa estão mais detalhados no Capítulo 3.

as atividades definidas no plano do **projeto**, as suas estimativas de tempo e custo e melhorar os critérios de qualidade do produto, considerando o gerenciamento integrado de riscos técnicos e gerenciais no projeto de produtos.

### **1.3 Objetivos**

### **1.3.1 Objetivo Geral**

Propor uma metodologia de gerenciamento integrado de riscos técnicos e gerenciais, com enfoque na identificação, análise e tratamento desses riscos, para o projeto de produtos.

### **1.3.2 Objetivos Específicos**

- Análise crítica de conceitos e modelos de GR propostos na literatura a fim de desenvolver os fundamentos para a concepção da metodologia de gerenciamento de riscos com as características pretendidas;
- Avaliação de práticas de GR em uma empresa que desenvolva produto para identificar as necessidades e dificuldades em termos de GR;
- Desenvolvimento de uma metodologia de gerenciamento de riscos para o processo de projeto de produtos, que integre riscos técnicos e gerenciais, a fim de contribuir para o refinamento do plano do **projeto**;
- Desenvolvimento de um protótipo de software de GR, baseado na metodologia desenvolvida com o propósito de auxiliar na execução da metodologia;
- Avaliação da metodologia proposta junto a especialistas em DP e GP e à empresa do estudo de caso a fim de avaliar e divulgar os resultados da tese.

### **1.4 Contribuições da Tese**

Como será visto mais adiante, identificou-se uma carência de estudos e publicações sobre gerenciamento de riscos direcionados para o processo de projeto de produtos. Os trabalhos disponíveis na literatura sobre GR abordam o tema de forma geral, ou seja, não consideram uma metodologia de projeto nas fases de identificação, análise e tratamento dos riscos.

Com relação à identificação de riscos, em particular, estão disponíveis na literatura vários métodos. Porém, a maioria dos trabalhos não especifica quais são os elementos de incerteza presentes no projeto de produtos e que precisam ser investigados em termos de riscos.

Por sua vez, a análise dos riscos em **projetos** é feita de forma pontual nos trabalhos encontrados na literatura. Esses trabalhos calculam a probabilidade de ocorrência dos riscos isoladamente sem considerar as relações de causa e efeito entre eles. Dessa forma, não é possível conhecer, por exemplo, o efeito dos riscos técnicos nos riscos gerenciais do **projeto**.

Por fim, os trabalhos que abordam o tratamento de riscos recomendam apenas ações gerais para lidar com os riscos. Nesse sentido, identificou-se uma ausência de orientações de como definir ações para tratar os riscos de forma direcionada para o projeto de produtos e como avaliá-las em termos de importância para o **projeto**.

Assim, uma metodologia de gerenciamento integrado de riscos técnicos e gerenciais para o projeto de produtos pode vir a contribuir da seguinte forma:

- Destacar os riscos técnicos e gerenciais mais significativos e que precisam receber mais atenção, com base no processo de projeto;
- Fornecer uma base de informações de riscos técnicos e gerenciais no projeto de produtos e de suas características, como probabilidade de ocorrência, causas e impactos a fim de suportar a tomada de decisões no GP;
- Definir as relações de causa e efeito entre riscos, assim como analisar a intensidade desses efeitos no **projeto**;
- Definir ações para tratar os riscos com base em orientações e avaliá-las em termos de importância para o **projeto**;
- Fornecer um plano de **projeto** mais refinado e consistente com uma base racional para planos de contingência e avaliação.

Com isto, as empresas estarão deixando de improvisar na solução dos problemas que possam surgir, na correção de decisões que começam a se mostrar inadequadas, evitando situações inesperadas, de forma pró-ativa. Além disso, por meio da metodologia proposta, pretende-se agregar valor ao tema GP, uma vez que as outras áreas de conhecimento do GP, como tempo e custo, já são amplamente conhecidas e adotadas pelas empresas.

### **1.5 Estrutura do Trabalho**

O conteúdo desta tese está organizado da seguinte forma:

**Capítulo 1** destaca o contexto da pesquisa, a questão de pesquisa (problema), os objetivos - geral e específicos, contribuições esperadas da tese e, por fim, a estrutura do trabalho.

**Capítulo 2** apresenta uma revisão da literatura dos principais tópicos relacionados ao PDP: processo de projeto, engenharia simultânea, equipe de projeto, gerenciamento de **projetos** e uma breve introdução ao tema gerenciamento de riscos, como forma de contextualizar os processos em que o gerenciamento de riscos será considerado.

**Capítulo 3** mostra diferentes modelos de gerenciamento de riscos de **projetos**, encontrados na literatura, os processos do GR, documentos, métodos e ferramentas usualmente adotados na prática do GR, softwares para o GR de **projetos** e os resultados de um estudo de caso realizado em uma empresa. O objetivo deste capítulo é buscar os fundamentos do GR e requisitos para as proposições do trabalho.

**Capítulo 4** com base nos estudos dos capítulos anteriores, este capítulo apresentará a metodologia de gerenciamento integrado de riscos técnicos e gerenciais para o projeto de produtos.

**Capítulo 5** refere-se aos resultados e discussões por meio da avaliação da metodologia proposta, em empresas e com especialistas em DP e GP.

**Capítulo 6** apresenta as conclusões finais da tese e recomendações para trabalhos futuros.

# Capítulo II

# **PROCESSO DE DESENVOLVIMENTO DE PRODUTOS E GERENCIAMENTO DE PROJETOS: REVISÃO BIBLIOGRÁFICA**

Neste capítulo serão abordados conceitos relativos ao processo de desenvolvimento de produtos, com enfoque no processo de projeto, conceitos de engenharia simultânea e equipe de projeto. Será revisado, também, o assunto gerenciamento de **projetos** como base para a introdução do tema gerenciamento de riscos. O objetivo do capítulo é contextualizar o leitor sobre aspectos no qual o tema gerenciamento de riscos será considerado e fornecer subsídios para o desenvolvimento da metodologia proposta nesta pesquisa.

### **2.1 Processo de Desenvolvimento de Produtos**

De acordo com Back et al. (2008), o processo de desenvolvimento de produto é um conceito amplo que compreende os aspectos de planejamento e projeto, ao longo de todas as atividades da seqüência do processo, desde a pesquisa de mercado, o projeto do produto, projeto do processo de fabricação, plano de distribuição e de manutenção até o descarte ou desativação do mesmo. Por esse conceito, entende-se desenvolvimento de produto como todo o processo de transformação de informações necessárias para a identificação da demanda, a produção e o uso do produto.

Back et al. (2008) apresentam um modelo de referência denominado de Processo de Desenvolvimento Integrado de Produtos – PRODIP, que procura explicitar o conhecimento sobre o processo de desenvolvimento de produtos, de modo a auxiliar no entendimento e na prática do processo. O modelo de referência contribui para que as empresas passem a executar um PDP mais formal e sistemático, integrado aos demais processos empresariais, com os participantes da cadeia de fornecimento e com os clientes finais. Fornece, ainda, os meios para que as empresas inovem e desenvolvam, dentro de suas fábricas, novos produtos.

O modelo PRODIP está representado na Figura 2.1, que ilustra as macrofases, suas fases e saídas correspondentes. Além disso, os domínios de conhecimento envolvidos no PDP também são representados, destacando o momento mais apropriado à sua consideração no processo. Para cada macrofase são definidas as atividades, tarefas, entradas, domínios, mecanismos, controles e saídas. Entende-se atividade, aqui, como um conjunto de tarefas. A tarefa é caracterizada por escopo, tempo de execução, recursos necessários e riscos. Constitui-se no último nível de desdobramento de uma atividade. As entradas se referem às informações ou objetos físicos a serem processados ou transformados pela tarefa. Os mecanismos são as metodologias, métodos, ferramentas e recursos físicos (por exemplo, componentes e bancadas) necessários para a execução da tarefa. Os controles constituem nas informações usadas para monitorar ou controlar a tarefa. Por fim, as saídas são informações ou objetos físicos processados ou transformados pela tarefa (entregas produzidas).

A macrofase de planejamento envolve a elaboração do plano do **projeto**, incluindo a identificação, análise e tratamento dos potenciais riscos do **projeto**. Por sua vez, a elaboração do projeto do produto e do plano de manufatura, se decompõe em quatro fases denominadas de projeto informacional, projeto conceitual, projeto preliminar e projeto detalhado. Os resultados principais de cada fase são, respectivamente, as especificações do projeto, a concepção do produto, a sua viabilidade técnica e econômica e a documentação do produto. E, por fim, a macrofase de implementação do lote inicial, que envolve a execução do plano de manufatura na produção da empresa e o encerramento do **projeto**. Essa se decompõe em três fases denominadas de preparação da produção, lançamento e validação. Os resultados principais dessas fases incluem, respectivamente, a liberação do produto, o lote inicial e a validação do **projeto**.

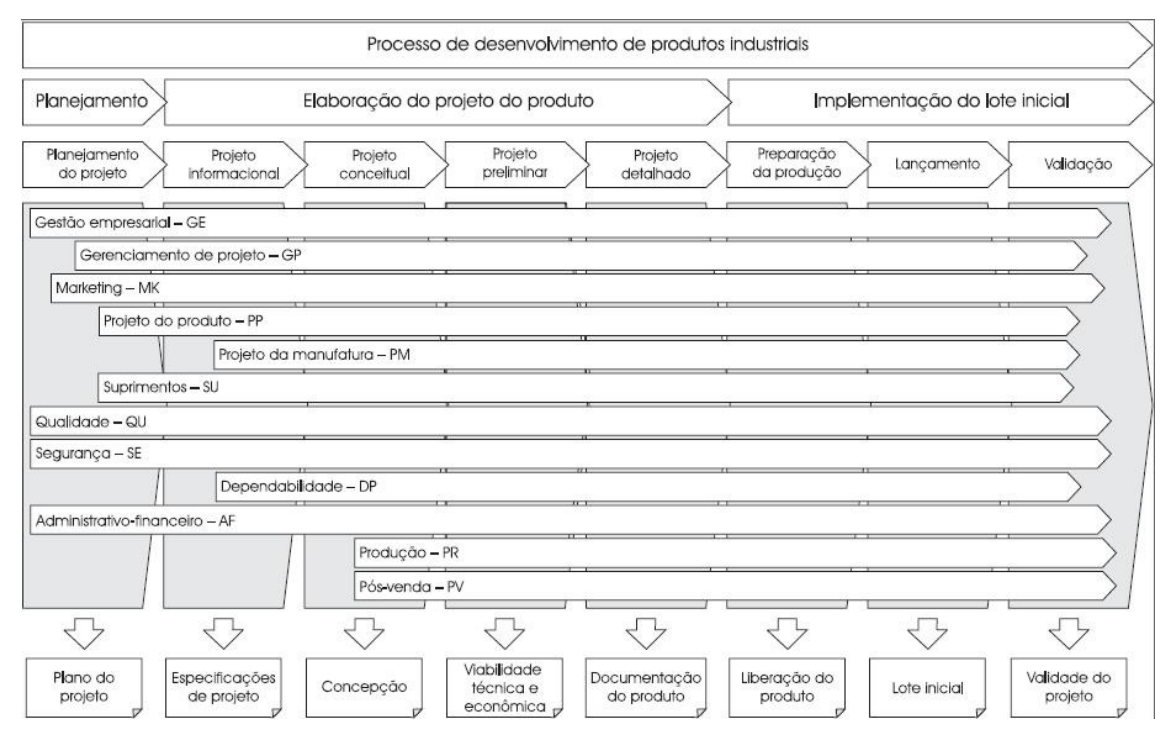

Figura 2.1 – Modelo do processo de desenvolvimento integrado de produtos – PRODIP. Fonte: Back et al. (2008)

 Diante do escopo deste trabalho, este capítulo focará na macrofase de elaboração do projeto do produto que será detalhada nos itens que seguem, sob o enfoque do processo de projeto, metodologia de projeto e engenharia simultânea.

#### **2.2 Processo de Projeto**

Devido à complexidade e multidisciplinaridade do projeto de produtos faz-se necessário que o seu desenvolvimento seja conduzido sob uma dada sistemática, ou seja, por meio de uma metodologia de projeto.

Dessa maneira, de acordo com o modelo PRODIP, o processo de projeto do produto inicia com o esclarecimento e entendimento do problema de projeto, por meio da fase de projeto informacional. Nesta fase busca-se identificar as necessidades dos usuários do projeto, definir os requisitos de projeto para se obter ao final dessa fase as especificações de projeto (BACK et al., 2008). Vários métodos e ferramentas são recomendados para a execução dessa fase, como pesquisa de mercado, questionários estruturados, matriz de apoio à conversão de necessidades em requisitos de projeto (FONSECA, 2000) e a casa da qualidade (BACK et al., 2008), dentre outros.

Na fase de projeto informacional, ocorre um processo de transformação das informações do mercado em informações sobre as especificações técnicas, necessárias para conduzir o processo de solução dos problemas. Trabalha-se, em grande parte, com informações qualitativas e insuficientes sobre o problema e o produto, que é objeto do desenvolvimento. Há, portanto, a possibilidade de que ocorram os seguintes riscos na execução dessa fase e em seus resultados: ausência de um entendimento uniforme do problema de projeto pela equipe, pouca participação dos clientes no processo de levantamento das informações e requisitos de projeto descritos de forma não adequada. Por fim, nesta fase, tais riscos podem gerar o risco de obtenção de especificações de projeto que não correspondem às necessidades dos clientes.

A aplicação de métodos e ferramentas no projeto do produto é essencial para a obtenção de produtos que atendam as necessidades dos usuários. Por outro lado, observase a existência de riscos relacionados ao emprego de tais meios, que podem comprometer o resultado final do processo de projeto do produto se não forem adequadamente empregados. Por exemplo, no projeto informacional, o método usual é o QFD (Quality Function Deployment), mais especificadamente a matriz da casa da qualidade, que se propõe a auxiliar no estabelecimento de relações entre os requisitos de usuários e os requisitos de projeto e na priorização dos requisitos de projeto (BACK et al., 2008). Esse método é caracterizado pelo trabalho em equipe na definição dos requisitos de projeto e sua priorização. Por ser um método de trabalho em equipe, potencializam-se riscos da seguinte

forma: conflitos entre os membros da equipe multidisciplinar, que participam nessa atividade, quanto à definição do grau de importância dos requisitos dos usuários e do grau de relacionamento entre requisitos de usuário e requisitos de projeto, falta de capacitação da equipe sobre o uso da ferramenta e falta de representatividade das várias áreas envolvidas no projeto do produto.

Como riscos gerenciais na fase de projeto informacional podem-se ter: conflitos entre cliente e equipe de desenvolvimento, mudanças freqüentes de escopo do produto, estimativas inapropriadas de tempo, recursos e custos para as atividades, dentre outros. Com isso é possível que as especificações de projeto sejam inadequadas para orientar o desenvolvimento do produto em suas demais fases, podendo comprometer seu desempenho no mercado. Além disso, o custo e o tempo do **projeto** podem ficar além do planejado, tendo em vista o provável retrabalho necessário para estabelecer as especificações de projeto nas fases mais adiantadas do projeto do produto.

A fase seguinte, ou seja, o projeto conceitual se destina a geração de soluções alternativas que atendam às especificações definidas na fase anterior, à avaliação e à seleção da melhor e mais inovadora concepção para o produto (BACK et al., 2008). A concepção selecionada representa o produto em suas principais funcionalidades e princípios de solução. Esta fase demanda criatividade, uma vez que se pressupõe a geração de soluções alternativas para aumentar a chance de sucesso de soluções inovadoras para o produto. Entre os métodos e ferramentas sugeridos para o projeto conceitual, cita-se: síntese de funções (PAHL e BEITZ, 1996), TRIZ (ALTSHULLER et al., 1989; CARVALHO, 1999), matriz morfológica (BACK, 1983; PAHL e BEITZ, 1996), brainstorming, analogias (PAHL et al., 2005) e métodos de seleção de soluções, como matriz multicritério (BACK et al., 2008).

Da mesma forma que no projeto informacional, o projeto conceitual também está sujeito a riscos relacionados às suas atividades e resultados. Por exemplo, funções do produto que não foram devidamente consideradas na geração das concepções, escolha de princípios de solução cuja tecnologia não se encontra madura para a implementação no produto, consideração inadequada de critérios para a avaliação das concepções alternativas, dentre outros. Assim, corre-se o risco de selecionar uma solução que não satisfaça às especificações de projeto, não atendendo as expectativas dos consumidores e, do ponto de vista da organização, gerando dificuldades em sua implementação, com elevados custos e tempo de desenvolvimento.

Com relação aos métodos e ferramentas tipicamente adotados no projeto conceitual, tem-se que a síntese de funções orienta na definição da função mais geral (função global) que o produto deverá realizar até as suas funções mais básicas chamadas de funções elementares (BACK, 1983; PAHL e BEITZ, 1996; OGLIARI, 1999). Aqui se potencializam os seguintes riscos: falta de abrangência e abstração no estudo das funções do produto, resultando em uma estrutura de funções que não representa o problema de projeto.

Por sua vez, o método da matriz morfológica consiste na organização sistemática de possíveis princípios de soluções para realizar cada função elementar do produto, de modo que, ao final, possam ser geradas diversas combinações de princípios de solução para a realização da função global e deste modo se chegar às concepções alternativas para o produto (BACK et al., 2008).

Ao longo da aplicação desse método, a equipe de projeto pode deparar-se com riscos como a falta de bancos de dados e catálogos de princípios que auxiliem na montagem da matriz. Isso pode resultar em uma matriz morfológica pobre, em termos de princípios, não atendendo ao seu propósito. Também, estão envolvidos aqui todos os riscos relacionados às barreiras a criatividade, visto que nesta fase são aplicados métodos de criatividade para a geração de princípios de solução como, por exemplo, brainstorming, empatia, analogia direta, entre outros. Típicos riscos relacionados às barreiras da criatividade são: fixação funcional, riscos individuais como medo da crítica, insegurança, resistência a mudanças, dependência excessiva de outros e recusa de sugestão não especializada (BACK et al., 2008).

No caso da seleção de soluções alternativas, com o emprego de métodos multicritérios, os critérios de seleção são especificados nas linhas da matriz com seus correspondentes pesos de importância (BACK et al., 2008). Segue-se com a valoração de cada alternativa com relação a cada critério. Ao final, somam-se os valores de cada alternativa multiplicados pelos pesos dos critérios de avaliação, obtendo-se uma orientação para decidir pela melhor concepção. Uma vez que as informações técnicas das concepções ainda são limitadas e abstratas nesta fase do projeto, se o método não for apropriadamente empregado, pode haver o risco de se selecionar uma concepção inadequada às necessidades dos usuários.

Com relação aos riscos gerenciais na fase de projeto conceitual, tem-se a possibilidade de atraso no **projeto** devido à dificuldade em planejar atividades mais criativas. Também, devido à escolha inadequada do método de criatividade, visto que alguns métodos são mais apropriados para problemas de geração de soluções inovadoras e outros mais adequados para melhoramento de produtos existentes. Nesta fase, a equipe de projeto pode se sentir desmotivada por não encontrar uma solução inovadora para o problema de projeto, afetando a qualidade do **projeto**.

Na fase de projeto preliminar, desenvolve-se o leiaute otimizado do produto no qual os materiais, as principais dimensões e processos de manufatura são definidos. O resultado final é a determinação do leiaute final do produto, bem como sua viabilidade técnica e econômica (BACK et al., 2008). Nessa fase há maior intensidade de atividades de

modelagem, simulação, análise, teste e otimização do produto, onde são aplicadas ferramentas como os sistemas CAD e CAE, construção de modelos e protótipos. Além disso, neste momento, toma-se a decisão por fazer ou comprar os componentes e/ou módulos do produto. No projeto preliminar podem vir a acontecer riscos como: falta de valores precisos de parâmetros para o dimensionamento do produto, programas com ausência de recursos para a modelagem e simulação das soluções, falta de pessoal capacitado para a modelagem e simulação do produto, e imprecisão nas estimativas de custos. Caso os testes não sejam apropriados, o risco de soluções incompletas em termos de estudo de seu comportamento e falha no seu uso pode surgir. Nesse caso, a solução resultante pode não ter sido completamente otimizada, resultando em baixo desempenho nas demais fases do ciclo de vida do produto e insatisfação dos consumidores. Esses riscos podem resultar em riscos gerenciais relacionados ao retrabalho, como atraso no **projeto**, e, maiores custos de execução para refazer o projeto. Com relação à decisão de fazer ou comprar, esta pode implicar em diversos riscos gerenciais como seleção inadequada do tipo de contrato a ser adotado, definição inadequada dos critérios de avaliação para as propostas dos fornecedores e seleção de fornecedor não confiável.

Por último, o projeto detalhado destina-se a vários propósitos: aprovação do protótipo, finalização das especificações dos componentes, detalhamento do plano de manufatura e preparação da solicitação de investimento (BACK et al., 2008).

Um dos principais riscos nessa fase é a especificação incorreta das dimensões do produto e suas partes, o que pode resultar em perdas nas ferramentas de produção. Por exemplo, se as dimensões de uma peça não forem apropriadamente definidas, pode-se ter o risco de perda de uma ferramenta de injeção ou estampagem. Além disso, tal fase está sujeita a riscos como utilização de informações não atualizadas sobre o produto na confecção de manuais e pouco envolvimento do pessoal da manufatura. Esses riscos podem gerar ausência de informações necessárias para a fase seguinte, como desenhos técnicos e especificações para a produção do produto e má redação do conteúdo do plano de manufatura. Atraso na comunicação entre gerente de projeto e diretoria sobre aprovação da solicitação de investimento, trabalho excessivo da equipe de projeto para finalizar esta fase, atrasos na produção do produto e, conseqüentemente no seu lançamento são riscos gerenciais que podem ocorrer nesta fase.

No Quadro 2.1, a seguir, apresenta-se um resumo, apontando os típicos riscos que podem ocorrer nas fases de processo de projeto em função da natureza das suas atividades. Os riscos estão divididos em técnicos e gerenciais.

| Fase do                  | <b>Típicos Riscos</b>                                                                                                    |                                                                                                    |  |
|--------------------------|----------------------------------------------------------------------------------------------------|----------------------------------------------------------------------------------------------------|--|
| Projeto                  | <b>Técnicos</b>                                                                                                    | Gerenciais                                                                                                    |  |
| Projeto<br>Informacional | • Ausência de um entendimento uniforme do problema de projeto pela equipe;<br>· Pouca participação dos clientes no processo de levantamento das informações;<br>· Requisitos de projeto descritos de forma não adequada;<br>· Obtenção de especificações de projeto que não correspondem às<br>necessidades dos clientes;<br>• Conflitos entre os membros da equipe multidisciplinar com relação a priorização<br>dos requisitos de projeto;<br>· Falta de capacitação da equipe sobre o uso de ferramentas;<br>· Falta de representatividade das várias áreas envolvidas no projeto do produto.                                                                                                    | • Conflitos entre cliente e equipe de<br>desenvolvimento;<br>· Mudanças freqüentes de escopo do produto;<br>· Estimativas inapropriadas de tempo, recursos e<br>custos para as atividades.                                                                                                    |  |
| Projeto<br>Conceitual    | · Funções do produto que não foram devidamente consideradas na geração das<br>concepções;<br>• Escolha de princípios de solução cuja tecnologia não se encontra madura para<br>a implementação no produto;<br>• Consideração inadequada de critérios para a avaliação das concepções<br>alternativas;<br>· Seleção de uma solução que não satisfaça às especificações de projeto, não<br>atendendo as expectativas dos consumidores;<br>• Falta de abrangência e abstração no estudo das funções do produto, resultando<br>em uma estrutura de funções que não representa o problema de projeto;<br>• Falta de bancos de dados e catálogos de princípios que auxiliem na montagem<br>da matriz morfológica. | · Dificuldade em planejar adequadamente as<br>atividades mais criativas;<br>• Atraso no <i>projeto</i> devido à escolha inadequada do<br>método de criatividade;<br>• Equipe de projeto pode ser sentir desmotivada por<br>não encontrar uma solução inovadora para o<br>problema de projeto, afetando a qualidade do<br>projeto.<br>· Fixação funcional;<br>· Riscos individuais como medo da crítica,<br>insegurança, resistência a mudanças, dependência<br>excessiva de outros e recusa de sugestão não<br>especializada. |  |

Quadro 2.1 – Típicos riscos nas fases do processo de projeto de produtos.

| Fase do<br><b>Projeto</b> | <b>Típicos Riscos</b>                                                                                                    |                                                                                                    |  |
|---------------------------|----------------------------------------------------------------------------------------------------|----------------------------------------------------------------------------------------------------|--|
|                           | <b>Técnicos</b>                                                                                                    | Gerenciais                                                                                                    |  |
| Projeto<br>Preliminar     | • Falta de valores precisos de parâmetros para o dimensionamento do produto;<br>· Programas com ausência de recursos para a modelagem e simulação das<br>soluções;<br>· Falta de pessoal capacitado para a modelagem e simulação do produto;<br>· Caso os testes não sejam apropriados, riscos como soluções incompletas em<br>termos de estudo de seu comportamento e falha no seu uso podem surgir;<br>· Baixo desempenho nas demais fases do ciclo de vida do produto.      | • Retrabalho caso as simulações e testes não sejam<br>bem feitos da primeira vez;<br>· Atraso no <i>projeto</i> ;<br>· Maiores custos de execução;<br>· Seleção inadequada do tipo de contrato a ser<br>adotado;<br>· Definição inadequada dos critérios de avaliação<br>para as propostas dos fornecedores;<br>· Seleção de fornecedor não confiável. |  |
| Projeto<br>Detalhado      | · Especificação incorreta das dimensões do produto e de suas partes;<br>· Necessidade de refazer uma ferramenta de injeção ou estampagem;<br>· Utilização de informações desatualizadas sobre o produto na confecção de<br>manuais:<br>· Pouco envolvimento do pessoal da manufatura;<br>· Ausência de informações necessárias para a fase seguinte como desenhos<br>técnicos e especificações para a produção do produto;<br>· Má redação do conteúdo do plano de manufatura. | · Atraso na comunicação entre gerente de projeto e<br>diretoria sobre a aprovação da solicitação de<br>investimento;<br>• Trabalho excessivo da equipe de projeto para<br>finalizar a fase;<br>· Atraso na produção do produto;<br>· Atraso no lançamento do produto.                                                                                  |  |

Continuação do Quadro 2.1.

O processo de projeto é bastante importante para os resultados do desenvolvimento do produto, pois define, entre outros aspectos, a natureza e a qualidade das soluções de projeto. Como descrito, o processo de projeto está freqüentemente exposto a riscos que precisam ser gerenciados de forma adequada. Por sua vez, os riscos estão freqüentemente relacionados às atividades, métodos, ferramentas, equipe de projeto e saídas presentes nesse processo. Também, raramente um risco ocorre isoladamente, ou seja, um risco em uma atividade, geralmente, influencia a existência de outros riscos, técnicos ou gerenciais, nas demais atividades do projeto do produto. Como dito anteriormente, isso ocorre devido às fortes relações de dependência entre as informações nas atividades desse processo.

Assim, o gerenciamento integrado de riscos técnicos e gerenciais no processo de projeto, se faz importante sob os seguintes aspectos:

- Evitar a propagação de riscos nas atividades do projeto do produto;
- Garantir que as especificações de projeto representem as demandas, oportunidades e necessidades do mercado;
- Garantir que as soluções conceituais do produto estejam de acordo com as especificações definidas;
- Garantir que as características da solução proposta correspondam ao comportamento desejado do produto;
- Garantir que a documentação do produto esteja completa e clara para a produção;
- Garantir que o emprego dos métodos e ferramentas ocorra no momento certo, de forma certa e seja conduzido pelas pessoas mais adequadas;
- Garantir que os objetivos do **projeto** sejam alcançados da melhor forma possível.

### **2.3 Engenharia Simultânea no Desenvolvimento de Produtos**

De acordo com Romano (2003), a implementação e utilização dos princípios de engenharia simultânea (ES) têm-se mostrado uma alternativa para a melhoria do desenvolvimento de produtos e demais processos em diversos setores industriais.

Segundo Sprague et al. (1991), a engenharia simultânea é uma abordagem sistemática para o projeto simultâneo e integrado de produtos e de processos relacionados, incluindo manufatura e suporte. Procura considerar todos os elementos do ciclo de vida do produto, desde a concepção até a disposição, incluindo qualidade, custo, tempo e requisitos dos usuários.

De certa forma, a engenharia simultânea consiste em uma forma de gerenciar os riscos técnicos e gerenciais do projeto por meio da configuração de equipes, programação paralela de atividades, integração dos clientes e utilização de ferramentas. Assim, procurase reduzir as dificuldades inerentes na resolução dos problemas de projeto e com isso obter soluções promissoras e proporcionar **projetos** de sucesso.

Entretanto, entende-se, também, que podem ser potencializados riscos nesse ambiente, como aqueles relacionados à comunicação da equipe, troca de informações entre as atividades programadas em paralelo, comunicação entre clientes, equipe e fornecedores, e riscos associados às ferramentas empregadas. Isso conduz a necessidade de cuidados adicionais com relação ao GR num ambiente de engenharia simultânea.

Nesse sentido, por exemplo, Krishnan (1996) propõe um modelo para entender o paralelismo das atividades de projeto, visando reduzir os riscos ao longo do PDP. O modelo (Figura 2.2) é baseado em dois conceitos: evolução da fase inicial e sensibilidade da fase seguinte.

A evolução da fase inicial diz respeito à taxa na qual a informação a ser passada para a fase seguinte, atinge sua forma final. É definida como rápida quando esta informação alcança sua forma final rapidamente, de maneira que possa ser congelada e passada para a fase seguinte sem muitos problemas para a fase inicial. Por sua vez, a evolução é dita lenta se a informação é logo finalizada na fase inicial, porém, envolvendo, como conseqüência, grande quantidade de problemas para tal fase. Nesse caso, a qualidade da informação é baixa, ou seja, o desenvolvimento da informação foi rápido, porém, a qualidade da informação não foi suficientemente amadurecida e refinada, o que pode acarretar em problemas para a fase atual e posteriores.

Já a sensibilidade da fase seguinte mede a duração de retrabalho para acomodar mudanças ocorridas na fase anterior. Ela é chamada altamente sensível quando ela e a fase anterior são tão unidas e dependentes, que o trabalho requerido para incorporar pequenas mudanças ocorridas na informação é alto.
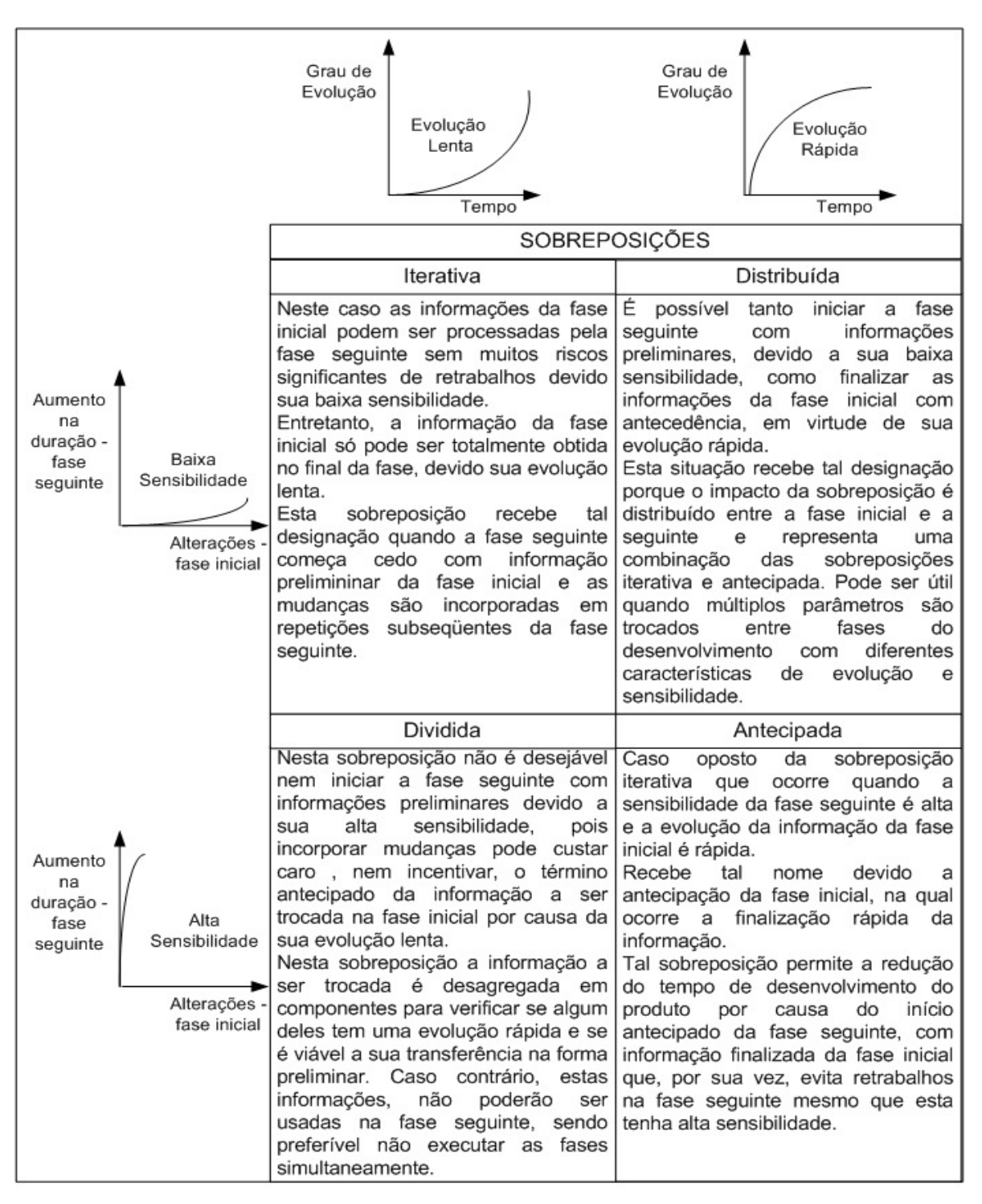

Figura 2.2 – Modelo conceitual para tratar as informações nas sobreposições de fases no PDP. Fonte: Adaptado de Krishnan (1996).

Com base no modelo da Figura 2.2, Krishnan (1996) definiu que o sentido do movimento desejado no PDP, do ponto de vista de sobreposição de fases, é aquela onde a evolução da informação é rápida e a sensibilidade da fase seguinte baixa, como mostrado na Figura 2.3.

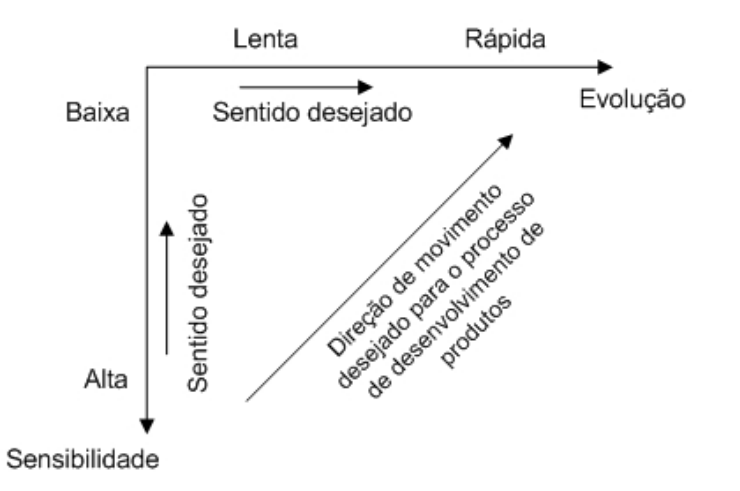

Figura 2.3 – Sentidos desejados na sobreposição de fases no PDP. Fonte: Adaptado de Krishnan (1996)

O autor validou a estrutura conceitual proposta no projeto de um painel de instrumentos de um automóvel. No processo de desenvolvimento desse produto, foi observado que o projeto conceitual do produto e a construção do protótipo constituem fases fortemente interligadas, pois, segundo especialistas, as informações das fases iniciais mudam significativamente ao longo do projeto do painel, indicando uma evolução lenta. Por sua vez, os responsáveis pela construção do protótipo afirmam que mudanças no projeto do painel acarretam efeitos enormes no protótipo, fazendo com que, algumas vezes, este seja iniciado totalmente de novo. Este fato indica que a construção do protótipo possui uma alta sensibilidade com relação às mudanças nas informações do projeto do painel.

Levando em consideração as características de evolução e sensibilidade dessas duas fases do desenvolvimento do painel, o autor afirma que a combinação de sobreposição mais recomendada é a sobreposição dividida, conforme mostrado e explicado na Figura 2.2. Isto significa que a construção do protótipo não deve iniciar de forma antecipada com base em informações preliminares da fase de projeto do painel.

Diante do exposto, pode-se inferir que o modelo proposto Krishnan (1996) é uma forma de reduzir os riscos no desenvolvimento de produtos, por intermédio do planejamento do paralelismo das fases/atividades do projeto.

Ainda, com relação ao paralelismo no PDP, Browning e Eppinger (2002) analisaram o impacto de diferentes arranjos (formas de seqüenciamento) nas atividades do PDP, quanto aos riscos de retrabalho.

Browning e Eppinger (2002) utilizaram a Design Structure Matrix (DSM) para representar o PDP, na qual é possível visualizar a ordem em que as atividades estão seqüenciadas e suas relações de dependências. Baseados na DSM, cinco arranjos de atividades do projeto preliminar de um veículo de combate aéreo foram desenvolvidos. A Figura 2.4 mostra um dos arranjos onde as probabilidades de retrabalho são representadas segundo as interações entre as atividades pelos valores indicados. Assim, por exemplo, a probabilidade de retrabalho da atividade 2, causado pela mudança na informação de entrada da atividade 1, é igual a 40%. Nessa representação, a atividade 2 depende somente da informação da atividade 1.

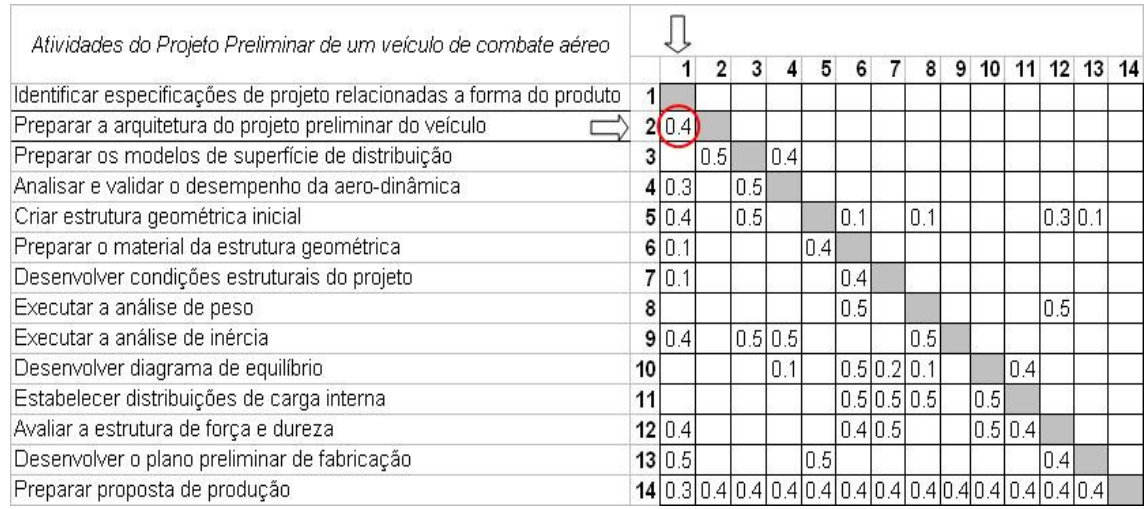

Figura 2.4 – Representação da probabilidade de retrabalho na atividade 2 devido a mudanças na atividade 1. Fonte: Adaptado de Browning e Eppinger (2002).

O método também fornece uma medida de impacto, ou seja, a porcentagem da atividade que deverá ser refeita para cada mudança na informação de entrada, conforme mostra a Figura 2.5. Como exemplo, tem-se que na atividade 2, a porcentagem da atividade que deverá ser refeita devido a mudanças na atividade 1 é de 50%.

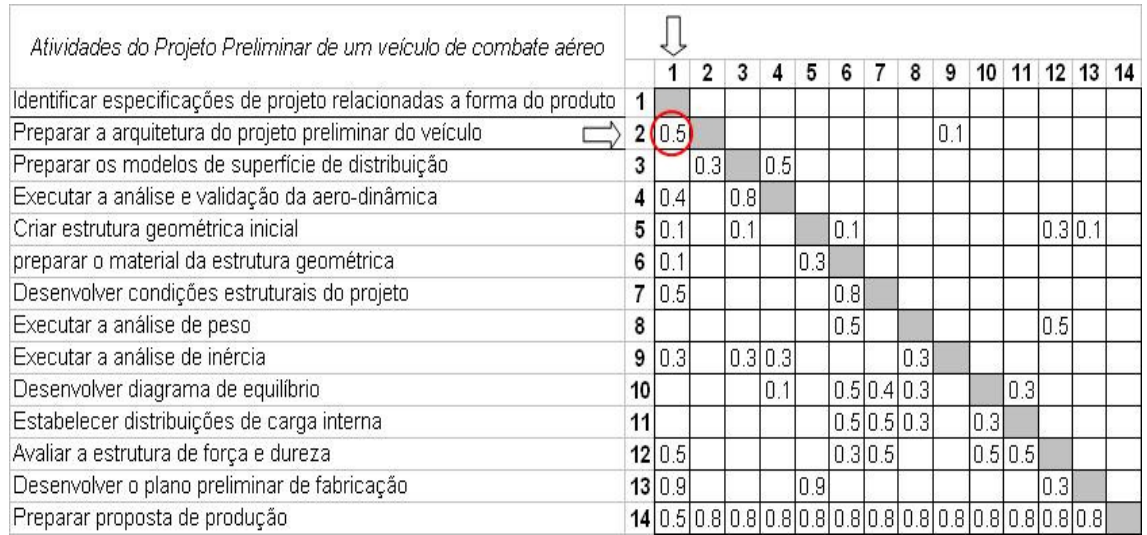

Figura 2.5 – DSM com porcentagem de retrabalho para a atividade 2 devido a mudanças na atividade 1. Fonte: Adaptado de Browning e Eppinger (2002).

Desta forma, para cada arranjo de atividade os riscos de retrabalho nas atividades podem ser obtidos multiplicando-se a probabilidade de ocorrer mudança nas informações de entrada da atividade pela probabilidade destas mudanças causarem retrabalho na atividade, sendo que esta última corresponde à sensibilidade definida por Krishnan (1996).

Em termos de gerenciamento de riscos, os exemplos do método proposto por Browning e Eppinger (2002) permitem a identificação do melhor arranjo no seqüenciamento das atividades de um **projeto**, de forma a evitar riscos de retrabalho e, conseqüentemente, diminuir o tempo de desenvolvimento do produto.

Porém, ambos os trabalhos, Krishnan (1996) e Browning e Eppinger (2002) não são apropriados para tratar dos riscos nas atividades do **projeto**, em termos de entrada, mecanismo, domínio e saída, visto que esses trabalhos não indicam os elementos de incerteza no processo de projeto.

# **2.4 Equipe de Projeto**

No conceito mais usual, a equipe de projeto engloba todos aqueles que desempenham alguma responsabilidade, exercem alguma atividade ou têm contribuições a dar no sentido de se alcançar um resultado que seja fruto da cooperação dos componentes da equipe (VALERIANO, 1998).

Em **projetos** de DP deve-se identificar tais envolvidos, determinar suas necessidades e então gerenciar e influenciar tais necessidades a fim de assegurar um **projeto** bem-sucedido (PMI, 2004).

Com relação ao gerenciamento de riscos de um **projeto**, Skelton e Thamhain (2003) afirmam que as pessoas consistem em uma das maiores fontes de risco no PDP. Em decorrência disto, deve-se identificar bem todos os envolvidos diretamente e indiretamente no **projeto** a fim de gerenciar os possíveis riscos que provêem destas pessoas, de modo que as expectativas de todos e os objetivos do **projeto** sejam atendidos da melhor forma possível.

 Como exemplo, têm-se as incertezas relacionadas ao conhecimento dos envolvidos no **projeto**. Se os responsáveis pela pesquisa de mercado não dominarem os conceitos e ferramentas associados a esta atividade, poderá ocorrer no processo de estudo do mercado o uso de informações que não condizem com a realidade. Isso implicará em riscos técnicos na definição das especificações de projeto que, por sua vez, poderão ocasionar o desenvolvimento de um produto que não corresponda às necessidades e expectativas dos clientes. Também, a incerteza com relação à participação dos membros da equipe de desenvolvimento até a finalização do **projeto** é uma fonte de risco, levando-se em conta que a saída de um membro poderá corresponder à perda de informação e atrasos no **projeto**.

A fim de estabelecer um ambiente favorável para o GR, Grubisic et al. (2007) propõem atributos relacionados ao **projeto** e, principalmente, a equipe de projeto a serem adotados pelos gerentes de projeto: equipe multidisciplinar, compartilhamento das informações, capacitação, comunicação, motivação, comportamento pró-ativo, honestidade e liberdade e gerenciamento de conflitos.

# **2.5 Gerenciamento de Projetos**

O processo de desenvolvimento de produtos consiste num **projeto**, que segundo Meredith e Mantel Jr. (1995) é definido como um processo único e exclusivo com um conjunto de resultados desejáveis em sua conclusão.

São considerados **projetos** de desenvolvimento de produtos bem sucedidos aqueles que resultam em produtos de alta qualidade, baixo custo e que fazem uso eficiente do tempo e dinheiro disponíveis (ULRICH e EPPINGER, 1995). Assim, gerenciamento de **projetos** de DP é a atividade de planejamento e coordenação de recursos e tarefas para se atingir estes objetivos, quando do desenvolvimento de um produto.

De acordo com o PMI (2004), o GP se refere à aplicação de conhecimentos, habilidades, métodos e ferramentas às atividades do **projeto**, a fim de atender aos seus requisitos. Para tal o GP é realizado por intermédio de cinco processos, segundo modelo proposto pelo PMI (2004), conforme Figura 2.6.

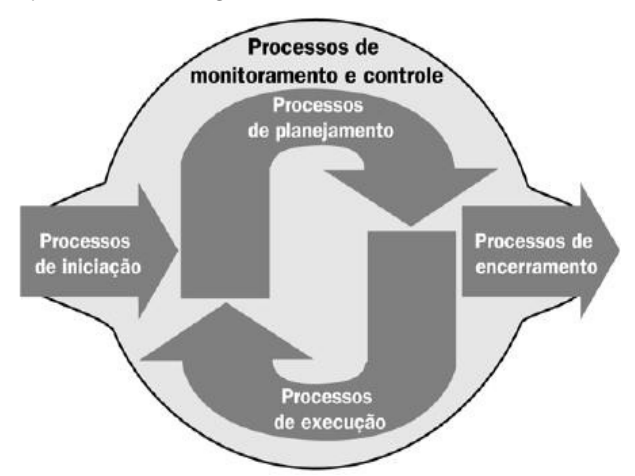

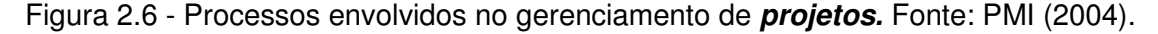

A Figura 2.6 mostra o fluxo dos processos do GP sendo que o processo de iniciação consiste no reconhecimento formal da existência do novo **projeto** (ou fase) no qual ocorre à autorização para iniciá-lo. O processo de planejamento é de grande importância para o GP, pois é responsável pelo detalhamento de tudo aquilo que será realizado de forma a atender os objetivos definidos no processo anterior. O processo de execução se refere à coordenação das pessoas e de outros recursos visando à execução do plano. O processo de controle busca garantir que os objetivos do **projeto** serão alcançados por meio de monitoração e da medição regular do progresso, visando à identificação de desvios do plano, de maneira a implementar ações corretivas, quando necessário.

Os conhecimentos envolvidos no GP se distribuem em nove áreas distintas segundo o PMI (2004):

- **Gerenciamento da integração**: consiste em garantir que todas as demais áreas de conhecimento estejam integradas em um todo único. Seu objetivo é estruturar todo o **projeto** de modo a garantir que as necessidades dos envolvidos sejam atendidas ou até mesmo superadas pelo **projeto**.
- **Gerenciamento do escopo**: procura assegurar que o **projeto** inclua todas as atividades necessárias, e apenas as atividades necessárias, para que seja finalizado com sucesso.
- **Gerenciamento de tempo**: o principal objetivo é garantir que o **projeto** seja concluído dentro do prazo determinado.
- **Gerenciamento de custos**: procurar assegurar que o **projeto** seja concluído dentro do orçamento aprovado.
- **Gerenciamento da qualidade**: tem por finalidade garantir que o **projeto** seja concluído dentro da qualidade desejada, com a satisfação das necessidades de todos os envolvidos.
- **Gerenciamento de recursos humanos**: tem como objetivo central empregar de forma mais eficaz o pessoal envolvido no **projeto**, incluindo todos os seus interessados: patrocinadores, clientes, parceiros e outros.
- **Gerenciamento das comunicações**: procura assegurar a geração, coleta, divulgação armazenamento e a disposição final apropriada e oportuna das informações do **projeto**.
- **Gerenciamento das aquisições**: tem como objetivo dar garantia ao **projeto** de que todo elemento externo participante irá garantir o fornecimento de seu produto, ou serviço, para o **projeto**.
- **Gerenciamento de riscos**: foco deste trabalho, procura identificar, avaliar, tratar e controlar os riscos do **projeto** a fim de garantir a execução deste conforme o planejado e o cumprimento dos objetivos do **projeto**.

Com relação ao GR, sabe-se que *projetos* de DP são cercados por incertezas<sup>4</sup>. Estas incertezas consistem em situações futuras que podem incluir resultados favoráveis ou

 $\overline{a}$ 

<sup>4</sup> Do dicionário Aurélio (FERREIRA, 1999), incerteza é definida como sendo falta de certeza, hesitação, indecisão, perplexidade, dúvida.

desfavoráveis para o **projeto**. Os eventos que originam resultados favoráveis são chamados de oportunidades e os eventos que originam resultados desfavoráveis são chamados de riscos (PINTO, 1998; PERMINOVA et al.,2008).

Uma oportunidade, a razão da maioria dos **projetos** no primeiro momento, sempre carrega riscos, e geralmente quanto maior a oportunidade, maior o risco. Pinto (1998) afirma que tanto os riscos, devido à falta de informação, como as oportunidades, em virtude das inúmeras possibilidades que existem, são altos no começo de um **projeto**, enquanto que a gravidade das conseqüências é baixa. Com o decorrer do **projeto,** as oportunidades e os riscos diminuem e, simultaneamente, a gravidade das conseqüências aumenta, de modo constante, pois recursos estão sendo consumidos e o valor do investimento aumentando. Estas tendências são mostradas na Figura 2.7.

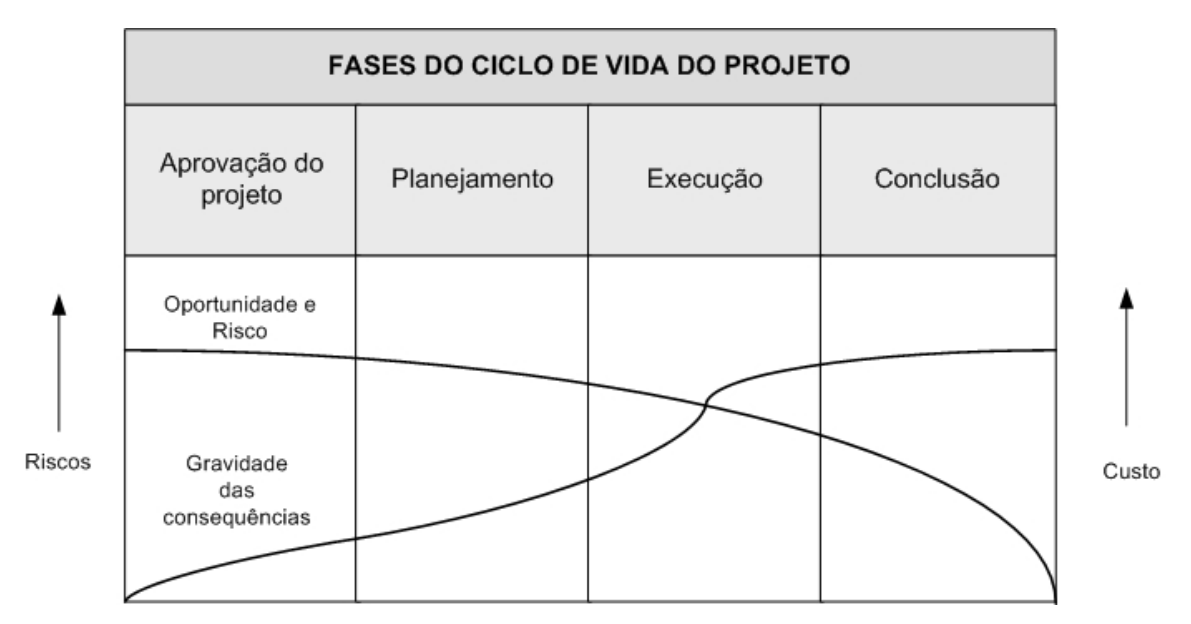

Figura 2.7 – Riscos e gravidade das conseqüências em um típico ciclo de vida de um **projeto**. Fonte: Adaptado de Pinto (1998).

Este trabalho se concentra nos riscos existentes no PDP, mais especificadamente, no processo de projeto de produtos, visto que riscos são uma característica inerente à inovação dos produtos e esta é obtida, principalmente, ao longo das atividades do projeto do produto.

Logo, riscos no projeto do produto devem ser adequadamente gerenciados por meio de uma metodologia de GR que ofereça condições para a equipe de desenvolvimento identificar os riscos técnicos e gerenciais, analisá-los e definir alternativas de soluções para a tomada de decisão. Dessa forma, será possível identificar e priorizar os riscos mais graves, definir ações para esses riscos e refinar o plano do **projeto**.

#### **2.6 Considerações Finais**

Neste capítulo procurou-se apresentar os diversos aspectos que envolvem um PDP, principalmente o processo de projeto de produtos. Como pode ser visto, esse processo é envolvido por incertezas que, por sua vez, podem gerar riscos relacionados à equipe de projeto, às informações, métodos e ferramentas necessários para a execução das suas atividades. Observou-se, também, que as incertezas estão presentes nas áreas de conhecimento do GP, como, por exemplo, escopo, tempo e custo, gerando riscos de mudanças de escopo, atraso e não atendimento dos custos do **projeto**. Logo, evidencia-se a importância de um processo formal de gerenciamento de riscos que considere as atividades do processo de projeto e seus elementos e, as áreas de conhecimento do GP.

Pode-se observar, ainda, que, freqüentemente, um risco em uma atividade do projeto do produto pode influenciar a existência de outros riscos, sejam técnicos ou gerenciais, visto as relações de interdependências entre as atividades desse processo. Esse fato pode comprometer o bom andamento do **projeto**, caso não sejam conduzidos por intermédio de métodos e ferramentas de GR que levem essa característica em consideração.

Visando aprofundar o estudo sobre esses métodos, será apresentada no próximo capítulo uma revisão ampla sobre gerenciamento de riscos em **projetos**, baseada em trabalhos já desenvolvidos no contexto de **projetos**, em geral, e **projetos** de DP. Também, apresenta-se uma revisão sobre os principais métodos e ferramentas existentes para o GR e sobre alguns softwares de apoio ao gerenciamento de riscos.

# Capítulo III

# **GERENCIAMENTO DE RISCOS: REVISÃO BIBLIOGRÁFICA E ESTUDO DE CASO**

Neste capítulo é apresentada uma revisão bibliográfica sobre gerenciamento de riscos em **projetos**. Primeiramente, são apresentadas algumas definições de risco e seus elementos constituintes. Em seguida, são apresentados os modelos de GR, seus processos, métodos e ferramentas para auxiliar na execução de cada atividade, além de trabalhos que tratam do GR em **projetos** de DP. E por fim será mostrado o resultado de uma pesquisa exploratória realizada em uma empresa de grande porte, na qual foram identificadas dificuldades, necessidades e pontos críticos no PDP, no gerenciamento de **projetos** e mais especificadamente no gerenciamento de riscos.

#### **3.1 Risco: definição**

 $\overline{a}$ 

De acordo com Raz e Hilson (2005), não existe um consenso na literatura com relação à definição do termo risco. Dentro deste contexto, tais autores classificam a definição de risco em três grupos: (i) riscos são eventos incertos que tem somente efeito negativo no **projeto**. Neste caso, a definição de risco se iguala a ameaça; (ii) riscos são eventos incertos que podem ter tanto efeito positivo, denominado de oportunidade, quanto negativo (ameaça) no **projeto** e por fim (iii) riscos são eventos incertos que tem efeitos no projeto. Essa última definição não explicita se os efeitos são negativos ou positivos<sup>5</sup>.

De forma a complementar a primeira definição do termo risco citada acima, o PMI (2004) afirma que caso um risco se concretize, esse terá um efeito negativo sobre pelo menos um objetivo do **projeto**, como escopo, tempo, custo ou qualidade (ou seja, em que o objetivo de escopo do **projeto** é atender o escopo previamente definido; em que o objetivo de tempo do **projeto** é a entrega de acordo com o cronograma acordado; em que o objetivo de custo do **projeto** é a entrega de acordo com o orçamento acordado, em que o objetivo de qualidade do **projeto** é assegurar que os padrões de qualidade do **projeto** serão satisfeitos) (PMI, 2004). Nesse sentido, o PMI (2004) define risco como uma medida da probabilidade de ocorrência de um evento indesejável e do impacto de não se atingir um objetivo no **projeto**.

<sup>&</sup>lt;sup>5</sup> Como será visto no Capítulo 4, este trabalho adota a definição de que risco são eventos incertos quem tem somente efeito negativo no **projeto**.

A maioria dos autores que tratam de GR considera a definição de risco em função de sua probabilidade e impacto. Essa definição além de ser fácil de ser entendida, é adequada para o estudo de riscos em **projetos** não muito complexos e para ambientes em que o GP e, conseqüentemente, o GR estejam em processo de estruturação e formalização. Tal definição apresenta, porém, algumas desvantagens: definição simplificada que não aborda elementos importantes do risco, como: causas, perda total, entre outros; além de não permitir o uso do conceito causa e efeito entre riscos, conceito importante em projeto de produtos devido aos relacionamentos de dependência entre as suas atividades.

Smith e Merritt (2002), por sua vez, propõem um Modelo Padrão de Risco que engloba outros elementos para a caracterização dos riscos. A Figura 3.1 apresenta o Modelo Padrão de Risco e sua representação gráfica que mostra o relacionamento entre os elementos do risco. O Quadro 3.1 apresenta a definição desses elementos.

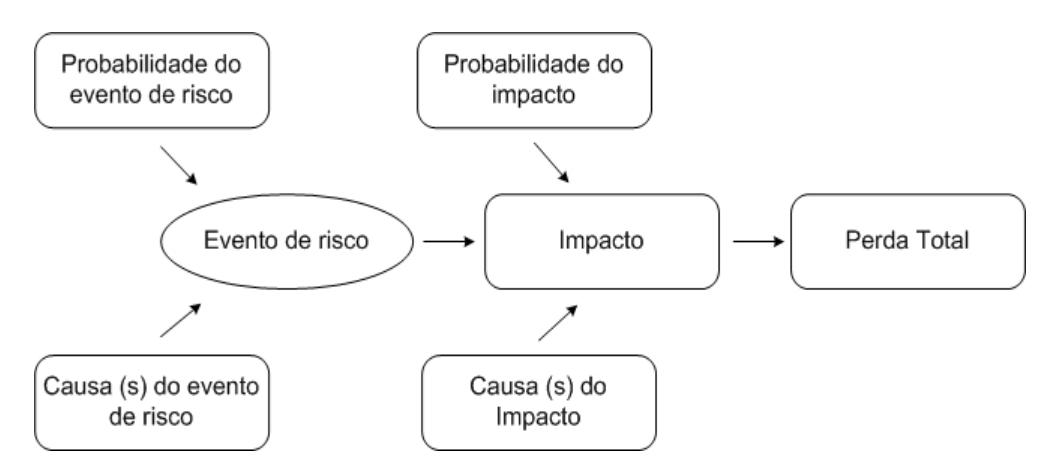

Figura 3.1 - Modelo Padrão de Risco. Fonte: Smith e Merritt (2002).

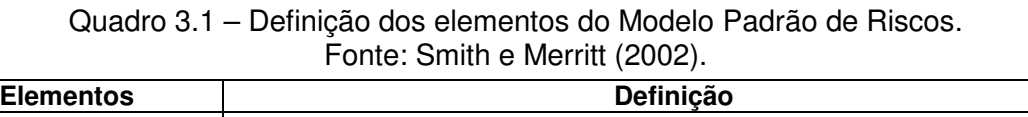

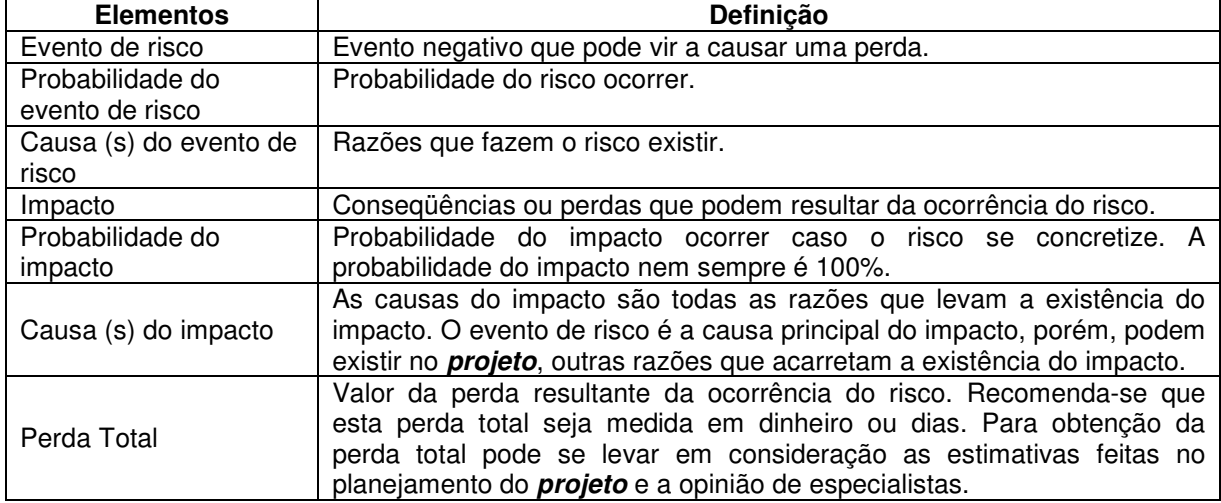

Tomando como base os elementos definidos no Modelo Padrão de Riscos, Smith e Merritt (2002) calculam a intensidade da perda esperada causada por um risco. Para tal, conforme mostrado na Figura 3.2, deve-se multiplicar os valores da probabilidade do risco, probabilidade do impacto e perda total e assim obter o valor da perda esperada do risco. Smith e Merritt (2002) recomendam que a perda esperada do risco seja calculada em dias ou valor monetário. Além disso, os autores afirmam que a perda esperada (EI) do risco é o primeiro critério para a priorização dos riscos.

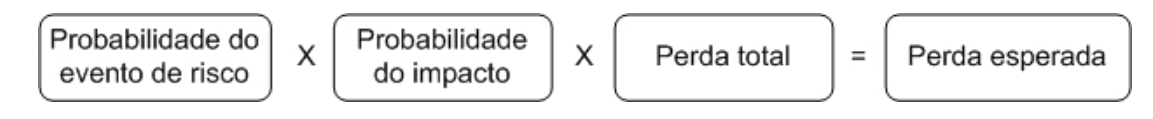

Figura 3.2 - Elementos para o cálculo da perda esperada. Fonte: Smith e Merritt (2002).

A seguir, tem-se um exemplo hipotético no qual o Modelo Padrão de Risco é ilustrado. A equipe de projeto identificou o evento de risco "mudanças nas necessidades dos consumidores", conforme representado na Figura 3.3. A probabilidade de ocorrência de tal risco foi definida como sendo 0.6 e as causas identificadas foram: mudanças culturais dos consumidores e emergência de novos competidores. O impacto gerado é o atraso no lançamento do produto, que tem 100% de probabilidade de ocorrer. Tal impacto tem como causa, não só o evento de risco, mas a necessidade de redefinição das especificações de projeto. Com base na opinião de especialistas e no plano do **projeto**, definiu-se que o tempo total de atraso (ou a perda total) será de 35 dias.

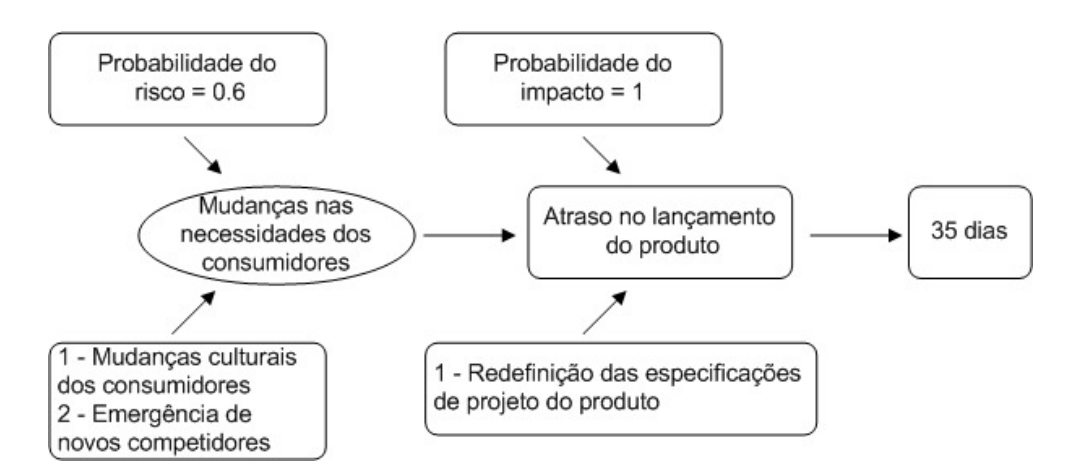

Figura 3.3 – Exemplo hipotético de aplicação do Modelo Padrão de Risco.

Com base no exemplo da Figura 3.3, e de acordo com a Figura 3.2, a perda esperada para o risco "mudanças nas necessidades dos consumidores" é de 21 dias, como pode ser visto na Figura 3.4. Isso significa que somente esse risco poderá atrasar o **projeto** em 21 dias. Se a probabilidade do risco aumentar para próximo de 100%, então o atraso do **projeto** causado por esse risco se aproximará da perda total estimada de 35 dias.

$$
\boxed{\text{Probabilidade} \atop \text{do risco = 0.6}} \times \boxed{\text{Probabilidade} \atop \text{do impacto = 1}} \times \boxed{\text{Perda total = 35}} = \boxed{\text{Perda esperada = 21 dias}}
$$

Figura 3.4 – Perda esperada para o exemplo da Figura 3.3.

Com base no exposto, a definição proposta por Smith e Merritt (2002) para o Modelo Padrão de Risco, mostrou-se ser mais completa possibilitando um entendimento melhor sobre os riscos e conseqüentemente sobre a natureza do **projeto**.

Deve-se deixar claro, que os elementos que caracterizam os riscos são obtidos ao longo dos processos que formam o GR e para tal, vários modelos de GR estão disponíveis na literatura, como será visto a seguir.

# **3.2 Modelos Gerais de Gerenciamento de Riscos**

Conceitualmente, o PMI (2000) define o gerenciamento de riscos como um processo formal e sistemático de gerenciamento que visa identificar, analisar, responder, monitorar e controlar os riscos do **projeto**, no decorrer do ciclo de vida do mesmo, procurando atender aos seus objetivos (escopo, tempo, custo e qualidade). Esta definição inclui tirar proveito das oportunidades que venham a surgir e minimizar a probabilidade e as conseqüências de eventos adversos aos objetivos do **projeto** (PMI, 2004).

Baseado na definição apresentada pelo PMI (2000), Kerzner (1998) afirma que um gerenciamento de riscos apropriado implica em controlar possíveis eventos futuros, de maneira pró-ativa e não reativa. Verzuh (2000) também enfatiza a importância do gerenciamento de riscos ser sistemático para aumentar a capacidade de controlar e reduzir os riscos em um **projeto.**

Vários modelos de gerenciamento de riscos estão disponíveis na literatura. O Quadro 3.2 apresenta um resumo desses modelos com seus processos constituintes. Por intermédio destes modelos, os riscos são estudados de forma detalhada, e seus elementos são obtidos de forma ordenada ao longo dos processos.

Comparando os modelos do Quadro 3.2, apesar de diferentes abordagens, percebese uma grande similaridade entre os processos que formam tais modelos. O que difere, basicamente, tais modelos são as diferentes nomenclaturas adotadas para cada processo, a inclusão ou exclusão de algum processo e o agrupamento de processos em um único, como ocorre com os modelos apresentados por PRINCE (2002) e Smith e Merritt (2002), por exemplo.

| <b>Fonte</b>                 | Processos de gerenciamento de riscos             |                            |                                                              |                                                     |                                                                     |                                          |  |
|------------------------------|--------------------------------------------------|----------------------------|--------------------------------------------------------------|-----------------------------------------------------|---------------------------------------------------------------------|------------------------------------------|--|
| <b>PRINCE</b><br>(2002)      | Identificacão<br>dos riscos                      | Avaliacão<br>dos riscos    | Identificação de<br>respostas<br>adequadas<br>para os riscos | Seleção de<br>respostas<br>para tratar<br>os riscos | Planejamento<br>(recursos,<br>tempo) das<br>respostas aos<br>riscos | Monitoramento<br>e comunicação           |  |
| Smith e<br>Merritt<br>(2002) | Identificação<br>dos riscos                      | Análise dos<br>riscos      | Mapeamento e<br>priorização dos<br>riscos                    | Resolução<br>dos riscos                             | Monitoramento<br>dos riscos                                         |                                          |  |
| <b>PMI</b><br>(2004)         | Planejamento<br>do<br>gerenciamento<br>de riscos | Identificação<br>de riscos | Análise<br>qualitativa de<br>riscos                          | Análise<br>quantitativa<br>de riscos                | Planejamento<br>das respostas<br>aos riscos                         | Monitoramento<br>e controle de<br>riscos |  |
| ISO 10006<br>(2006)          | Identificação do<br>risco                        | Avaliação do<br>risco      | Tratamento do<br>risco                                       | Controle do<br>risco                                |                                                                     |                                          |  |

Quadro 3.2 – Modelos gerais de gerenciamento de riscos.

Em outra abordagem, Gidel (1999) propôs um modelo de gerenciamento de riscos em **projetos** de novos produtos que considera o GR integrado ao planejamento do **projeto**. A estrutura do modelo proposto pelo autor é constituída de quatro fases e dezesseis estágios, que são orientados por cinco princípios, como mostra a Figura 3.5.

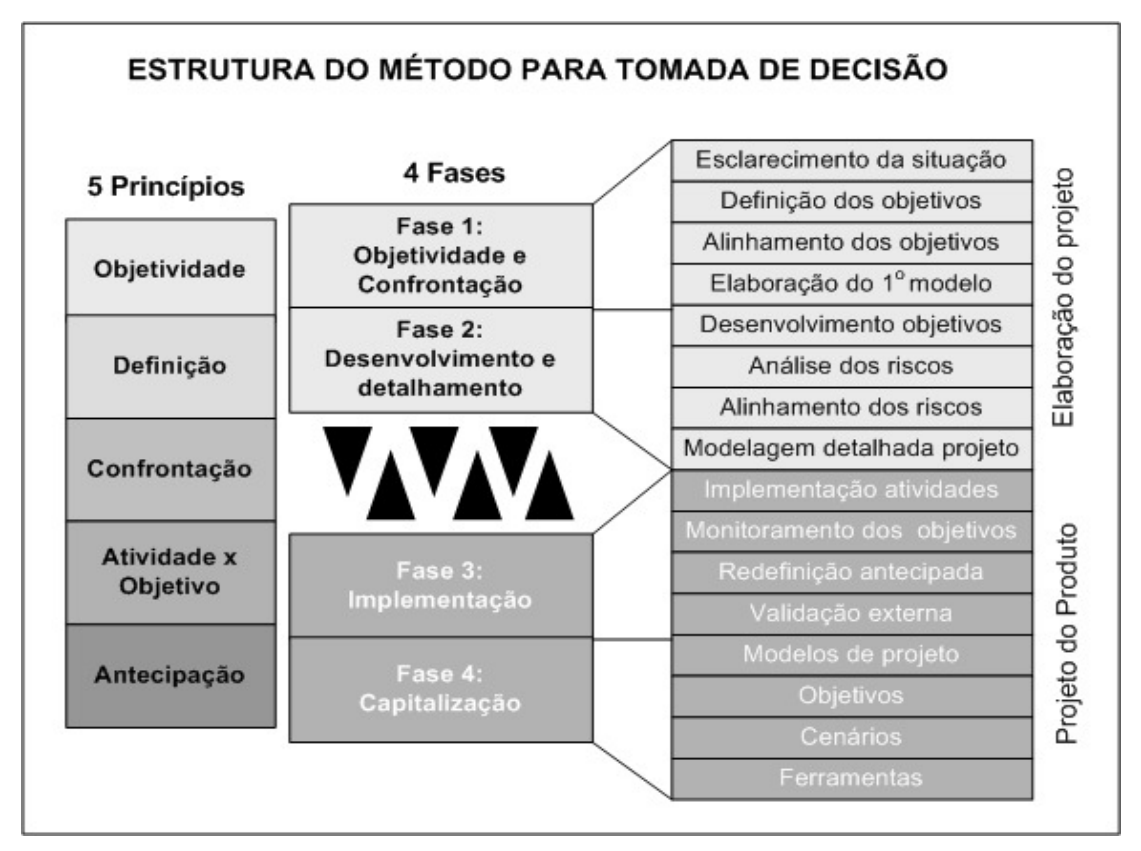

Figura 3.5 – Princípios e fases do modelo para GR no **projeto** de novos produtos. Fonte: Adaptado de Gidel (1999).

Os cinco princípios, que devem ser respeitados e aplicados durante a implementação do método, são:

Princípio da objetividade: orienta o desenvolvimento e o compartilhamento de forma coletiva das bases na qual o **projeto** será desenvolvido, levando em consideração os elementos técnicos, políticos, organizacionais, sociais e estratégicos relativos ao **projeto**.

- 1) Princípio da definição dos objetivos: orienta a determinação dos objetivos do **projeto** com a participação de todos os envolvidos, visando integrar as diferentes necessidades.
- 2) Princípio da confrontação: após o planejamento do **projeto** e o processo de projeto do produto terem sido elaborados pelo gerente, deve-se submetê-los à avaliação da equipe para que esta chegue a um consenso.
- 3) Princípio de associação da atividade/objetivo: orienta para a contribuição das atividades de cada membro da equipe para o **projeto,** evitando que estes executem suas atividades de forma isolada e sem uma visão global do **projeto**.
- 4) Princípio da antecipação: orienta para a importância da atualização do planejamento do **projeto** e do projeto do produto, bem como da revisão regular dos riscos.

O modelo proposto por Gidel (1999), diferentemente dos demais, apresenta esses princípios para orientar a integração do planejamento do **projeto** e o gerenciamento dos riscos. A participação ativa da equipe de projeto na elaboração do plano do **projeto** é uma vantagem do modelo, pois tende a estimular a criatividade da equipe de projeto, mantendo-a satisfeita, motivada e comprometida.

Com relação aos modelos de GR pesquisados, observou-se a inexistência de um modelo que se dedicasse ao estudo dos riscos existentes no processo de projeto de produtos, foco desta proposta, como também no PDP como um todo. Embora Smith e Merritt (2002) abordem este assunto, por meio de exemplos gerais de GR no PDP, esses autores não consideram um processo formal de DP.

Naturalmente, os modelos de gerenciamento de riscos têm sido propostos de forma geral, ou seja, aplicados a diferentes tipos de **projetos** e sem uma vinculação a modelos específicos de solução de problemas técnicos. Isso, do ponto de vista operacional, pode dificultar a aplicação dos modelos, pois não há uma base de elementos sob a qual os riscos devem ser identificados, analisados e tratados, sendo esse o foco desta tese.

Para um entendimento mais preciso dessa necessidade apresenta-se, a seguir, com base no modelo do PMI (2004), uma revisão dos processos que compõem o gerenciamento de riscos, bem como os métodos e ferramentas comumente utilizados nesses processos.

#### **3.3 Planejamento do Gerenciamento de Riscos**

O planejamento do gerenciamento de riscos consiste em identificar e avaliar as estratégias, métodos e ferramentas a serem empregados no GR, levando-se em consideração as características do **projeto**, como tamanho, complexidade e importância. Consiste em avaliar, também, as necessidades de recursos, capacitação, responsabilidades, tempo e custo para o GR, bem como a natureza dos riscos que a equipe deverá trabalhar (VALERIANO, 1998). Essas informações formam o "plano de gerenciamento de riscos" que, integrado ao plano do **projeto**, orientará as atividades do GR durante o ciclo de vida do **projeto** (PMI, 2004).

Além dos métodos tradicionais para o planejamento de tempo, custo e responsabilidades, o PMI (2004) sugere a Estrutura Analítica dos Riscos (EAR) (Figura 3.6) para orientar na definição das categorias de riscos com que a equipe de planejamento deverá trabalhar.

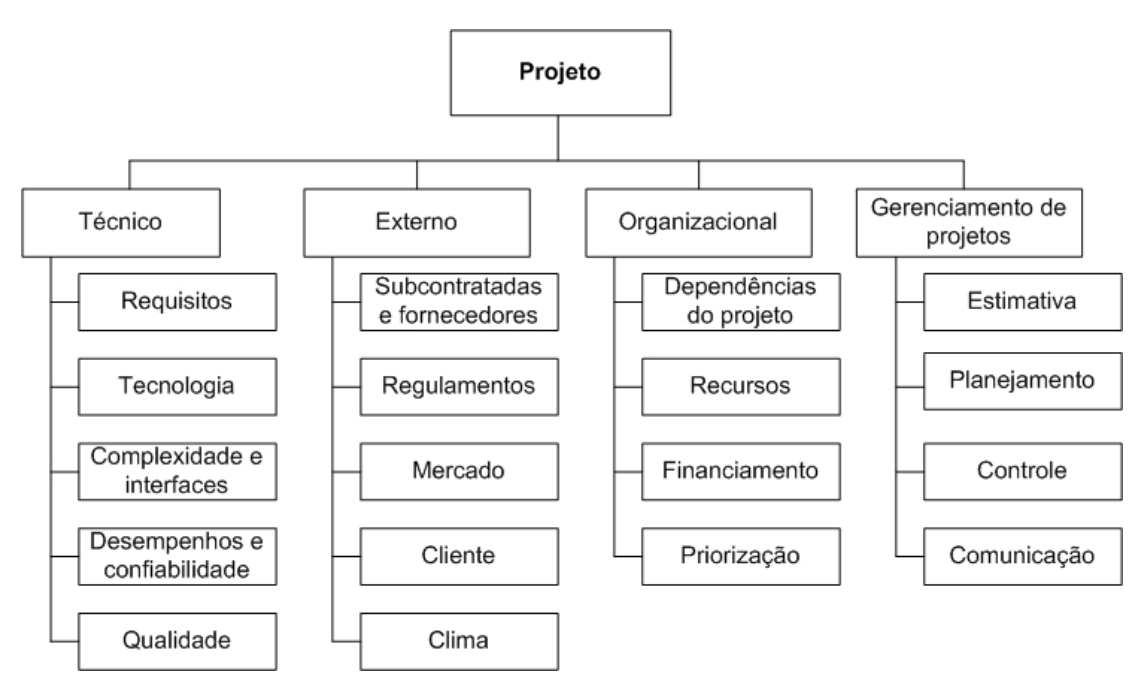

Figura 3.6 – Exemplo de Estrutura Analítica de Riscos. Fonte: PMI (2004).

 Para a elaboração de uma EAR, o PMI (2004) recomenda levar em consideração o contexto e o plano do **projeto** para identificar as categorias e subcategorias de riscos que o **projeto** estará sujeito, de forma consistente e abrangente. Ao final da elaboração da EAR, se terá claro quais especialistas devem participar no processo seguinte: a identificação de riscos.

#### **3.4 Identificação dos Riscos**

Com base no plano de GR, inicia-se o processo de levantamento, identificação e descrição dos eventos que podem produzir efeitos adversos no **projeto** (VALERIANO, 1998). Tais atividades compõem o processo de identificação dos riscos.

Valeriano (1998), Verzuh (2000) e Smith e Merritt (2002) salientam que os riscos devem ser descritos à medida que são identificados e que essa descrição deve ser feita de maneira concisa. Além da identificação e descrição, deve-se identificar e documentar os possíveis impactos gerados por cada risco. O Quadro 3.3 mostra um exemplo de como deve ser a descrição de um risco.

Existe uma variedade de métodos e ferramentas para auxiliar na identificação de riscos. Os usualmente recomendados são: brainstorming, entrevistas, comparação por analogia, técnica de Delphi, técnica de grupo nominal, SWOT (Strengths, Weaknesses, Opportunities, and Threats), análise de fluxogramas de processos, listas de verificação, EDT (Estrutura de Desdobramento do Trabalho), FMECA (Failure Mode, Effects, and Criticality Analysis), árvore de falha, análise do ciclo de vida do projeto, análise do caminho crítico, análise de premissas, decomposição e classificação dos riscos em categorias conforme as suas fontes de origem (KERZNER, 1998; VERZUH, 2000; SMITH e MERRITT, 2002; VARGAS, 2002, DUIJINE et al., 2008). O Apêndice A apresenta uma breve descrição de alguns dos métodos e ferramentas citados acima.

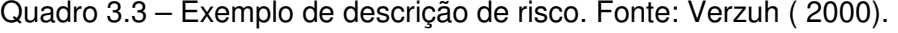

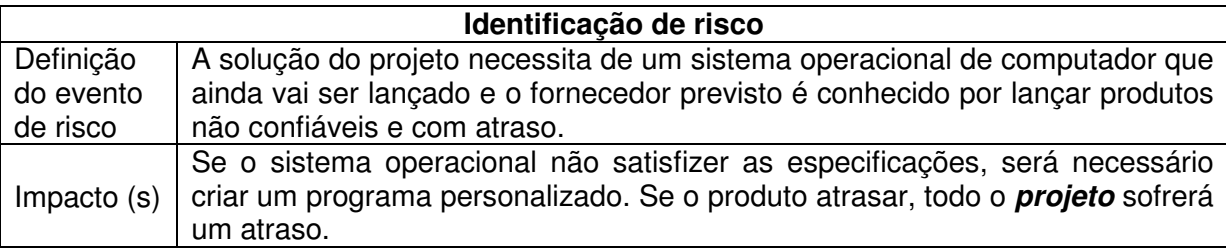

# **3.5 Análise Qualitativa dos Riscos**

Após o processo de identificação dos riscos, busca-se avaliar a probabilidade de ocorrência dos riscos e a gravidade dos seus impactos, de forma a priorizar os riscos do **projeto**. Nesse sentido, a análise qualitativa dos riscos consiste em uma análise preliminar sobre os riscos de um **projeto**, podendo apontar para a necessidade de estudos mais aprofundados. Deste modo, esse processo do GR pode levar à necessidade de análise posterior, análise quantitativa de riscos, ou pode levar diretamente ao processo de planejamento de respostas aos riscos (PMI, 2004).

Smith e Merritt (2002) consideram esse processo em dois estágios: análise dos riscos e priorização/mapeamento dos riscos. Na análise, são identificados os seguintes elementos do Modelo Padrão de Riscos (Figura 3.1): causas dos riscos e dos impactos, as probabilidades de ocorrência dos riscos e dos impactos e a perda total. Na priorização e mapeamento, por sua vez, com base nos valores de probabilidade de ocorrência e perda total de cada risco, elabora-se um mapa de riscos (Figura A.2, Apêndice A), indicando os riscos prioritários do **projeto**.

PRINCE (2002), além de designar esse processo para a avaliação da probabilidade de ocorrência e impactos de cada risco, recomenda definir a proximidade dos riscos, ou seja, quando os riscos ocorrerão. Tal informação é considerada importante pelos autores, pois os riscos que estiverem mais próximos de ocorrer poderão receber mais atenção. Para a determinação de quando o risco ocorrerá deve se levar em consideração à atividade que o risco está relacionado. Se o risco for relativo a mais de uma atividade, recomenda-se selecionar a data de ocorrência da primeira atividade.

De acordo com Pinto (1998), a melhor forma de definir a probabilidade e o impacto é determiná-los de maneira subjetiva e com base na experiência dos especialistas. Os principais métodos recomendados para a análise qualitativa são: avaliação da probabilidade e impacto dos riscos, matriz de probabilidade e impacto e mapas de riscos (SMITH e MERRITT, 2002; PMI, 2004), conforme apresentados no Apêndice A.

#### **3.6 Análise Quantitativa dos Riscos**

O presente processo busca avaliar os riscos em termos quantitativos a fim de fornecer estimativas mais precisas e melhor suportar as decisões a serem tomadas com relação aos riscos. A análise quantitativa é realizada com base nos riscos priorizados no processo anterior, quando esse for realizado, por afetarem potencial e significativamente os objetivos do **projeto**.

Segundo Kerzner (1998), obter a quantificação de um risco específico requer, geralmente, alguma modelagem, sendo que os típicos métodos usados na análise quantitativa são: árvore de decisão e simulação Monte Carlo, que podem ser vistas em maiores detalhes no Apêndice A. Além desses métodos, as redes bayesianas também se mostraram adequadas para este fim, de acordo com Ferreira e Ogliari (2004).

Uma rede bayesiana consiste em um grafo acíclico direcionado, chamado de DAG (Directed Acyclic Graph), integrando conceitos da teoria de grafos e teoria probabilística. Por meio de uma estrutura gráfica, as redes bayesianas representam os relacionamentos entre um número elevado de variáveis e possibilitam realizar inferências probabilísticas entre essas variáveis, por meio de um mapeamento entre causas e efeitos. Assim, as redes bayesianas são compostas por duas partes: uma qualitativa - o grafo acíclico direcionado - e a outra quantitativa - o conjunto de probabilidades.

Segundo Jensen (2001), a teoria probabilística na qual as redes bayesianas estão fundamentadas encontra-se no Teorema de Bayes que denota a relação de probabilidades condicionais entre duas variáveis. A declaração de probabilidade condicional entre duas variáveis é dada por: "dado o evento B, a probabilidade do evento A é X." A notação para esta declaração é: P(AІB) = X.

A regra fundamental da probabilidade que diz como combinar probabilidades condicionais para definir as probabilidades conjuntas de um grupo de variáveis, é dada por:

$$
P(A|B)=P(A,B)
$$
 *Equação 3.1*

onde, P(A,B) é igual a probabilidade conjunta da ocorrência dos eventos A e B, ou seja, a probabilidade de A dado a probabilidade de B.

Da equação 3.1, tem-se que P(AІB).P(B) = P(BІA).P(A), que leva ao Teorema de Bayes:

$$
P(A|B) = \frac{P(B|A).P(A)}{P(B)} \qquad \qquad \text{Equação 3.2}
$$

Desta maneira, por meio do teorema, é possível calcular a probabilidade de ocorrência do evento A, condicionado a ocorrência do evento B, caso exista o conhecimento prévio das probabilidades P(A), P(B) e da probabilidade condicional P(BІA).

A Equação 3.2 é apropriada para o cálculo da probabilidade condicional entre duas variáveis. Para os casos que envolvem mais de duas variáveis, tem-se a Equação 3.3 baseada, também, no Teorema de Bayes.

$$
P(Hi|e1^e2^{\wedge}...en) = \frac{(P(e1|Hi).P(e2|Hi)...P(en|Hi)).P(Hi)}{P(e1^e2^e3...^e n)}
$$
Equação 3.3

onde, Hi, e1, e2, en são as variáveis do problema;

P(HiІe1^e2...en) é a probabilidade de Hi dado a probabilidade de e1, a probabilidade de e2 e a probabilidade de en;

P(e1ІHi) é a probabilidade de e1 dado a probabilidade de Hi;

P(e1^e2^e3...^en) é a P(e1). P(e2). P(en).

Fazendo uso desses conceitos Ferreira e Ogliari (2004) apresentam um exemplo hipotético de uso das redes bayesianas na quantificação de riscos em **projetos** de DP. No exemplo é suposto que o desenvolvimento de uma tecnologia considerada inovadora para a equipe de projeto foi programada para ser concluída em seis meses. No entanto, os

especialistas afirmam que o tempo necessário para concluir o **projeto** é de nove meses. O mercado para o qual este produto se destina é considerado altamente competitivo, sendo que o número de concorrentes tem aumentado e a competição em preços e qualidade, tem se tornado cada vez mais acirrada.

Para efeito de exemplo, foram consideradas apenas cinco variáveis, que influenciam na data de lançamento do produto no mercado. O Quadro 3.4 apresenta as variáveis consideradas com seus estados possíveis, e a Figura 3.7 ilustra a relação entre as variáveis na forma de rede bayesiana.

Quadro 3.4 - Variáveis consideradas no exemplo de aplicação de redes bayesianas. Fonte: Ferreira e Ogliari (2004).

| <b>PDP</b> - Mudanças indesejadas no processo de desenvolvimento de produtos |
|------------------------------------------------------------------------------|
| - $pdp1$ = existentes                                                        |
| $pdp2$ = $não$ existentes                                                    |
| TE - Domínio, por parte dos especialistas, da tecnologia a ser empregada no  |
| desenvolvimento do novo produto                                              |
| $-$ te1 = dominam                                                            |
| - te2 = não dominam                                                          |
| AP - Ocorrência de atraso no projeto do produto                              |
| - $ap1 = ocorre$                                                             |
| - $ap2 = não ocorre$                                                         |
| PC - Planos contingenciais para riscos de atraso                             |
| - pc1 = existência                                                           |
| - pc2 = não existência                                                       |
| AL - Ocorrência de atraso no lançamento do produto no mercado                |
| $-$ al1 = ocorre                                                             |
| - $al2 = não ocorre$                                                         |

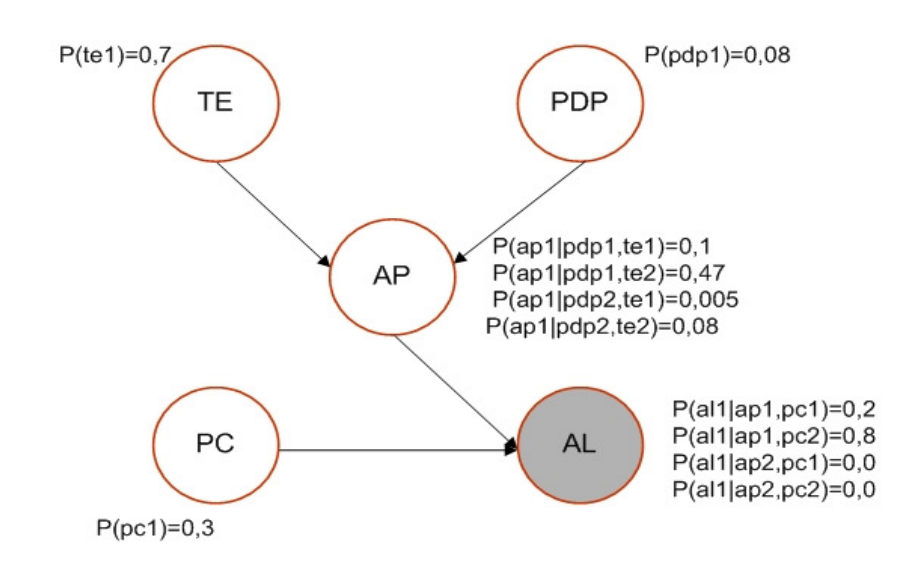

Figura 3.7 – Exemplo de rede bayesianas para análise da ocorrência de atraso no lançamento de um produto inovador. Fonte: Ferreira e Ogliari (2004).

As probabilidades P(te1), P(pdp1) e P(pc1) ilustradas na Figura 3.7 representam, respectivamente, a probabilidade dos especialistas dominarem a tecnologia a ser

empregada, a probabilidade de ocorrer mudanças indesejáveis no processo de desenvolvimento do produto e a probabilidade da existência de planos contingenciais para riscos de atraso. Por sua vez, as probabilidades condicionais representam as relações entres as variáveis do problema. Por exemplo, a probabilidade P(ap1|pdp1,te1) é a probabilidade de ocorrência de atraso no projeto do produto dado a existência de mudanças indesejáveis no PDP e o domínio da tecnologia por parte dos especialistas. Neste caso, considerando os valores de P(pdp1)=0,08, P(te1)=0,7 P(pdp1|ap1)=0,07 e P(te1|ap1)=0,08, aplicando-se o Teorema de Bayes (Equação 3.3), a probabilidade de ocorrência de atraso no projeto do produto é de 10%. Porém, caso os especialistas não dominem a tecnologia e existam riscos no PDP a probabilidade de ocorrência de atraso no projeto do produto resulta em 47%. Logo se conclui que a variável "domínio da tecnologia" exerce grande influência no prazo de lançamento do produto.

Observa-se, ainda, que, quando ocorre atraso no projeto do produto, mas existem planos contingenciais, a probabilidade de ocorrência de atraso no lançamento do produto P(al1|ap1,pc1) é de 20%. Este valor aumenta para 80%, quando não existem planos contingenciais para riscos de atrasos no projeto do produto.

Ferreira e Ogliari (2004) concluíram que as redes bayesianas consistem em uma ferramenta importante para a análise quantitativa dos riscos, visto que possibilitam a análise de probabilidades conjuntas, fornecendo uma base de informações mais precisa e detalhada para a tomada de decisão. Além de também possibilitarem o desenvolvimento de relações de causa e efeito entre variáveis, aspecto importante no DP, devido às várias relações de interdependências entre atividades e fases, sendo que uma mudança em uma variável afeta diretamente ou indiretamente outras variáveis.

Ainda, com relação ao uso das redes bayesianas no GR, Luu et al. (2008) propõem este método para a avaliação das probabilidades condicionais entre riscos e identificação daqueles que mais afetam a programação em **projetos** da construção civil.

Inicialmente, por meio de um questionário aplicado a especialistas da construção civil, foram identificados dezesseis riscos considerados os mais comuns neste contexto. Em seguida, os autores propuseram outro questionário, porém, para a identificação dos relacionamentos entre esses riscos. Um típico exemplo de como a pergunta é feita para identificação do relacionamento entre dois riscos, nesse questionário, é: o risco de dificuldades financeiras da empresa tem relação com o risco de escassez de material e equipamento? As possíveis respostas são: sim ou não. O questionário, ainda, permite quantificar esses relacionamentos, de acordo com a escala: forte, médio, fraco e nenhum e, identificar se cada um desses dezesseis riscos tem relação com risco de atrasar o **projeto**. Nesse sentido, para cada risco pergunta-se se existe a probabilidade de atrasar o **projeto** em: 0% (neste caso, não existe relação entre os riscos), menos de 10%, entre 10% e 20% ou mais que 20%.

Prosseguindo, os autores recomendam que as probabilidades condicionais dos riscos sejam definidas considerando-se as intensidades dos relacionamentos definidas previamente e a opinião e experiência de especialistas.

Assim, tem-se a rede bayesiana contendo os relacionamentos e as probabilidades conjuntas entre os dezesseis riscos e, entre esses e o risco de atrasar. Ao final, é possível identificar os riscos que mais afetam o cronograma do **projeto** e conhecer se a probabilidade de atrasá-lo é menor do que 10%, está entre 10% e 20% ou é maior do que 20%. Embora Luu et al. (2008) trate da análise conjunta dos riscos, este trabalho não se baseia em uma metodologia de projeto para a identificação de riscos, ou seja, os riscos considerados são gerais e, neste caso, voltados especificadamente para **projetos** da construção civil. Tal fato dificulta a aplicação desse trabalho em **projetos** de DP de outros setores da indústria que seguem uma metodologia de projeto.

#### **3.7 Planejamento das Respostas aos Riscos**

 $\overline{a}$ 

Após o processo de análise dos riscos (qualitativa e/ou quantitativa) devem-se desenvolver ações alternativas para responder cada risco identificado e priorizado, visando reduzir seus efeitos nos objetivos do **projeto** (PMI, 2004). O planejamento de respostas aos riscos deve ser adequado à gravidade do risco, ser efetivo em termos de custos para vencer o desafio, ser oportuno para ter sucesso, ser realista, dentro do contexto do **projeto,** e, principalmente, deve ser aprovado pelos "stakeholders" <sup>6</sup> (PMI, 2000).

Pinto (1998) afirma que o primeiro passo no planejamento de ações para responder aos riscos identificados é garantir uma atitude pró-ativa da organização em relação aos riscos. Desta forma, a necessidade do gerenciamento de risco deve estar firmemente estabelecida entre os membros da equipe de projeto.

As estratégias de respostas aos riscos que têm sido recomendadas na literatura são praticamente as mesmas, variando em terminologia. Kerzner (1998), Valeriano (1998), PMI (2000), Verzuh (2000), Smith e Merritt (2002) e o PMI (2004) apresentam basicamente as estratégias de evitar, mitigar, transferir e aceitar o risco, conforme descritas a seguir.

• **Evitar o risco:** também chamada de prevenir, consiste em eliminar o risco, normalmente eliminando a sua causa. Alguns eventos de risco podem ser eliminados por meio da obtenção de mais informações a respeito do produto ou do

Stakeholders (partes interessadas). Pessoas e organizações, como clientes, patrocinadores, organizações executoras e o público, que estejam ativamente envolvidas no **projeto** ou cujos interesses possam ser afetados de forma positiva ou negativa pela execução ou término do **projeto**. Essas informações, geralmente, fazem parte do plano do **projeto** (PMI, 2004).

**projeto**, melhorando a comunicação, capacitando à equipe de projeto e adotando soluções conhecidas ao invés de inovações. Por exemplo, é possível evitar o risco de atraso nos testes referentes à nova tecnologia adotada no produto, decidindo por tecnologias mais conhecidas e conduzindo antecipadamente mais testes de campo no protótipo.

- **Mitigar o risco:** Verzuh (2000) define mitigar como sendo um jargão para "trabalhar muito e reduzir o risco". Consiste em reduzir a probabilidade e/ou o impacto de um evento de risco até um nível aceitável. Isto pode ser feito por meio da adoção de processos menos complexos, mudanças nas condições do **projeto**, aumento de recursos ou tempo, ou ainda por intermédio da construção de modelos e protótipos para testar as soluções de projeto.
- **Transferir o risco:** Significa transferir o impacto de um risco para terceiros, juntamente com a responsabilidade da resposta. Essa estratégia não elimina o risco e, normalmente, envolve a realização de contratos entre as partes interessadas, como é o caso na contratação de seguros. Pode–se, por exemplo, terceirizar o projeto do produto e transferir seus riscos para a empresa responsável.
- **Aceitar o risco:** consiste em aceitar os impactos. Isto pode acontecer quando a equipe de projeto não conseguiu identificar outra estratégia de resposta para um determinado risco. A aceitação pode ser ativa, na qual é desenvolvido um plano de contingência para ser utilizado, caso o risco venha a ocorrer. Por exemplo, no orçamento do **projeto** pode-se estabelecer uma margem de contingência sobre o custo total do **projeto** para ser utilizado se os riscos se concretizarem. A aceitação também pode ser passiva, que não envolve nenhuma ação anterior em relação ao risco. Nesse caso, a equipe de projeto decide por não fazer nada, adotando uma abordagem reativa. Segundo Verzuh (2000), essa estratégia é comum quando a probabilidade do risco ocorrer e/ou os seus impactos forem mínimos.

Essas estratégias definem a linha de ação que será adotada para o tratamento dos riscos. É possível, por exemplo, se optar pela estratégia denominada de contingência (aceitar ativamente) que pode ter as seguintes ações: desenvolver um plano alternativo, contar com uma reserva de prazo ou recurso financeiro para caso o risco venha a ocorrer, dentre outras.

Na proposta de Gautier (1995), voltado às atividades do **projeto**, as ações sugeridas para responder aos riscos são:

• Ações corretivas menores: o modelo de **projeto** é conservado, mas as funções elementares de transformação das informações (tarefas) são otimizadas para diminuir a criticidade: redundância de tarefas para diminuir a gravidade e tarefas complementares para diminuir a probabilidade de aparição e/ou de não detecção dos riscos, podem ser adotadas.

- Sem ações corretivas: o modelo de **projeto** não é alterado, os riscos são assumidos, porém, com conhecimento dos seus impactos. Cenários alternativos são definidos para reorientar o **projeto**, se for necessário, em caso de falha.
- Ações corretivas maiores: o modelo de **projeto** é inaceitável em termos de riscos e é corrigido em função da análise de risco efetuada.

Coppendale (1995), conforme mostra o Quadro 3.5, sugere ações para responder aos riscos, classificadas nas seguintes categorias: externa, gerenciamento de **projetos**, marketing, comercial, manufatura e técnica. Esta abordagem de classificar os riscos e as correspondentes respostas é bastante comum em GR e defendida por autores como Kerzner (1998) e Pinto (1998), pois facilita o entendimento da equipe de planejamento e organiza o processo de implementação do GR.

| Cat.                            | <b>Riscos</b>                                                                                                    | Ações de gerenciamento de riscos                                                                                                    |
|---------------------------------|----------------------------------------------------------------------------------------------------|----------------------------------------------------------------------------------------------------|
| Externa                         | Fornecedores externos<br>podem limitar o progresso<br>do <i>projeto</i>                                                                                            | Estabelecer condições apropriadas de contrato;<br>$\bullet$<br>Elaborar planos de contingências;<br>$\bullet$<br>Estabelecer boa comunicação com fornecedores e<br>monitorar seu progresso;<br>Revisar procedimentos de qualidade dos fornecedores;<br>Estabelecer solução alternativa (reserva) para itens<br>$\bullet$<br>críticos. |
| ႕ီ<br>Gerenciamento<br>projetos | Experiência com GP pode<br>não ser adequada                                                                                                    | Alocar gerente de projeto com habilidades apropriadas;<br>$\bullet$<br>Desenvolver estratégia global do gerenciamento de<br>projeto;<br>Monitorar o progresso do projeto.<br>$\bullet$                                                                                                    |
|                                 | Recursos críticos podem<br>não estar disponíveis<br>quando solicitados                                                                                             | Redefinir o planejamento de recursos;<br>$\bullet$<br>Reservar recursos externos e internos com<br>antecedência;<br>Identificar e fornecer treinamento necessário com<br>antecedência.                                                                                                    |
| Marketing                       | Produto pode não atingir<br>fatia de mercado prevista<br>Concorrentes podem reduzir<br>à fatia de mercado e/ou a<br>lucratividade do produto em<br>desenvolvimento | Garantir que a "voz do consumidor" esteja incorporada<br>no desenvolvimento das especificações.<br>Monitorar atividade do concorrente;<br>Realizar programas de teste com produtos dos<br>concorrentes.                                                                                                    |
| Comercial                       | Novo produto ou processo<br>pode infringir patentes<br>existentes<br>Produto ou processo pode<br>não ser viável                                                    | Realizar, regularmente, busca de patentes.<br>Calcular custo de manufatura nas fases iniciais do                                                                                                    |
|                                 | financeiramente                                                                                                    | desenvolvimento do produto e revisar com regularidade.                                                                                                    |

Quadro 3.5 – Exemplos de riscos em **projetos** de DP e ações para gerenciá-los. Fonte: Coppendale (1995).

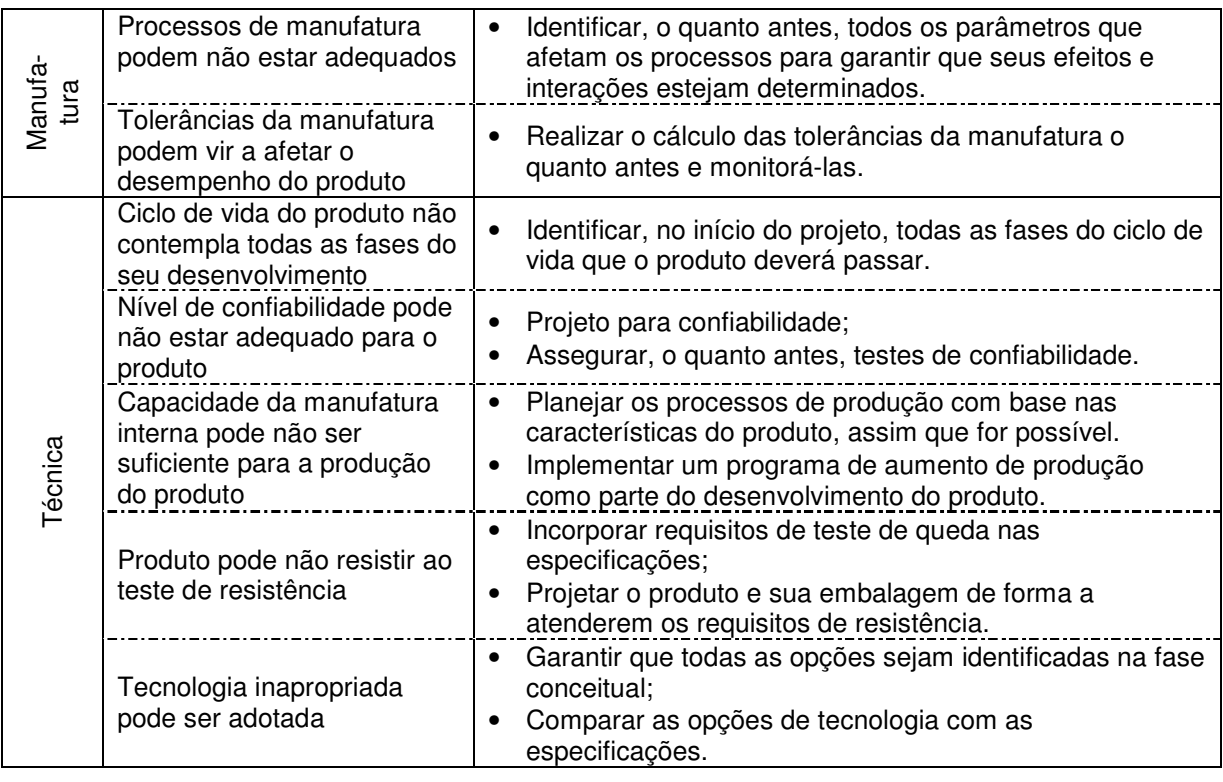

Um exemplo típico de plano de resposta aos riscos é mostrado por Verzuh (2000) no Quadro 3.6. Nesse caso a equipe do projeto está planejando uma nova tecnologia, mas também está criando um projeto alternativo, que usa uma tecnologia estável.

| Elementos do<br>risco                   | <b>Descrição</b>                                                                                                    |  |  |  |  |  |
|-----------------------------------------|----------------------------------------------------------------------------------------------------|--|--|--|--|--|
| Definição do risco                      | O projeto do produto necessita de um sistema operacional de computador<br>que ainda vai ser lançado e o fabricante é conhecido por lançar, com atraso,<br>produtos não confiáveis.                                                                                                    |  |  |  |  |  |
| Impacto                                 | Se o produto não satisfizer as especificações, será necessário criar um<br>programa personalizado. Se o produto atrasar, todo o <i>projeto</i> sofrerá um<br>atraso.                                                                                                    |  |  |  |  |  |
| Probabilidade de<br>ocorrência do risco | A probabilidade de o produto ter defeitos que afetem o projeto é de 15%.<br>A probabilidade de o produto sair com um mês de atraso (o suficiente para<br>causar um impacto negativo no <i>projeto</i> ) é de 30%.                                                                                                    |  |  |  |  |  |
| Estratégia de<br>resposta               | 1. Evitar. Escolher um projeto novo que dependa de uma tecnologia<br>estável.<br><b>Monitorar.</b> Participar da equipe de teste da versão beta para ter acesso<br>2.<br>antecipado ao sistema operacional e testar completamente os recursos<br>que podem afetar o <i>projeto</i> . Dois meses antes do lançamento planejado<br>do <i>projeto</i> , avaliar a probabilidade do risco e ter um projeto alternativo<br>pronto. |  |  |  |  |  |

Quadro 3.6 - Exemplo de estratégia para os riscos. Fonte: Verzuh (2000).

#### **3.8 Monitoração e Controle dos Riscos**

Segundo o PMI (2004), este é o processo de acompanhamento dos riscos identificados e a implementação das respostas planejadas. Consiste, também, na monitoração dos riscos residuais<sup>7</sup> e identificação de novos riscos.

Neste processo tem-se a definição de ações corretivas na execução das respostas planejadas aos riscos, definição de planos de respostas para os riscos não identificados anteriormente, ou aceitos de forma passiva, e atualizações das probabilidades e impactos dos riscos identificados, bem como de sua categoria e prioridade.

A monitoração e o controle de riscos são processos contínuos que ocorrem durante o ciclo de vida do **projeto**, visto que os riscos podem mudar conforme o **projeto** evolui, novos riscos podem surgir e riscos esperados podem não se confirmar.

Métodos, ferramentas e documentos para o monitoramento e controle dos riscos são mostrados no Apêndice A.

# **3.9 Ferramentas Computacionais de apoio ao GR**

As metodologias de GP normalmente exigem softwares de apoio para o planejamento, estimativas, organização e controle dos **projetos**, incluindo o gerenciamento de riscos (ROMANO, 2003). Nesse sentido, vários softwares de GR como Pertmaster, GP3, TRIMS, @Risk Professional for Project, Dekker Trakner Risk Management Module, Enterprise Project, Risk +, RiskTrak e Project Risk Analysis (PMI, 1999) estão disponíveis no mercado.

Apresenta-se, a seguir, uma visão geral de quatro softwares de GR, sendo três deles destinados a **projetos**, em geral, e um direcionado para **projetos** de desenvolvimento de software. Esses softwares resumem bem as características encontradas na maioria dos softwares de GR de **projeto**.

# **3.9.1 Pertmaster - Project Risk Software**

Consiste em uma ferramenta computacional compatível com softwares de GP como Ms Project (MICROSOFT, 2002) e Primavera (PRIMAVERA SYSTEMS, 2000). Fornece análise de riscos de custo e tempo por intermédio da simulação Monte Carlo<sup>8</sup>. Para isto, o usuário precisa entrar com dados do planejamento do tempo e dos custos do **projeto** e fornecer as seguintes estimativas: data preferencial do início do **projeto** (preferred start), duração mínima prevista (*minimum duration*), mais provável (*most likely*) e máxima (maximum duration) (colunas à direita na Figura 3.8). A partir dessas informações de  $\overline{a}$ 

<sup>&</sup>lt;sup>7</sup> O PMI (2004) define risco residual como sendo um risco que continua após as respostas ao risco terem sido implementadas.

<sup>&</sup>lt;sup>8</sup> O Apêndice A apresenta uma explicação conceitual do método Monte Carlo.

entrada, em conjunto com as informações de precedências das atividades, o software responde questões como: Quais são as chances de concluir o **projeto** no prazo estimado? Quais são as chances de terminar o **projeto** em tal data? Quanto provavelmente o **projeto** custará? Qual data tem 80% de chances de ser a data de conclusão do **projeto**? Quais atividades têm maior probabilidade de causar atrasos no **projeto**? As respostas são apresentadas na forma de gráficos e tabelas, conforme Figura 3.9.

|      | <b>Z</b> Pertmaster Project Risk - [Untitled Plan1 - Barchart]                                                 |        |         |        |                                                                    |                    |                       |                |                     |
|------|----------------------------------------------------------------------------------------------------|--------|---------|--------|--------------------------------------------------------------------|--------------------|-----------------------|----------------|---------------------|
|      | File Edit View Plan Format Risk Tools Macros Window Help                                                       |        |         |        |                                                                    |                    |                       |                |                     |
|      |                                                                                                    |        |         |        |                                                                    | $\sim 10^{-1}$     | ◎ Q   ▲ □   □ ○ ○ 中 吕 |                |                     |
|      | 18 7 4 2 1 1 1 1 1 1 2 1 2 2 2 2 2 2 2 2 1 2 1 2 1 2 1 2 1 2 1 2 1 2 1 2 1 2 1 2 1 2 1 2 1 2 1 2 1 2 1 2 1 2 1 |        |         |        |                                                                    |                    |                       |                |                     |
| Name | Description                                                                                                    | Week 1 | Sep '05 | Week 2 | Week 3<br>12 13 14 15 16 17 18 19 20 21 22 23 24 25 26 27 28 29 30 | Preferred<br>Start | Minimum<br>Duration   | Most<br>Likely | Maximum<br>Duration |
|      |                                                                                                    |        |         |        |                                                                    |                    |                       |                |                     |
|      |                                                                                                    |        |         |        |                                                                    |                    |                       |                |                     |
|      |                                                                                                    |        |         |        |                                                                    |                    |                       |                |                     |
|      |                                                                                                    |        |         |        |                                                                    |                    |                       |                |                     |
|      |                                                                                                    |        |         |        |                                                                    |                    |                       |                |                     |

Figura 3.8 - Tela principal do software Pertmaster de gerenciamento de riscos. Fonte: Pertmaster (2005).

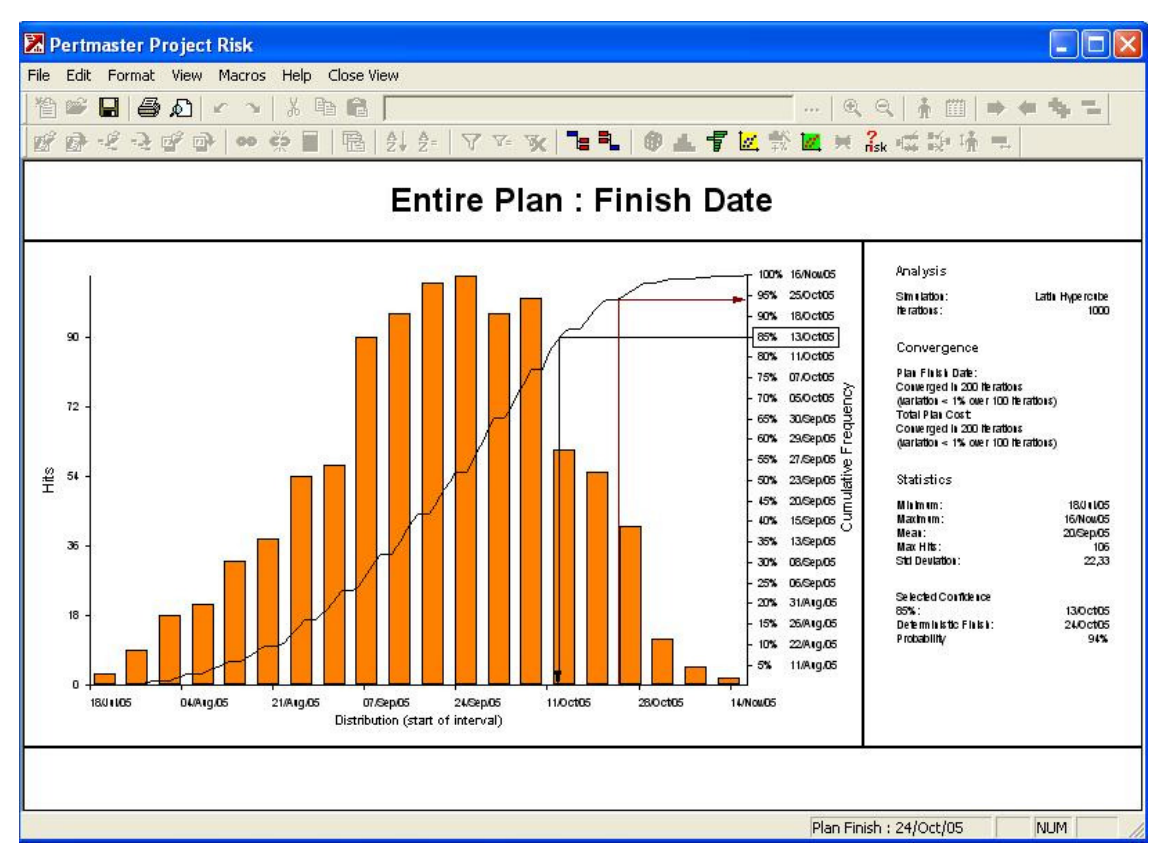

Figura 3.9 - Saída de uma análise de risco do software Pertmaster. Fonte: Pertmaster (2005)

# **3.9.2 GP3 (Gestão de Processos, Projetos e Pessoas)**

A ferramenta computacional para gerenciamento de **projeto** - GP3 (Gestão de Processos, Projetos e Pessoas) (2008) contém um módulo de gerenciamento de riscos que contém campos não só para o monitoramento e controle dos riscos como também para os processos de identificação, análise qualitativa e tratamento dos riscos. A tela referente ao módulo de GR é mostrada na Figura 3.10.

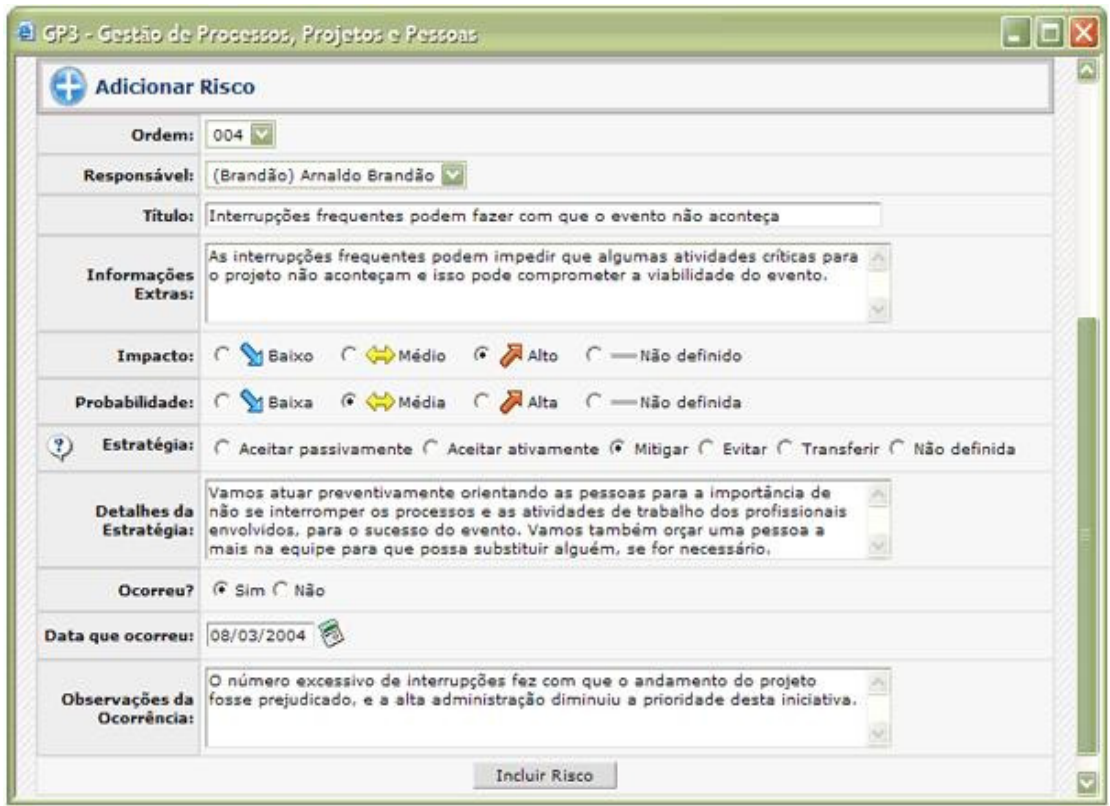

 Figura 3.10 - Tela do módulo de gerenciamento de riscos do software GP3. Fonte: GP3 (2008).

Por meio deste módulo, após um risco ter sido identificado, este é adicionado no sistema, sendo designado um responsável pelo risco. A seguir, é possível inserir informações qualitativas que auxiliam na análise do impacto e da probabilidade de ocorrência do risco. De posse dessas informações, o software oferece cinco alternativas de estratégia para lidar com o risco (aceitar passivamente ou ativamente, mitigar, evitar, transferir), além de um campo para detalhar a estratégia. O processo de monitoramento dos riscos é feito por intermédio das seguintes perguntas: O risco ocorreu? Quando? Por último, é disponibilizado um campo para as observações de ocorrência.

Da maneira como se apresenta, esse software pode ser usado em dois momentos do **projeto**: no planejamento e na execução. No planejamento, até a definição das estratégias para os riscos identificados e analisados. Na execução, para monitorar e avaliar a ocorrência do risco e acrescentar observações de ocorrência que podem conter ações corretivas ou de replanejamento do **projeto**.

# **3.9.3 TRIMS - Technical Risk Identification and Mitigation System**

Este software é direcionado para o gerenciamento de riscos em **projetos** de desenvolvimento de software. Porém, tal ferramenta pode ser aplicada em **projetos** de DP, que incluam as fases de projeto, teste, produção, logística, dentre outras.

O software é formado por três bases de conhecimento: engenharia de sistemas, projeto de software e teste. Essas bases de conhecimento são compostas por categorias que representam os domínios de conhecimento presentes em cada uma delas. Por exemplo, a base de conhecimento engenharia de sistemas é composta por oito categorias (finanças, design, teste, produção, plano de transição, facilidades, logística e gerenciamento). Algumas delas são mostradas na tela da Figura 3.11.

| $=$ TRIMS $v3$                                                                                                    |                        |                                                     |                                                  |                                                  |                                                               |                           |  |
|----------------------------------------------------------------------------------------------------|------------------------|-----------------------------------------------------|--------------------------------------------------|--------------------------------------------------|---------------------------------------------------------------|---------------------------|--|
| File Baselining Options Reporting Tools Help                                                                                    |                        |                                                     |                                                  |                                                  |                                                               |                           |  |
| $\frac{2\pi}{3m}$<br>$\mathbf{P}$<br>H<br>4<br>4<br>4<br>目<br>四<br>囁<br>曙<br>zВ.<br>teste<br>Risk Matrix<br>Detailed<br>Summary |                        |                                                     |                                                  |                                                  |                                                               |                           |  |
| feste (*)<br>∸                                                                                                    | 3.0 Funding            | 4.0 Design                                          |                                                  | 5.0 Test                                         | <b>6.0 Production</b>                                         | <b>7.0 Transition Pla</b> |  |
| teste<br>(Read Only)                                                                                                    | <b>Money Phasing</b>   | <b>Design Reference</b><br><b>Mission Profile</b>   | 4.2<br><b>Design</b><br><b>Requirements</b>      | 5.1<br><b>Integrated Test</b>                    | <b>Manufacturing Plan</b>                                     | <b>Transition</b>         |  |
| teste<br>(Read Only)                                                                                                    | <b>Cost Assessment</b> | 4.3<br><b>Trade Studies</b>                         | 44<br><b>Design Policy</b>                       | 5.2<br><b>Failure</b><br><b>Reporting System</b> | 6.2<br>Qualify<br><b>Manufacturing</b><br><b>Process</b>      |                           |  |
| teste<br>(Read Only)                                                                                                    |                        | 45<br><b>Design Process</b>                         | 4.6<br><b>Besign Analysis</b>                    | <b>Uniform Test Report</b>                       | <b>Piece Part Control</b>                                     |                           |  |
| teste<br>(Read Only)                                                                                                    |                        | 4.7<br>Parts and<br><b>Materials Selection</b>      | 4.8<br><b>Software Design</b>                    | 5.4<br><b>Software Test</b>                      | 6.4<br><b>Subcontractor</b><br><b>Control</b>                 |                           |  |
| teste<br>(Read Only)                                                                                                    |                        | 4.9<br><b>Computer-Aided</b><br><b>Design (CAD)</b> | 4.10<br><b>Design for Testing</b>                | 5.5<br><b>Design Limit</b>                       | 6.5<br><b>Defect Control</b>                                  |                           |  |
| teste<br>(Read Only)                                                                                                    |                        | 4.11<br><b>Built-In Test (BIT)</b>                  | 4.12<br><b>Configuration</b><br>Control          | 5.6<br>Life                                      | 8.6<br><b>Tool Planning</b>                                   |                           |  |
| teste<br>(Read Only)                                                                                                    |                        | 4.43<br><b>Design Reviews</b>                       | 0.14<br><b>Design Release</b>                    | 5.7<br><b>Test, Analyze,</b><br>And Fix (TAAF)   | 6.7<br><b>Special Test</b><br><b>Equipment (STE)</b>          |                           |  |
| teste<br>(Read Only)                                                                                                    |                        | 4.15<br><b>Concept Studies</b><br>and Analysis      | 4.16<br><b>Bread Board</b><br><b>Development</b> | <b>Field Feedback</b>                            | 6.8<br><b>Computer-Aided</b><br><b>Manufacturing</b><br>(CAM) |                           |  |
| teste                                                                                                    |                        | 4.17<br><b>Brass Board</b>                          | 4.18<br><b>Spec. Development</b>                 | 5.9<br><b>TEMP</b>                               | 8.9<br><b>Manufacturing</b>                                   |                           |  |

Figura 3.11 - Categorias da base de conhecimento "Engenharia de Sistemas" do software TRIMS. Fonte: TRIMS (2008).

Por sua vez, cada categoria contém uma lista de elementos que representam etapas a serem realizadas. A Figura 3.12 mostra a categoria de projeto e seus elementos: requisitos do projeto, estudos de viabilidade, processos de projeto, estudos de concepção e análise e assim por diante.

Finalmente, o cerne do software consiste no conjunto de perguntas relativas a potenciais ameaças que possam surgir em cada um desses elementos, como mostra a Figura 3.13. Nesta figura a seguinte pergunta é feita para o usuário: os requisitos do projeto estão especificados e alocados para todos os engenheiros responsáveis e estão entendidos por eles?

A seguir, vários campos são disponibilizados para o usuário entrar com informações necessárias para a gestão de riscos referentes à questão. Primeiramente, a equipe de projeto deve definir uma tolerância ao risco (Compilant) relacionado à questão e o peso de importância (Weight) da mesma para o **projeto**. A partir dessas definições a gravidade do risco é definida como sendo baixa, média ou alta. Em seguida, são disponibilizados campos para inclusão de documentos (Reference Document) e arquivos referentes (Ref. Flile) à questão, registro da próxima ação (Next Action) a ser tomada em relação à questão, data de finalização da ação, responsável pela ação (Performer) e, por fim, um espaço para anotações (Notes). Além disso, o software permite que novas perguntas sejam incluídas.

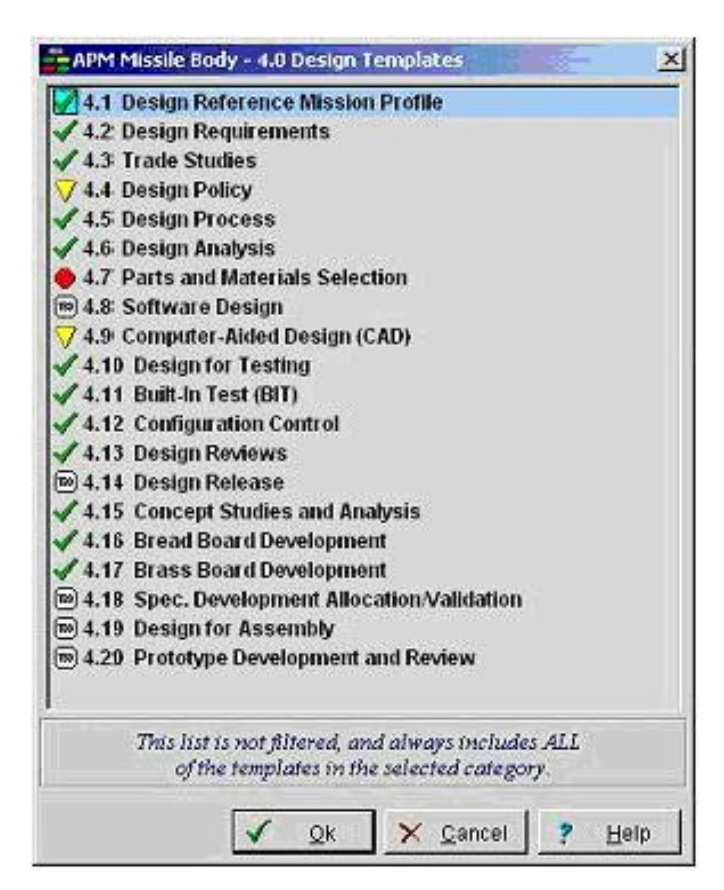

Figura 3.12 - Elementos da categoria projeto do software TRIMS. Fonte: TRIMS (2008).

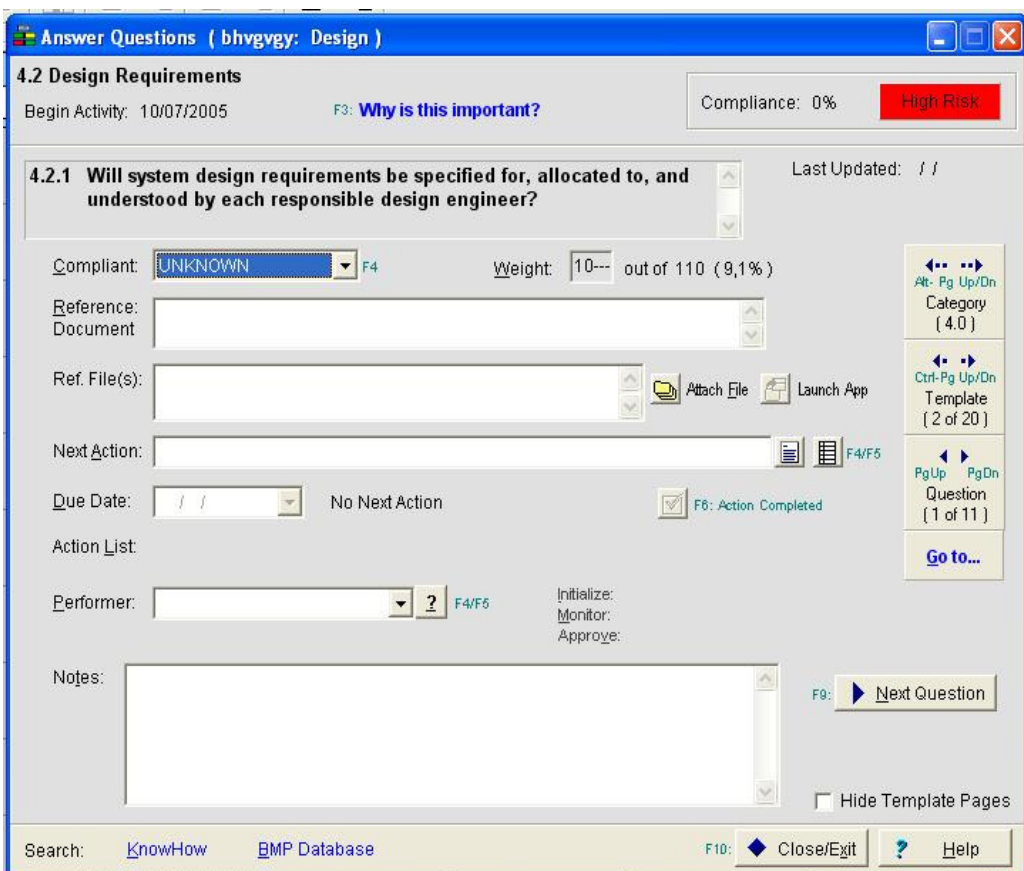

Figura 3.13 - Tela com pergunta sobre possível risco na categoria projeto do software TRIMS. Fonte: TRIMS (2005).

# **3.9.4 Sistema de Base de Dados para o Registro de Riscos**

 $\overline{a}$ 

Patterson e Neailey (2002) propõem um sistema de base de dados para o GR, contendo dois módulos: o primeiro, para o registro das principais características dos riscos e, o segundo, para a avaliação dos mesmos.

O módulo para o registro de riscos é formado por três entidades, o registro do risco, propriamente dito, que é a parte central do sistema, o registro do responsável pelo risco e o registro do plano de mitigação do risco.

A Figura 3.14 mostra a interface principal do módulo de registro de riscos. Nela é possível visualizar os seguintes campos: número do risco (Risk No), área de risco (Risk Area), descrição do risco (Risk Description), probabilidade de ocorrência<sup>9</sup> (P), impacto no tempo  $(I(t))$ , impacto no custo  $(I(c))$ , impacto total  $(I(t \circ t))$ , severidade (S), classificação do risco (Rank), indicador de tendência<sup>10</sup> (Trend Indicator), número de vezes que o risco foi

<sup>&</sup>lt;sup>9</sup> Para o cálculo das probabilidades de ocorrência, impactos e severidade dos riscos os autores adotam a seguinte escala qualitativa: muito alto (VH), alto (H), médio (M), baixo (L) e muito baixo (VL). Para a classificação do risco (rank) utiliza-se uma escala variando de 1 a 8, dependendo do valor de severidade obtido.

<sup>&</sup>lt;sup>10</sup> O indicador de tendência indica se a severidade do risco aumentou, se manteve a mesma ou diminui, se comparada ao mês anterior.

avaliado (Evaluate By), responsável pelo risco (Risk Owner), planos de redução e ou mitigação do risco (Risk Reduction and/or Mitigation Plans), notas (Notes) e as perguntas: risco está ativo no registrado? (On Registrer?), risco está solucionado? (Risk Solved?).

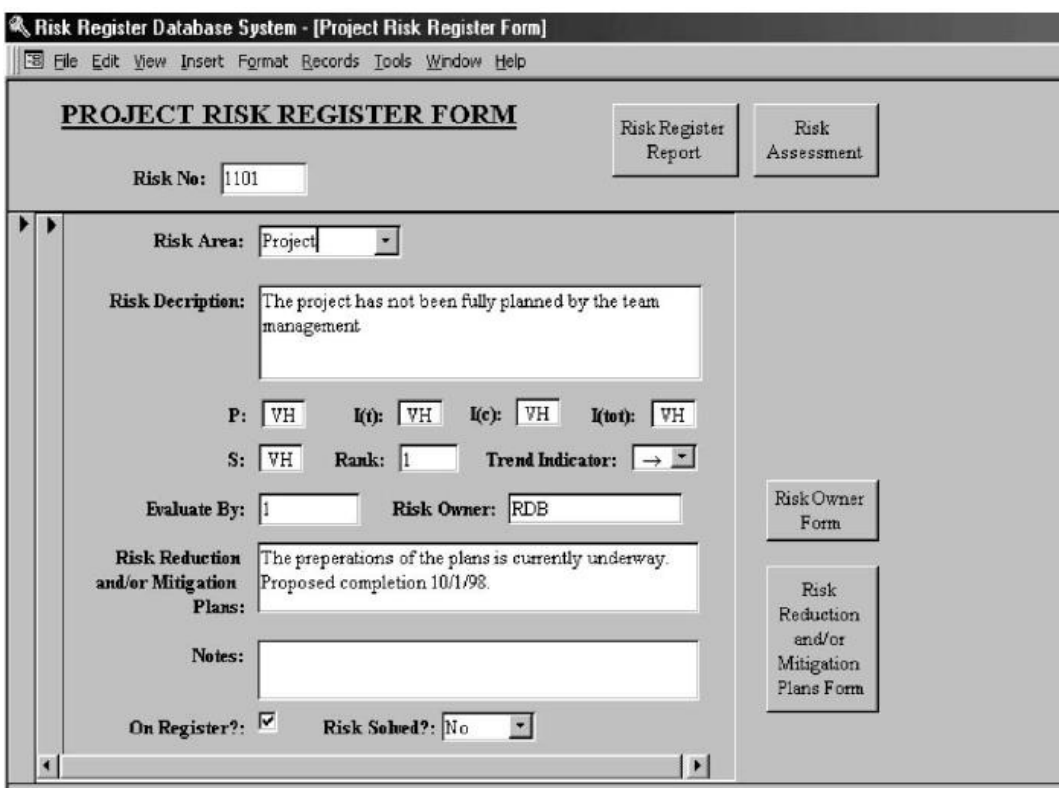

Figura 3.14 – Interface do registro de riscos. Fonte: Patterson e Neailey (2002).

A interface mostrada na Figura 3.14, inclui, ainda, os acessos para as outras duas entidades do módulo registro de riscos: o registro do responsável pelo risco (Risk Owner Form) e o registro do plano de mitigação do risco (Risk Reduction and/or Mitigation Plans Form).

O segundo módulo do sistema, avaliação do risco (Risk Assessment), cujo acesso está localizado na parte superior da interface da Figura 3.14 permite o cálculo das seguintes variáveis: risco total<sup>11</sup> e avaliação do risco total<sup>12</sup> do *projeto*, número de riscos ativos<sup>13</sup>, porcentagem<sup>14</sup> de riscos que requerem atenção. Além disso, é possível gerar um gráfico de avaliação do risco que mostra a distribuição dos riscos de acordo com o seu respectivo valor de severidade (Severity Value), Figura 3.15.

 $\overline{a}$ 

<sup>11</sup> O risco total é igual a soma dos valores de severidade dos riscos dividido pelo número de riscos do **projeto.**

<sup>12</sup> A avaliação do risco total do projeto consiste em atribuir um valor para o risco total do projeto com base na mesma escala

proposta pelos autores para o cálculo da severidade do risco.<br><sup>13</sup> É igual ao somatório de todos os riscos que ainda não foram solucionados segundo o registro dos riscos.

<sup>&</sup>lt;sup>14</sup> É igual ao somatório de riscos ativos do projeto multiplicado por 100.

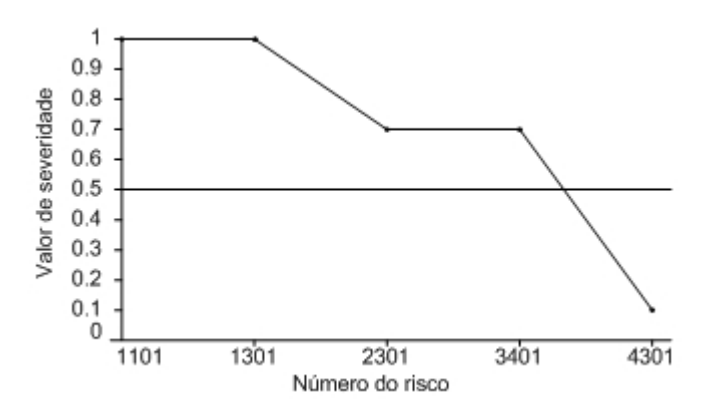

Figura 3.15 – Gráfico de distribuição dos riscos. Fonte: Patterson e Neailey (2002).

#### **3.10 Estudo de Caso exploratório sobre Gerenciamento de Riscos no PDP**

Nesse item, apresentam-se os principais resultados de um estudo de caso realizado em uma empresa de grande porte com o objetivo de acompanhar o processo de desenvolvimento de produtos, o gerenciamento de **projetos** e, principalmente, o gerenciamento de riscos da empresa. Os objetivos específicos do estudo eram o de conhecer as diferentes etapas que compõem tais processos, as atividades envolvidas, necessidades e limitações da equipe.

A empresa pesquisada é de grande porte, atua no mercado de telecomunicações e situa-se em Santa Catarina. Foram entrevistadas 16 pessoas, individualmente, pertencentes a áreas que se relacionam diretamente no PDP da empresa, ou seja, compras, documentação, processos, marketing, engenharia, pesquisa e desenvolvimento, assistência técnica, qualidade e gerência de **projetos**. Os entrevistados possuem formação em engenharia mecânica, engenharia elétrica, engenharia de produção mecânica, ciência da computação, comércio exterior, administração, técnico em mecânica e técnico em eletrônica. O tempo médio de atuação dos entrevistados na empresa é de três anos.

As entrevistas foram baseadas num questionário (Apêndice B) elaborado com base em uma revisão bibliográfica sobre os temas PDP, GP e GR. Assim, as perguntas tratam de assuntos essenciais de tais temas, principalmente sobre o GR. À medida que as perguntas eram feitas para os entrevistados, às respostas eram anotadas no questionário e, posteriormente os resultados foram sintetizados pela pesquisadora.

A natureza das questões foi aberta, incluindo-se palavras "descreva", "quais" e "como" com a finalidade de deixar o entrevistado à vontade para respondê-las, podendo contribuir com uma quantidade maior de informações.

Antes de iniciar as entrevistas, foi explicado que as informações obtidas seriam apresentadas de maneira geral e não como cada área desempenha suas atividades de DP ou personalizadas.

A Figura 3.16, a seguir, descreve os procedimentos adotados no estudo de caso. Posteriormente, apresenta-se uma síntese dos resultados obtidos sobre o PDP, GP e, principalmente sobre o GR da empresa.

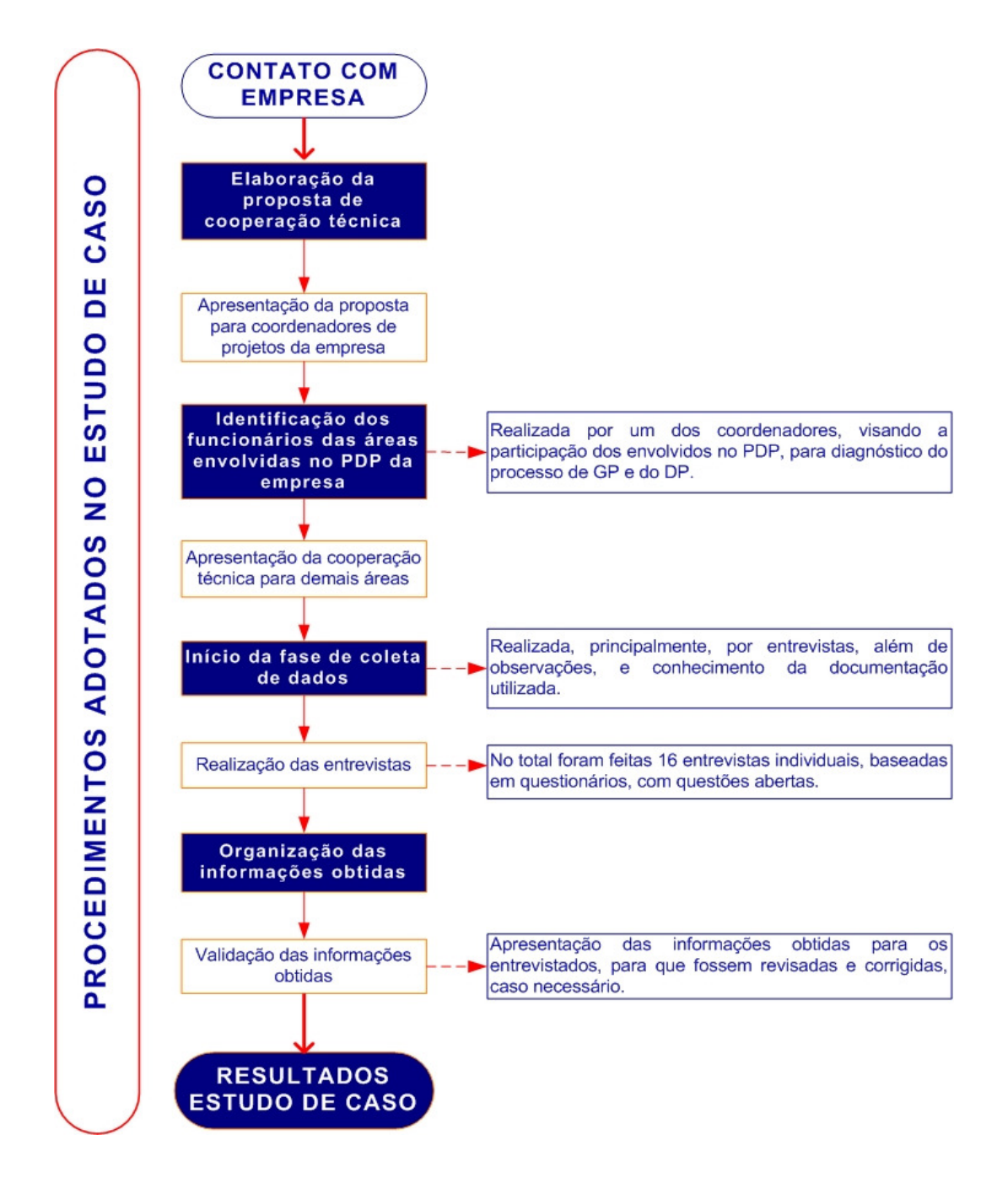

Figura 3.16 - Procedimentos seguidos no estudo de caso realizado em uma empresa. Fonte: Ferreira e Ogliari, (2004).

#### **3.10.1 Processo de Desenvolvimento de Produtos na Empresa**

De acordo com as respostas obtidas, o PDP da empresa pesquisada que dura em média um ano e meio, é representado por meio de fluxogramas, que mostram as principais fases e atividades do desenvolvimento dos produtos. Os procedimentos relativos ao PDP são documentados de acordo com a norma ISO 9001, versão 2000. Cada área possui um conjunto de normas que serve como guia para a execução das atividades no desenvolvimento dos produtos.

Segundo os gerentes de projetos entrevistados, na execução desse processo, a empresa adota conceitos de engenharia simultânea, com a formação de equipes multidisciplinares, a programação de atividades em paralelo e com a preocupação em desenvolver os produtos levando-se em consideração as fases do seu ciclo de vida.

Mesmo com a aplicação desses conceitos, foi constatado que nem sempre as características desenvolvidas para o produto satisfazem as necessidades das diversas áreas envolvidas no **projeto**. Por exemplo, o produto é algumas vezes concebido sem a interação de áreas como, marketing, qualidade e processos, de modo que algumas delas não têm suas necessidades contempladas na solução desenvolvida. Em geral, de acordo com as declarações dos entrevistados, isso ocorre pela falta de tempo para pensar e propor soluções alternativas, envolvendo todos os clientes internos.

Conforme os resultados obtidos nas entrevistas, pode-se inferir que o projeto do produto ainda é prejudicado pela falta de clareza de como as atividades de uma área influenciam nas atividades de outras áreas. Isto pode ser observado pelo comentário feito por um dos entrevistados:

> "Um dos desafios no desenvolvimento dos produtos é que todos tenham uma visão geral e integrada do processo de desenvolvimento de produtos da empresa e que a equipe de projeto seja mais unida".

# **3.10.2 Gerenciamento de Projetos na Empresa**

Na grande maioria dos **projetos** realizados pela empresa, o planejamento dos mesmos é feito pelos gerentes de projetos após a aprovação da idéia do produto, pela diretoria. A empresa se baseia na metodologia do PMBOK (PMI, 2004) para a gestão dos seus **projetos**. Em seguida, de acordo com as declarações feitas, principalmente pelos gerentes de projetos, o plano de **projeto** é apresentado para a equipe de desenvolvimento para ser validado e corrigido, caso necessário. Mudanças típicas nessas correções são com relação à estimativa de tempo para realizar dada atividade.

Desde outubro de 2003, a empresa vem utilizando um software de GP chamado ISOSYSTEM Projetos no qual foram introduzidas as informações de **projetos** realizados anteriormente, servindo de base para o planejamento dos novos **projetos.** 

# **3.10.3 Gerenciamento de Riscos na Empresa**

De acordo com as respostas obtidas, a identificação de eventuais riscos que possam surgir durante o desenvolvimento de produtos é feita de maneira bastante informal e intuitiva. Essa identificação é feita, muitas vezes, individualmente, entre os colegas de departamento e/ou durante as reuniões da equipe de projeto, nas quais a discussão sobre os riscos que possam ocorrer durante o **projeto** tem sido incentivada, embora a cultura da empresa seja mais conservadora. Alguns entrevistados declararam que na área de pesquisa e desenvolvimento, o método FMECA tem sido utilizado para identificação de falhas no projeto do produto, porém, de forma isolada.

No entanto, nenhum processo estruturado que aborde os processos do GR, planejamento do GR, identificação, análise, respostas e monitoramento e controle dos riscos, é adotado. Observou-se, também, que o software de GP utilizado não contempla este assunto em suas funcionalidades. Este disponibiliza somente campos para o registro das estimativas de tempo e custo do **projeto**, das estimativas replanejadas e realizadas. Assim, essas informações são utilizadas em **projetos** futuros a fim de refinar as novas estimativas. Mas, por exemplo, as razões pelas quais o **projeto** não ocorre de acordo com o planejado não são registradas, permanecendo somente na "mente" dos membros da equipe de projeto, fato que geralmente leva ao esquecimento.

Os comentários, a seguir, feitos por alguns dos entrevistados retratam o exposto acima.

> "Problemas de outros **projetos** poderiam ser levantados para o presente **projeto** a fim de evitar que os mesmos erros aconteçam".

> "Cada membro da equipe de projeto está muito focado no seu departamento e somente nas reuniões os problemas são colocados. Esta questão precisa ser melhorada, embora os gerentes tentem disseminar as informações".

> "Falta o registro de lições aprendidas, falta mais tempo para a reflexão sobre os erros do **projeto**".

O que a empresa pesquisada tenta, geralmente, fazer é antecipar, ao máximo, as atividades do **projeto,** com o objetivo de terminá-lo antes e ter uma folga de tempo no final da sua execução, sendo que este tempo pode ser usado para eventuais problemas que ocorram. Porém, essa é uma estratégia que pode provocar baixa qualidade nos resultados e retrabalho para adequar o produto.

Identificou-se que a equipe necessita discutir mais sobre a idéia do produto, ou seja, precisa ter um melhor entendimento sobre o problema de projeto antes de iniciar a fase de concepção do produto, a fim de se obter uma definição mais precisa do que deve ser feito para reduzir os riscos, que, freqüentemente, os **projetos** estão expostos. A equipe de projeto observou que, quanto mais tempo se destinar a tal etapa menos riscos referentes ao escopo do produto, surgirão mais adiante.

Isto pode ser observado no comentário abaixo feito por um dos entrevistados.

"Faltam reuniões para discutir mais sobre o futuro produto, definir melhor o que produto deverá fazer, identificar os principais problemas a serem enfrentados. O nível de qualidade requerido para o produto precisa ser melhor especificado".

Além disso, verifica-se, por meio das respostas dos entrevistados, que é dada preferência por desenvolver o produto com tecnologias já estáveis e dominadas pela equipe, enquanto novas tecnologias vão sendo desenvolvidas em paralelo até atingir um nível de maturidade aceitável para assim serem adotadas.

Conforme as declarações dos entrevistados, as razões mais freqüentes que causam alterações no planejamento do **projeto** foram citadas como sendo: (i) modificações nas especificações de projeto, sendo elas de dois tipos: alterações significativas no produto e pequenas alterações, porém, freqüentes; (ii) complicações no produto na fase de teste de campo, que o fazem retornar para as etapas iniciais do projeto; (iii) conflitos e escassez de recursos e (iv) problemas de qualidade no produto. Muitas dessas mudanças poderiam ser contornadas se no início do **projeto** os possíveis riscos do **projeto** fossem identificados e gerenciados ao longo do processo.

Seguem os comentários abaixo feitos por alguns dos entrevistados.

"A diretoria e o marketing mudam com freqüência o escopo do produto."

"Os pedidos de alterações no produto ocorrem com freqüência e causam muito retrabalho no desenvolvimento do produto."

Foi relatado, ainda, que quando o produto passa de uma fase do ciclo de vida para outra, o canal de comunicação para eventuais mudanças que possam ocorrer não se
encontra claramente definido. Por certo intervalo de tempo não se sabe quem responde pelo **projeto**, quem é o responsável pelas mudanças e, conseqüentemente, pelos potenciais riscos.

Por fim, os principais desafios apontados pelos entrevistados no desenvolvimento de produtos da empresa que poderiam ser superados, em parte, pela adoção de um processo formal de GR, foram:

- Desenvolver produtos de acordo com as necessidades dos clientes;
- Desenvolver o produto de maneira integrada, ou seja, contemplando todas as fases do ciclo de vida do produto;
- Participar do PDP mais cedo;
- Reduzir os custos e o tempo de desenvolvimento de produtos;
- Melhorar a integração entre departamentos, principalmente quando mais de duas áreas estão envolvidas numa dada atividade ou solução de dado problema;
- Diminuir o número de mudanças no **projeto** como, por exemplo, de escopo;
- Tornar a equipe de projeto mais unida, de modo a tornar o nível de envolvimento de todos mais uniforme;
- Utilizar metodologias e ferramentas que melhorem o desenvolvimento de produtos.

#### **3.11 Considerações Finais**

Neste capítulo foi apresentada uma revisão sobre gerenciamento de riscos, incluindo temas a serem considerados como fundamentos para as proposições do presente trabalho.

Considera-se que a definição de risco em função somente do evento indesejável, da probabilidade de ocorrência e do impacto adotada pela maioria dos autores não é a mais adequada para estudos que queiram definir os riscos de forma detalhada, como é o caso da presente tese. Nesse sentido, a definição de risco proposta por Smith e Merritt (2002) mostrou-se ser mais completa, permitindo uma caracterização mais detalhada dos riscos do projeto.

Quanto aos modelos apresentados, o modelo do PMI (2004) é bastante completo e foi usado de base para revisar os métodos e ferramentas empregados em cada processo, os quais foram descritos em maiores detalhes no Apêndice A.

Em termos gerais, verificou-se a existência de lacunas em relação ao gerenciamento de riscos no projeto de produtos. Observou-se que os trabalhos que tratam do GR em **projetos** de DP estão mais focados no estudo dos riscos de atraso e custo e não consideram os riscos das demais áreas de conhecimento apresentadas pelo PMI (2004): escopo, qualidade, integração, recursos humanos, comunicações e aquisições. Além disso, a maioria dos trabalhos encontrados não considera uma metodologia de projeto como base para os processos do gerenciamento de riscos.

No estudo de caso realizado ficou evidenciado que o processo de GR da empresa se mostrou bastante carente quanto a métodos e ferramentas apropriados para tal. A fim de preencher essa lacuna, uma metodologia de gerenciamentos de riscos direcionada para o processo de projeto de produtos poderia solucionar antecipadamente e, em grande parte, os problemas existentes no PDP da empresa. Além disso, o gerenciamento de riscos estaria contribuindo para o desenvolvendo de uma postura mais pró-ativa da equipe de projeto.

# Capítulo IV

# **PROPOSTA DE METODOLOGIA DE GERENCIAMENTO INTEGRADO DE RISCOS TÉCNICOS E GERENCIAIS PARA O PROJETO DE PRODUTOS**

O presente capítulo apresenta a metodologia de gerenciamento de riscos para o projeto de produtos, elaborada com base na revisão bibliográfica apresentada nos Capítulos 2 e 3, e guiada pelos requisitos para o desenvolvimento da metodologia, que serão detalhados a seguir.

A metodologia proposta constitui-se de atividades para o GR, tendo como base os processos de identificação, análise e tratamento dos riscos. Esses processos foram propostos na forma de síntese daqueles usualmente apresentados na literatura, visando facilitar o entendimento e uso da metodologia.

O presente capítulo se compõe de três partes: um modelo conceitual de GR no projeto de produtos, requisitos para a proposição da metodologia, e a metodologia de GR propriamente dita.

#### **4.1 Visão Conceitual do Modelo de Gerenciamento de Riscos no Projeto de Produtos**

Conforme visto no Capítulo 2, o processo de projeto é, basicamente, um processo de transformação de informações, por meio de atividades, que são auxiliadas por métodos, ferramentas e conhecimentos dos especialistas. Esse conceito é mostrado na Figura 4.1.

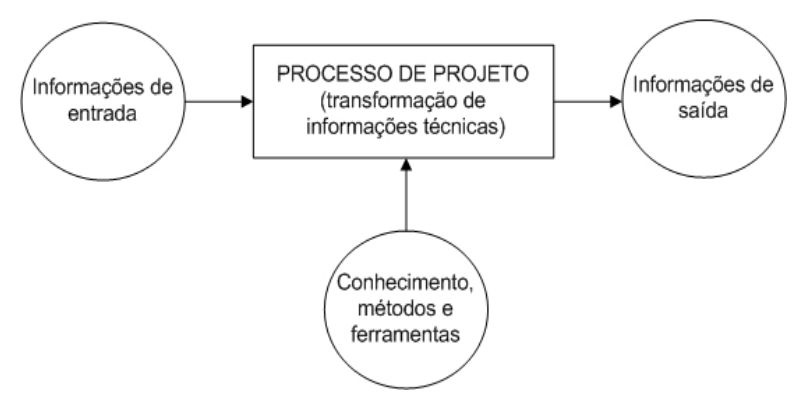

Figura 4.1 – Visão geral do processo de transformação de informação no projeto de produtos.

Para a realização desse processo, além dos meios de apoio à solução dos problemas técnicos e dos especialistas, se faz necessário o apoio de informações gerenciais para a sua condução. Essas informações gerenciais são elaboradas, inicialmente, com base no processo de planejamento de **projetos** e são empregadas para orientar a execução do processo de projeto e seu controle. A Figura 4.2 mostra conceitualmente essas duas áreas de conhecimento: planejamento de **projetos** e processo de projeto de produtos.

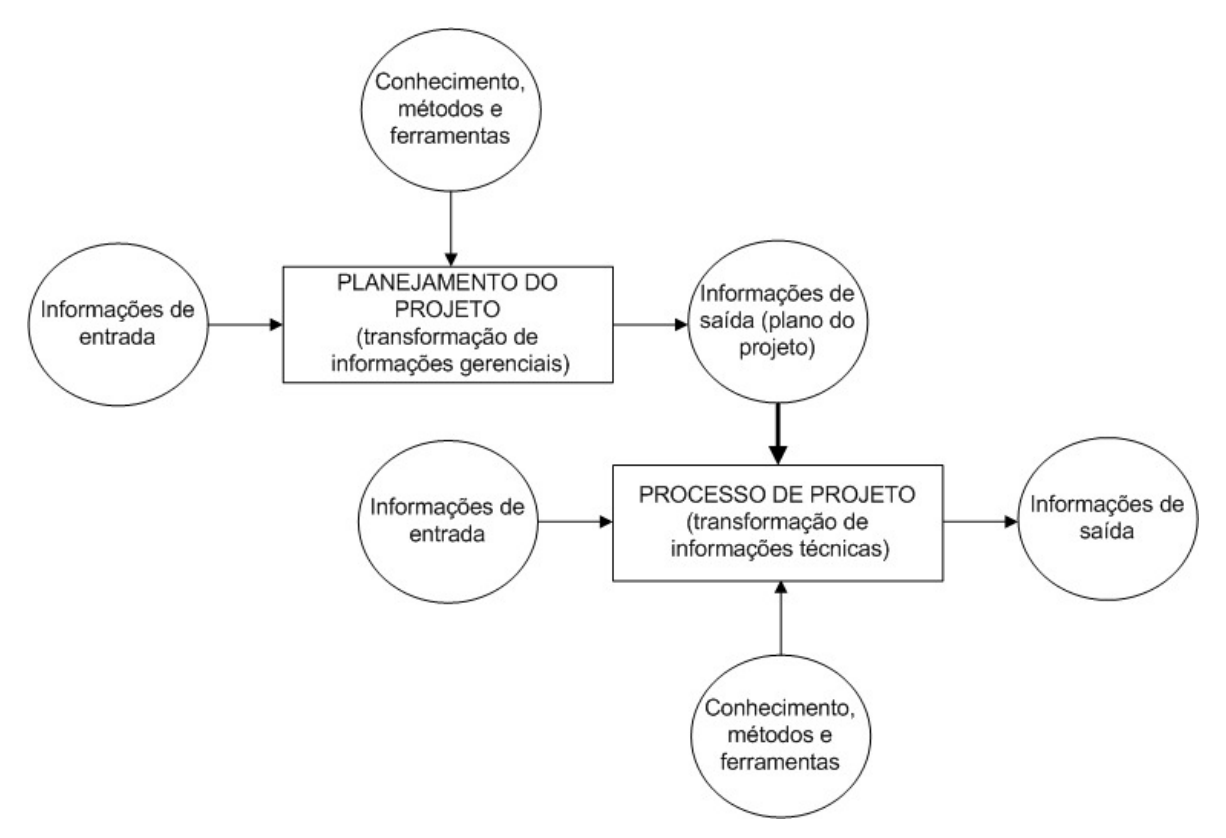

Figura 4.2 – Integração do processo de projeto e planejamento do **projeto**.

No caso do planejamento de riscos, foco deste trabalho, as atividades de transformação de informações buscam identificar, analisar e tratar os riscos do projeto de produtos e do **projeto**, com base nas informações de entrada, que são aquelas dos planos já realizados, como escopo, tempo, custo e qualidade, Figura 4.3. A saída do planejamento de riscos consiste no plano do **projeto** atualizado em termos de riscos de escopo, tempo, custo e qualidade, considerando as atividades do processo de projeto de produtos.

Diante deste contexto, as fontes de incertezas $15$  para o planejamento de riscos, conforme a Figura 4.3, encontram-se associadas às informações de entrada, de saída e nos meios necessários para a execução dos processos. Os Quadros 4.1 e 4.2 caracterizam essas incertezas no projeto de produtos e no planejamento do **projeto**, respectivamente.

<sup>&</sup>lt;sup>15</sup> Conforme visto no Capítulo 2, incertezas consistem em eventos incertos, duvidosos.

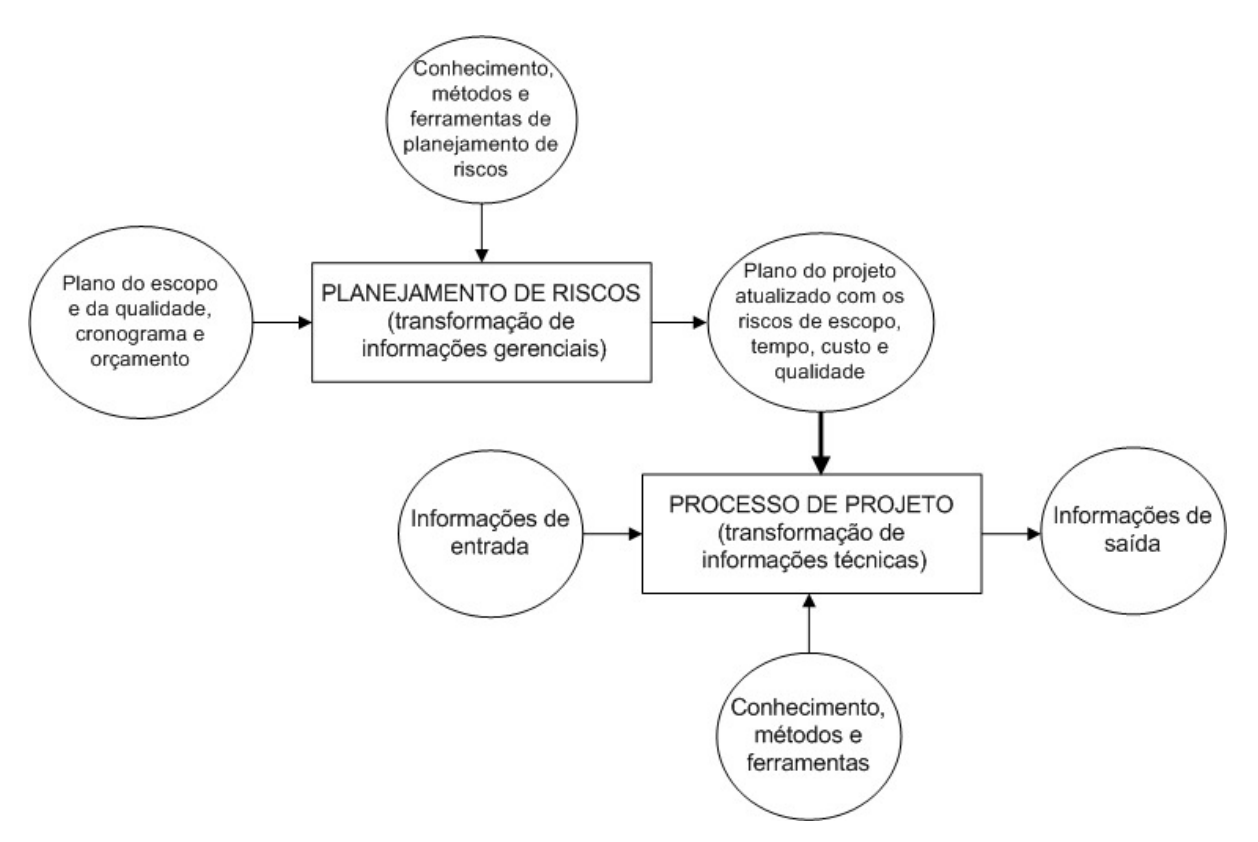

Figura 4.3 – Visão geral do modelo conceitual do planejamento de riscos para o projeto de produtos.

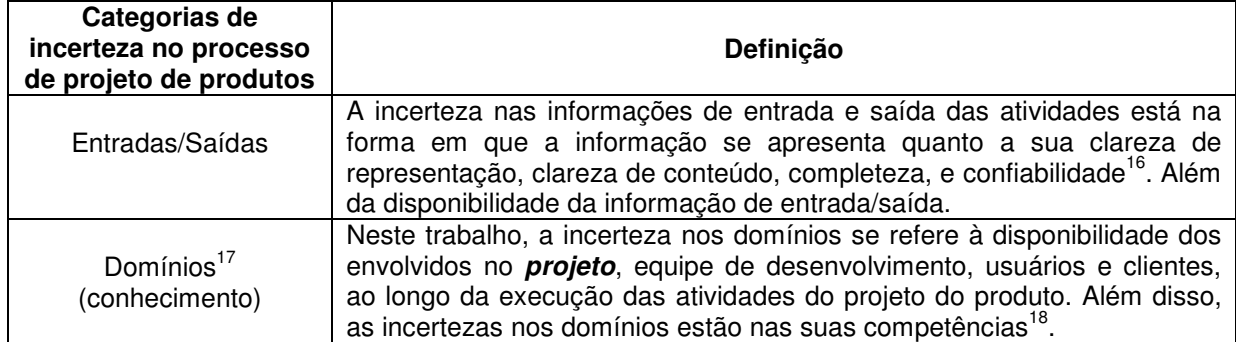

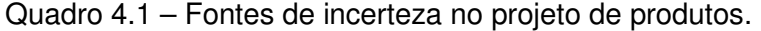

<sup>&</sup>lt;sup>16</sup> Gautier (1995) define clareza como característica do que é claro, a informação é claramente compreendida pelo receptor em termos de representação e conteúdo. Completeza diz respeito do que é, ou está completo. A entrada/saída contém toda a informação necessária. A confiabilidade de uma informação pode inspirar mais ou menos confiança, visto que pode se apoiar sobre dados que são susceptíveis de evoluir ao longo do tempo. Disponibilidade como sendo a informação que existe em qualquer parte, sendo emitida e armazenada em algum dispositivo de memória. O acesso a informação pode ser mais ou menos fácil, em alguns casos, os procedimentos de controle de acesso à informação podem limitar o acesso do receptor. A disponibilidade pode ser traduzida como o tempo de acesso a informação, sendo grande quando o tempo de acesso é pequeno, ou seja, a disponibilidade é inversamente proporcional ao tempo de acesso.

<sup>&</sup>lt;sup>17</sup> Neste trabalho, os domínios e mecanismos se referem, respectivamente, ao conhecimento e métodos/ferramentas representados na Figura 4.3. Eles serão tratados separadamente, pois a linguagem utilizada para definir as categorias de incerteza no projeto de produtos foi baseada na linguagem adotada no Modelo PRODIP (BACK et al., 2008).

<sup>&</sup>lt;sup>18</sup> Bassetto (2004) aborda a competência como conhecimento (o que fazer), habilidades (como fazer) e atitudes (querer fazer).

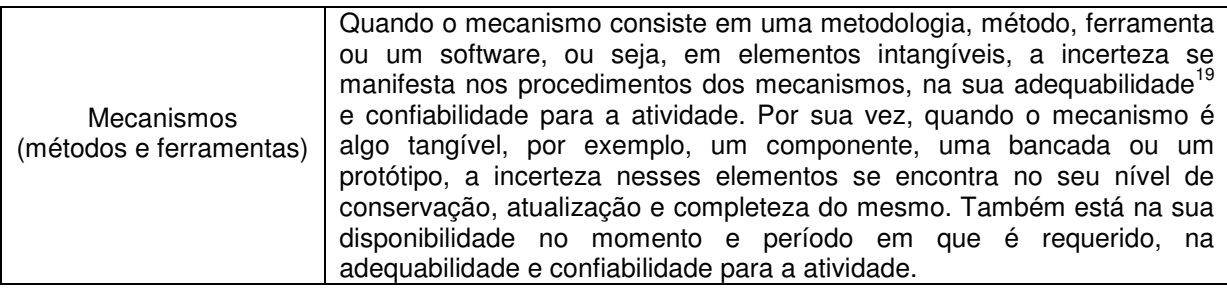

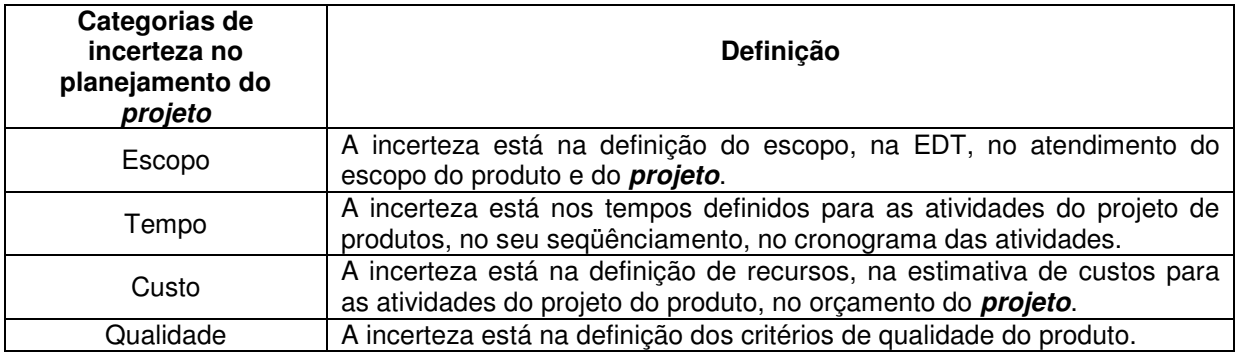

#### Quadro 4.2 – Fontes de incerteza no planejamento do **projeto**.

A presente tese se concentra nas incertezas das áreas de conhecimento de escopo, tempo, custo e qualidade, pois, conforme a literatura mostra, essas correspondem ao núcleo básico do GP. Além disso, as incertezas nessas áreas de conhecimento serão tratadas do ponto de vista de informações de saída dos seus planejamentos, ou seja, do ponto de vista de informações de entrada para o planejamento de riscos, conforme mostrado na Figura 4.3. Logo, incertezas nas entradas, domínios e mecanismos no planejamento dessas áreas de conhecimento do GP não serão abordadas.

A partir da modelagem das incertezas no Quadro 4.1, são propostas as seguintes categorias de riscos para o projeto de produtos:

- Riscos nas Entradas (RE): são os riscos oriundos das informações de entrada a serem processadas ou transformadas pela atividade $^{20}$ .
- Riscos nos Domínios (RD): são os riscos relativos à equipe de projeto (desenvolvedores, clientes/usuários do produto) pertencente aos domínios de conhecimento demandados nas atividades do projeto do produto.
- Riscos nos Mecanismos (RM): são os riscos derivados dos métodos, ferramentas e outros recursos a serem adotados na execução das atividades.
- Riscos nas Saídas (RS): são os riscos das informações ou objetos físicos processados ou transformados por cada atividade (entregas produzidas).

<sup>&</sup>lt;sup>19</sup> Adequabilidade - Objetos físicos ou mecanismos podem ser mais ou menos apropriados para as atividades do projeto. O nível de adequabilidade deve ser coerente com a natureza e necessidades do projeto. Confiabilidade - é a probabilidade de um item desempenhar uma função, sob condições especificas, de forma adequada, como previsto no projeto, durante um período de tempo pré-determinado (GAUTIER, 1995).

<sup>&</sup>lt;sup>20</sup> Nesta tese os riscos serão tratados no nível de atividade e não de tarefas.

Para o planejamento do **projeto**, com base no Quadro 4.2, as seguintes categorias de riscos foram definidas:

- Riscos de Escopo: são os riscos relacionados ao escopo do produto e do **projeto**.
- Riscos de Tempo: são os riscos referentes ao tempo de do processo de projeto do produto e do **projeto**.
- Riscos de Custos: todos os riscos que dizem respeito aos custos do **projeto**.
- Riscos de Qualidade: são os riscos relativos à qualidade dos resultados desejados.

Neste trabalho, os riscos oriundos das categorias de projeto de produtos e planejamento de **projetos** são denominados, respectivamente, de riscos técnicos e riscos gerenciais.

# **4.2 Requisitos para uma Metodologia de Gerenciamento de Riscos no Projeto de Produtos**

Em uma primeira abordagem, por meio de analogia com os requisitos para uma metodologia de projeto, conforme propostos por Pahl et al. (2005), definiram-se os requisitos para orientar o desenvolvimento da metodologia de gerenciamento de riscos, conforme o Quadro 4.3.

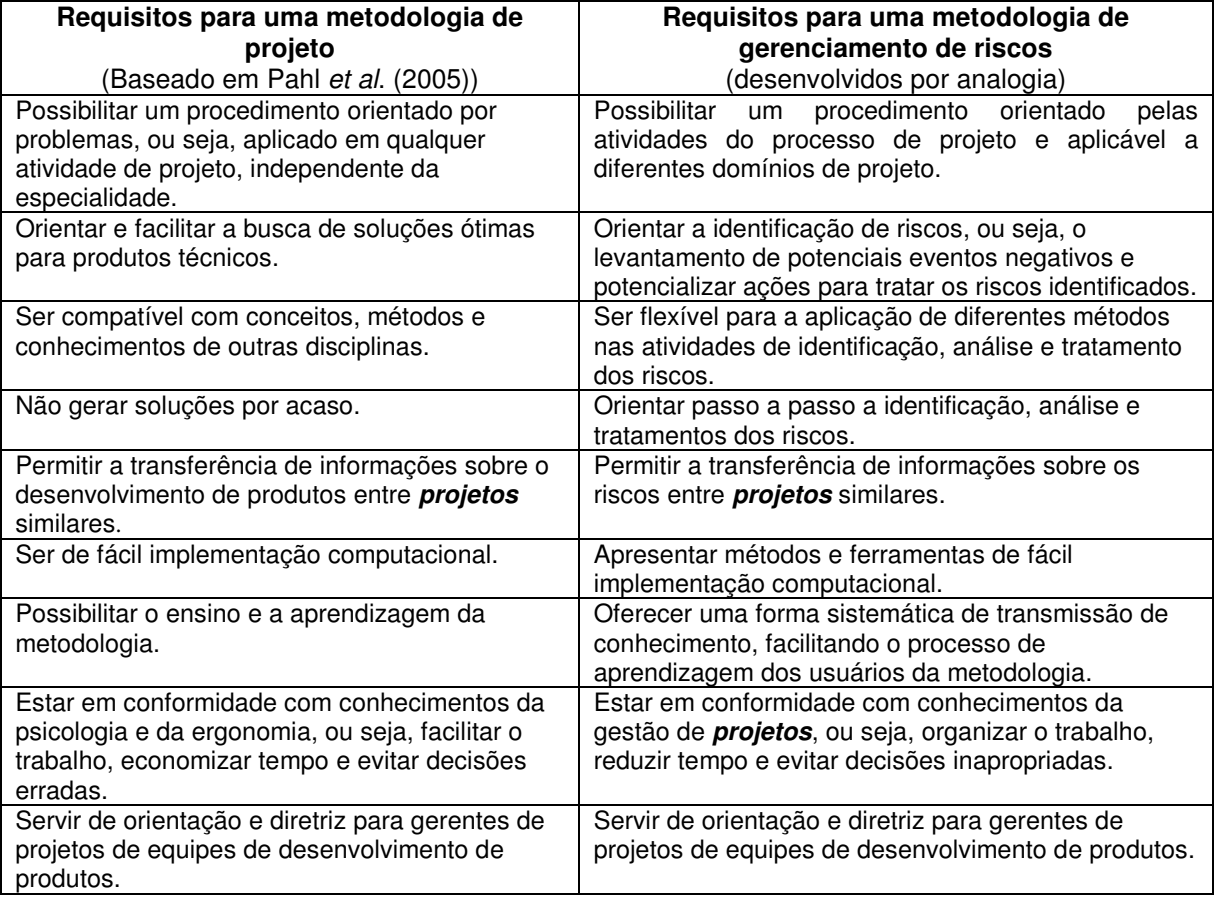

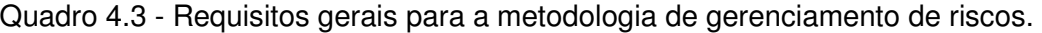

Além dos requisitos desenvolvidos no Quadro 4.3, uma metodologia de gerenciamento de riscos, com base no modelo conceitual apresentado anteriormente, Figura 4.3, e no que foi pesquisado na literatura, deve:

- Possibilitar a caracterização dos riscos de forma detalhada, precisa e completa (SMITH e MERRITT, 2002). Dessa forma, é possível conhecer melhor a situação do **projeto** em termos de riscos e fornecer subsídios para a tomada de decisão ao longo da execução do **projeto**.
- Possibilitar a identificação, análise e tratamento dos riscos relativos às informações do projeto de produtos, a equipe de projeto e clientes, ao conhecimento necessário para a execução das atividades e ao emprego de métodos e ferramentas. Como visto anteriormente, todos esses elementos são fontes de incerteza no processo de projeto, logo podem se potencializar como riscos para o **projeto**.
- Na análise de riscos, permitir a análise conjunta dos riscos técnicos e gerenciais. A análise da influência de um risco nos demais é fundamental, pois possibilita definir o efeito acumulado dos riscos em termos, por exemplo, de atraso, mudança de escopo e não atendimento dos custos do **projeto**, ou seja, em relação aos riscos gerenciais.
- Envolver os especialistas necessários na identificação, análise e tratamento dos riscos a fim de se obter informações precisas e coerentes com a realidade (VERDOUX, 2006), visto que essas pessoas são as que mais conhecem a natureza do **projeto**, as suas necessidades, potenciais dificuldades e desafios a serem enfrentados.

Os requisitos definidos, juntamente, com o modelo conceitual constituem a base para a proposição de uma metodologia de gerenciamento integrado de riscos técnicos e gerenciais para o projeto de produtos como será descrito a seguir.

# **4.3 Metodologia para o Gerenciamento Integrado de Riscos Técnicos e Gerenciais para o Projeto de Produtos**

A Figura 4.4 apresenta o escopo dessa pesquisa que, como dito anteriormente, está centrado na fase de planejamento integrado de riscos técnicos e gerenciais do projeto de produtos, conforme destacado. Esse é constituído pela identificação dos riscos técnicos e gerenciais, análise integrada dos riscos técnicos e gerenciais e tratamento desses riscos. O detalhamento de cada fase do planejamento integrado dos riscos técnicos e gerenciais é mostrado na Figura 4.5. A seguir, cada fase da metodologia será detalhada em atividades, métodos e ferramentas.

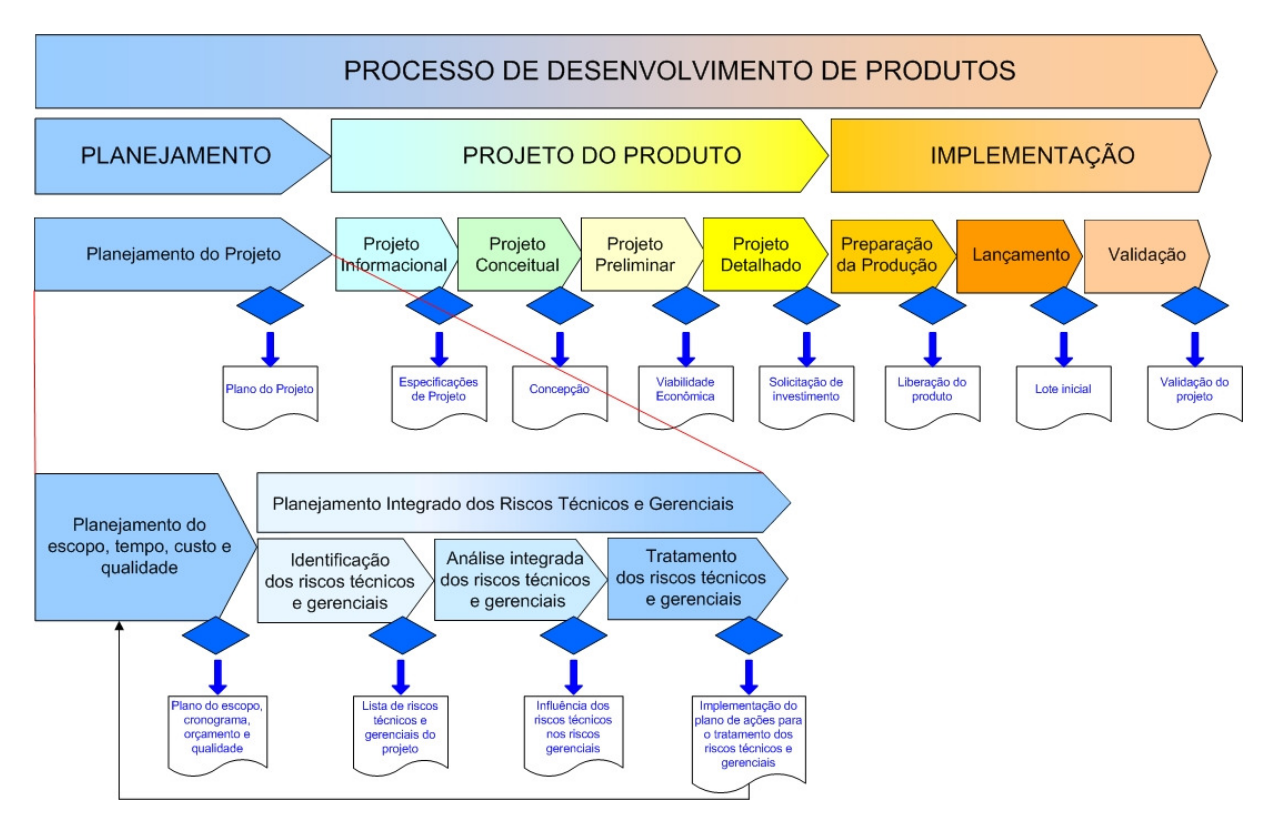

Figura 4.4 – Escopo da metodologia de gerenciamento integrado de riscos técnicos e gerenciais para o projeto de produtos.

#### **4.3.1 Fase 1 - Identificação dos Riscos Técnicos e Gerenciais**

 $\overline{a}$ 

Esta fase consiste na identificação dos potenciais eventos negativos do **projeto**, ou seja, os riscos técnicos e gerenciais a partir das categorias de incerteza presentes no projeto de produtos e no planejamento do **projeto**, definidas nos Quadros 4.1.e 4.2, respectivamente. Além disso, nesta fase tem-se a caracterização de cada risco identificado por meio de elementos básicos e complementares.

Em termos gerais, risco é um evento indesejável, caracterizado basicamente por uma definição, probabilidade de ocorrência, causa (s) e impacto (s), conforme definido no Quadro 4.4<sup>21</sup>. A definição do risco permite o entendimento, por parte da equipe, sobre o evento de risco e o seu contexto no **projeto**. Por sua vez, a probabilidade de ocorrência do risco e o seu impacto (s) possibilitam definir a gravidade do risco, diferenciar os riscos e, assim, definir os riscos prioritários do **projeto**. Já, a identificação da causa (s) do risco auxilia na definição de ações para o tratamento dos riscos, visto que permitem conhecer a sua origem.

<sup>&</sup>lt;sup>21</sup> Como será visto mais adiante, outros elementos são propostos para caracterizar os riscos como data estimada de ocorrência do risco, causa raiz, domínios envolvidos com o risco, gravidade dos impactos, peso relativo dos riscos, dentre outros. Neste trabalho, esses elementos são tratados como elementos complementares do risco.

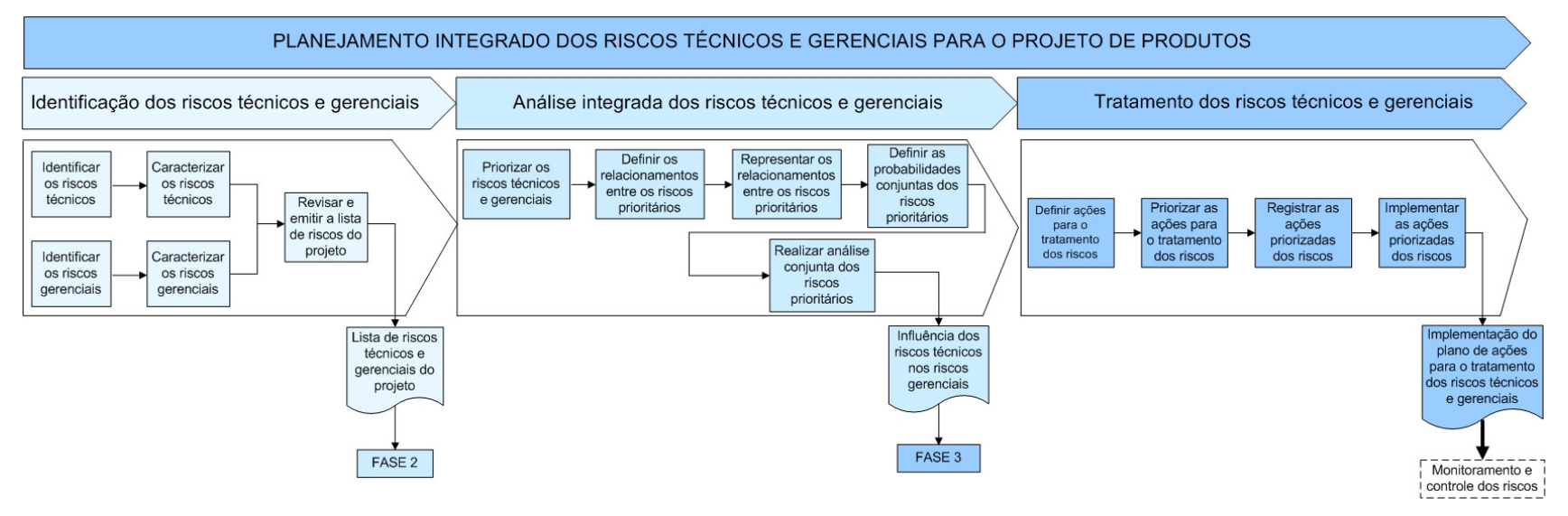

Figura 4.5 - Detalhamento das fases, atividades e saídas do planejamento integrado dos riscos técnicos e gerenciais.

| <b>Elementos</b>            | <b>Definicão</b>                                                                                                    |
|-----------------------------|----------------------------------------------------------------------------------------------------|
| Definição do risco          | Descrição do evento indesejável contendo o elemento de incerteza<br>no projeto do produto ou no planejamento do <i>projeto</i> , conforme<br>definido nos Quadros 4.1 e 4.2, respectivamente. |
| Probabilidade de ocorrência | Indica a probabilidade de o risco ocorrer no <i>projeto</i> .                                                                                                    |
| Causa (s) do risco          | São os motivos, as razões que fazem aquele risco existir.                                                                                                    |
| Impacto (s)                 | Se refere ao efeito (s) negativo gerado pelo risco nos objetivos do<br>projeto e nas atividades do projeto do produto.                                                                        |

Quadro 4.4 – Definição dos elementos básicos de um risco.

As atividades propostas para a identificação dos riscos técnicos e gerenciais são mostradas na Figura 4.6 e serão descritas, nos itens que seguem.

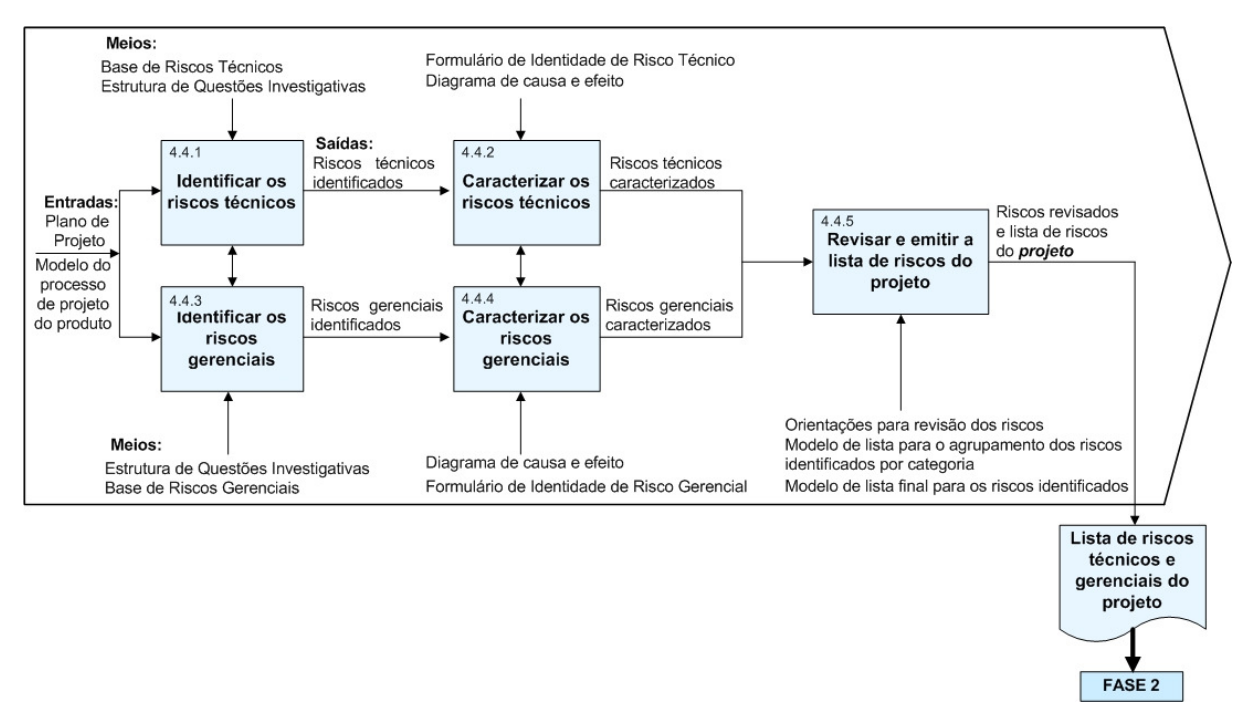

Figura 4.6 – Atividades da fase de identificação dos riscos técnicos e gerenciais.

## **Atividade 4.4.1 – Identificar os riscos técnicos**

O propósito desta atividade é identificar os riscos técnicos que possam se fazer presentes no processo de projeto de produtos com base nos elementos de incerteza definidos no Quadro 4.1.

Para auxiliar nesta identificação, propõe-se um conjunto de questões investigativas, Figura 4.7 e uma Base de Riscos Técnicos, Apêndice C, desenvolvida com base nas atividades do modelo PRODIP (BACK et al., 2008) e de pesquisa na literatura.

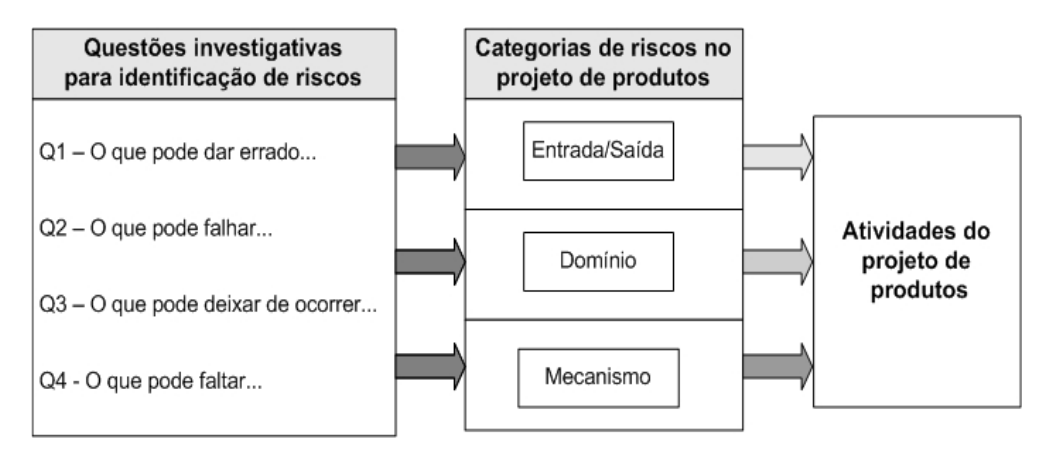

Figura 4.7 - Formulação de questões investigativas para identificação de riscos técnicos.

As questões investigativas gerais buscam incentivar a equipe de planejamento a pensar nos possíveis riscos do projeto do produto tendo-se em mente "o que" deve ser investigado sobre as entradas, domínios, mecanismos e saídas desse processo, ou seja, as categorias de riscos no projeto de produtos, definidas no item 4.1.

Assim, típicas perguntas para estimular a identificação de riscos técnicos são: o que pode dar errado na entrada de certa atividade do projeto do produto quanto à clareza da representação e de conteúdo, completeza e confiabilidade? o que pode falhar nos mecanismos de certas atividades do projeto do produto em termos de procedimentos? o que pode deixar de acontecer com os domínios de certa atividade do projeto do produto quanto à disponibilidade e competência? o que pode faltar nas saídas de determinada atividade do projeto do produto?

O Quadro 4.5 apresenta exemplos de questões investigativas e riscos técnicos obtidos por meio das orientações acima.

| Questões investigativas sobre riscos técnicos no<br>projeto de produtos | Riscos técnicos obtidos         |  |  |
|-------------------------------------------------------------------------|---------------------------------|--|--|
| O que pode acontecer de errado na entrada da atividade                  | Não consideração de clientes    |  |  |
| "Identificar as necessidades dos clientes/usuários" quanto à            | importantes para o projeto.     |  |  |
| disponibilidade de informação?                                          |                                 |  |  |
| O que pode falhar na atividade "Estabelecer a estrutura                 | Desconsideração de funções      |  |  |
| funcional do produto"?                                                  | básicas na estrutura de funções |  |  |
|                                                                         | do produto.                     |  |  |
| O que pode deixar de ocorrer na atividade "Desenvolver o                | Ferramentas de CAD              |  |  |
| leiaute inicial do produto"?                                            | inapropriadas.                  |  |  |
| O que pode faltar na atividade "Submeter o protótipo<br>à               | Falta de normas para ensaio do  |  |  |
| aprovação"?                                                             | protótipo.                      |  |  |

Quadro 4.5 – Exemplos de questões investigativas e de riscos técnicos.

Além desses questionamentos, propõe-se uma Base de Riscos Técnicos contendo típicos riscos técnicos que podem surgir ao longo das atividades $^{22}$  do processo de proieto de produtos. Esses riscos foram obtidos pela aplicação das questões investigativas propostas nas categorias de riscos e suas características. A estrutura da Base de Riscos Técnicos para as fases do processo de projeto do modelo PRODIP é mostrado na Figura 4.8, onde: A se refere à atividade, RE aos riscos nas entradas, RD aos riscos nos domínios, RM aos riscos nos mecanismos e RS aos riscos nas saídas.

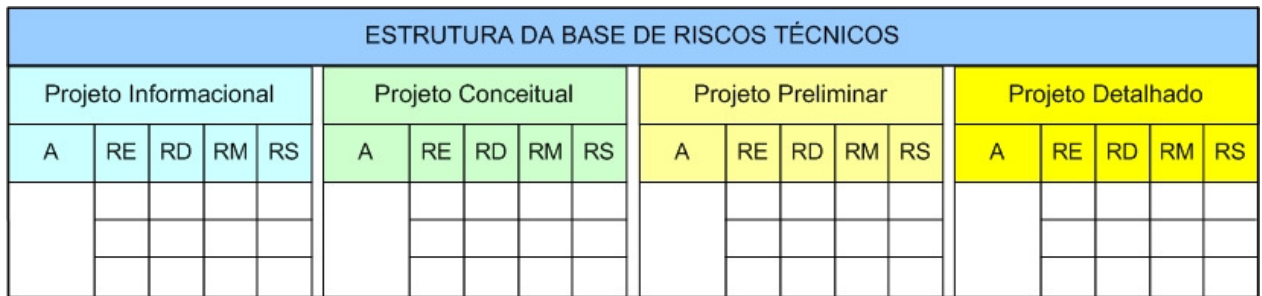

Figura 4.8 - Representação da estrutura da base de riscos técnicos para o projeto de produtos.

A Base de Riscos Técnicos deve ser empregada como complemento aos riscos identificados pelas questões investigativas. A equipe deve usá-la como uma forma de lista de verificação, ou seja, verificar, para cada atividade do processo de projeto, a pertinência, ou não, do risco sugerido.

Os riscos obtidos por meio das questões investigativas e da Base de Riscos Técnicos irão formar a lista de riscos técnicos do **projeto**, como será visto mais adiante.

# **Atividade 4.4.2 – Caracterizar os riscos técnicos**

 A caracterização dos riscos técnicos consiste em detalhar e documentar os riscos técnicos identificados. Esta atividade é considerada tão importante quanto à identificação de riscos, pois possibilita um entendimento melhor sobre os riscos técnicos identificados por parte da equipe de projeto.

 Nesta atividade devem ser especificados os seguintes elementos do risco: definição do risco, causa (s) e impacto<sup>23</sup> (s). Como definido no Quadro 4.4, esses elementos são considerados básicos para a caracterização dos riscos.

 Além desses elementos, propõe-se que, neste momento, sejam definidos os seguintes elementos complementares dos riscos: código, responsável, data estimada da ocorrência do risco, causa (s) do risco e domínios envolvidos com o risco. A partir da definição desses elementos complementares do risco, será possível caracterizar os riscos

<sup>&</sup>lt;sup>22</sup> Nesta tese, foram consideradas as principais atividades das quatro fases do processo de projeto de produtos, conforme o Modelo PRODIP (BACK et al., 2008).

A probabilidade de ocorrência dos riscos será definida na fase seguinte, análise de riscos.

de forma mais detalhada, precisa e completa, fornecendo subsídios para as demais fases do GR, análise e tratamento dos riscos.

 Para o registro dessas informações, propõe-se o Formulário de Identidade de Risco Técnico, mostrado na Figura 4.9.

 Primeiramente, como base no modelo PRODIP (BACK et al., 2008), deve-se assinalar a fase em que o risco está sendo considerado e registrar a atividade correspondente ao risco. Em seguida, o nome do risco (que se refere ao que foi obtido na atividade anterior) e a sua categoria devem ser registrados no Formulário de Identidade de Risco Técnico. Para auxiliar na definição dessas informações pode-se utilizar a estrutura das Questões Investigativas e a Base de Riscos Técnicos, visto que essas são direcionadas para as atividades do processo de projeto de produtos. O registro dessas informações irá auxiliar a equipe de projeto na definição de outros elementos do risco presentes nesse formulário.

 Dando continuidade ao preenchimento do Formulário de Identidade do Risco Técnico, deve-se descrever o risco conforme a definição do Quadro 4.4. A descrição do risco deve ser mais específica do que o seu nome, de forma a uniformizar o entendimento sobre o risco por parte da equipe de projeto. O Quadro 3.3 mostra um exemplo de uma descrição de risco.

A data estimada de ocorrência do risco também deve ser identificada e registrada. Para a sua definição pode-se utilizar como base a data de ocorrência da atividade correspondente ao risco definida no cronograma do **projeto**. Posteriormente, essa informação servirá para a definição de quando a ação para o tratamento do risco deverá ser implementada no **projeto**.

 Recomenda-se, em seguida, identificar as causas que originam o risco, conforme definido no Quadro 4.4. Essa informação servirá como orientação para a definição de ações específicas para o tratamento dos riscos, visto que a sua fonte de origem será conhecida. Para isto, propõe-se o uso do Diagrama de causa e efeito $^{24}$ , mostrado na Figura 4.10.

Como a construção do Diagrama de causa e efeito é um processo de desdobramento de causas, esse deve ocorrer até o ponto em que exista uma possível solução para a causa, de modo a tratar o risco. Nesse sentido, a equipe deve identificar e registrar as principais razões que fazem o risco existir, ou seja, suas causas principais. A origem das causas principais, isto é, suas causas raízes, também, devem ser identificadas. Deste modo, a equipe de projeto irá obter informações detalhadas que servirão como subsídios para o tratamento do risco.

<sup>&</sup>lt;sup>24</sup> Também conhecido como Diagrama de "Espinha de Peixe" e Diagrama de Ishikawa. De acordo com Slack et al. (2002) os Diagramas de causa e efeito consistem em um método efetivo de ajudar a pesquisar as raízes de problemas.

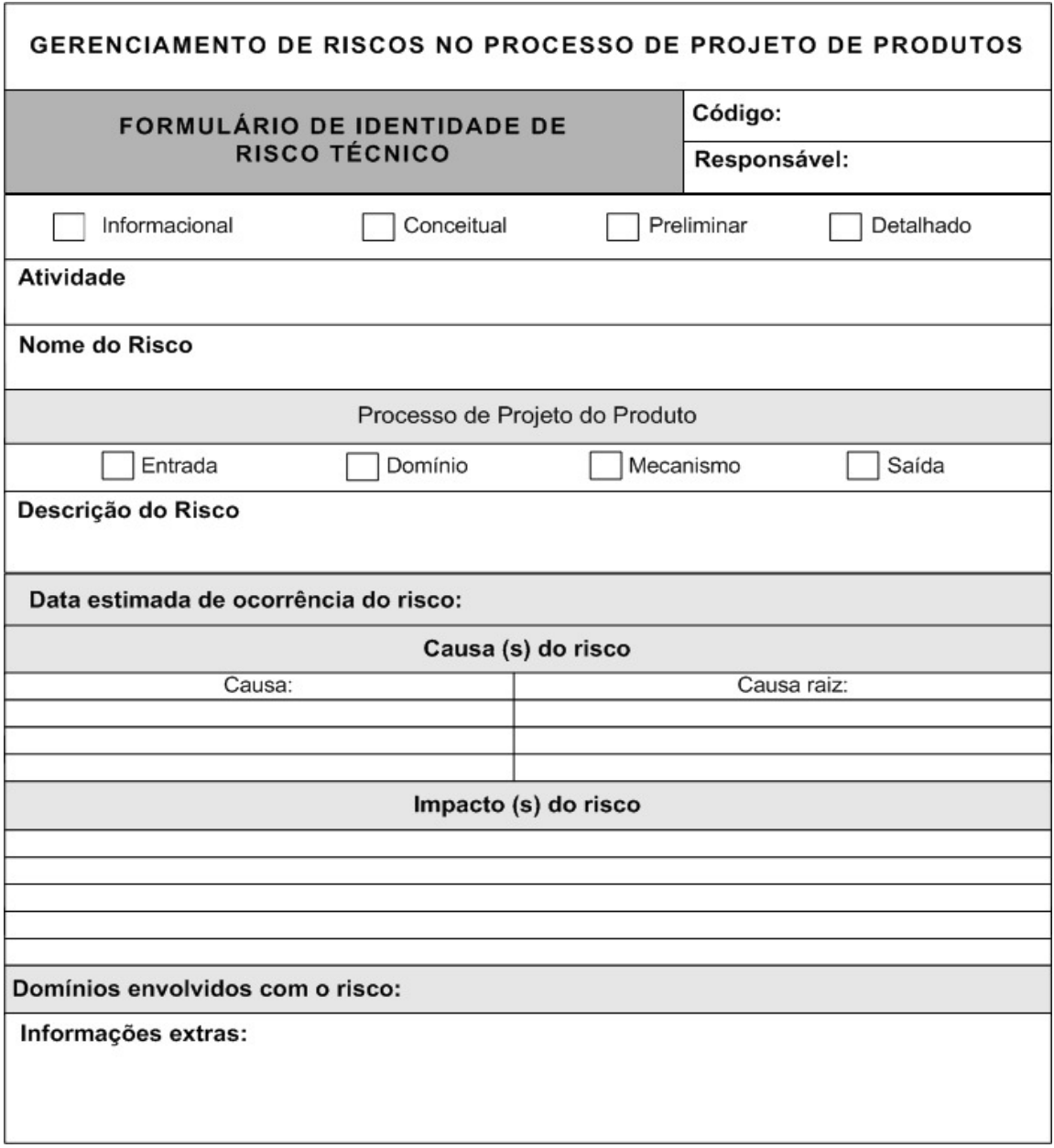

Figura 4.9 – Formulário de Identidade de Risco Técnico.

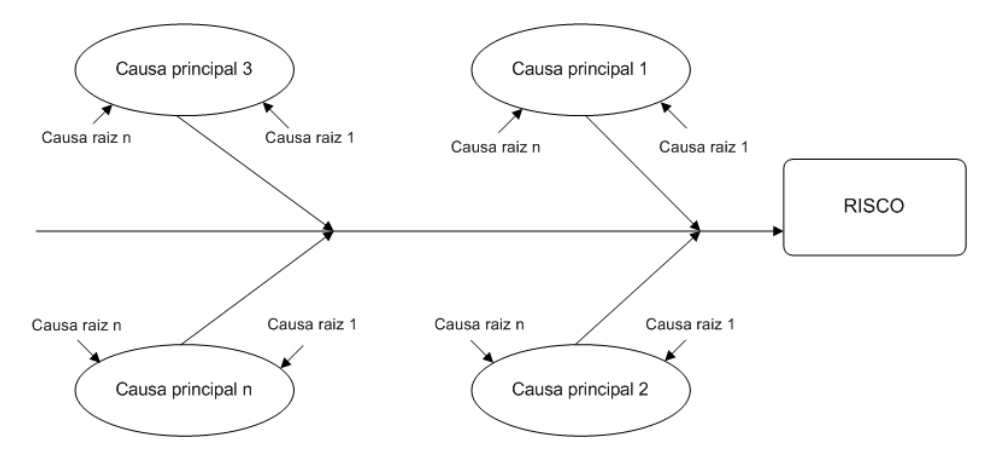

Figura 4.10 – Estrutura do Diagrama de causa e efeito para a identificação das causas dos riscos.

No Quadro 4.6 são propostas orientações para a construção do Diagrama de causa e efeito apresentado na Figura 4.10.

Quadro 4.6 – Orientações para construção do Diagrama de causa e efeito para identificação das causas dos riscos.

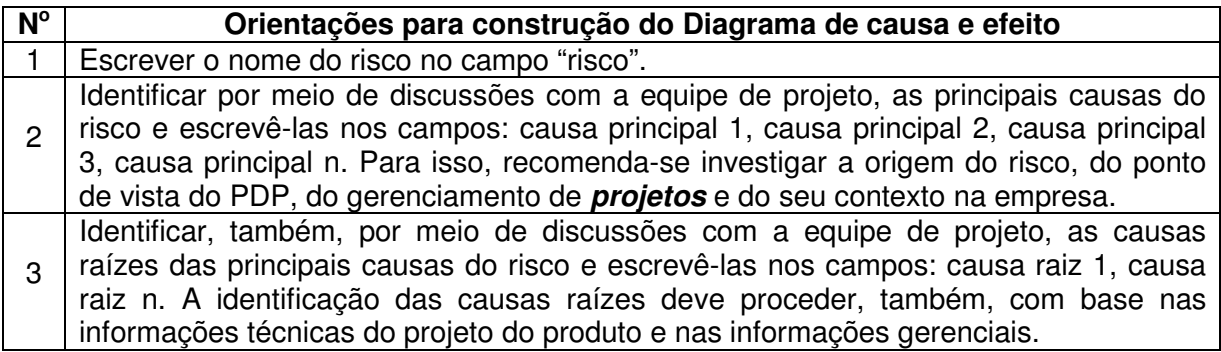

A Figura 4.11 mostra um exemplo de identificação das causas do risco "Representação do produto em termos de solução e não em termos das suas funcionalidades" da atividade "Estabelecer a estrutura funcional do produto", projeto conceitual.

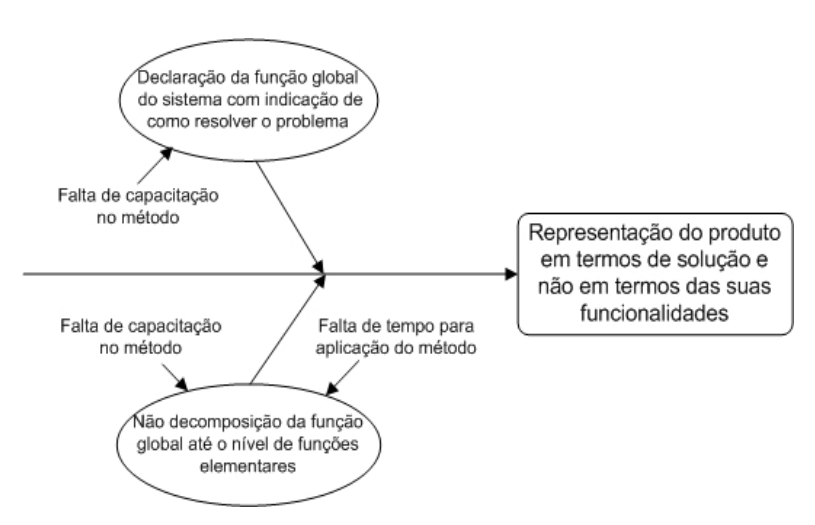

Figura 4.11 – Exemplo de aplicação do Diagrama de causa e efeito para identificação das causas dos riscos.

 O impacto (s) gerado pelos riscos, conforme definição do Quadro 4.4, também, deve ser identificado e registrado no Formulário de Identidade do Risco Técnico. Para tal, deve-se identificar como cada risco pode prejudicar as atividades do projeto do produto, e o **projeto**. Por exemplo, caso o risco da Figura 4.11 se concretize, o produto pode não contar todas as funções elementares necessárias para o seu funcionamento e, a equipe de projeto pode deixar de inovar em funções elementares do produto não consideradas. Além desses impactos, a realização da atividade "Geração de concepções alternativas do produto" pode ser comprometida.

Com base nas causas e impactos do risco, é possível definir os domínios envolvidos e indicar o responsável pelo risco. Os domínios envolvidos com o risco se referem aos stakeholders<sup>25</sup> do **projeto**. O responsável pelo risco será, dentre os domínios envolvidos com o risco, o membro da equipe de projeto, mais diretamente ligado com a atividade referente ao risco.

Por exemplo, considere que a atividade "Estabelecer a estrutura funcional do produto" requeira os domínios de conhecimento projeto do produto, marketing, design, engenharia de produção, suprimento e gerenciamento de **projeto**. O risco "Representação do produto em termos de solução e não em termos das suas funcionalidades" referente a essa atividade, terá, por analogia, os seguintes domínios envolvidos:

- membro da equipe responsável pelo desenvolvimento e validação do projeto do produto;
- membro da equipe representando o marketing;
- membro da equipe da engenharia de produção;
- membro da equipe representando o design;

 $\overline{a}$ 

- fornecedor (s) representando (s) o domínio suprimento;
- gerente de **projeto** representando o domínio GP.

 No caso desse exemplo, o responsável pelo risco mais adequado seria o membro da equipe responsável pelo desenvolvimento e validação do projeto do produto, ou seja, o responsável principal pelo desenvolvimento da atividade.

No Formulário de Identidade de Risco Técnico, o campo informações extras disponibiliza um espaço para comentários que possam vir a surgir, como por exemplo: na reunião de identificação dos riscos, o representante do marketing não pode comparecer, o que pode comprometer a qualidade dos riscos identificados.

 De posse dessas informações, propõe-se a criação de um código para cada risco técnico a fim de facilitar o seu registro na documentação do **projeto**. O código identificador para cada risco técnico começa com os campos fixos para a letra R de risco e PP de projeto de produto. Em seguida, mostra a fase do projeto do produto a que o risco pertence, a categoria do risco e o seu número. A Figura 4.12 ilustra como ele dever ser construído.

A Figura 4.13, traz um exemplo ilustrativo do código, utilizado para identificar um risco técnico. O risco é "Falta de coerência da solução selecionada com as especificações de projeto" da atividade "Selecionar a concepção do produto", do projeto conceitual. Neste caso, o risco (R) do projeto de produto (PP), é pertencente à fase do projeto conceitual (C),

<sup>&</sup>lt;sup>25</sup> Stakeholders (partes interessadas). Pessoas e organizações, como clientes, patrocinadores, organizações executoras e o público, que estejam ativamente envolvidas no **projeto** ou cujos interesses possam ser afetados de forma positiva ou negativa pela execução ou término do **projeto**. Essas informações, geralmente, fazem parte do plano do **projeto** (PMI, 2004).

categoria de risco Saída (S) e número 61, ou seja, esse risco foi sexagésimo primeiro risco identificado pela equipe de projeto.

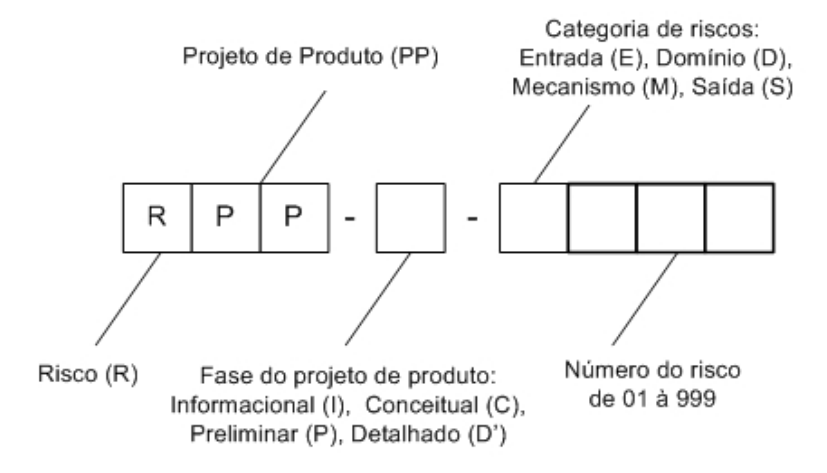

Figura 4.12 – Modelo de código para os riscos técnicos.

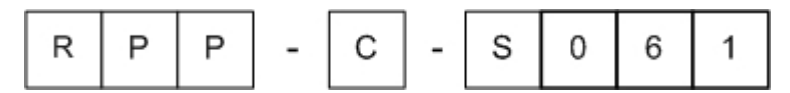

Figura 4.13 - Exemplo ilustrativo de um código de identificação de risco técnico.

 Com base nessas duas primeiras atividades propostas, até o momento, tem-se a identificação e caracterização detalhada dos riscos técnicos considerando-se um processo formal de projeto.

Em seguida, trata-se da identificação e caracterização dos riscos gerenciais.

# **Atividade 4.4.3 – Identificar os riscos gerenciais**

Freqüentemente, o **projeto**, está sujeito a riscos gerenciais que se não forem gerenciados adequadamente podem comprometer seriamente o andamento do **projeto**. Nesse sentido, esta atividade busca identificar os riscos gerenciais de escopo, tempo, custo e qualidade, tomando com base o plano do **projeto** definido previamente pela equipe de desenvolvimento do produto.

Para a identificação dos riscos gerenciais, propõe-se uma estrutura de questões investigativas, a serem utilizadas pela equipe, conforme mostra a Figura 4.14. Essas questões são similares às questões sugeridas para a identificação de riscos técnicos e buscam estimular a equipe de projeto a pensar nos possíveis riscos, neste caso, nos riscos gerenciais do **projeto**.

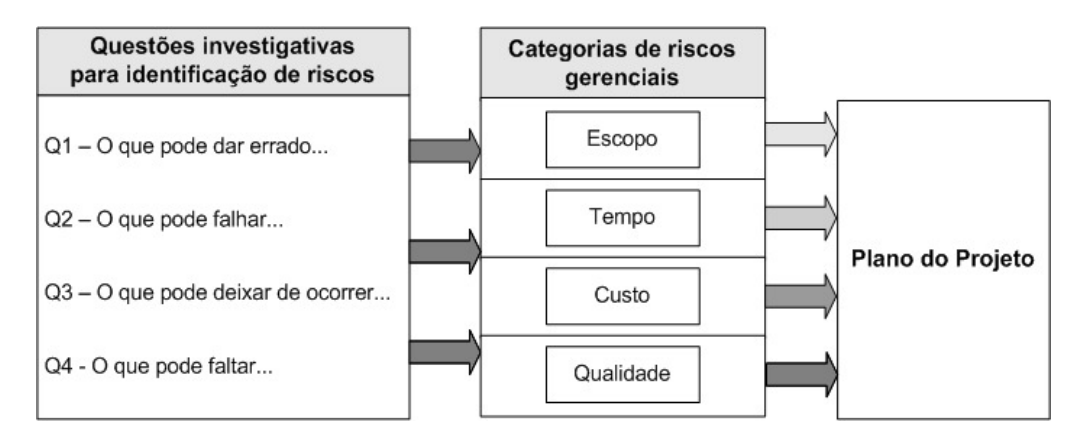

Figura 4.14 - Formulação de questões investigativas para a identificação de riscos gerenciais.

Para responder essas questões, a equipe de projeto deve refletir sobre os possíveis riscos no plano do **projeto**, tendo-se em mente "o que" deve ser investigado sobre o escopo, tempo, custo e qualidade do **projeto**, ou seja, as categorias de riscos gerenciais definidas no item 4.1.

O Quadro 4.7 apresenta exemplos de questões investigativas e riscos gerenciais obtidos por meio das orientações acima.

| Questões investigativas sobre riscos<br>gerenciais no <i>projeto</i>      | Riscos gerenciais obtidos                                                      |  |  |  |
|---------------------------------------------------------------------------|--------------------------------------------------------------------------------|--|--|--|
| O que pode dar errado com o escopo do produto?                            | atividades<br>Realização<br>mais<br>de<br>do<br>que<br>necessário.             |  |  |  |
| O que pode falhar no cronograma do <i>projeto</i> ?                       | Atraso em determinada atividade do projeto do<br>produto.                      |  |  |  |
| O que pode faltar no orçamento do <i>projeto</i> ?                        | Estimativa<br>insuficiente<br>material<br>de<br>para<br>determinada atividade. |  |  |  |
| O que pode deixar de acontecer no atendimento<br>da qualidade do produto? | Defeitos no protótipo do produto.                                              |  |  |  |

Quadro 4.7 – Exemplos de questões investigativas e de riscos gerenciais.

Além desses questionamentos, propõe-se uma Base de Riscos Gerenciais contendo típicos riscos gerenciais que podem surgir no **projeto**, Quadro 4.8. Esses riscos foram obtidos por meio da aplicação das questões investigativas sobre as categorias de riscos e seus elementos de incerteza definidos no Quadro 4.2.

Com a disponibilização da Base de Riscos Gerenciais proposta, o gerente de projeto deve discutir com a sua equipe a respeito da possibilidade de ocorrência de cada um deles nas atividades do **projeto** e selecionar aqueles que são pertinentes para o **projeto**.

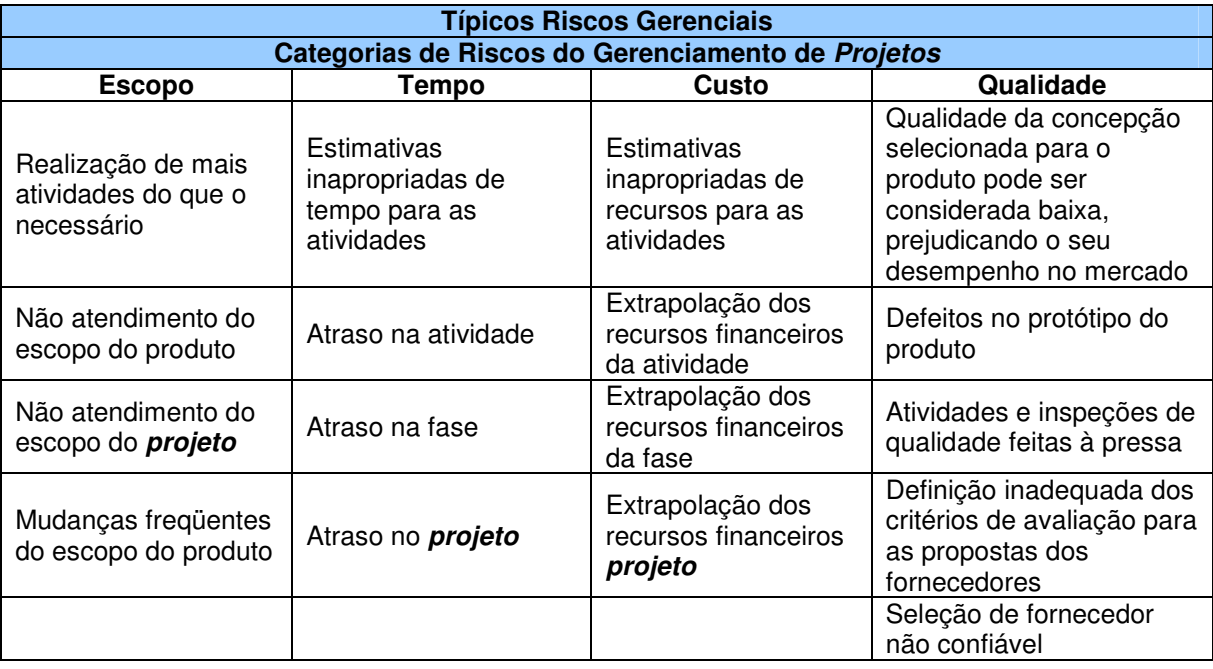

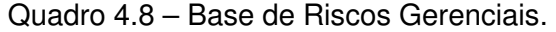

Os riscos obtidos por meio das questões investigativas e da Base de Riscos Gerenciais irão formar a lista de riscos gerenciais do **projeto**, como será visto mais adiante.

# **Atividade 4.4.4 – Caracterizar os riscos gerenciais**

 Da mesma forma que os riscos técnicos, os riscos gerenciais identificados devem ser registrados e caracterizados. Com esse propósito, propõe-se o Formulário de Identidade de Risco Gerencial, Figura 4.15. Com o nome do risco gerencial registrado (que se refere ao que foi obtido na atividade anterior), o usuário deve assinalar no campo Gerenciamento de Projetos se o risco é de escopo, tempo, custo ou qualidade. O campo Código do Risco deve ser criado de acordo com a proposta representada na Figura 4.16. Os três primeiros espaços são fixos, respectivamente para a letra R de risco e GP de gerenciamento de **projetos**. Em seguida, um espaço é disponibilizado para a representação do tipo de risco gerencial, se de escopo (E'), tempo (T), custo (C') ou qualidade (Q), e por último, três campos são disponibilizados para o número do risco. O restante do formulário deve ser preenchido da mesma forma que o Formulário de Identidade de Risco Técnico.

 Na Figura 4.17, pode-se visualizar um exemplo ilustrativo do código utilizado para identificar um risco gerencial. O exemplo que segue ilustra o código do risco "não atendimento do cronograma". A sigla para esse risco é RGP – T019, pois se refere a um risco gerencial, pertencente à categoria T (Tempo), número 19.

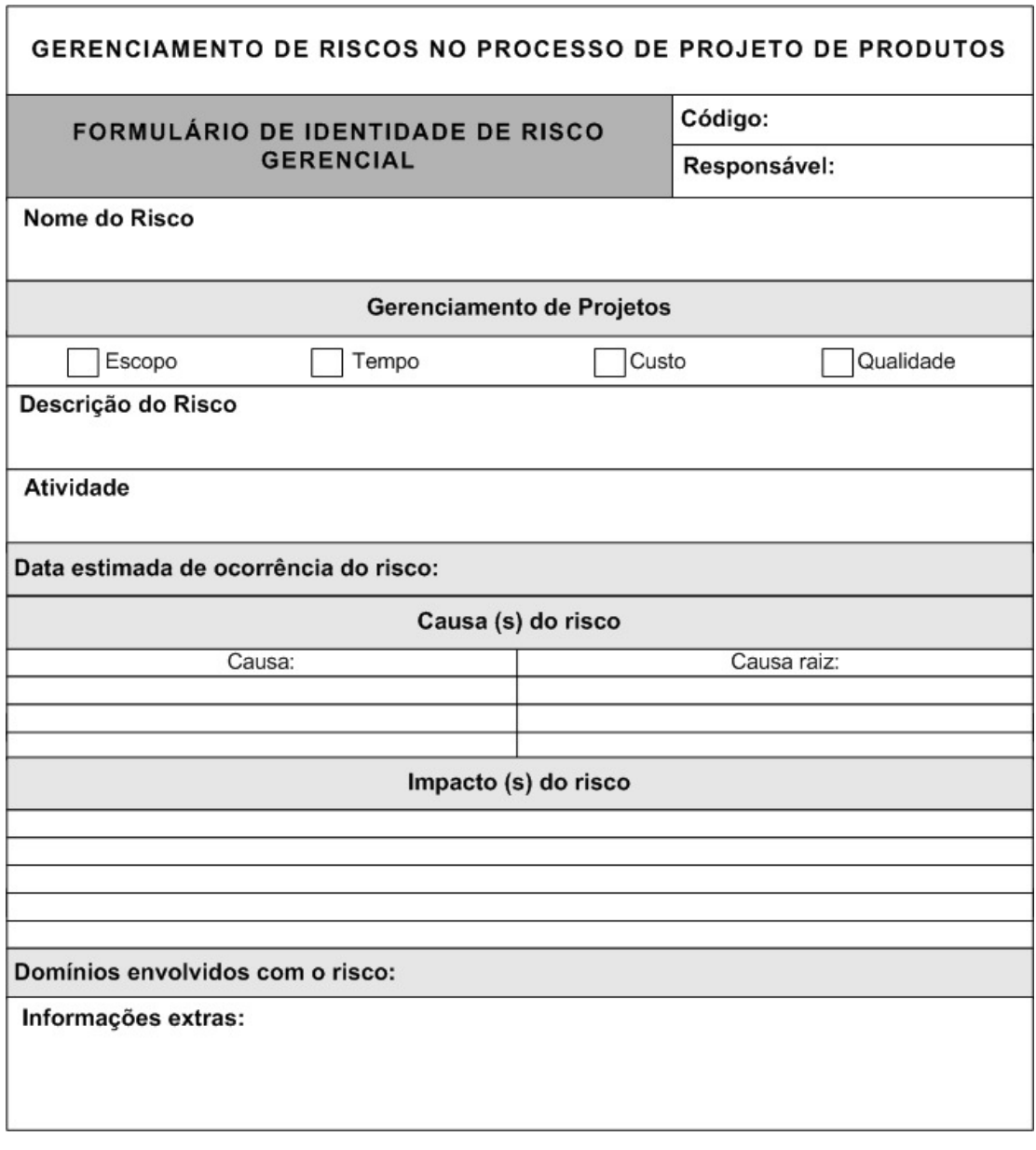

Figura 4.15 – Formulário de Identidade de Risco Gerencial.

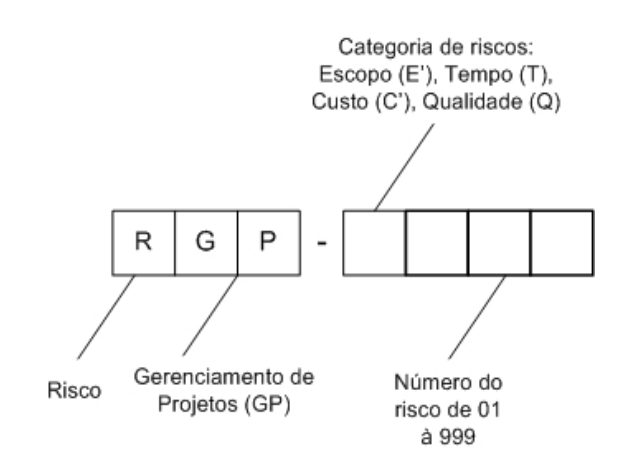

Figura 4.16 – Modelo de código para os riscos gerenciais.

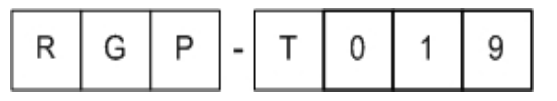

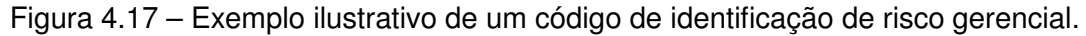

 Os Formulários dos Riscos Gerenciais irão complementar a documentação do **projeto**, da mesma forma que os Formulários dos Riscos Técnicos e servirão de entrada para as fases de análise e tratamento dos riscos.

# **Atividade 4.4.5 – Revisar e emitir a lista de riscos do projeto**

Terminada as atividades de identificação e caracterização dos riscos técnicos e gerenciais, é importante que se faça uma revisão dos riscos obtidos e de suas características. Essa revisão consiste em verificar a consistência das informações registradas para cada risco e a afinidade entre os riscos identificados.

Nesse sentido, recomenda-se que a equipe de desenvolvimento do produto revise os riscos obtidos e as suas respectivas informações registradas nos Formulários de Identidade dos Riscos Técnicos e Gerenciais.

Em seguida, propõe-se que os riscos revisados sejam agrupados por afinidade segundo as categorias de riscos do projeto de produtos e do gerenciamento de **projetos**, conforme mostra o Quadro 4.9. Assim, é possível refinar as informações por categoria de riscos e, principalmente, verificar a existência de riscos similares que possam ser sintetizados em um único risco.

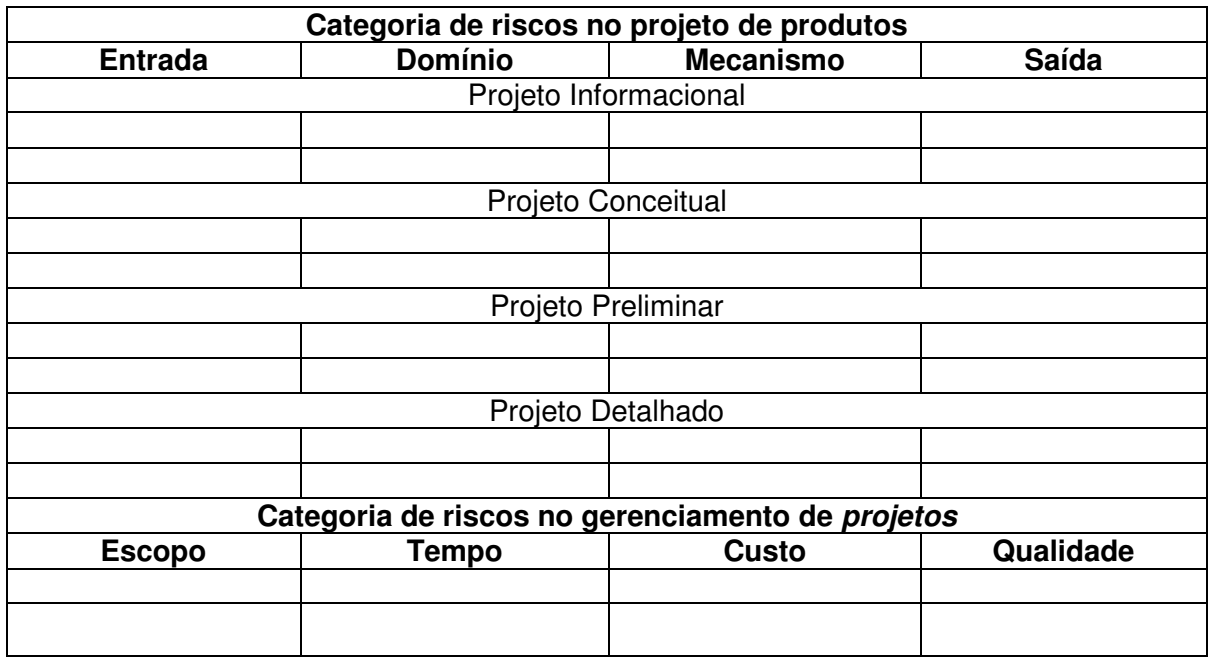

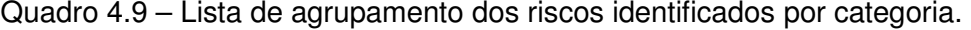

Com base nos resultados do Quadro 4.9, propõe-se que esses sejam listados utilizando-se o Quadro 4.10. O preenchimento desse quadro permitirá que a equipe de desenvolvimento do produto conheça o número final de riscos técnicos e gerenciais que o **projeto** está sujeito.

No Quadro 4.10 constam os campos "Nome do Risco", "Código" e um campo (Nº) para numeração dos riscos (para os riscos técnicos adota-se a representação Rn, para os riscos gerenciais Rn'), que permite identificar o número de riscos técnicos e gerenciais a que o **projeto** está sujeito. A ordem do registro dos riscos nessa lista inicia com os riscos das categorias entrada, domínio, mecanismo e saída do projeto informacional. Em seguida, o mesmo é feito para os riscos das demais fases do projeto de produtos. Com relação aos riscos gerenciais, têm-se os riscos de escopo, tempo, custo e qualidade.

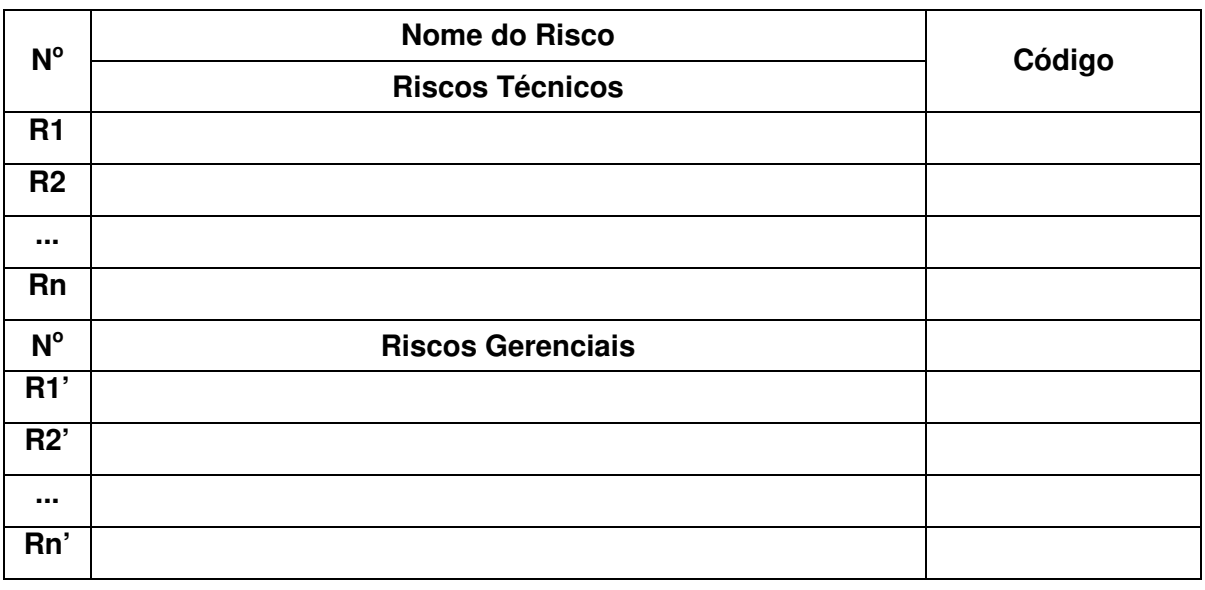

Quadro 4.10 – Modelo de lista final dos riscos identificados.

De posse dessas informações, a fase seguinte consiste na análise integrada dos riscos identificados.

#### **4.3.2 Fase 2 - Análise Integrada dos Riscos Técnicos e Gerenciais**

A presente fase consiste em analisar de forma integrada os riscos técnicos e gerenciais, ou seja, definir a influência entre eles, tendo como saída o efeito acumulado dos riscos técnicos nos riscos gerenciais de escopo, tempo, custo e qualidade.

Como visto nos Capítulos 2 e 3, os trabalhos existentes na literatura sobre GR no projeto de produtos não abordam essa questão de forma estruturada e com base em uma metodologia de projeto. Contudo, a análise integrada dos riscos técnicos e gerenciais tornase importante, pois permite que a equipe de projeto conheça como os riscos das atividades do projeto de produtos podem afetar a probabilidade de ocorrência de riscos gerenciais no **projeto**. Além disso, por meio da análise integrada dos riscos é possível identificar os riscos técnicos e gerenciais de maior influência no **projeto**.

As atividades propostas para a análise integrada dos riscos técnicos e gerenciais são mostradas na Figura 4.18 e serão descritas, nos itens que seguem.

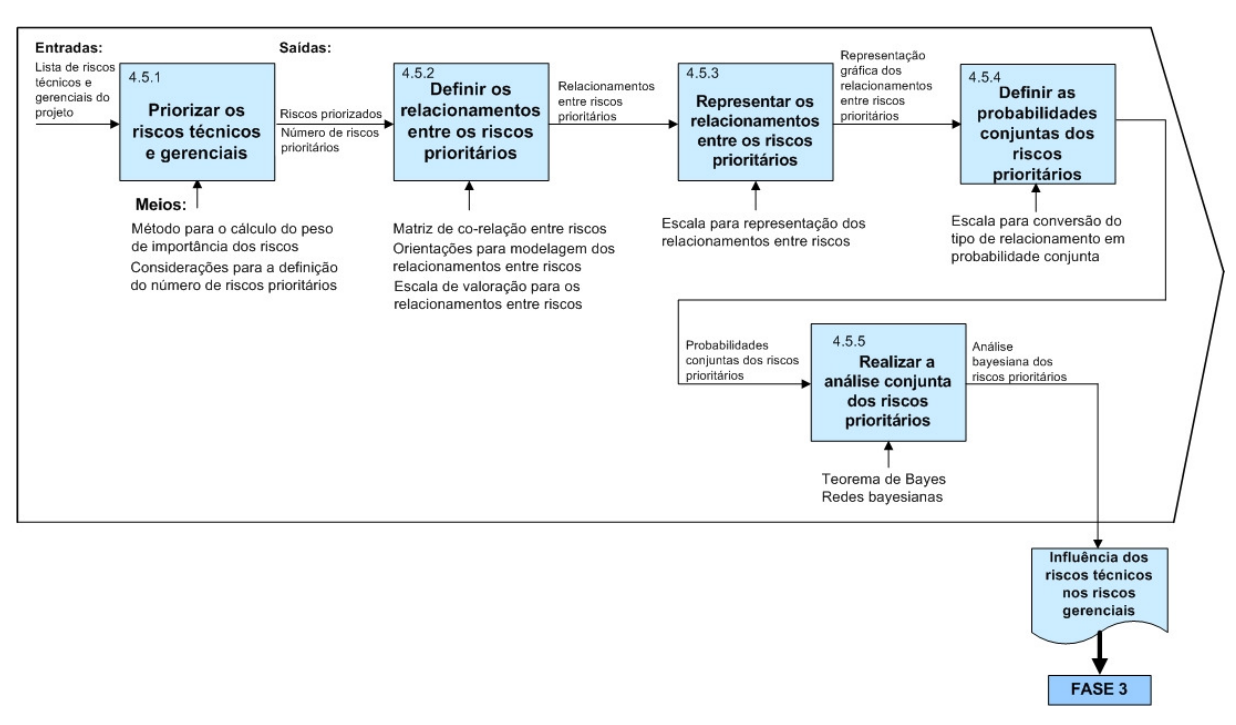

Figura 4.18 - Atividades da fase de análise integrada dos riscos técnicos e gerenciais.

Primeiramente, nessa fase tem-se a priorização dos riscos técnicos e gerenciais do **projeto** e, na seqüência, a definição e representação dos relacionamentos entre eles. Com base nos resultados dessas atividades, é feita a definição das probabilidades conjuntas dos riscos, propondo-se, ao final, a análise conjunta dos riscos prioritários do **projeto**.

#### **Atividade 4.5.1 – Priorizar os riscos técnicos e gerenciais**

Em um **projeto** de DP, o número de riscos identificados pode ser grande, dado as inúmeras incertezas presentes. Visto que os riscos possuem características diferentes, torna-se necessário identificar quais são prioritários para o **projeto**, ou seja, quais riscos apresentam um perfil mais grave, de forma, que se não forem diferenciados dos demais, podem não receber o nível de atenção apropriado e assim, comprometer, seriamente, os objetivos do **projeto**.

Com esse propósito, propõe-se o cálculo do peso de importância dos riscos para o **projeto**, baseado nos elementos do risco, mostrados na Figura 4.19. Primeiramente, propõe-se determinar a probabilidade de ocorrência (característica 1) de cada risco técnico e gerencial, previamente, identificado. Esse valor deve ser atribuído pelos representantes

dos domínios envolvidos com o risco e, principalmente, pelo responsável pelo risco definido no seu respectivo Formulário de Identidade. Recomenda-se que haja um debate sobre o risco sendo analisado, consultas de **projetos** anteriores, análise de contexto e do plano do **projeto** e, após ponderadas as opiniões, estabelecido a probabilidade de ocorrência do risco. Esse valor deve ser estabelecido dentro do intervalo numérico de 0 a 100.

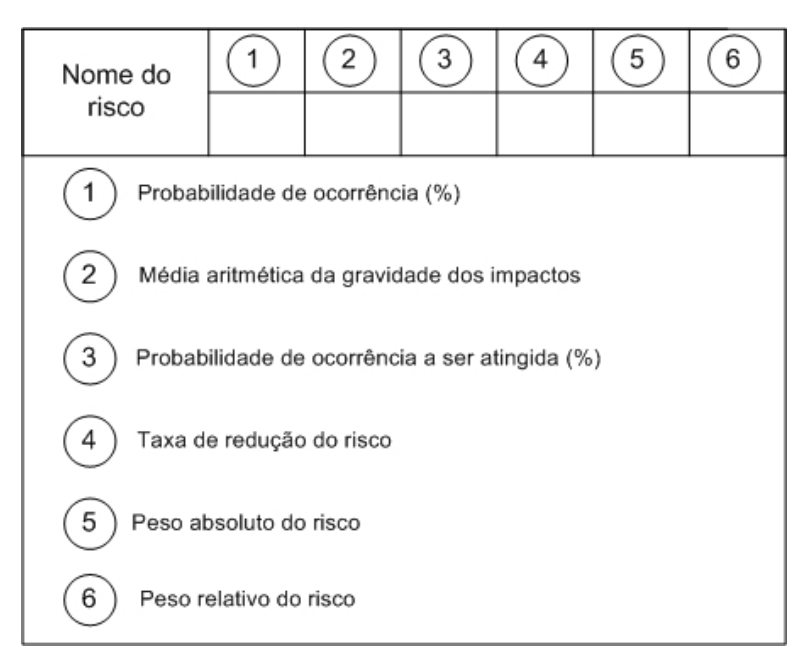

Figura 4.19 – Elementos para o cálculo do peso de importância dos riscos.

Na seqüência, deve-se valorar os impactos dos riscos identificados. Para isso, a equipe deve refletir sobre qual será a gravidade do risco para o **projeto**. Para essa valoração sugere-se a seguinte escala: 0,1/0,3/0,5/0,7/0,9 que, em termos qualitativos, correspondem respectivamente aos valores: muito baixa, baixa, média, alta e muito alta (PMI, 2000).

Considerando-se que geralmente riscos envolvem mais de um impacto, recomendase definir a gravidade média dos impactos de cada risco, por meio da média aritmética dos impactos (característica 2). Figura 4.19. Após, propõe-se que a gravidade média dos impactos dos riscos seja classificada com base na escala proposta pelo PMI (2000), Quadro 4.11.

Quadro 4.11 – Escala para a gravidade média dos impactos dos riscos.

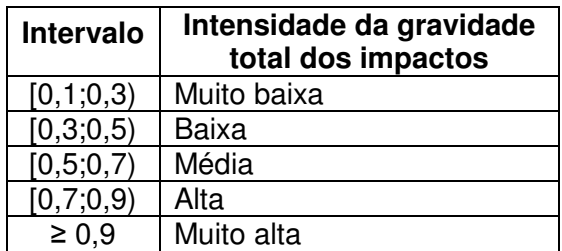

Em seguida, deve-se definir a probabilidade de ocorrência a ser atingida (característica 3). Essa característica significa definir a tolerância ao risco, ou seja, definir o valor máximo que a equipe de projeto aceita para a probabilidade de ocorrência do risco. Por exemplo, o risco de atrasar o **projeto** em 30 dias teve sua probabilidade de ocorrência estimada em 90%. O atraso máximo permitido para o **projeto** é, porém, de uma semana. Nesse caso, a probabilidade de ocorrência do risco definida inicialmente deve ser reduzida para não deixar o **projeto** tão exposto. Assim, a título de exemplo, para esse risco pode-se definir a probabilidade de ocorrência a ser atingida como sendo 10%. Para se alcançar essa probabilidade, o nível de esforço em termos de ações para o tratamento do risco deve ser maior.

Idealmente, deseja-se que todos os riscos tenham suas probabilidades de ocorrência baixada para zero, ou seja, que deixem de existir e o **projeto** seja executado em um ambiente, predominado somente por certezas. Alguns riscos podem até ser reduzidos à zero por meio de ações que os eliminem, mas, evidentemente, não são todos os riscos que podem ser gerenciados por ações desse tipo, como foi visto no Capítulo 3.

Nesse sentido, a equipe de desenvolvimento deve definir a probabilidade de ocorrência a ser atingida dentro do intervalo (0,1). Valores próximos de zero significam que a equipe de GR deseja que o risco seja eliminado, nesses casos, o gerente de projeto não deve poupar esforços para eliminar tais riscos. Por sua vez, valores próximos de 1 significam que o risco pouco importa para o **projeto**, é um risco desprezível, segundo a opinião da equipe de projeto.

Para a definição do valor dessa característica a equipe de projeto deve levar em consideração a importância do **projeto** para a empresa e seus objetivos. Além disso, a média aritmética da gravidade dos impactos dos riscos pode influenciar fortemente o valor da probabilidade de ocorrência a ser atingida para o risco. Por exemplo, riscos com alta média aritmética da gravidade dos seus impactos tendem a ser menos tolerados pela equipe, visto os prejuízos que podem causar no **projeto**.

 Com base na definição da probabilidade de ocorrência e da probabilidade de ocorrência a ser atingida dos riscos, pode-se calcular a taxa de redução do risco (característica 4) que é a divisão do primeiro pelo segundo elemento. A taxa de redução do risco indica o quanto à probabilidade de ocorrência do risco deverá ser reduzida a fim de atingir um nível aceitável, ou seja, ela indica o quanto a equipe deverá trabalhar para reduzir o risco do **projeto**.

Por fim, baseado nos elementos definidos anteriormente, calcula-se o peso absoluto (característica 5) e o peso relativo (característica 6) para cada risco. O peso absoluto do risco é obtido pela multiplicação da média aritmética da gravidade dos impactos pela taxa de redução do risco. Para o cálculo do peso relativo do risco (pi), divide-se o peso absoluto do risco pela soma dos pesos absolutos de todos os riscos técnicos e gerenciais identificados.

 O Quadro 4.12 mostra um exemplo hipotético de cálculo do peso de importância para riscos técnicos e gerenciais obtidos da Base de Riscos Técnicos, Apêndice C e da Base de Riscos Gerenciais, Quadro 4.8, respectivamente. A última coluna do Quadro 4.12, mostra o peso relativo desses riscos.

Nota-se que as atribuições de valores, seja para as probabilidades, seja para a gravidade dos impactos, dependem muito do conhecimento, da experiência e de debates entre os membros da equipe de projeto. Trata-se de valorações que se forem dúbias, podem comprometer as demais atividades da análise de riscos, visto que esta é uma atividade básica para as demais.

Todo o esforço possível para a análise e valoração dos riscos técnicos e gerenciais deve, portanto, ser feito para se obter resultados coerentes com a realidade do **projeto**.

| $N^{\circ}$   | <b>Riscos</b>                                                                                 | Elementos para o cálculo do peso de<br>importância dos riscos |              |     |      |      |       |
|---------------|-----------------------------------------------------------------------------------------------|---------------------------------------------------------------|--------------|-----|------|------|-------|
|               |                                                                                               |                                                               | $\mathbf{2}$ | 3   |      | 5    | 6     |
|               | Clientes/usuários expressam necessidades<br>em termos de soluções e não de<br>necessidades.   | 0,6                                                           | 0,9          | 0,1 | 6    | 5,4  | 0,615 |
| $\mathcal{P}$ | Especificações de projeto que não retratam<br>as necessidades do mercado.                     | 0,7                                                           | 0,4          | 0,4 | 1,75 | 0,7  | 0,079 |
| 3             | Representação do produto em termos de<br>solução e não em termos das suas<br>funcionalidades. | 0,2                                                           | 0,3          | 0,1 | 2,0  | 0,6  | 0,068 |
| 4             | Não atendimento do escopo do produto.                                                         | 0,5                                                           | 0,2          | 0,1 | 5    |      | 0,113 |
| 5             | Atrasar o <i>projeto</i> .                                                                    | 0,6                                                           | 0,9          | 0,5 | 1,2  | 1,08 | 0,123 |

Quadro 4.12 – Exemplo hipotético do cálculo do peso de importância dos riscos.

Após o cálculo do peso relativo de cada risco, esses são classificados por ordem de peso de importância, o que se faz comparando-se os valores do peso relativo de todos os riscos. Para os riscos que tiverem o mesmo valor de peso relativo, recomenda-se classificálos segundo a data de ocorrência do risco, definida no seu Formulário de Identidade.

 Ao final, obtêm-se uma lista dos riscos técnicos e gerenciais por ordem de prioridade, conforme mostrado no Quadro 4.13. Nessa lista, a representação da numeração dos riscos técnicos é feita por Rn e dos riscos gerenciais por Rn'. A título de exemplo, comparando os resultados da análise dos riscos do Quadro 4.12, chega-se a ordem de prioridade dos riscos mostrada no Quadro 4.13.

| Ordem<br>prioritária<br>dos riscos | Ordem<br>inicial<br>dos<br>riscos | Riscos em ordem prioritária                                                               | Código do<br>risco |
|------------------------------------|-----------------------------------|-------------------------------------------------------------------------------------------|--------------------|
| R <sub>1</sub>                     |                                   | Clientes/usuários expressam necessidades em termos de<br>soluções e não de necessidades   | <b>RPP-I-E01</b>   |
| R2                                 | 5                                 | Atrasar o <i>projeto</i>                                                                  | <b>RGP-T-01</b>    |
| R3'                                | 4                                 | Não atendimento do escopo do produto                                                      | RGP-E'-01          |
| <b>R4</b>                          | 2                                 | Especificações de projeto que não retratam as necessidades do<br>mercado                  | <b>RPP-I-S01</b>   |
| R <sub>5</sub>                     | 3                                 | Representação do produto em termos de solução e não em termos<br>das suas funcionalidades | RPP-C-M01          |

Quadro 4.13 – Ordem prioritária dos riscos do exemplo considerado.

Considerando-se a ordem prioritária dos riscos, em seguida, recomenda-se definir o número de riscos técnicos e gerenciais que serão considerados os mais importantes para o **projeto**, ou seja, aqueles que precisam receber mais atenção por parte da equipe de desenvolvimento do produto. Essa informação torna-se relevante, principalmente, para **projetos** que apresentam um número elevado de riscos e pouco tempo para gerenciá-los. Além disso, a fase de tratamento dos riscos será direcionada para a definição de ações para lidar com esses riscos.

A fim de auxiliar a equipe a definir o número de riscos prioritários para o **projeto**, no Quadro 4.14 são propostos alguns aspectos a serem considerados nessa definição.

| <b>Aspectos</b>                          | <b>Definição</b>                                                                                                    |
|------------------------------------------|----------------------------------------------------------------------------------------------------|
| Prioridade do<br>projeto                 | No caso de <i>projetos</i> prioritários, a equipe deve selecionar um número maior de<br>riscos a serem priorizados. Dessa forma, a exposição do <i>projeto</i> em relação aos<br>riscos é reduzida e os seus objetivos são atingidos mais facilmente. |
| Disponibilidade<br>de tempo para<br>o GR | A equipe de projeto deve avaliar a disponibilidade de tempo para gerenciar os<br>riscos. Quanto maior o tempo disponível para gerenciá-los, mais riscos podem<br>ser considerados como prioritários para o projeto.                                   |
| Peso relativo<br>do risco                | Riscos que apresentam valores de pesos relativos elevados e que cujos valores<br>se distanciam muito dos demais devem ser considerados como prioritários.                                                                                             |
| Tipo de <i>projeto</i>                   | Projetos criativos e inovadores, geralmente, são cercados por um número maior                                                                                                    |
| a ser<br>desenvolvido                    | de riscos. A fim de que o <b>projeto</b> seja concluído com sucesso, nestes casos,<br>recomenda-se definir um número maior de riscos prioritários.                                                                                                    |

Quadro 4.14 – Aspectos a serem considerados na definição do número de riscos prioritários.

Vale ressaltar que o número de riscos a serem priorizados no **projeto** pode mudar a cada revisão dos riscos a ser feita ao longo da sua execução. Na fase de planejamento, a equipe de projeto elabora uma primeira lista de riscos prioritários. Na medida em que o **projeto** for sendo executado, as características desses riscos devem ser revisadas e atualizadas.

#### **Atividade 4.5.2 – Definir os relacionamentos entre os riscos prioritários**

Esta atividade consiste em identificar os relacionamentos entre os riscos prioritários definidos na atividade anterior, estabelecendo entre eles relações de causa e efeito. Essa definição significa identificar a influência de um risco nos demais e a intensidade dessa influência. Como será visto mais adiante, essas informações são consideradas a base para a análise conjunta dos riscos técnicos e gerenciais.

Para auxiliar na execução desta atividade propõe-se o uso da matriz de co-relação entre riscos ilustrada na Figura 4.20. Essa matriz é composta por dois campos, sendo o Campo I, destinado ao registro do número de prioridade do risco obtido no Quadro 4.13, do seu código e nome. O Campo II é dedicado para a identificação e valoração dos relacionamentos entre os riscos.

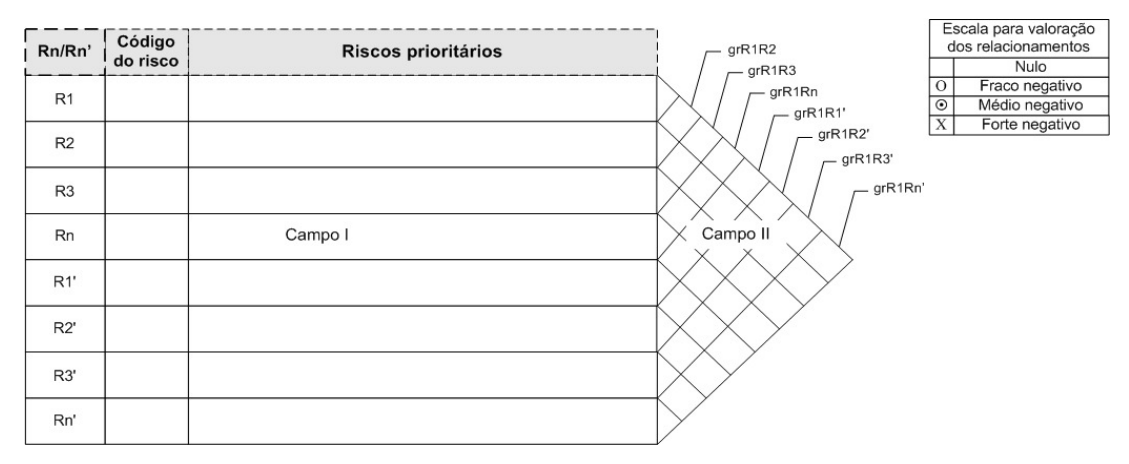

Figura 4.20 – Matriz de co-relação entre riscos.

Primeiramente, no Campo I da matriz de co-relação da Figura 4.20, o gerente de projeto deve listar o nome dos riscos técnicos considerados como prioritários, seu respectivo código e número de prioridade. Em seguida, o mesmo deve ser feito para os riscos gerenciais prioritários. Recomenda-se listar primeiramente os riscos técnicos e depois os riscos gerenciais, para auxiliar na identificação da influência dos riscos técnicos nos gerenciais no Campo II da matriz de co-relação.

Em seguida, inicia-se a identificação dos relacionamentos entre os riscos prioritários no Campo II da matriz de co-relação, conforme indicado pela sigla grR1Rn, por exemplo. Para isso, são propostas orientações a fim de auxiliar a equipe de desenvolvimento do produto na identificação de quando um risco pode afetar outro, conforme mostra o Quadro 4.15.

Então, com base nas orientações do Quadro 4.15, o gerente de projeto e sua equipe devem analisar como um risco pode afetar os demais, ou seja, ocorrendo um risco prioritário, como este pode influenciar (negativamente) os outros riscos prioritários. Assim, são definidas as relações de causa e efeito entre os riscos prioritários do **projeto**. Esse questionamento ocorre do primeiro para o último risco listado no Campo I da matriz de corelação, ou seja, para cada risco deve-se verificar a existência de relacionamento com os riscos disponibilizados abaixo dele. Dessa forma, ao final obtêm-se a influência dos riscos técnicos nos gerenciais.

Quadro 4.15 – Orientações para a modelagem dos relacionamentos entre riscos.

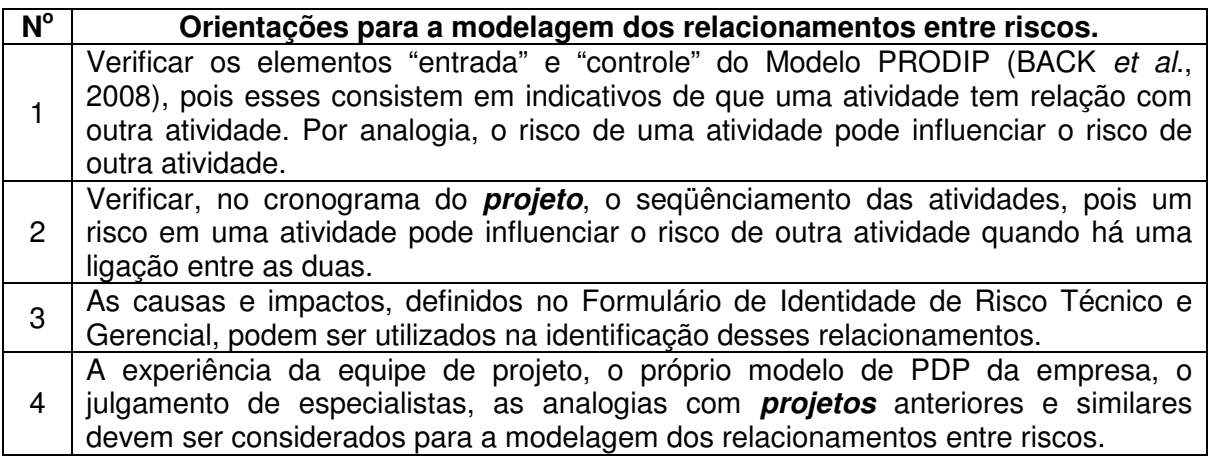

À medida que essas relações de influência são identificadas, as suas intensidades também devem ser valoradas de acordo com uma escala apropriada. O Campo II da matriz de co-relação, Figura 4.20, destina-se para a representação desses valores.

Tradicionalmente, as escalas utilizadas no telhado da casa da qualidade, no qual esse método baseia-se, expressam relacionamentos positivos e negativos entre os requisitos. Como, porém, este trabalho trata das relações de causa e efeito entre riscos e estes são definidos como eventos negativos, conforme definido no Quadro 4.4, a escala proposta se resume aos relacionamentos nulos (inexistentes) e negativos. Para representar o grau de relacionamento (gr) negativo entre os riscos prioritários propõe-se que essa seja graduada em três níveis, conforme o Quadro 4.16.

> Quadro 4.16 - Escala para valoração dos relacionamentos entre riscos. Fonte: Grubisic e Ogliari (2007).

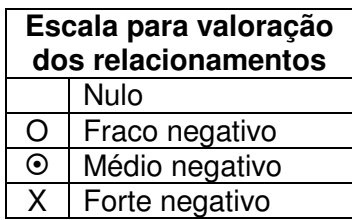

De acordo com o Quadro 4.16, quando não existe relação entre dois riscos, diz-se que esse relacionamento é nulo. Quando existe relacionamento entre dois riscos, esse pode ser classificado em fraco, médio ou forte negativo. Os relacionamentos definidos como fraco, médio ou forte negativo devem ser registrado no campo II da Figura 4.20, conforme indicado pelas siglas grR1R2 (grau de relacionamento entre R1 e R2), grR1R3 (grau de relacionamento entre R1 e R3), grR1Rn (grau de relacionamento entre R1 e Rn) e assim por diante.

Então, como saída desta atividade, se terá a matriz de co-relação completa, contendo a definição dos relacionamentos entre os riscos técnicos e gerenciais prioritários do **projeto** e suas intensidades.

A Figura 4.21 apresenta um exemplo de matriz de co-relação considerando os riscos do Quadro 4.13.

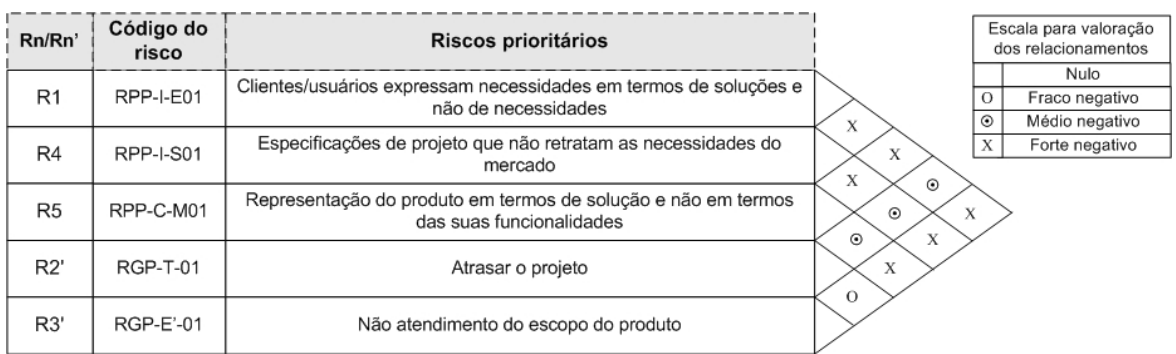

Figura 4.21 – Exemplo de matriz de co-relação para definição dos relacionamentos entre riscos.

A título de exemplo, considerando as orientações do Quadro 4.15 para a definição dos relacionamentos dos riscos da Figura 4.21 definiu-se que:

- R1 (Clientes/usuários expressam necessidades em termos de soluções e não de necessidades) influencia fortemente o R5 (Representação do produto em termos de solução e não em termos das suas funcionalidades), visto que a saída da atividade relativa ao R1 é a base para a realização da atividade que contém o R5;
- R1 influencia moderadamente o R2' (Atrasar o **projeto**), pois a existência do primeiro pode requerer tempo extra para obter necessidades dos clientes em termos mais adequados;
- R2' e R3' (Não atendimento do escopo do produto) possuem um relacionamento fraco, ou seja, o risco de atrasar pode comprometer levemente o escopo do produto. O R3' tende a ser influenciado fortemente por riscos mais relacionados às atividades de definição e concepção do produto.

Por meio do exemplo da Figura 4.21, observa-se que o estabelecimento dos relacionamentos entre os riscos do **projeto** na matriz de co-relação proposta, depende fortemente dos conhecimentos da equipe sobre o PDP da empresa. Na realidade, se faz

necessário conhecer a influência entre as informações de projeto, tais como: qual a influência em se estabelecer adequadamente, ou não, uma lista de requisitos de projeto, a função global do produto, a estrutura de funções do produto, os princípios de solução, um modelo de comportamento do produto, as descrições de engenharia para a manufatura, e assim por diante.

## **Atividade 4.5.3 – Representar os relacionamentos entre os riscos prioritários**

Tendo sido definidos os relacionamentos entre os riscos prioritários do **projeto**, nesta atividade eles são representados graficamente, formando uma rede de relacionamentos. O objetivo é modelar os relacionamentos entre os riscos para, posteriormente, essa modelagem ser utilizada na análise conjunta dos riscos técnicos e gerenciais.

Para a representação gráfica do relacionamento entre dois riscos propõe-se a utilização de setas, conforme mostrado no Quadro 4.17. Os relacionamentos fortes são representados por uma seta cheia, os relacionamentos médios por uma seta pontilhada larga e os relacionamentos fracos por uma seta pontilhada fina. As setas partem do risco que está causando o efeito, e chegam no risco afetado, representando-se assim a relação de causa e efeito entre os riscos.

| Escala para representação   |   |  |
|-----------------------------|---|--|
| gráfica dos relacionamentos |   |  |
| Fraco negativo              | . |  |
| Médio negativo              |   |  |
| Forte negativo              |   |  |

Quadro 4.17 – Escala para representação gráfica dos relacionamentos entre riscos. Fonte: Grubisic e Ogliari (2007).

A título de exemplo, a Figura 4.22 mostra a representação dos relacionamentos dos riscos com o R3', conforme o resultado do exemplo da Figura 4.21 e a escala proposta no Quadro 4.17. Assim, como na matriz de co-relação da Figura 4.21 definiu-se que R1 produz forte efeito no R3', o sentido do relacionamento entre esses dois riscos será de R1 para R3' e será representado por uma seta cheia. Isto indica que o risco R1 é a causa (origem) e o risco R3' o efeito (destino), conforme mostra a Figura 4.22. O mesmo é feito para os demais riscos que se relacionam com o R3'.

As relações mostradas na Figura 4.22 poderiam ter outro risco como central. A decisão de qual risco escolher como central está no interesse em conhecer a influência dos demais em um determinado risco. No caso deste trabalho, os riscos considerados como centrais são os riscos de escopo, tempo, custo e qualidade. Para isso, eles devem ser alocados na última linha da matriz de co-relação proposta. Assim, é possível identificar a existência de relacionamento dos demais riscos com o risco escolhido como central.

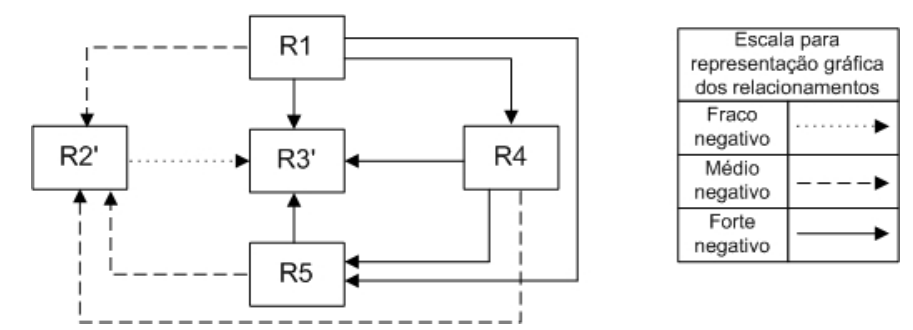

Figura 4.22 - Representação dos relacionamentos com efeito no risco R3'. Fonte: Adaptado de Grubisic e Ogliari (2007).

Como será visto a seguir, os diferentes tipos de linhas utilizados na representação gráfica dos relacionamentos servirão como indicativo para a definição das probabilidades condicionais entre riscos e análise conjunta dos riscos por meio das redes bayesianas.

# **Atividade 4.5.4 – Definir as probabilidades conjuntas dos riscos prioritários**

Com base na definição e representação dos relacionamentos entre riscos, nesta atividade são definidas as probabilidades conjuntas (condicionais) dos riscos para, posteriormente, serem utilizadas na sua análise conjunta.

Para determinar a probabilidade condicional de A dado B, P(A|B), de acordo com o Teorema de Bayes é necessário definir a probabilidade B dado A, P(B|A), e as probabilidades marginais P(A) e P(B), conforme a Equação 3.2. Dessa forma, com base nos resultados do Campo II da matriz de co-relação, Figura 4.20, propõe-se uma escala de conversão para transformar os tipos de relacionamentos em probabilidades condicionais. O Quadro 4.18 apresenta essa escala de conversão.

| <b>Tipos de</b><br>relacionamento | P(B A)       |                     |  |
|-----------------------------------|--------------|---------------------|--|
| Nulo                              | <b>Nula</b>  | $0\%$               |  |
| Fraco negativo                    | <b>Baixa</b> | $0\% < X \le 25\%$  |  |
| Médio negativo                    | Média        | $25\% < X \le 50\%$ |  |
| Forte negativo                    | Alta         | $50\% < X < 100\%$  |  |

Quadro 4.18 – Escala para conversão do tipo de relacionamento em probabilidade condicional. Fonte: Adaptado de Grubisic e Ogliari (2007).

O Quadro 4.18 apresenta uma indicação da faixa de valores em que as probabilidades condicionais se encontram. A equipe de projeto deve definir um valor dentro dessas faixas considerando os resultados dos relacionamentos definidos no Campo II da matriz de co-relação, Figura 4.20. Dessa forma, quando o relacionamento entre dois riscos for definido como forte negativo na matriz de co-relação, isso implicará que a probabilidade do risco B dado o risco A será alta. O mesmo serve para os relacionamentos definidos como baixo e médio negativo.

Por exemplo, na Figura 4.21 definiu-se que o risco R1 (Clientes/usuários expressam necessidades em termos de soluções e não de necessidades) influencia fortemente o R5 (Representação do produto em termos de solução e não em termos das suas funcionalidades). Isso implica que a probabilidade de ocorrência de R5 dado a probabilidade de ocorrência de R1 é alta, ou seja, está dentro do intervalo (50,100), de acordo com o Quadro 4.18.

Assim, a P(B|A) será conhecida e com a definição de P(A) e P(B) previamente estabelecida na atividade 4.5.1, o Teorema de Bayes será atendido.

Como será visto a seguir, as informações obtidas nesta atividade serão utilizadas no cálculo da probabilidade do risco gerencial dado a probabilidade de outros riscos.

### **Atividade 4.5.5 – Realizar a análise conjunta dos riscos prioritários**

Esta atividade trata da análise conjunta dos riscos prioritários, tomando-se como base os resultados das atividades 4.5.1 a 4.5.4. Uma vez definidas as probabilidades conjuntas dos riscos, esta atividade consiste em calcular a probabilidade de ocorrência dos riscos gerenciais dado a probabilidade de ocorrência dos riscos técnicos, considerando todos os relacionamentos previamente estabelecidos. Assim, defini-se o valor dos efeitos dos riscos técnicos nos riscos gerenciais, em termos de probabilidade de ocorrência. Essa informação irá orientar a equipe no tratamento dos riscos que mais influenciam os riscos gerenciais do **projeto**, aumentado às chances do **projeto** ser concluído conforme o planejado.

Para o cálculo da análise conjunta dos riscos propõe-se o uso de redes bayesianas. Para isso, primeiramente, recomenda-se representar as probabilidades conjuntas dos riscos definidas na atividade 4.5.4 na rede de relacionamentos dos riscos obtida na atividade 4.5.3. Após a elaboração dessa rede, ou seja, da rede bayesiana, aplica-se o Teorema de Bayes para a análise conjunta dos riscos, com base nas probabilidades marginais e condicionais dos riscos definidas nas atividades 4.5.1 e 4.5.4, respectivamente.

Dessa forma, ao final desta atividade, será possível demonstrar como a probabilidade dos riscos gerenciais é condicionada pela probabilidade dos riscos técnicos e demais riscos gerenciais, se for caso. Assim, torna-se possível descrever o cenário do **projeto,** em termos de riscos gerenciais, de forma mais precisa.

Para ilustrar as proposições anteriores, toma-se como base o exemplo da atividade 4.5.3. No exemplo, têm-se dois riscos gerenciais prioritários, atrasar o **projeto** (R2') e não atendimento do escopo do produto (R3'). Logo, para este exemplo, podem ser geradas duas redes bayesianas, uma para cada risco gerencial. Cada uma delas contará com todos os relacionamentos que afetam o risco gerencial, em questão, e os relacionamentos entre os demais riscos.

A Figura 4.23 mostra a análise bayesiana para o risco "não atendimento do escopo do produto", R3'. Para a modelagem dessa rede bayesiana considerou-se todos os riscos que afetam o risco gerencial R3' (R1-R3'; R4-R3'; R5-R3'; R2'-R3') e os relacionamentos entre eles (R1-R4; R1-R5; R1-R2'; R4-R2'; R4-R5; R5-R2'), representados na Figura 4.22. A intensidade dos relacionamentos entre os riscos é representada pelas setas e pelas probabilidades condicionais, definidas segundo os Quadros 4.17 e 4.18, respectivamente.

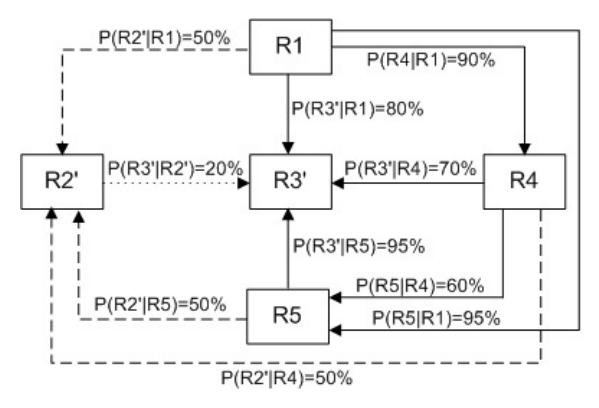

R1 - Clientes/usuários expressam necessidades em termos de soluções e não de necessidades R4 - Representação do produto em termos de solução e não em<br>termos das suas funcionalidades R5 - Especificações de projeto que não retratam a realidade do mercado R2' - Atraso no projeto R3' - Não atendimento do escopo do produto

Figura 4.23 - Rede bayesiana para o risco de não atendimento do escopo do produto do exemplo proposto.

Após a modelagem da rede bayesiana, deve-se ler a Figura 4.23 a partir de cada risco, começando pelo R1, passando pelos riscos R2', R4 e R5, acompanhando o sentido das setas. Dessa forma, visualiza-se a influência de um risco nos demais, principalmente no R3'.

Com base na Equação 3.3 é possível calcular o efeito acumulado dos riscos R1, R2', R4 e R5 no risco de não atendimento do escopo do produto, R3', ou seja, a probabilidade de ocorrência desse risco, dada à probabilidade de ocorrência dos demais riscos relacionados. A equação para o cálculo dessa probabilidade é:

$$
P(R3'|R1,R2',R4,R5) = \frac{P(R1|R3').P(R2'|R3').P(R4|R3').P(R5|R3').P(R3')}{P(R1).P(R2').P(R4).P(R5)}
$$
Equação 4.1

Do Quadro 4.12 têm-se que as P(R1), P(R2'), P(R4), P(R5) e P(R3') assumem respectivamente os seguintes valores: 60%, 60%, 70%, 20% e 50%. Os valores da P(R3'|R1), P(R3'|R2'), P(R3'|R4) e P(R3'|R5) definidos, hipoteticamente, a partir do Quadro 4.18, são respectivamente: 80%, 20%, 70% e 95%. Com esses valores, obtêm-se, por meio da Equação 3.2, que as probabilidades de P(R1|R3'), P(R2'|R3'), P(R4|R3'), P(R5|R3') são, respectivamente: 96%, 24%, 98% e 38%.

Substituindo os valores acima na Equação 4.1 obtém-se que a probabilidade do risco de não atendimento do escopo do projeto, R3', dados os riscos R1, R2', R4 e R5 é de 85,12%, ou seja, alta.

Observa-se que a influência de um risco nos demais é significativa, possibilitando analisar o nível de exposição do **projeto** em relação aos riscos gerenciais, com base nos riscos das atividades do projeto do produto e do plano do **projeto**. A princípio a probabilidade de ocorrência do risco de não atendimento do escopo do produto foi definido como sendo de 50%. Após a consideração da influência dos riscos técnicos e do risco gerencial de atraso, no risco de não atendimento do escopo, essa probabilidade passou para 85,12%, um aumento expressivo.

Pode-se concluir, também, com base nos resultados das probabilidades condicionais da Equação 4.1 que os riscos R1 e R4 são os que exercem maior influência no R3'. Nesse caso, a fim de assegurar o atendimento do escopo do produto, deve-se destinar mais atenção para esses riscos, pois a ocorrência de um dos dois pode acarretar fortemente na ocorrência do risco R3'. Os mesmos procedimentos aplicados no exemplo acima devem ser feitos para o outro risco gerencial, atrasar o **projeto**.

A análise bayesiana deve ser feita cada vez que as probabilidades marginais e condicionais dos riscos prioritários mudarem. Para facilitar o trabalho do gerente de projeto, pode-se utilizar softwares específicos, como por exemplo, o Netica<sup>26</sup>.

Nota-se que a análise conjunta dos riscos prioritários permite identificar os riscos que exercem maior influência nos riscos gerenciais do **projeto**, foco deste trabalho. Com isso, os resultados da análise de riscos se tornam mais precisos e, as ações para o tratamento dos riscos são direcionadas para os riscos que mais podem comprometer o andamento do **projeto** em termos gerenciais.

#### **4.3.3 Fase 3 - Tratamento dos Riscos Técnicos e Gerenciais**

 $\overline{a}$ 

A fase de tratamento dos riscos consiste em definir ações específicas para os riscos, ou seja, identificar formas de evitar, mitigar, transferir ou aceitar os riscos do **projeto**. Nesse sentido, são apresentadas orientações para a identificação de ações para os riscos técnicos que mais afetam o **projeto** em termos gerenciais, conforme identificado na atividade 4.5.5, e para os riscos gerenciais de escopo, tempo, custo e qualidade.os riscos prioritários do **projeto**. Posteriormente, são propostos meios para a priorização dessas ações

<sup>&</sup>lt;sup>26</sup> O software Netica utiliza redes bayesianas para realizar vários tipos de inferência usando algoritmos modernos e rápidos. Mais informações sobre esse software podem ser encontradas no endereço http://www.norsys.com.
considerando-se que a mesma ação pode ser útil para mais de um risco, e por fim, trata-se do registro e implementação dessas ações. A presente fase engloba as atividades conforme mostra a Figura 4.24 que serão descritas a seguir.

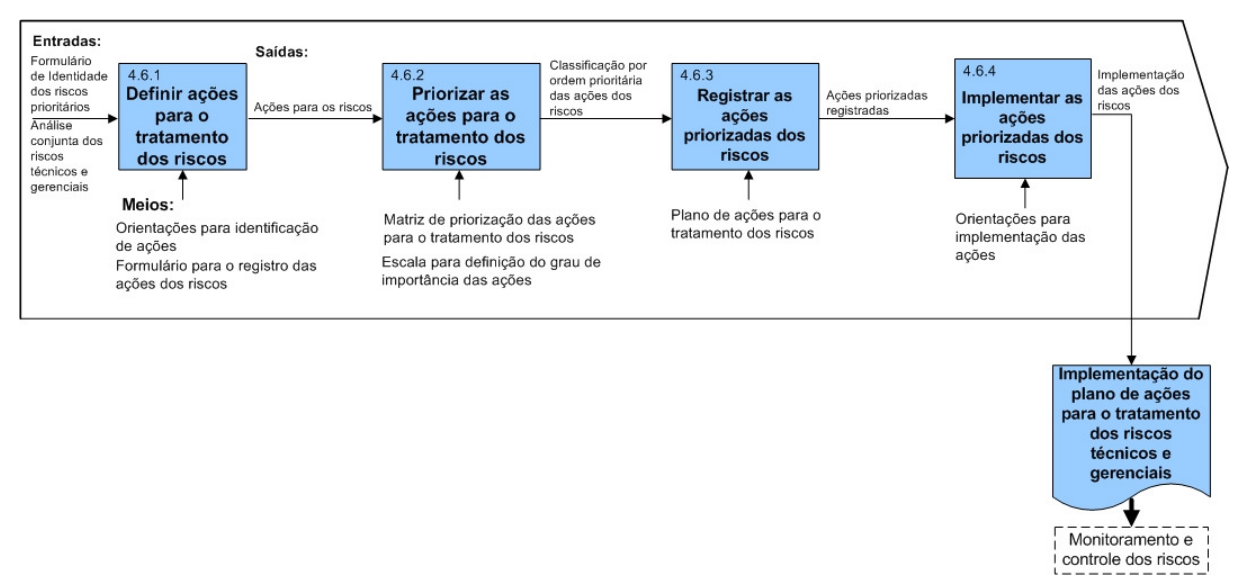

Figura 4.24 - Atividades da fase de tratamento dos riscos técnicos e gerenciais.

#### **Atividade 4.6.1 – Definir ações para o tratamento dos riscos**

A presente atividade busca orientar a equipe de projeto na definição de ações para o tratamento dos riscos técnicos que mais afetam o **projeto** em termos gerenciais e para os riscos gerenciais de escopo, tempo, custo e qualidade. Com isso, pretende-se reduzir a probabilidade de ocorrência desses riscos até níveis aceitáveis, conforme definido na atividade 4.5.1, e os efeitos dos seus impactos no **projeto**.

Nesse sentido, da mesma forma que no processo de identificação de riscos, a presente atividade também requer da equipe capacidade de abstração e criatividade para a identificação de ações para tratar os riscos adequadamente. Então, com base no estudo da literatura são propostas orientações que buscam incentivar a identificação de ações para o tratamento dos riscos, conforme mostrado no Quadro 4.19.

Quadro 4.19 – Orientações para identificação de ações para o tratamento dos riscos.

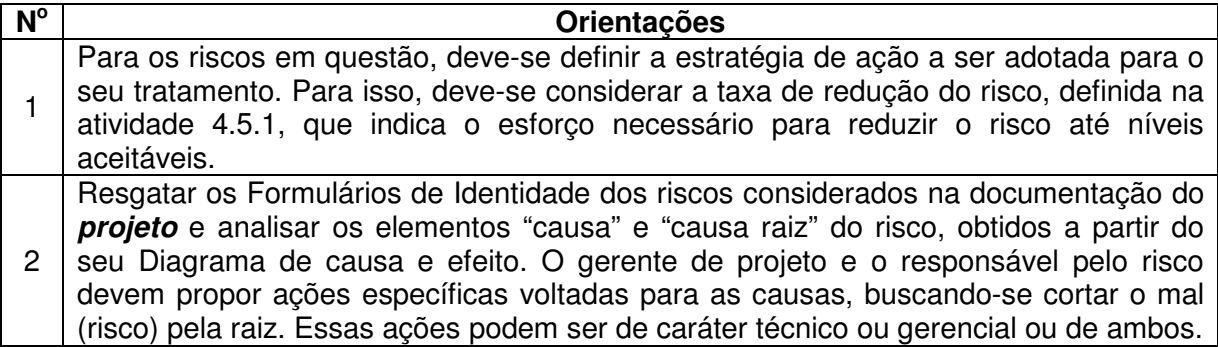

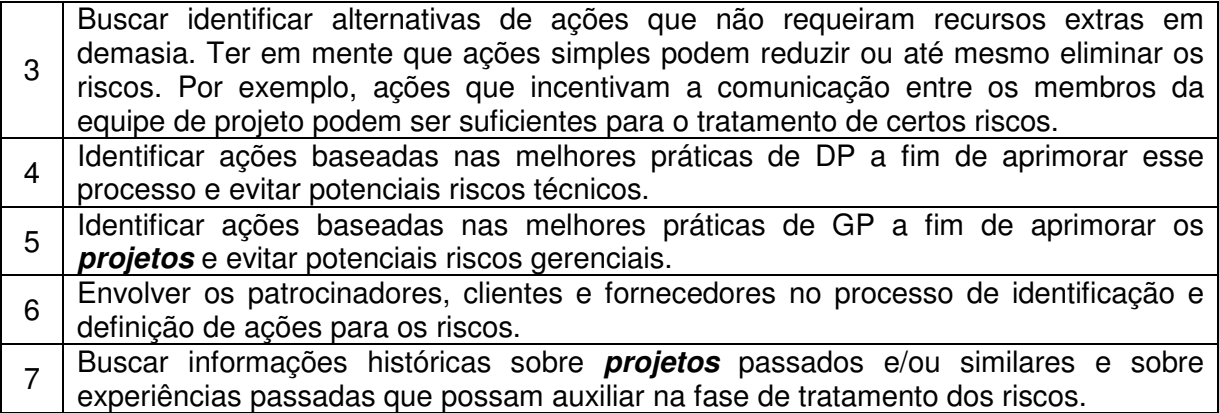

O Quadro 4.20 mostra exemplos de ações para o risco "Representação do produto em termos de solução e não em termos das suas funcionalidades", definidas a partir das orientações do Quadro 4.19.

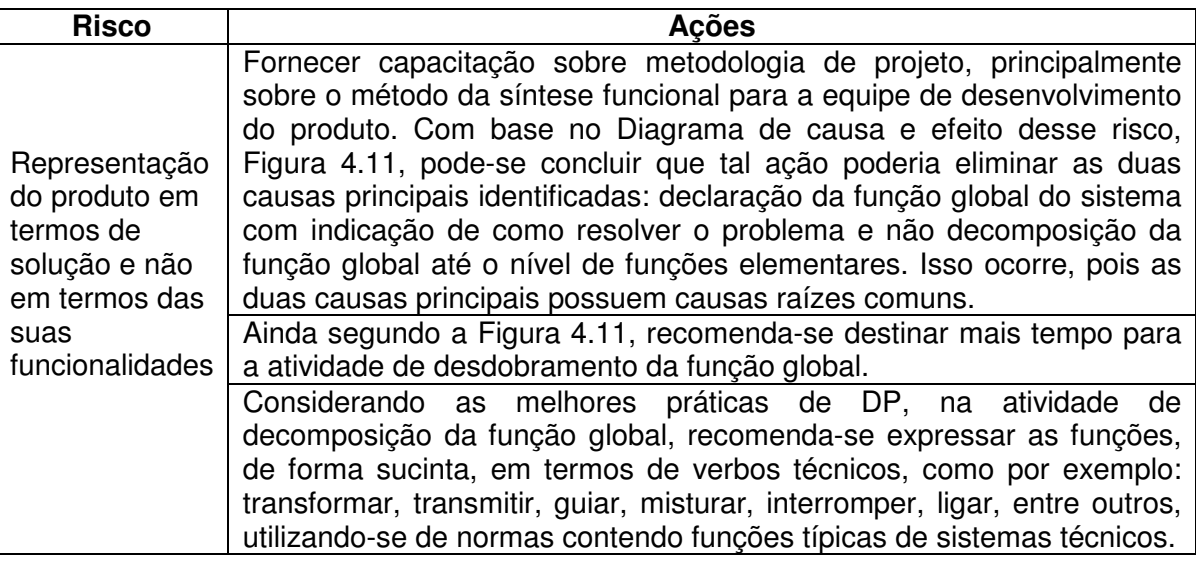

Quadro 4.20 – Exemplos de ações para um dado risco.

Além dessas, outras ações podem ser definidas pela equipe de projeto. Numa empresa, quanto maior for o entendimento sobre o processo de desenvolvimento de seus produtos e sobre o contexto dos seus **projetos**, mais ações apropriadas para o tratamento dos riscos podem ser identificadas.

As ações identificadas devem ser registradas para serem avaliadas na atividade seguinte. Para isso, propõe-se o Quadro 4.21. As três primeiras colunas são destinadas para a identificação do risco correspondente a ação, a terceira para o número da ação identificada e, a última para o registro da ação.

| $N^{\circ}$    | <b>Código do<br/>risco</b> | <b>Risco</b> | $N^{\circ}$ | Ação |
|----------------|----------------------------|--------------|-------------|------|
| R1             |                            |              | 1.1<br>1.2  |      |
|                |                            |              | 1.n         |      |
|                |                            |              | 2.1         |      |
| R <sub>2</sub> |                            |              | 2.2         |      |
|                |                            |              | 2.n         |      |
|                |                            |              | 3.1         |      |
| R <sub>3</sub> |                            |              | 3.2         |      |
|                |                            |              | 3.n         |      |
|                |                            |              | n.1         |      |
| Rn             |                            |              | n.2         |      |
|                |                            |              | n.n         |      |

Quadro 4.21 – Formulário para registro das ações dos riscos.

#### **Atividade 4.6.2 – Priorizar as ações de tratamento dos riscos**

Embora, as ações identificadas anteriormente devam ser implementadas, por se tratarem de ações para os riscos técnicos e gerenciais prioritários, propõe-se priorizá-las de forma que as ações que apresentam maior efeito no tratamento dos riscos sejam destacadas e implementadas primeiramente.

Por analogia a primeira matriz do método QFD, a casa da qualidade, propõe-se o emprego de uma matriz de priorização das ações para o tratamento de riscos, na qual o grau de importância de cada ação é definido analisando o relacionamento das ações com todos os riscos. O Quadro 4.22 mostra a estrutura dessa matriz.

As duas primeiras colunas se destinam, respectivamente, para o registro da numeração dos riscos prioritários do **projeto** e o seu peso relativo, definido na atividade 4.5.1. As colunas seguintes são dedicadas para a definição do grau de importância das ações para cada risco prioritário.

| <b>Riscos</b>  | Peso relativo        | <b>Acões</b>     |                    |                    |                    |              |  |  |  |  |
|----------------|----------------------|------------------|--------------------|--------------------|--------------------|--------------|--|--|--|--|
|                | dos riscos           | 1.1              | 1.2 <sub>2</sub>   | 1.3                | 2.1                | n.n          |  |  |  |  |
| R1             | p1                   | Gr1.1(R1)        | $Gr1.2$ (R1)       | Gr1.3(R1)          | Gr2.1(R1)          | Grn.n(R1)    |  |  |  |  |
| R <sub>2</sub> | p2                   | $Gr1.1$ (R2)     | $Gr1.2$ (R2)       | $Gr1.3$ (R2)       | Gr2.1(R2)          | Grn.n (R2)   |  |  |  |  |
| R <sub>3</sub> | pЗ                   | $Gr1.1$ (R3)     | $Gr1.2$ (R3)       | $Gr1.3$ (R3)       | Gr2.1(R3)          | $Grn.n$ (R3) |  |  |  |  |
| R <sub>4</sub> | p4                   | Gr1.1 (R4)       | Gr1.2 (R4)         | Gr1.3 (R4)         | Gr2.1(R4)          | Grn.n (R4)   |  |  |  |  |
|                | $\sim$ $\sim$ $\sim$ | $\cdots$         |                    |                    |                    |              |  |  |  |  |
| Ri             | DΙ                   | Gr1.1(Ri)        | $Gr2.1$ (Ri)       | $Gr1.3$ (Ri)       | Gr2.1(Ri)          | Grn.n (Ri)   |  |  |  |  |
|                | <b>TOTAL:</b>        | <b>⊽pi.Gr1.i</b> | $\sqrt{p}$ i.Gr1.n | $\sqrt{p}$ i.Gr1.n | $\sqrt{p}$ i.Gr2.i | ∑pi.Grn.n    |  |  |  |  |

Quadro 4.22 - Matriz de priorização de ações para o tratamento de riscos.

Inicialmente, para cada ação, verifica-se a existência de relacionamento com os riscos prioritários do **projeto**. Para isso, a equipe de projeto deve questionar se a implementação de determinada ação pode eliminar, reduzir, transferir ou aceitar

(ativamente) o risco. Caso sim, então, existe um relacionamento entre a ação, em questão, e o risco. Nestes casos, propõe-se definir a intensidade (Gr) desse relacionamento com base na escala proposta no Quadro 4.23. Os resultados dessa análise são registrados na coluna de cada ação.

| Grau de importância<br>da ação (Gr) | Valores de relacionamento<br>entre ação e risco |
|-------------------------------------|-------------------------------------------------|
| <b>Nulo</b>                         |                                                 |
| Baixo                               |                                                 |
| Médio                               |                                                 |
| Forte                               |                                                 |

Quadro 4.23 – Escala para definição do grau de importância das ações.

Ao final, na última linha da matriz de priorização, Quadro 4.22, propõe-se calcular o somatório das multiplicações do peso relativo dos riscos pelo valor de importância definido para cada ação correspondente. O resultado obtido corresponderá à ordem de priorização da ação no **projeto**, ou seja, a ação que apresentar maior valor deverá ser implementada primeiramente.

A seguir, apresenta-se um exemplo de Formulário de registro de ações para três riscos e a aplicação da matriz de priorização das ações desses riscos. As ações definidas no Quadro 4.24 foram obtidas por meio das orientações propostas no Quadro 4.19. Por sua vez, os valores dos pesos relativos dos três riscos e do grau de importância das ações desses riscos da matriz de co-relação no Quadro 4.25, foram obtidos a partir dos Quadros 4.12 e 4.23, respectivamente.

| $N^{\circ}$    | Código do<br>risco | <b>Risco</b>                                                           | $N^{\circ}$      | Ação                                                                                                    |
|----------------|--------------------|------------------------------------------------------------------------|------------------|----------------------------------------------------------------------------------------------------|
| R1             | <b>RPP-I-S01</b>   | Clientes/usuários<br>expressam<br>necessidades em<br>termos de solução | 1.1              | Aprimorar os questionários a serem aplicados na<br>realização de pesquisas junto à clientes/usuários,<br>forma a incentivar<br>expressão<br>$\overline{a}$<br>das<br>de.<br>necessidades em termos de problemas/desejos e<br>não de soluções. |
|                |                    |                                                                        | 1.2 <sub>1</sub> | Envolver mais os clientes/usuários do produto nas<br>atividades que requerem informações deles, por<br>meio de reuniões quinzenais.                                                                                                    |
| R <sub>4</sub> | RPP-C-M01          | Representação do<br>produto em<br>termos de solução<br>e não em termos | 2.1              | capacitação sobre metodologia<br>de<br>Fornecer<br>projeto, principalmente sobre o método da síntese<br>funcional para a equipe de desenvolvimento do<br>produto.                                                                             |
|                |                    | de suas<br>2.2<br>funcionalidades                                      |                  | atividade<br>Destinar<br>de<br>mais<br>tempo<br>para<br>a<br>desdobramento da função global.                                                                                                    |
| R2             | <b>RGP-T-01</b>    | Atrasar o <i>projeto</i>                                               | 3.1              | Incentivar a comunicação entre as áreas envolvidas<br>no PDP por meio de reuniões quinzenais.                                                                                                    |

Quadro 4.24 – Exemplo de ações para riscos técnicos e gerenciais.

Por meio dos procedimentos apresentados anteriormente para o cálculo do grau de importância das ações dos riscos, pode-se concluir, a partir do Quadro 4.25, que a ação 1.1 é a mais relevante para o cenário considerado, ou seja, deve ser implementada primeiramente. Em seguida, têm-se as ações 2.1, 3.1, 1.2 e 2.2.

| <b>Riscos</b> | Peso relativo dos | <b>Acões</b> |       |      |      |       |  |  |  |  |
|---------------|-------------------|--------------|-------|------|------|-------|--|--|--|--|
|               | riscos            | . .          | 1.2   | 2.   | 2.2  |       |  |  |  |  |
| R1            | 0.44              |              |       |      |      |       |  |  |  |  |
| R4            | 0,074             |              |       |      |      |       |  |  |  |  |
| R2'           | 0,39              |              |       |      |      |       |  |  |  |  |
|               | <b>TOTAL:</b>     | 4,372        | 2,812 | 3,64 | 0,37 | 3,492 |  |  |  |  |

Quadro 4.25 – Exemplo de priorização de ações para o tratamento dos riscos.

#### **Atividade 4.6.3 – Registrar as ações priorizadas dos riscos**

A presente atividade consiste em documentar as ações definidas e avaliadas nas atividades 4.6.1 e 4.6.2, de forma a complementar a documentação do **projeto**. Além disso, recomenda-se que essas ações sejam detalhadas em termos de data de implementação e seu responsável. Essas informações irão auxiliar na execução do tratamento dos riscos no momento mais adequado para agir sobre eles e por meio da pessoa em contato mais direto com o risco. Para o registro dessas informações, propõe-se um plano de ações para o tratamento dos riscos, conforme mostra o Quadro 4.26.

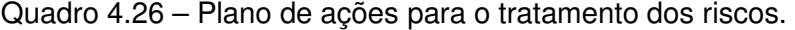

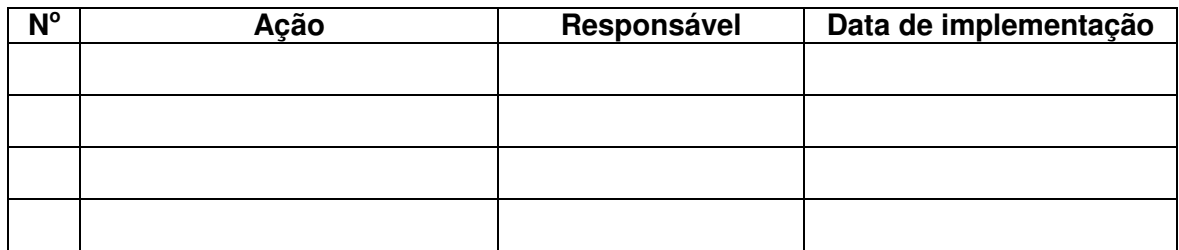

 As ações avaliadas na atividade 4.6.2, agora, devem ser listadas por ordem de importância no Plano de ações, Quadro 4.26. Os campos  $N^{\circ}$  e Ação se referem, respectivamente, ao número da ação e a sua descrição, definidos anteriormente no Quadro 4.21. O campo seguinte, responsável, corresponde ao responsável pela implementação da ação. Para a sua definição, deve-se verificar no Quadro 4.21 o risco que deu origem a ação e, no Formulário de Identidade do risco o seu responsável. O responsável pelo risco será o responsável pela implementação da ação.

Por fim, a data de implementação da ação consiste em definir o momento em que a ação deve ser executada no **projeto**. Para isso, deve-se resgatar no plano do **projeto** a data prevista para a realização da atividade relacionada ao risco definida no seu Formulário de Identidade. Por exemplo, a ação "Melhorar os questionários a serem aplicados na realização de pesquisas junto à clientes/usuários, de forma a incentivar a expressão das necessidades em termos de problemas/desejos e não soluções" deve ser implementada na data da realização da atividade "Elaboração do questionário para pesquisa de campo".

Algumas ações, porém, podem ser contínuas, como, por exemplo, realização de reuniões quinzenais para incentivar a comunicação. Nesses casos, recomenda-se definir as datas das reuniões para esse fim.

As informações obtidas nesta atividade irão complementar a documentação do planejamento dos riscos e, conseqüentemente, do planejamento do **projeto**. Neste momento, deve-se atualizar o plano do **projeto** com os resultados do tratamento de riscos a fim de incluir as atividades necessárias para o tratamento dos riscos e aprimorar as estimativas de tempo, recursos e custos.

### **Atividade 4.6.4 – Implementar o plano de ações para o tratamento dos riscos técnicos e gerenciais**

Esta atividade consiste em colocar em prática as ações planejadas para o tratamento dos riscos, com base nas informações obtidas sobre os riscos até o momento.

Com base na literatura, a seguir, são propostas orientações de como proceder à implementação dessas ações.

- 1. Revisar e atualizar o plano do **projeto** de forma a integrar as ações dos riscos no plano das demais áreas de conhecimento do GP. Dessa forma, o plano do **projeto** será finalizado do ponto de vista dos riscos de escopo, tempo, custo e qualidade, conforme mostra a Figura 4.3.
- 2. O responsável pelo risco definido no Formulário de Identidade do risco em conjunto com o gerente de projeto são as pessoas que ficam a frente da implementação da ação (s) para o tratamento do risco. Além disso, são os responsáveis diretos pelo monitoramento dos riscos. Os responsáveis indiretos pelo monitoramento dos riscos são os demais domínios envolvidos com os riscos.
- 3. Definir com que freqüência o risco será monitorado com base em resultados obtidos nas fases do planejamento de riscos, como data de ocorrência do risco, peso relativo, probabilidade dos riscos gerenciais de escopo, tempo, custo e qualidade dado demais riscos.
- 4. Nas datas de monitoramento, as características dos riscos prioritários devem ser revisadas, bem como os resultados das ações implementadas. Os documentos de apoio para o GR devem ser atualizados, quando houver mudanças consideradas significativas.
- 5. Verificar se o escopo, cronograma, custos e qualidade do **projeto** foram impactados por algum risco ao longo do **projeto**. Caso sim, tomar ações para corrigir os desvios causados.
- 6. Após cada monitoramento dos riscos, o gerente de projeto deve compartilhar as informações atualizadas com a equipe de desenvolvimento do produto.

A partir das orientações acima, a implementação das ações definidas para os riscos será feita de forma pró-ativa, ou seja, antes do risco se concretizar em um problema. Por fim, tem-se que a implementação dessas ações dará mais condições para que o **projeto** seja executado e finalizado conforme o planejado.

#### **4.4 Implementação Computacional da Metodologia de Gerenciamento Integrado de Riscos Técnicos e Gerenciais para o Projeto de Produtos**

Para auxiliar na implementação da metodologia proposta neste capítulo, foi desenvolvido o protótipo computacional denominado **SIGPRO** (**Si**stema de **G**erenciamento de **Pro**jetos). Nesse sentido, o software **SIGPRO** busca auxiliar o gerente de projeto e a sua equipe nas fases de identificação dos riscos técnicos e gerenciais, análise integrada e tratamento desses riscos. Logo, foram implementados os principais métodos propostos para as fases do GR da presente metodologia. Além disso, o software propõe meios para o planejamento do **projeto** em termos de escopo, equipe de projeto, tempo, qualidade e custo, visto que essas informações são essenciais para o gerenciamento integrado dos riscos técnicos e gerenciais no projeto de produtos, conforme mostrado no modelo conceitual da metodologia, Figura 4.3.

Dessa forma, o **SIGPRO** contém dois módulos. O primeiro corresponde a uma parte do software que receberá as informações que serão utilizadas como base para o segundo módulo, sendo formado por escopo, equipe de projeto, tempo, custo e qualidade. O segundo módulo contempla dois módulos: riscos e indicadores<sup>27</sup>.

O Apêndice D apresenta em maiores detalhes os requisitos para o desenvolvimento do protótipo computacional, suas principais funções e a arquitetura do software.

#### **4.5 Considerações Finais**

 $\overline{a}$ 

Neste capítulo foram apresentadas as três fases que compõem a metodologia de gerenciamento integrado de riscos técnicos e gerenciais para o projeto de produtos. As fases foram descritas por meio de atividades e métodos que buscam orientar de forma sistemática a identificação, análise e tratamento dos riscos técnicos e gerenciais.

<sup>27</sup> Essa parte do software **SIGPRO** não será abordada neste trabalho, pois é tema de pesquisa de outra tese de doutorado.

Diante do exposto, pode-se concluir que na fase de identificação de riscos técnicos e gerenciais as Questões Investigativas e as Bases de Riscos Técnicos e Gerenciais buscam estimular a equipe de desenvolvimento do produto a refletir sobre os potenciais riscos do **projeto**.

A integração dos riscos técnicos e gerenciais na análise de riscos possibilita conhecer o efeito dos riscos técnicos nos riscos gerenciais, ou seja, a probabilidade de ocorrência dos riscos gerenciais dado a probabilidade dos riscos técnicos. Além disso, a análise integrada dos riscos torna-se importante, pois permite identificar os riscos técnicos que mais afetam o **projeto** em termos gerenciais.

 As atividades e métodos propostos na fase de tratamento dos riscos buscam incentivar a identificação de ações para os riscos técnicos e gerenciais prioritários, de forma a evitar, mitigar, transferir ou aceitar os riscos do **projeto**.

 Por sua vez, o **SIGPRO** busca incentivar a prática do GR nas empresas, por meio da implementação computacional dos principais métodos propostos na metodologia.

O capítulo seguinte é destinado para a apresentação da avaliação da metodologia proposta.

# Capítulo V

## **AVALIAÇÃO DA METODOLOGIA DE GERENCIAMENTO INTEGRADO DE RISCOS TÉCNICOS E GERENCIAIS PARA O PROJETO DE PRODUTOS**

A metodologia de gerenciamento integrado de riscos técnicos e gerenciais para o projeto de produtos foi submetida, primeiramente, a uma avaliação crítica com base nos requisitos que serviram de base para o seu desenvolvimento. Posteriormente, a metodologia proposta foi submetida à empresa do estudo de caso e a um grupo de especialistas em DP e GP, tanto da academia como da indústria, para avaliação quanto a sua adequação e aplicabilidade em **projetos** de desenvolvimento de produtos. Os resultados dessas avaliações são mostrados nos itens que seguem.

#### **5.1 Avaliação segundo os Requisitos de uma Metodologia de GR para o Projeto de Produtos**

Inicialmente, a metodologia proposta foi avaliada sob o enfoque dos requisitos definidos no Capítulo 4. Para avaliar a metodologia, tais requisitos foram sintetizados na forma de uma lista de verificação, conforme mostrado no Quadro 5.1.

Os requisitos foram avaliados de acordo com os seguintes níveis de atendimento: atende totalmente (nível 4), atende em muitos aspectos (nível 3), atende parcialmente (nível 2), atende poucos aspectos (nível 1), e não atende (nível  $0$ )<sup>28</sup>. Serão considerados bons resultados os requisitos com nível de atendimento três ou quatro. Subseqüente a essa avaliação, são apresentados alguns comentários relativos aos resultados obtidos para cada requisito.

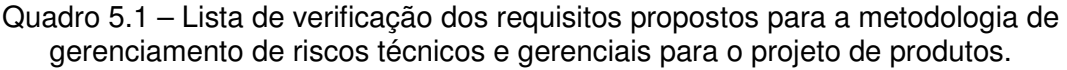

| Possibilitar um procedimento orientado pelas atividades do<br>processo de projeto e aplicável a diferentes domínios de<br>projeto.<br>Orientar a identificação de riscos, ou seja, o levantamento de<br>potenciais eventos negativos e potencializar ações para tratar<br>2<br>os riscos identificados. | $N^0$ | Requisitos para a metodologia de gerenciamento de riscos<br>para o projeto de produtos |  | 2 |  |
|----------------------------------------------------------------------------------------------------|-------|----------------------------------------------------------------------------------------|--|---|--|
|                                                                                                    |       |                                                                                        |  |   |  |
|                                                                                                    |       |                                                                                        |  |   |  |

<sup>&</sup>lt;sup>28</sup> Como será visto mais adiante, estes níveis de atendimento também são utilizados para a avaliação da metodologia na empresa do estudo de caso e com o grupo de especialistas.

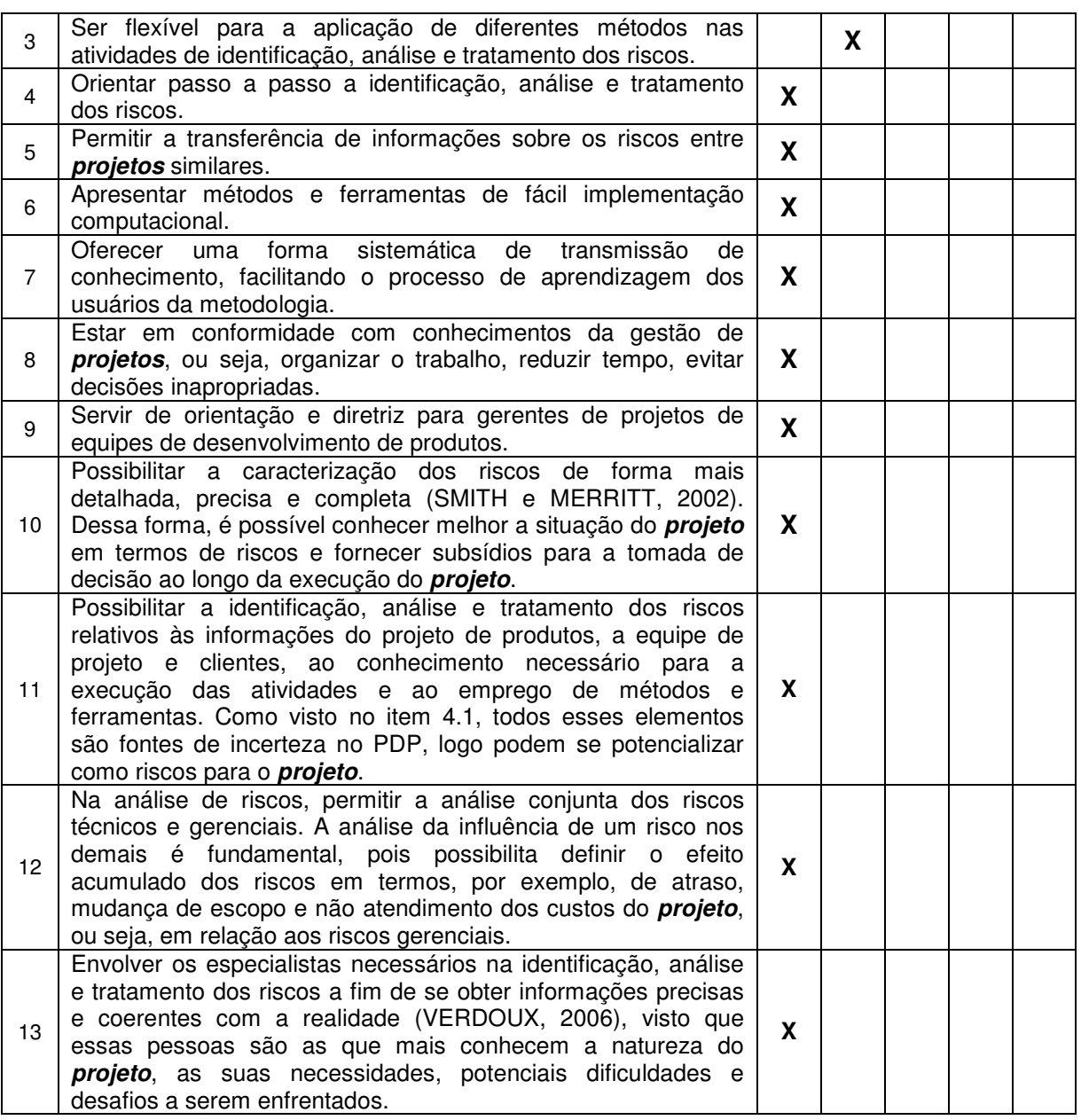

Com base nos resultados apresentados no Quadro 5.1, cada requisito foi analisado e comentado.

**1. Possibilitar um procedimento orientado pelas atividades do processo de projeto e aplicável a diferentes domínios de projeto** – as fases da metodologia de GR foram desenvolvidas para gerenciar os riscos das principais atividades do projeto de produtos, segundo o Modelo PRODIP (BACK et al., 2008). Para isto, na atividade de identificação de riscos técnicos, a estrutura das questões investigativas proposta na Figura 4.7 considera as categorias de riscos no projeto de produtos que, por sua vez, são direcionadas para as atividades desse processo, conforme definido no item 4.1. Além disso, a Base de Riscos Técnicos, Apêndice C, engloba os riscos das principais atividades do projeto de produtos. As fases seguintes da metodologia são voltadas, respectivamente, para a análise e tratamento dos riscos relativos às atividades do projeto de produtos, ou seja, dos riscos técnicos e dos riscos gerenciais identificados. Diante do exposto, o presente requisito é atendido totalmente.

**2. Orientar a identificação de riscos, ou seja, o levantamento de potenciais eventos negativos e potencializar ações para tratar os riscos identificados** – como o próprio nome sugere, as questões investigativas propostas na fase de identificação de riscos nas Figuras 4.7 e 4.14 consistem em meios que estimulam a identificação de potenciais riscos técnicos e gerenciais, respectivamente. Além disso, a Base de Riscos Técnicos, Apêndice C, e Gerenciais, Quadro 4.8, possibilitam a identificação de potenciais riscos de forma sistematizada.

Com relação ao tratamento dos riscos, as orientações apresentadas no Quadro 4.19 incentivam a equipe de projeto na definição de ações alternativas para os riscos, devido à sua abrangência. Além disso, a matriz de priorização de ações dos riscos representada no Quadro 4.22 permite identificar se uma ação pode ser adequada para o tratamento de mais de um risco, potencializando o seu efeito em mais de um risco. Dessa forma, este requisito é atendido totalmente.

**3. Ser flexível para a aplicação de diferentes métodos nas atividades de identificação, análise e tratamento dos riscos** – as atividades 4.4.1 e 4.4.3, de identificação de riscos técnicos e gerenciais permitem que outros métodos como, por exemplo, brainstorming sejam adotados em conjunto com as estruturas de questões investigativas propostas nas Figuras 4.7 e 4.14. Por sua vez, na fase de tratamento de riscos, pode-se utilizar, por exemplo, o método Delphi em conjunto com as orientações propostas no Quadro 4.19 para identificação de ações para os riscos. Na análise de riscos, nas atividades 4.5.2 e 4.5.4, de definição dos relacionamentos entre riscos e definição das probabilidades conjuntas podem ser utilizadas entrevistas contendo questões investigativas que abordam a existência de relacionamentos entre riscos e a probabilidade conjunta entre eles. Porém, na atividade 4.5.5, de análise conjunta dos riscos técnicos e gerenciais, somente a teoria das redes bayesianas está disponível na literatura para este fim. Dessa forma, este requisito não é atendido em todos os aspectos, mas em muitos aspectos.

**4. Orientar passo a passo a identificação, análise e tratamento dos riscos** – inicialmente, a metodologia proposta orienta o GR por meio de um fluxograma geral, Figura 4.5, que contêm as suas fases, atividades e saídas. Posteriormente, cada fase da metodologia apresenta o seu fluxograma detalhado, contendo as suas atividades, métodos e saídas. Dessa forma, as fases de identificação de riscos técnicos e gerenciais, análise integrada de riscos técnicos e gerenciais e tratamento desses riscos são orientadas pelas Figuras 4.6, 4.18 e 4.24, respectivamente. Além disso, as atividades das fases da metodologia são apresentadas de forma a facilitar o seu aprendizado e sua aplicação, por meio de orientações de como proceder. Assim, considera-se que este requisito é atendido totalmente.

**5. Permitir a transferência de informações sobre os riscos entre projetos similares** – na metodologia proposta no Capítulo 4 são propostos formulários para o registro das informações que podem ser utilizados como base para a identificação, análise e tratamento de riscos em **projetos** futuros e similares. As Figuras 4.8, 4.9, 4.10, 4.15, 4.20 e 4.22 e os Quadros 4.8, 4.9, 4.10, 4.12, 4.13, 4.21, 4.22 e 4.26 servem para o registro de informações sobre os riscos, permitindo a transferência de informações entre **projetos**. Dessa forma, o presente requisito é atendido totalmente.

**6. Apresentar métodos e ferramentas de fácil implementação computacional** – o protótipo computacional desenvolvido **SIGPRO** contempla os principais métodos propostos na metodologia. Nesse sentido, na identificação de riscos foram implementados a Base de Riscos Técnicos, Apêndice C, o Formulário de Identidade de Risco Técnico, Figura 4.9, a Base de Riscos Gerenciais, Quadro 4.8, o Formulário de Identidade de Risco Gerencial, Figura 4.15 e a lista final de riscos do **projeto**, Quadro 4.10. Por sua vez, na análise de riscos, no **SIGPRO** consta o método para o cálculo do peso de importância dos riscos, Figura 4.19, a matriz de co-relação entre riscos, Figura 4.20, o registro das probabilidades conjuntas dos riscos, atividade 4.5.4 e a análise conjunta dos riscos, atividade 4.5.5. Por fim, o **SIGPRO** apresenta para o tratamento dos riscos as orientações para identificação de ações, Quadro 4.19, o formulário para registro das ações para os riscos técnicos e gerenciais, Quadro 4.21, a matriz de priorização das ações, Quadro 4.22, e o plano de ações para o tratamento dos riscos, Quadro 4.26. Diante do exposto, pode-se concluir que este requisito é atendido totalmente.

**7. Oferecer uma forma sistemática de transmissão de conhecimento, facilitando o processo de aprendizagem dos usuários da metodologia** – como apresentado no Capítulo 4, a metodologia proposta é detalhada, de forma sistematizada, em fases, atividades e métodos que favorecem a aprendizagem e a transmissão do conhecimento. Além disso, desenvolveu-se o protótipo computacional, **SIGPRO**, que busca facilitar o aprendizado e a aplicação da metodologia por parte dos seus usuários. Conclui-se que este requisito é atendido com êxito.

**8. Estar em conformidade com conhecimentos da gestão de projetos, ou seja, organizar o trabalho, reduzir tempo e evitar decisões inapropriadas** – a estrutura da metodologia proposta formada por fases e atividades possibilita a organização do trabalho de gerentes de projeto. Dessa forma, é possível reduzir o tempo de aplicação da metodologia, obtendo-se resultados mais rapidamente e direcionados para **projetos** de DP. A metodologia proposta, também, orientada a tomada de decisões mais apropriadas para o **projeto**, visto que essa contempla as informações necessárias para a identificação, análise e tratamentos dos riscos técnicos e gerenciais. Isto quer dizer que este requisito é atendido totalmente pela metodologia proposta.

**9. Servir de orientação e diretriz para gerentes de equipes de desenvolvimento de produtos** – como dito anteriormente, a metodologia proposta permite orientar gerentes de projeto de forma estruturada e detalhada, visto que essa contempla o que deve ser feito por meio das atividades apresentadas na Figura 4.5 e, como deve ser feita segundo os métodos propostos nessas atividades. A metodologia, também, mostra em que momento ela deve ser aplicada, no caso na fase de planejamento do **projeto**, conforme destacado na Figura 4.4. Além disso, a metodologia indica quem deve estar envolvido nas atividades propostas como, por exemplo, gerente de projeto, domínios envolvidos com o risco e responsável pelo risco. Então, pode-se concluir que este requisito é atendido totalmente.

**10. Possibilitar a caracterização dos riscos de forma mais detalhada, precisa e completa** (**SMITH e MERRITT, 2002). Dessa forma, é possível conhecer melhor a situação do projeto em termos de riscos e fornecer subsídios para a tomada de decisão ao longo da execução do projeto** – como visto no Capítulo 4, todas as fases do GR buscam caracterizar os riscos. Na identificação de riscos, têm-se os Formulários de Identidade de Risco Técnico e Gerencial, Figuras 4.9 e 4.15, respectivamente. Na análise de riscos, o método para o cálculo do peso relativo dos riscos, Figura 4.19 e a análise conjunta dos riscos, atividade 4.5.5 caracterizam os riscos em termos numéricos. Por fim, no tratamento dos riscos têm-se as ações definidas para eles, Quadro 4.26. Ao final, são obtidas informações detalhadas sobre a natureza de cada risco do **projeto**, principalmente dos riscos prioritários do **projeto**. Diante do exposto, conclui-se que este requisito é atendido totalmente.

**11. Possibilitar a identificação, análise e tratamento dos riscos relativos às informações do projeto de produtos, a equipe de projeto e clientes, ao conhecimento necessário para a execução das atividades e ao emprego de métodos e ferramentas. Como visto anteriormente, todos esses elementos são fontes de incerteza no PDP,** 

**logo podem se potencializar como riscos para o projeto** – os riscos relativos a esses elementos do projeto de produtos são representados pelas categorias de riscos técnicos definidas no item 4.1. Por sua vez, essas servem de base para os métodos propostos na identificação de riscos técnicos, questões investigativas, Figura 4.7 e Base de Riscos Técnicos, Apêndice C. A análise e o tratamento dos riscos são baseados nos resultados obtidos na identificação de riscos, logo contemplam esses riscos. Assim, pode-se concluir que este requisito é atendido totalmente.

**12. Na análise de riscos, permitir a análise conjunta dos riscos técnicos e gerenciais. A análise da influência de um risco nos demais é fundamental, pois possibilita definir o efeito acumulado dos riscos em termos, por exemplo, de atraso, mudança de escopo e não atendimento dos custos do projeto, ou seja, em relação aos riscos gerenciais** - na metodologia são propostas atividades e métodos para a análise conjunta dos riscos técnicos e gerencias. Para tal, primeiramente, na atividade 4.5.2 os relacionamentos entre os riscos prioritários são definidos por meio da matriz de correlação entre riscos, Figura 4.20 e das orientações para a modelagem desses relacionamentos, Quadro 4.15. Após, tem-se a representação dos relacionamentos identificados, segundo a escala proposta no Quadro 4.17. A atividade seguinte consiste na definição das probabilidades conjuntas dos riscos segundo o Quadro 4.18. Finalmente, tem-se a análise conjunta dos riscos, atividade 4.5.5, na qual é possível calcular a probabilidade de ocorrência dos riscos gerenciais dado a probabilidade de ocorrência dos riscos técnicos, considerando todos os relacionamentos previamente definidos. Assim, pode-se concluir que este requisito é atendido com êxito.

**13. Envolver os especialistas necessários no gerenciamento de riscos a fim de se obter informações mais precisas e coerentes com a realidade, visto que essas pessoas são as que mais conhecem a natureza do projeto, as suas necessidades, potenciais dificuldades e desafios a serem enfrentados** - a metodologia proposta deixa claro que a participação da equipe de projeto é essencial para a sua adequada aplicação. No Formulário de Identidade de Risco Técnico, Figura 4.9, por exemplo, existe um campo para a identificação e registro dos domínios envolvidos com o risco e o responsável por ele. Dessa forma, obtêm-se um maior envolvimento e comprometimento da equipe de desenvolvimento do produto. Assim, pode-se concluir que este requisito é atendido totalmente.

Diante do exposto acima, conclui-se que a metodologia proposta de gerenciamento integrado de riscos técnicos e gerenciais para o projeto de produtos atende totalmente a

maioria dos requisitos apresentados. A segundo parte deste capítulo, irá complementar a avaliação segundo os requisitos, por meio de avaliações feitas em uma empresa e por especialistas.

#### **5.2 Avaliação da Metodologia junto à Empresa e Especialistas**

#### **5.2.1 Procedimentos de Avaliação**

A fim de avaliar a metodologia desenvolvida adotaram-se dois procedimentos: (i) apresentação da metodologia e do protótipo computacional na mesma empresa na qual foi realizado o estudo de caso e (ii) submissão da metodologia e do protótipo computacional a especialistas em PDP e GP.

Para ambos os casos, foram elaboradas 10 (dez) questões, baseadas nos critérios de avaliação de modelos de referência, propostos por Vernadat (1996), citados por Romano (2003). Os critérios adotados foram: **(i)** clareza e objetividade, **(ii)** completeza, **(iii)** consistência, **(iv)** transformação, **(v)** extensibilidade, **(vi)** documentação das informações, **(vii)** identificação de riscos, **(viii)** análise de riscos, **(ix)** tratamentos de riscos e **(x) SIGPRO**. Baseados nesses critérios as questões formuladas estão descritas no Quadro 5.2.

Cada critério foi avaliado segundo níveis de atendimento, onde foram oferecidas cinco opções de resposta aos avaliadores, como segue: atende totalmente (nível 4), atende em muitos aspectos (nível 3), atende parcialmente (nível 2), atende poucos aspectos (nível 1), e não atende (nível 0).

| <b>Critério</b>                 | Questão                                                                                                    |
|---------------------------------|----------------------------------------------------------------------------------------------------|
| Clareza e<br>objetividade       | Q.1. A estrutura de representação (texto, figuras, quadros) da metodologia<br>proposta e do protótipo computacional (interfaces) apresentam de forma<br>clara e objetiva as fases e atividades? |
| Completeza                      | Q.2. A metodologia proposta contém toda a informação necessária para<br>identificar, analisar e tratar os riscos técnicos e gerenciais de forma<br>integrada?                                   |
| Consistência                    | Q.3. A metodologia proposta apresenta lógica e consistência no fluxo de<br>informações?                                                                                                    |
| Transformação                   | Q.4. A metodologia pode ser adaptada para o planejamento de riscos em<br>diferentes tipos de <i>projetos</i> (automotivo, agrícola, alimentício e serviço,<br>por exemplo)?                     |
| Extensibilidade                 | Q.5. A metodologia proposta permite a sua expansão, ou seja, a identificação,<br>análise e tratamento de novas categorias de riscos no processo de<br>desenvolvimento de produtos?              |
| Documentação<br>das informações | Q.6. São considerados procedimentos de documentação (registro) das<br>experiências e resultados obtidos nas atividades de identificação, análise<br>e tratamento dos riscos?                    |
| Identificação de<br>riscos      | Q.7. A metodologia apresenta meios da equipe de projeto identificar riscos<br>que possam surgir no projeto de produtos e no gerenciamento de<br>projetos no seu ambiente de trabalho?           |

Quadro 5.2 – Questionário para avaliação da metodologia de gerenciamento integrado de riscos técnicos e gerenciais para o projeto de produtos.

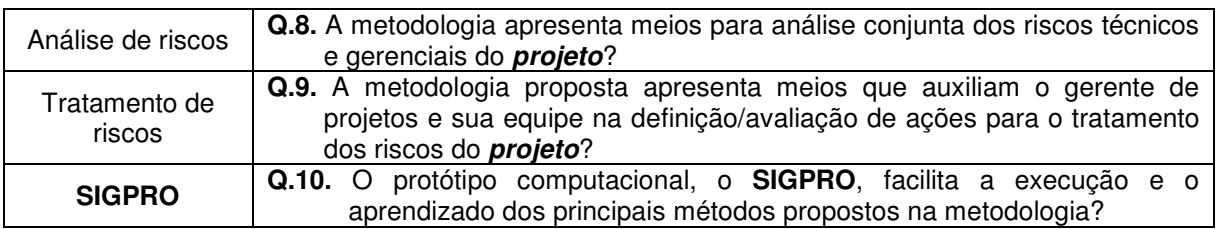

A primeira forma de avaliação proposta foi realizada na mesma empresa do estudo de caso, ou seja, em uma empresa de grande porte que atua no mercado de telecomunicações e situa-se em Santa Catarina. A avaliação nessa empresa contou com oito participantes e ocorreu por meio de uma apresentação de 45 (quarenta e cinco) minutos, na qual a metodologia, com todas as suas fases, atividades, métodos e o protótipo computacional foram expostos aos participantes. Ao final foi entregue o questionário, Quadro 5.2, aos participantes que responderam e redigiram seus comentários.

O perfil dos profissionais que participaram dessa avaliação é apresentado no Quadro 5.3. Os avaliadores possuem formação técnica e superior e atuam em diversas áreas da empresa como gestão de **projetos**, pesquisa e desenvolvimento, produção, entre outras.

| <b>Avaliador</b> | Perfil dos avaliadores da empresa                                                         |
|------------------|-------------------------------------------------------------------------------------------|
| 01               | Administrador de empresas. Atua há oito meses como coordenador de projetos na             |
|                  | empresa.                                                                                  |
| 02               | Administrador de empresas. Atua há um ano como coordenador de projetos na                 |
|                  | empresa.                                                                                  |
| 03               | Administrador de empresas. Atua como coordenador da engenharia industrial <sup>29</sup> . |
| 04               | Engenheiro de telecomunicações sênior. Atua há cinco anos como desenvolvedor de           |
|                  | produtos na empresa.                                                                      |
| 05               | Bacharel em design industrial. Atua na área de design de produto há dois anos na          |
|                  | empresa.                                                                                  |
| 06               | Técnico em telecomunicações. Atua há cinco anos na área de<br>pesquisa e                  |
|                  | desenvolvimento da empresa.                                                               |
| 07               | Técnico em eletrônica. Atua na área de pesquisa e desenvolvimento da empresa.             |
| 08               | Técnico em eletrônica. Atua na área de pesquisa e desenvolvimento da empresa.             |

Quadro 5.3 - Perfil dos profissionais da empresa que participaram da avaliação da metodologia proposta.

Na avaliação feita pelos especialistas foram contatados 7 (sete) especialistas, entre professores universitários e profissionais, com conhecimento e experiência em metodologia de DP e GP. O questionário do Quadro 5.2, a metodologia proposta e os Apêndices C e D foram enviados por meio eletrônico para esses sete avaliadores. Desses, quatro responderam no período de avaliação sugerido.

O perfil dos especialistas que participaram desta avaliação é apresentado no Quadro 5.4.

 $\overline{a}$ 

<sup>&</sup>lt;sup>29</sup> Os avaliadores 03, 07 e 08 não informaram no questionário de avaliação da metodologia o tempo que trabalham na função.

Quadro 5.4 – Perfil dos especialistas que avaliaram a metodologia proposta.

| <b>Avaliador</b> | Perfil dos especialistas                                                           |
|------------------|------------------------------------------------------------------------------------|
|                  | Profissional da Fiat Automóveis SA. Desenhista Industrial com pós-graduação em     |
| Especialista A   | Engenharia Automotiva. Atua há sete anos e meio como supervisor de engenharia      |
|                  | de produtos.                                                                       |
|                  | Profissional da Ford Motor Company, onde atua como engenheiro de                   |
| Especialista B   | gerenciamento de programas. Engenheiro de produção, mestre em Engenharia           |
|                  | Mecânica na área de desenvolvimento integrado de produtos. Atua há cinco anos      |
|                  | e meio na área de gerenciamento de <i>projetos</i> de desenvolvimento de produtos. |
|                  | da Universidade Tecnológica Federal do Paraná (UTFPR),<br>Professor                |
| Especialista C   | Departamento da Engenharia Mecânica. Ph.D em Engenharia Mecânica.                  |
|                  | Professor de ensino tecnológico e fundamental com vinte e oito anos de atuação     |
|                  | no ensino tecnológico.                                                             |
|                  | Profissional do Centro Integrado de Manufatura e Tecnologia - SENAI/CIMATEC        |
|                  | (BA). Engenheiro Mecânico, mestre e doutor em Engenharia Mecânica pela             |
| Especialista D   | UFSC. Atualmente, também, é professor colaborador da Universidade Federal da       |
|                  | Bahia (UFBA) e pesquisador do Centro Integrado de Manufatura e Tecnologia          |
|                  | (CIMATEC). Atua nas áreas de desenvolvimento de produtos e metodologias de         |
|                  | projeto de produtos há doze anos.                                                  |

#### **5.2.2 Análise dos Resultados Obtidos**

A seguir, são apresentados e analisados os resultados obtidos para cada pergunta do questionário, Quadro 5.2, aplicado aos profissionais da empresa e especialistas. Cada critério do questionário foi avaliado do ponto de vista dos profissionais (média dos profissionais), dos especialistas (média dos especialistas) e da média total (profissionais mais especialistas).

Serão considerados bons resultados as médias iguais ou superiores a três (valor de referência), de acordo com os níveis de atendimento adotados para a avaliação da metodologia definidos no item 5.3.1. Resultados iguais ou superiores a três sugerem que a metodologia atende totalmente, ou em muitos aspectos o critério avaliado, não necessitando de correções muito significativas. Médias inferiores a três e maiores ou iguais a dois indicam que o critério necessita de correções ou aperfeiçoamentos leves. Por fim, médias inferiores a dois significam que o critério apresenta grandes deficiências segundo a opinião dos profissionais da empresa e dos especialistas. Neste caso, a metodologia deve ser modificada com relação aos critérios deficientes.

**Critério: clareza e objetividade** (Questão 1). Este critério visa identificar se a estrutura (texto, figuras e quadros) da metodologia e a interface do protótipo computacional apresentam de forma clara e objetiva as fases e atividades favorecendo sua utilização futura. De acordo com a análise dos profissionais da empresa e dos especialistas os resultados podem ser vistos no Quadro 5.5.

| Critério Clareza/Objetividade                                                                                                    | Quatro        | Três | Dois | Um | Zero | Média dos<br>profissionais |                                 |
|----------------------------------------------------------------------------------------------------|---------------|------|------|----|------|----------------------------|---------------------------------|
| Q.1. A estrutura de                                                                                                    | Profissionais | З    | 5    | 0  | 0    |                            | 3,375                           |
| representação (texto,<br>figuras, quadros) da<br>metodologia proposta e do<br>protótipo computacional<br>(interfaces) apresentam de<br>forma clara e objetiva as<br>fases e atividades? | Especialistas | 4    | 0    | 0  |      | 0                          | Média dos<br>especialistas<br>4 |
|                                                                                                    | 3,58          |      |      |    |      |                            |                                 |

Quadro 5.5 – Avaliação da empresa e dos especialistas sobre o critério clareza e objetividade.

Com base nos resultados do Quadro 5.5, o critério foi atendido pela metodologia. Do ponto de vista dos especialistas o critério clareza e objetividade foi atendido com êxito, diferente da maioria dos profissionais da empresa, que consideraram que a estrutura da metodologia e do protótipo computacional poderia ser um pouco mais clara e objetiva, visto que cinco deles avaliaram o critério como atende em muitos aspectos. Porém, nesse sentido, nenhum comentário a respeito de quais aspectos poderiam ser melhorados foi feito. O tempo de duração destinado para a apresentação da metodologia pode ter influenciado, em parte, a avaliação desses profissionais. A seguir, um comentário feito por um dos avaliadores da empresa.

#### **Avaliador 03**

"A interface da metodologia e do software parece bem descomplicada".

**Critério: completeza** (Questão 2). Significa investigar se a metodologia contém toda a informação necessária para o gerenciamento integrado dos riscos técnicos e gerenciais no projeto de produtos. Os resultados da avaliação podem ser vistos no Quadro 5.6.

| Critério Completeza                                                                                                    |               | Quatro | Três | Dois | Um | Zero | Média dos<br>profissionais |
|----------------------------------------------------------------------------------------------------|---------------|--------|------|------|----|------|----------------------------|
| Q.2. A metodologia                                                                                                    | Profissionais | 3      | 4    |      |    |      | 3.25                       |
| proposta contém toda a<br>informação necessária para<br>identificar, analisar e tratar<br>os riscos técnicos e<br>gerenciais de forma<br>integrada? | Especialistas | 4      | 0    | 0    |    | 0    | Média dos<br>especialistas |
| Média total para o critério completeza                                                                                                    |               |        |      |      |    |      | 3,5                        |

Quadro 5.6 – Avaliação da empresa e dos especialistas sobre o critério completeza.

A partir dos resultados apresentados no Quadro 5.6, pode-se concluir que a metodologia proposta apresenta as informações necessárias para o gerenciamento integrado dos riscos técnicos e gerenciais. Do ponto de vista dos especialistas o critério completeza foi atendido com êxito. Porém, segundo a avaliação dos profissionais, este critério poderia ser melhorado. Isso pode ser explicado, em parte, pela forma da avaliação adotada. Entende-se que a avaliação realizada na empresa não permitiu uma análise detalhada por parte dos profissionais, ao contrário dos especialistas, que puderam fazer uma análise mais aprofundada.

Em relação ao critério completeza a seguir transcreve-se o comentário feito por um especialista:

#### **Especialista B**

"Quando as metodologias correntes de gerenciamento de riscos são oriundas do domínio de gerenciamento de projetos, em geral, elas não estão alicerçadas em um processo formal e nem tampouco indicam ferramentas para as diversas fases do gerenciamento de riscos; acabam sendo um conjunto de fases e atividades a serem executadas sem um foco de análise específico, tornando-as subjetivas e vagas em sua execução e resultados. Por outro lado, o caráter prescritivo da metodologia proposta alicerçada num processo formal torna-se um grande diferencial. A lógica do modus operandi desta é "as atividades geram incertezas, que por sua vez trazem riscos ao projeto; estes, de natureza técnica ou gerencial, por sua vez são analisados e tratados por meio de ferramentas e técnicas específicas e integradas, ao longo das diversas fases do PDP, suportando o efetivo GR por parte da equipe de GP". Esta síntese, por si só, mais do que atesta a completeza (em termos de abrangência e foco) da presente proposta".

**Critério: consistência** (Questão 3). Este critério se refere à concordância entre os resultados (informações) obtidos em cada atividade e fase da metodologia proposta. O Quadro 5.7 apresenta os resultados da avaliação desse critério.

| Critério Consistência                                                   | Quatro        | Três | Dois | Um | Zero | Média dos<br>profissionais |                            |
|-------------------------------------------------------------------------|---------------|------|------|----|------|----------------------------|----------------------------|
| Q.3. A metodologia                                                      | Profissionais | റ    | 5    |    | 0    |                            | 3,375                      |
| proposta apresenta<br>lógica e consistência no<br>fluxo de informações? | Especialistas | 4    |      |    | 0    | 0                          | Média dos<br>especialistas |
|                                                                         |               |      |      |    |      |                            |                            |
| Média total para o critério consistência                                |               |      |      |    | 3,58 |                            |                            |

Quadro 5.7 – Avaliação da empresa e dos especialistas sobre o critério consistência.

Com relação a este critério, a média total está entre os níveis três e quatro, sendo considerado um bom resultado. As cinco notas "três" dadas pelos profissionais da empresa podem ser explicadas, em parte, pelo excesso de informação passada na apresentação de avaliação da metodologia e a limitação de tempo para essa. Do ponto de vista dos especialistas o critério completeza foi atendido com êxito.

Em relação a esse critério, apresentam-se os comentários de dois especialistas:

#### **Especialista B**

"O ponto central que assegura consistência à metodologia concerne ao reconhecimento da interdependência, e por conseqüência, a integração de riscos técnicos e gerenciais. Dentro deste aspecto, comparativamente, a maioria das metodologias existentes falha justamente por não trazer este conceito de integração, tratando estes dois tipos de riscos como eventos mutuamente exclusivos."

#### **Especialista C**

"A sua fundamentação e paralelização no PRODIP é bastante pertinente. Parece-me que os vínculos entre as atividades de projeto e os riscos identificados são coerentes e fazem sentido."

**Critério: transformação** (Questão 4). Este critério busca avaliar se a estrutura da metodologia proposta pode ser adaptada (se necessário), para se tornar mais adequada ao desenvolvimento de diferentes tipos de **projetos** (automotivo, agrícola, alimentício e serviço, por exemplo). Os resultados da avaliação acerca desse critério são mostrados no Quadro 5.8.

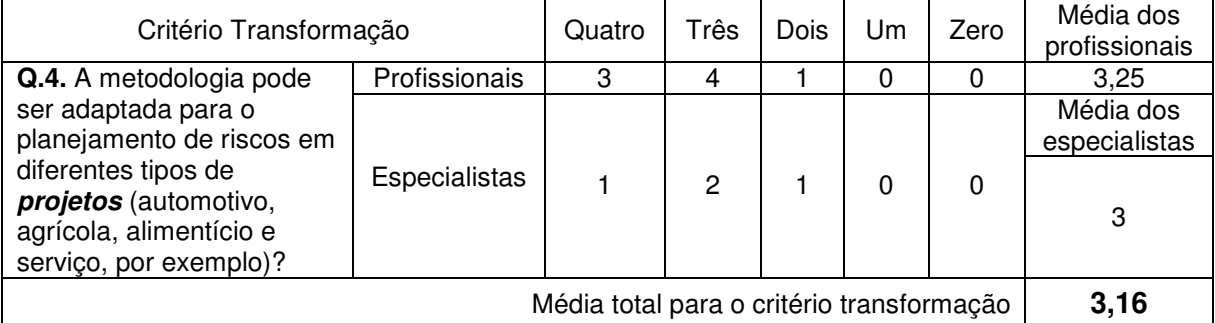

Quadro 5.8 – Avaliação da empresa e dos especialistas sobre o critério transformação.

Os resultados do Quadro 5.8 mostram que a média total do critério transformação está acima do valor de referência adotado para avaliação, ou seja, este critério é atendido pela metodologia. Porém, esse critério apresentou médias mais baixas se comparado com as médias dos demais critérios. Nesse sentido, com base nos resultados da avaliação dos profissionais e dos especialistas, conclui-se que a metodologia necessita ser adaptada para diferentes tipos de **projetos**. Isso se deve às particularidades inerentes a cada setor da indústria, conforme o comentário feito por um dos especialistas:

#### **Especialista D**

"Entende-se que a metodologia é um modelo genérico e, alguns segmentos industriais (por exemplo, automotivo) apresentam particularidades. Dessa forma, pequenas adaptações, principalmente, com relação às informações a serem levantadas e ao PDP específico precisam ser adequadas. Assim, sugere-se a inserção de alguma informação com relação aos aspectos a serem considerados na adaptação da metodologia para segmentos específicos. O que considerar? De qualquer forma, a metodologia pode ser usada para o planejamento de riscos em diferentes tipos de projeto (automotivo, agrícola, alimentício), sem problemas".

**Critério: Extensibilidade** (Questão 5). Este critério define se a metodologia proposta permite o gerenciamento de novas categorias de riscos no PDP, como por exemplo, riscos na preparação da produção, no lançamento e na validação do produto. Os resultados da avaliação desse critério de acordo com a análise dos profissionais da empresa e dos especialistas podem ser vistos no Quadro 5.9.

| Critério Extensibilidade                                                                                                    |               | Quatro | Três | Dois     | Um | Zero | Média dos<br>profissionais         |
|----------------------------------------------------------------------------------------------------|---------------|--------|------|----------|----|------|------------------------------------|
| Q.5.<br>metodologia<br>A                                                                                                    | Profissionais |        |      | $\Omega$ | 0  | 0    | 3,125                              |
| proposta permite a sua<br>seja,<br>expansão, ou<br>a<br>identificação, análise<br>e<br>tratamento<br>de<br>novas<br>categorias de riscos<br>no<br>de<br>processo<br>desenvolvimento<br>de<br>produtos? | Especialistas | 3      |      | $\Omega$ | 0  | 0    | Média dos<br>especialistas<br>3,75 |
| Média total para o critério extensibilidade                                                                                                    |               |        |      |          |    |      | 3,33                               |

Quadro 5.9 – Avaliação da empresa e dos especialistas sobre o critério extensibilidade.

 Segundo os resultados do Quadro 5.9, o critério extensibilidade é atendimento com êxito, principalmente pelos especialistas. Acredita-se que o presente critério foi beneficiado, pois as características dos métodos propostos nas atividades de identificação, análise e tratamento dos riscos técnicos e gerenciais permitem a consideração de novas categorias riscos. Para isso, primeiramente, de acordo com a metodologia proposta, é possível definir novas categorias de incerteza, conforme os Quadros 4.1 e 4.2 e, em seguida, definir as suas respectivas categorias de riscos. Em seguida, as fases de identificação, análise e tratamento de riscos técnicos e gerenciais da metodologia, devem ser aplicadas considerando-se esses novos riscos.

**Critério: Documentação das informações** (Questão 6). O presente critério de avaliação busca identificar se na metodologia são propostos procedimentos de documentação (registro) para os resultados obtidos nas atividades propostas. O Quadro 5.10 mostra os resultados da avaliação para esse critério.

Quadro 5.10 – Avaliação da empresa e dos especialistas sobre o critério documentação das informações.

| Critério documentação das informações                                                                                                    |               | Quatro | Três | <b>Dois</b> | Um | Zero | Média dos<br>profissionais         |
|----------------------------------------------------------------------------------------------------|---------------|--------|------|-------------|----|------|------------------------------------|
| Q.6. São considerados                                                                                                    | Profissionais | 2      | 5    |             |    |      | 3,125                              |
| procedimentos de<br>documentação (registro)<br>das experiências e<br>resultados obtidos nas<br>atividades de identificação,<br>análise e tratamento dos<br>riscos? | Especialistas | 3      |      | 0           | 0  | 0    | Média dos<br>especialistas<br>3,75 |
| Média total para o critério documentação das informações                                                                                                    |               |        |      |             |    |      | 3,33                               |

De acordo com os resultados do Quadro 5.10, o critério documentação das informações é atendimento com êxito. Nesse sentido, a avaliação mostrada no item 5.2 do requisito 5 (permitir a transferência de informações sobre os riscos entre **projetos** similares) da metodologia indica os formulários propostos para a documentação das informações.

**Critério: Identificação de riscos** (Questão 7). Este critério busca avaliar se a metodologia apresenta métodos que permitam a identificação de riscos técnicos e gerenciais no seu ambiente de trabalho. Os resultados da avaliação desse critério segundo a análise dos profissionais e dos especialistas são apresentados no Quadro 5.11.

Quadro 5.11 – Avaliação da empresa e dos especialistas sobre o critério identificação de riscos.

| Critério Identificação de riscos                                                                                                    |               | Quatro | Três | <b>Dois</b> | Um | Zero | Média dos<br>profissionais        |
|----------------------------------------------------------------------------------------------------|---------------|--------|------|-------------|----|------|-----------------------------------|
| Q.7.<br>metodologia<br>A                                                                                                    | Profissionais |        | 4    |             |    |      | 3,5                               |
| apresenta meios da equipe<br>de projeto identificar riscos<br>possam surgir<br>no<br>que<br>projeto de produtos e no<br>gerenciamento<br>de<br>projetos no seu ambiente<br>de trabalho? | Especialistas | 2      | 2    |             |    |      | Média dos<br>especialistas<br>3,5 |
| Média total para o critério identificação de riscos                                                                                                    |               |        |      |             |    |      | 3,5                               |

 De acordo com os resultados do Quadro 5.11, o critério identificação de riscos é atendimento com uma média superior ao valor de referência, três. Dessa forma, pode-se concluir que a metodologia proposta permite a identificação de riscos técnicos e gerenciais no ambiente de trabalho dos participantes da avaliação.

A seguir os comentários feitos sobre o critério identificação de riscos.

#### **Avaliador 03**

"Quanto à identificação de riscos, a minha sugestão é que a metodologia aborde riscos externos de acordo com o negócio da empresa, como por exemplo, risco de câmbio no desenvolvimento do produto".

#### **Especialista C**

"Acho que um glossário/biblioteca com riscos mais comuns em atividades de projeto seria uma contribuição valiosa para a popularização de sua abordagem junto a outros usuários".

A sugestão apontada pelo avaliador 03 não faz parte do escopo da presente tese, visto que a consideração de outros tipos de riscos tornaria o trabalho muito extenso. No entanto, trabalhos futuros podem abordar outras categorias de riscos. No caso de riscos externos, esses poderiam ser considerados, principalmente, nas fases do projeto preliminar e detalhado, segundo o Modelo PRODIP (BACK et al., 2008), visto que essas fases envolvem, respectivamente, a compra e teste de componentes de fornecedores.

Com relação ao comentário do especialista C, as Bases de Riscos Técnicos, Apêndice C, e Gerenciais, Quadro 4.8, exercem a função de glossário/biblioteca que o especialista sugere. Além disso, essas duas bases de riscos foram implementadas no **SIGPRO** a fim de apoiar a identificação de riscos técnicos e gerenciais. Dessa forma, podese chegar a duas conclusões: que o especialista passou desapercebido pelas Bases de Riscos Técnicos e Gerenciais e/ou que na tese não está devidamente claro o objetivo dessas bases de riscos. Caso prevaleça a última conclusão deve-se rever a forma como as Bases de Riscos Técnicos e Gerenciais foram propostas.

**Critério: Análise de riscos** (Questão 8). Este critério avalia se a metodologia apresenta meios para a análise do efeito acumulado dos riscos técnicos em termos, por exemplo, de atraso, mudança de escopo e não atendimento dos custos do **projeto**, ou seja, em relação aos riscos gerenciais. O Quadro 5.12 apresenta os resultados da avaliação desse critério.

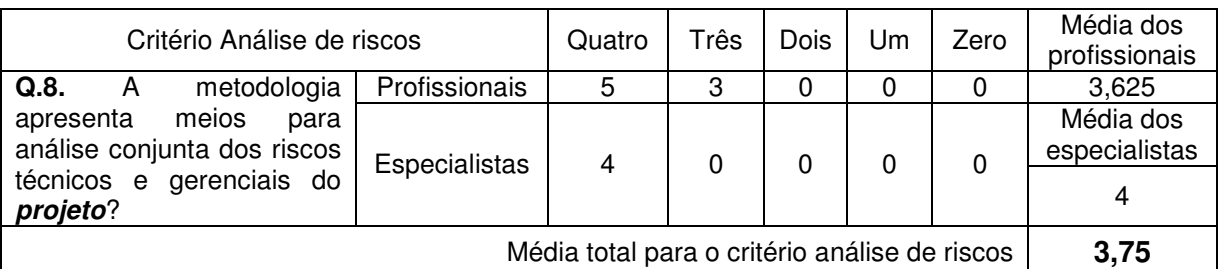

Quadro 5.12 – Avaliação da empresa e dos especialistas sobre o critério análise de riscos.

 De acordo com o resultado do Quadro 5.12 o critério análise de riscos é atendido com êxito, ou seja, pode-se concluir que a fase de análise de riscos proposta na metodologia oferece meios para analisar o efeito de riscos técnicos nos riscos gerenciais do **projeto**. Diante do exposto no Capítulo 4, a análise conjunta dos riscos é abordada nas atividades 4.5.4 a 4.5.5, por meio, respectivamente, da matriz de correlação e orientações para a modelagem dos relacionamentos entre riscos; escala para representação gráfica dos relacionamentos entre riscos; escala proposta para a conversão do tipo de relacionamento em probabilidade condicional e redes bayesianas.

A seguir os comentários feitos por alguns dos especialistas.

#### **Especialista B**

"A matriz de correlação não indica explicitamente quem influencia/é influenciado (Figura 4.20), quando da análise de correlação entre os riscos. Por outro lado, depois desta análise há necessidade de criar graficamente estes relacionamentos, para suportar o tratamento estatístico (que inclusive poderiam ser feitos por outra pessoa que não aquela que conduziu a análise da correlação). A linguagem textual parece não ser a mais adequada para descrever esta relação de causa-efeito entre os riscos, talvez alguma simbologia na matriz que denote este relacionamento, visando dar mais produtividade e assegurar que a informação já esteja disponível no momento do preenchimento da matriz de correlação".

#### **Especialista C**

"Há probabilidades de riscos já mapeadas na literatura? Esta é uma pergunta, uma vez que a determinação destas probabilidades é de fundamental importância para o sucesso do seu modelo."

"A Matriz de co-relação de riscos, com forte influência do telhado da Casa da Qualidade é uma contribuição original e relevante".

 Com relação ao comentário do especialista B de que a matriz de co-relação não indica o risco que influencia/é influenciado, na atividade 4.5.2 da metodologia afirma-se que a influência entre os riscos ocorre no sentido do primeiro para o último risco listado no Campo I da matriz de correlação, Figura 4.20. Por sua vez, a necessidade de uma representação gráfica para os relacionamentos identificada pelo especialista B é abordada na atividade 4.5.3 da metodologia. Em seguida, o especialista B sugere que a matriz de corelação indique explicitamente os relacionamentos entre os riscos por meio de alguma simbologia. Nesse sentido, na atividade 4.5.2 da metodologia são propostas orientações para a definição desses relacionamentos e uma escala acompanhada de uma simbologia para valoração e representação desses relacionamentos.

 Quanto à primeira parte do comentário do especialista C, não foram encontradas probabilidades de riscos para o PDP e GP na literatura. Riscos de atraso, mudança de escopo, falha na comunicação, como visto neste trabalho, são comuns em **projetos** de DP, porém informações mais detalhadas a respeito de valores para probabilidade de riscos no contexto da tese não foram encontradas.

 Como dito pelo especialista C a determinação das probabilidades é fundamental para o sucesso da metodologia proposta. Para superar essa deficiência apontada, a metodologia recomenda se basear na experiência e no conhecimento da equipe de projeto. Além disso, a metodologia indica as informações a serem consideradas para a definição das probabilidades e recomenda registrar as informações obtidas. Dessa forma, à medida que a metodologia for aplicada, será formado nas empresas um banco de dados com informações históricas. Nestes casos, a tendência é que as estimativas se tornem mais realistas e precisas.

**Critério: Tratamento de riscos** (Questão 9). O presente critério busca avaliar se a metodologia oferece meios para a definição de ações para o tratamento dos riscos identificados e para a avaliação dessas ações quanto à ordem de implementação no **projeto**. Os resultados da avaliação desse critério de acordo com a análise dos profissionais da empresa e dos especialistas podem ser vistos no Quadro 5.13.

Quadro 5.13 – Avaliação da empresa e dos especialistas sobre o critério tratamento de riscos.

| Critério Tratamento de riscos                                                          |               | Quatro | Três | Dois | Um | Zero | Média dos<br>profissionais |
|----------------------------------------------------------------------------------------|---------------|--------|------|------|----|------|----------------------------|
| metodologia<br>Q.9<br>A                                                                | Profissionais |        |      | 0    | 0  | 0    | 3,125                      |
| proposta apresenta meios<br>que auxiliam o gerente de<br>projetos e sua equipe na      |               | 2      | 2    | 0    | 0  | 0    | Média dos<br>especialistas |
| definição/avaliação<br>de<br>ações para o tratamento<br>dos riscos do <i>projeto</i> ? | Especialistas |        |      |      |    |      | 3,5                        |
| Média total para o critério tratamento de riscos                                       |               |        |      |      |    |      | 3,25                       |

A partir dos resultados obtidos, pode-se concluir que o critério tratamento dos riscos foi avaliado positivamente, pois a média total está acima do valor de referência, três.

A seguir, o comentário do especialista B a respeito do critério tratamento dos riscos.

#### **Especialista B**

"Com relação à atividade "priorizar as ações de tratamento dos riscos", a metodologia estabelece que a ação que apresentar maior valor na matriz de priorização de ações para tratamento dos riscos, Quadro 4.22, deverá ser implementada primeiramente. Da forma que está baseada esta priorização, não há a consideração dos custos envolvidos para sua

implementação. Para suportar um gestor na tomada de decisão, o custo é uma variável importante, ainda que seja avaliada qualitativamente e em ordem de grandeza. O que eu julgo é a realização de uma análise de "custo-efetividade" para realmente assegurar que a ação prioritária está dentro dos limites orçamentários do projeto, ainda que se tenha adotado como diretriz para a geração de alternativas de ações "buscar identificar alternativas de ações que não requeiram recursos extras em demasia" Assim, ao lado do grau de priorização de cada ação, poderia se ter, baseado numa escala qualitativa, o valor referente ao custo de sua implementação".

Com relação ao comentário do especialista B sobre os custos das ações para responder aos riscos. Albeny (2007) apresenta um formulário para o registro de informações sobre riscos em **projetos** de DP que aborda os custos dessas ações.

Além disso, embora, a metodologia não considere o custo das ações para o tratamento dos riscos, as orientações propostas para identificação dessas ações (Quadro 4.19) possibilitam a definição de ações relativamente simples e de baixo valor monetário para o **projeto**. Além disso, a implementação da ação prioritária definida na matriz de priorização das ações (Quadro 4.22) pode ser suficiente para tratar mais de um risco. Nestes casos, os custos com o tratamento dos riscos tendem a diminuir.

**Critério: SIGPRO** (Questão 10). O último critério a ser avaliado, **SIGPRO**, busca identificar se o protótipo computacional facilita a execução e o aprendizado dos principais métodos propostos na metodologia. Os resultados da avaliação desse critério são mostrados no Quadro 5.14.

| Critério SIGPRO                                                                                                    |               | Quatro | Três | Dois | Um | Zero | Média dos<br>profissionais         |
|----------------------------------------------------------------------------------------------------|---------------|--------|------|------|----|------|------------------------------------|
| Q.10. O protótipo                                                                                                    | Profissionais | 3      | 5    |      | 0  |      | 3,375                              |
| computacional, o SIGPRO,<br>facilita a execução e o<br>aprendizado dos principais<br>métodos propostos na<br>metodologia? | Especialistas | 3      |      | 0    |    | 0    | Média dos<br>especialistas<br>3.75 |
| Média total para o critério SIGPRO                                                                                        |               |        |      |      |    |      | 3,5                                |

Quadro 5.14 – Avaliação da empresa e dos especialistas sobre o critério **SIGPRO**.

Com relação a este critério, pode-se concluir que a média total ficou entre os níveis três e quatro, sendo considerado um bom resultado. Dessa forma, este critério foi atendido com êxito.

A seguir apresenta-se o comentário feito por um avaliador da empresa e por três especialistas:

#### **Avaliador 5**

"Com relação ao programa **SIGPRO** sugiro tentar valorizar mais o software, tornando-o mais atrativo visualmente".

#### **Especialista B**

"Para êxito na implementação da metodologia e para que ela efetivamente se torne prática corrente dentro das organizações, é fundamental o suporte computacional. Da minha vivência profissional, nas várias oportunidades em que tive que trabalhar com a implementação de métodos baseados em ferramentas, sempre se constituiu em um entrave muito grande a não disponibilidade de recurso computacional. O trabalho fica sujeito a erros, alguns dados e informações podem ser perdidos, sem contar que na maioria das vezes o trabalho é pouco produtivo e tende a dispersar o grupo de trabalho".

#### **Especialista C**

"A implementação do **SIGPRO**, em Java, certamente é uma contribuição importante já que instancia vários dos aspectos propostos no modelo apresentado. Como não pude manipulá-lo neste momento, alguns dos aspectos que seriam relevantes de serem observados não puderem ser feitos neste momento. A priori, pelo que observei, a maioria das funções propostas no modelo foi implementada na ferramenta".

"O acoplamento do **SIGPRO** com o Netica deveria ser mais explorado (talvez com um apêndice na tese)".

#### **Especialista D**

"Com relação ao software, a maior ou menor facilidade de execução e aprendizagem irão depender de quão estruturado está o PDP e o GP da empresa, assim como, a cultura, a motivação e o entendimento dos recursos humanos da empresa."

Deve-se deixar claro que a avaliação do protótipo computacional por parte dos especialistas foi feita com base no Apêndice D desta tese. Tal fato justifica parte do comentário feito pelo especialista C de que alguns aspectos não puderam ser avaliados naquele momento.

Após terem sido apresentados e analisados os resultados de cada critério, na continuação são transcritos alguns comentários gerais feitos por um avaliador e por um especialista.

#### **Avaliador 2**

"A proposta é muito boa. O que nos impede de aplicar a metodologia é o tempo necessário a ser destinado para o gerenciamento de riscos. Apesar dele fazer parte do gerenciamento de **projetos**".

#### **Especialista B**

"...outro diferencial da metodologia é seu caráter sócio-técnico; enfatiza explicitamente a dimensão técnica (enquanto desenvolvimento de método), sem, entretanto deixar de reconhecer o fator humano dentro de seu contexto de aplicação, estabelecendo recomendações para minimizar as principais barreiras para a implementação da metodologia".

"... como em qualquer nova implementação de metodologia, o suporte e apoio da alta Direção é fato conhecido. Por outro lado, gerenciar riscos dentro do projeto implica na necessidade de recursos adicionais. Considerando que aquele apoio e suporte se dão numa condição em que as justificativas e retornos são razoáveis e bem fundamentados, com relação a recursos adicionais para GR, não tenho dúvidas que a proposta apresentada supre adequadamente esta comunicação formal entre a equipe de projeto e alta Direção. Ainda que não esteja explicitado em seu interim, o trabalho final para aprovação de um plano de gerenciamento de riscos consiste em contabilizar financeiramente os recursos requeridos e confrontá-los com os retornos esperados (em relação à eliminação ou minimização dos riscos); seria uma espécie de "retorno sobre o investimento" para este plano de GR. Certamente não haverá dificuldade para esta tarefa, haja vista que a metodologia propicia o nível de informação requerido".

"Atualmente trabalho no setor automotivo. Sempre olhei as metodologias correntes com desconfiança em relação aos resultados planejados com aqueles obtidos na prática. Após a leitura da proposta desta metodologia, e considerando o tipo de ambiente no qual trabalho, de desenvolvimento de sistemas complexos, creio que seja muito difícil ter um GR eficiente sem aplicação de uma metodologia abrangente, concisa, analítica e integrada como esta."

#### **5.3 Considerações Finais**

A primeira parte deste capítulo é referente à análise crítica do atendimento dos requisitos definidos para a metodologia de gerenciamento integrado de riscos técnicos e gerenciais para o projeto de produtos no Capítulo 4.

Considerando essa avaliação, a metodologia orienta de forma estruturada e sistematizada as fases de identificação, análise e tratamento dos riscos técnicos e gerenciais por meio de figuras, atividades e métodos. Além disso, o **SIGPRO** possibilita a aplicação dos principais métodos propostas nas fases da metodologia. Dessa forma, a metodologia e o protótipo computacional facilitam o processo de implementação do GR nas empresas, a aprendizagem sobre o tema e a transferência de informações entre **projetos**  futuros e similares.

Segundo os resultados da avaliação dos requisitos, a fase de identificação de riscos permite que eles sejam levantados e caracterizados detalhadamente, por meio de métodos, orientações e formulários, de acordo com as categorias de riscos definidas no item 4.1. Nesse sentido, a análise dos requisitos mostrou que as fases e atividades da metodologia proposta estão integradas a um processo formal de projeto de produtos.

Por sua vez, avaliou-se que a fase de análise de riscos da metodologia atende o requisito de abordar a análise conjunta dos riscos técnicos e gerenciais, por meio, principalmente, das redes bayesianas. Assim, é possível definir a influência dos riscos técnicos nos riscos gerenciais de escopo, tempo, custo e qualidade do **projeto**.

Verificou-se, também, que a fase de tratamento dos riscos da metodologia proposta possibilita a definição de ações para os riscos, com base em orientações. A priorização das ações definidas para os riscos, também, destaca o efeito de uma ação em mais de um risco. Dessa forma, o número de ações que precisam ser implementadas pode ser reduzido, aumentando a efetividade do GR.

Dessa forma, pode-se concluir que a metodologia de gerenciamento integrado de riscos técnicos e gerenciais para o projeto do produto foi desenvolvida respeitando-se os requisitos definidos no Capítulo 4.

Na segunda parte deste capítulo, a avaliação da metodologia feita pelos profissionais da empresa e especialistas na área de DP e GP, mostrou-se bastante propícia para apresentar os pontos positivos da metodologia bem como pontos de melhoria que precisam ser investigados.

No geral, a estrutura da metodologia e do protótipo computacional foram consideradas como sendo clara, objetiva, completa e consistente pelos profissionais da empresa e especialistas, atendendo totalmente esses critérios. O comentário feito por dois especialistas de que a metodologia proposta se destaca pelo fato de estar diretamente integrada a um modelo de DP, no caso o Modelo PRODIP (BACK et al., 2008) confirma o que já tinha sido constatado nos capítulos anteriores da presente tese, de que os trabalhos de GR existentes na literatura são bastante superficiais e genéricos, pois não consideram uma metodologia de projeto.

Na opinião dos avaliadores a metodologia deveria propor meios para que fosse feita a sua adaptação em diferentes tipos de **projetos**. Neste caso, uma solução seria definir quais aspectos da metodologia deveriam ser especificados para diferentes tipos de **projeto**.

De acordo com os resultados da avaliação, a metodologia possibilita o gerenciamento de novas categorias de riscos, com base na definição das incertezas presentes nessas categorias.

Os resultados da avaliação dos profissionais da empresa e dos especialistas mostram que são propostos procedimentos (formulários, quadros) para a documentação das informações obtidas nas atividades da metodologia.

Por sua vez, as fases do GR da metodologia atendem os seus propósitos que são respectivamente fornecer meios para identificação de riscos técnicos e gerenciais, analisar o efeito de riscos técnicos nos riscos gerenciais do **projeto** e auxiliar na definição e avaliação de ações para o tratamentos dos riscos. Por fim, o protótipo computacional **SIGPRO** foi avaliado como sendo bastante importante para a disseminação do conhecimento sobre GR entre potenciais usuários da metodologia.

Diante do exposto acima, pode-se concluir que a avaliação da empresa e dos especialistas apresenta resultados bastante similares com a análise crítica dos requisitos propostos para o desenvolvimento da metodologia. Conclui-se que os resultados dos dois tipos de avaliação, requisitos e avaliadores, foram positivos, indicando que a metodologia de gerenciamento integrado de riscos técnicos e gerenciais para o projeto de produtos atingiu seu propósito de fornecer meios para o GR no projeto de produtos a fim de aprimorar o plano original do **projeto**.

Tendo finalizado o processo de avaliação da metodologia de gerenciamento integrado de riscos técnicos e gerenciais para o projeto do produto, a seguir serão apresentadas as conclusões finais da pesquisa e as recomendações para trabalhos futuros.

## Capítulo VI

## **CONCLUSÕES E RECOMENDAÇÕES**

#### **6.1 Conclusões**

Conforme apresentado no Capítulo I, a presente pesquisa teve como objetivo geral desenvolver uma metodologia de gerenciamento de riscos para o processo de projeto de produtos, considerando a integração de riscos técnicos e gerenciais, de forma a aprimorar o plano do **projeto**, em termos de riscos. Com esta finalidade, buscou-se desenvolver soluções, por meio de atividades e métodos para atuarem na identificação de riscos técnicos e gerenciais, na análise integrada desses riscos e no seu tratamento.

Para atender o objetivo estabelecido realizou-se, inicialmente, uma revisão da literatura sobre PDP, mais especificadamente sobre o processo de projeto, e sobre os temas GP e GR visando contextualizar o processo de GR no desenvolvimento de produtos. Com relação ao GR buscou-se estudar mais detalhadamente as abordagens existentes na literatura a fim de identificar as melhores práticas e lacunas. O levantamento bibliográfico realizado revelou a escassez de trabalhos detalhados de GR direcionados para o projeto de produtos, ou seja, que estejam vinculados a uma metodologia de projeto. Com base no que foi proposto no Capítulo 4 e nos resultados da avaliação da metodologia pode-se concluir que o desenvolvimento das fases do GR voltado para as atividades do projeto de produtos constitui em uma contribuição importante para a literatura e para as empresas.

Quanto às abordagens disponíveis na literatura que tratam, especificadamente, da identificação de riscos, verificou-se que a maioria trata o problema de forma genérica, sem considerar as fases, atividades e tarefas de um PDP. A presente metodologia, por sua vez, permite que a equipe de projeto identifique os riscos no projeto de produtos e no GP de forma mais sistematizada com base no modelo PRODIP. Tal fato é possível, pois a metodologia proposta aborda as fontes de incertezas diretamente ligadas ao projeto de produtos e ao gerenciamento de **projetos** nos métodos propostos para esse fim. Assim, as Questões Investigativas e as Bases de Riscos Técnicos e Gerenciais consistem em significativas contribuições, principalmente, para empresas que desejam iniciar o GR nos seus **projetos**.

No que se refere à análise de riscos, observou-se que os trabalhos existentes na literatura analisam os riscos de forma individual, não sendo possível conhecer as relações de causa e efeito entre riscos no processo de projeto. Nesse sentido, a presente

metodologia se destaca visto que fornece meios baseados, principalmente, no telhado da casa da qualidade e nas redes bayesianas para definir relações de causa e efeito entre riscos, ou seja, entre riscos técnicos e gerenciais. Dessa forma é possível calcular o efeito total dos riscos técnicos nos riscos gerenciais de escopo, tempo, custo e qualidade do **projeto** e identificar aqueles que mais afetam o **projeto** em termos gerenciais. Assim, com base nos resultados da análise integrada dos riscos é possível priorizar os riscos técnicos e gerenciais de forma mais precisa.

Por fim, as abordagens de tratamento dos riscos existentes na literatura são bastante gerais. A fim de preencher essa lacuna foram propostas no presente trabalho orientações para se definir ações para os riscos técnicos e gerenciais, envolvendo a equipe de projeto e, principalmente, o responsável pelo risco. Além disso, com a priorização das ações é possível identificar e priorizar aquelas que têm efeito em um número maior de riscos, otimizando-se, assim, os resultados da implementação das ações para o tratamento dos riscos.

Com relação ao estudo de caso realizado, pode-se dizer que, tomando como base as contribuições dos especialistas, este contribuiu para o conhecimento de potenciais riscos que podem ocorrer em **projetos** de DP, para identificação das necessidades da empresa em termos de GR e para o desenvolvimento de uma metodologia prática.

Dos processos citados acima de revisão bibliográfica e do estudo de caso, resultou os requisitos para a metodologia de gerenciamento integrado de riscos técnicos e gerenciais para o projeto de produtos a fim de orientar o seu desenvolvimento e avaliação. Como visto no Capítulo 5 a maioria desses requisitos foi atendida totalmente, mostrando que a metodologia atingiu seus objetivos.

A metodologia proposta apresenta fases, atividades e métodos para o gerenciamento de riscos técnicos e gerenciais, sendo composta de três fases dentro do planejamento de riscos: (i) identificação dos riscos técnicos e gerenciais, (ii) análise integrada de riscos técnicos e gerenciais e (iii) tratamento de riscos técnicos e gerenciais.

Essas fases foram detalhadas em suas atividades, onde se procurou mostrar o fluxo das informações desde a identificação de riscos até a atividade de implementar as ações para o tratamento dos riscos. Também foram apresentadas as informações a serem obtidas em cada fase e atividade, bem como orientações de como processar, analisar e documentar essas informações. Os métodos sugeridos ao longo das atividades propostas como formulários, orientações, matrizes, gráficos e quadros são relativamente simples de serem aplicados por empresas, seja por meio de editor de texto ou planilha eletrônica. Além disso, foi proposto um protótipo computacional a fim de testar a aplicabilidade da metodologia em **projetos** reais de DP.

Assim, a metodologia de gerenciamento integrado de riscos técnicos e gerenciais para o projeto de produtos tem como principais benefícios:

- Permitir a definição de uma lista de riscos técnicos e gerenciais do **projeto** com base nas incertezas das entradas, domínios, mecanismos e saídas presentes nas principais atividades do projeto de produtos e nas incertezas no escopo, tempo, custo e qualidade do **projeto**.
- Possibilitar a priorização dos riscos técnicos e gerenciais do **projeto**;
- Analisar os riscos técnicos e gerenciais conjuntamente, possibilitando definir suas relações de causa e efeito;
- Permitir a definição de ações para os riscos técnicos e gerenciais por meio de orientações para identificação de ações para o tratamento desses riscos;
- Fornecer meios para que as informações obtidas ao longo das fases da metodologia sejam registradas, documentadas e anexadas à documentação do **projeto**;
- Fornecer meios práticos para a implementação da metodologia por intermédio de métodos apropriados para a identificação, análise e tratamento dos riscos técnicos e gerenciais e do protótipo computacional **SIGPRO**;
- Com base nos resultados obtidos nas atividades da metodologia proposta é possível aprimorar o plano do **projeto** em termos de atividades, estimativas de tempo e custo e critérios de qualidade;
- Por fim, pode-se dizer que a metodologia proposta e o protótipo computacional possibilitam que a equipe de projeto conheça melhor a natureza dos seus **projetos** de DP, desenvolvendo-se uma cultura pró-ativa nas empresas.

#### **6.2 Recomendações para Trabalhos Futuros**

A seguir, têm-se algumas recomendações para trabalhos futuros na linha de pesquisa adotada na presente tese:

- Pesquisas que abordem as categorias de riscos técnicos das demais fases do PDP, preparação da produção, lançamento e validação, segundo o Modelo PRODIP (BACK et al., 2008), das outras áreas de conhecimento do GP, de acordo com o PMI (2004): integração, recursos humanos, comunicações e aquisições e dos riscos externos como mudança de câmbio, entre outros.
- Desenvolvimento de um banco de dados contendo probabilidades marginais e condicionais de típicos riscos em **projetos** de DP;
- Pesquisas que tratem das oportunidades que possam surgir ao longo do PDP, com base em uma metodologia de projeto, a fim de maximizar os resultados a serem obtidos nas atividades desse processo;
- Pesquisas que abordem a viabilidade econômica da implementação do plano de ações para o tratamento dos riscos em **projetos** de DP.
- Desenvolvimento de uma metodologia para o controle e monitoramento dos riscos técnicos e gerenciais com base nos resultados das fases de identificação, análise e tratamento dos riscos da presente tese e sua respectiva implementação computacional.
- Realização de pesquisa envolvendo a definição de diretrizes para a adaptação da metodologia de gerenciamento integrado de riscos técnicos e gerenciais para o projeto de produtos em diferentes setores da indústria como automotivo, agrícola, alimentício e serviços, a fim de facilitar e incentivar a sua aplicação nas empresas.

Para finalizar, considerando os resultados e as conclusões da presente tese, pode-se dizer que o objetivo geral e os objetivos específicos da metodologia foram atendidos. Assim, esta contribui efetivamente para o gerenciamento integrado dos riscos técnicos e gerenciais no projeto de produtos, propiciando o entendimento sobre as fontes de incerteza nesse processo e meios para o seu gerenciamento.

### **REFERÊNCIAS BIBLIOGRÁFICAS**

ALBENY, R.M. **Análise da importância da mensuração e controle do valor da exposição a riscos em projetos de desenvolvimento de produtos complexos**. São Paulo, 2007. Dissertação de Mestrado, Engenharia Naval e Oceânica, Escola Politécnica da Universidade de São Paulo.

ALTSHULLER, G.S.; ZLOTIN, B.; ZUSMAN, A; PHILATOV, V. **Searching for new ideas from insight to methodology. The theory and practice of inventive problem solving**. Kishinev, Kartya Moldovenyaska, 1989.

BACK, N. **Metodologia de projeto de produtos industriais.** Rio de Janeiro: Guanabara Dois. 1983.

BACK, N.; OGLIARI, A; DIAS, A.; SILVA, J. **Projeto integrado de produtos. Planejamento, concepção e modelagem**. São Paulo: Manole, 2008.

BASSETO, E. L. **Proposta de metodologia para o ensino das fases de projeto informacional e projeto conceitual**. Florianópolis, 2004. Dissertação de Mestrado, Programa de Pós-Graduação em Engenharia Mecânica, Universidade Federal de Santa Catarina, UFSC.

BROWNING, T.; EPPINGER, S. **Modeling impacts of process architecture on cost and schedule risk in product development**. IEEE Transactions on Engineering Management, v. 49, n..4, p. 428-442, nov. 2002.

CADDEL, C.; CREPINSEK, S.; KLANAC, G. **Risk assessments: value of the process.**  IEEE Engineering Management Review, v. 33, n. 1, p. 6-12, 1 Trim. 2005.

CARVALHO, M. A. **Modelo prescritivo para a solução criativa de problemas nas etapas iniciais do desenvolvimento de produtos**. Florianópolis, 1999. Dissertação de Mestrado, Programa de Pós-Graduação em Engenharia de Produção. Universidade Federal de Santa Catarina, UFSC.

COOPER, D.F..; GREY, S.; RAYMOND, G.; WALKER, P. **Project risk management guidelines. managing risk in large projects and complex procurements**. John Wiley & Sons, England, 2005.

COPPENDALE, J. **Manage risk in product and process development and avoid unpleasant surprises.** Engineering Management Journal. p.35-38, fev. 1995.

CORAL,E.; OGLIARI, A.; ABREU, A.F.; DIAS, A.; LEONEL, C.E.L.; MACHADO, C.R.; SANTOS, D.S.; TRZECIAK, D.S.; SILVA, G.D.D.; MONTANHA JUNIOR, I.R.; TRIZOTTO, J.; GEISLER, L.; BACK, N.; ABREU, P.F.; COELHO, R.B.M.; ROTHER, R.G.; GRUBISIC, V.V.F. **Gestão Integrada da Inovação. Estratégia, Organização e Desenvolvimento de Produtos**. São Paulo: Atlas, 2008.

DOD - Department of Defense. **Procedures for performing a failure mode, effects and criticality analysis.** MIL-STD-1629A. Washington, 1980.

DUIJNE, F.H.V; AKEN, D.V; SCHOUTEN, E.G. **Considerations in developing complete and quantified methods for risk assessment**. Safety Science v.46, p.245-254, 2008.
FERREIRA, A.B.H. **Dicionário Aurélio – século XXI**. Versão 3.0. Rio de Janeiro. Editora Nova Fronteira/Lexicon Informática, 1999. Cd-rom.

FERREIRA, V.V.; OGLIARI, A. **Diretrizes para a sistematização do processo de planejamento de desenvolvimento de produtos com enfoque em interfaces e riscos**. III Congresso Nacional de Engenharia Mecânica, Belém, PA, p. 10-13, out. 2004.

FERREIRA, V.V.; OGLIARI, A. **Análise de viabilidade do uso de redes bayesianas no planejamento de riscos em projetos de desenvolvimento de produtos**. XXIII Simpósio de Gestão de Inovação Tecnológica - Tecnologia e Desenvolvimento: desafios e caminhos para uma nova sociedade, Curitiba, PR, 2004.

FERREIRA, V.V. **Desenvolvimento e prototipagem computacional de uma metodologia para o gerenciamento de riscos no projeto de produtos**. Florianópolis, 2005. Proposta de Tese para Exame de Qualificação (Doutorado em Engenharia Mecânica) – Programa de Pós-Graduação em Engenharia Mecânica. Universidade Federal de Santa Catarina, UFSC.

FONSECA, A.J.H. **Sistematização do processo de obtenção das especificações de projeto de produtos industriais e sua implementação computacional**. Florianópolis, 2000. Tese de Doutorado, Programa de Pós-Graduação em Engenharia Mecânica, Universidade Federal de Santa Catarina, UFSC.

GAUTIER, R. **Qualite em conception de produits nouveaux: proposition d'une méthode de fiabilisation du processus de management de l'information**. Paris, 1995. Tese de Doutorado, Spécialité Genie Industriel, École Nationale Supérieure d'Arts et Métiers, Centre d'Enseignement et de Recherche de Paris, p.1-225.

GIDEL, T. **La maitrise des risques par la conduite effective du processus decisionnel dans les projets de conception de produits nouveaux.** Paris, 1999. Tese de Doutorado, Spécialité Genie Industriel, École Nationale Supérieure d'Arts et Métiers, Centre d'Enseignement et de Recherche de Paris, p. 1-187.

GP3 - **Gestão de processos, projetos e pessoas. Gerenciando projetos com inteligência.** Versão Demo. Disponível em: http://www.gp3.com.br/vip/gp3/institucional/index.asp. Acesso em: 04 maio 2008.

GRUBISIC, V.V.F; OGLIARI, A. **Uso de matrizes de correlação na modelagem das redes bayesianas para análise de riscos no projeto do produto .** XX Congresso Pan-Americano de Engenharia Naval, Transporte Marítimo e Engenharia Portuária. São Paulo, SP, Brasil, 2007.

GRUBISIC V.V.F; OGLIARI, A; FERREIRA, C.V. **Project team attributes for risk management in the product design process**. Congresso SAE Brasil, São Paulo, SP, nov. 2007.

HULETT, T. D. **Schedule risk analysis simplified**. 1996. Disponível em: <www.risksig.com/sras.pdf>. Acesso em: set. 2007.

ISO SYSTEM PROJECT. **Gestão de projetos e serviços**. Disponível em: http://www.softexpert.com.br/projetos.php. Acesso em: fev. 2008.

JENSEN, F. V. **Bayesian networks and decision graphs**. Statistics for Engineering and Information Science. Springer-Verlag, New York, Inc, 2001.

KERZNER, H. **Project management: a systems approach to planning**, **scheduling and controlling**. Londres: John Wiley & Sons, Inc,1998.

KRISHNAN, V. **Managing the simultaneous execution of coupled phases in concurrent product development.** IEEE Transactions on Engineering Management, v. 43, n. 2, p. 210- 217, mai. 1996.

LUU, V.T.; KIM, S.Y.; TUAN, N.V.; Ogunlana, S.O. **Quantifying schedule risk in construction projects using bayesian belief networks**. International Journal of Project Management. Article in Press, accepted march, 2008.

MACHADO, C.A.F. **A-RISK: um método para identificar e quantificar risco de prazo em projetos de desenvolvimento de software**. Curitiba 2002. Dissertação (Mestrado em Ciência da Computação) - Programa de Pós – Graduação em Informática Aplicada, Pontifícia Universidade Católica do Paraná.

MEREDITH, J. R.; MANTEL Jr. S. J. **Project management: a managerial approach**. USA: John Wiley & Sons, 1995.

MICROSOFT **Project professional**. Microsoft Corporation, 2002.

NBR ISO 9001. **Sistemas de gestão de qualidade.** Rio de Janeiro. Associação Brasileira de Normas Técnicas (ABNT), 2000.

NBR ISO 10006. **Sistemas de gestão de qualidade: diretrizes para a gestão da qualidade em empreendimentos**. Rio de Janeiro. Associação Brasileira de Normas Técnicas (ABNT), 2006.

OGLIARI. A. **Sistematização da concepção de produtos auxiliado por computador com aplicações no domínio de componentes de plástico injetado.** Florianópolis, 1999. Tese de Doutorado, Programa de Pós-Graduação em Engenharia Mecânica, Universidade Federal de Santa Catarina, UFSC.

OLIVEIRA N, V. **Criatividade - técnica nominal de grupo**. Universidade Federal do Rio de Janeiro. Disponível em: <http://geocities.yahoo.com.br/victorinooliveira/tng.pdf>. Acesso em: 4 out. 2005.

PAHL, G.; BEITZ, W. **Engineering design: a systematic approach**. London: Springer, 1996.

PAHL, G.; BEITZ, W., FELDHUSEN, J. and GROTE, K.H. **Projeto na engenharia. Fundamentos do desenvolvimento eficaz de produtos, métodos e aplicações**. São Paulo: Edgard Blucher, 2005.

PATTERSON, F.D.; NEAILEY, K. **A risk register database system to aid the management of project risk.** International Journal of Project Management, v.20, p.365-374, 2002.

PERMINOVA, O.; GUSTAFSSON, M.; WIKSTROM, K. **Defining uncertainty in projects - a new perspective**. International Journal of Project Management, v.26, p.73-79, 2008.

PERTMASTER **Project risk software**. Version 7.8. Pertmaster Limited, 2005.

PINTO, K. J. **Project management handbook.** São Francisco: Jossey-Bass Publishers, 1988.

PMI, Project Management Institute. **Project management software survey**. Pennsylvania: Project Management Institut, 1999.

PMI, Project Management Institute. **A guide to the project management body of knowledge** (PMBOK®Guide). Pennsylvania: Project Management Institut, 2000.

PMI, Project Management Institute. **A guide to the project management body of knowledge** (PMBOK®Guide). Pennsylvania: Project Management Institut, 2004.

PRIMAVERA **Monte Carlo project planner.** Versão 3.0. Primavera Systems, Inc. 2000.

PRINCE. **Managing successful projects with PRINCE 2.** London: Central Computers and Telecommunications Agency (CCTA), 2002.

RAZ, T.; MICHAEL, E. **Use and benefits of tools for project risk management**. International Journal of Project Management, v.19, p. 9 -17, 2001.

RAZ, T.; HILSON, D. **A Comparative review of risk management standards**. Risk Management: An International Journal, v. 7(4), p. 53-66, 2005.

ROMANO, L.N. **Modelo de referência para o processo de desenvolvimento de máquinas agrícolas**. Florianópolis, 2003. Tese de Doutorado, Programa de Pós-Graduação em Engenharia Mecânica, Universidade Federal de Santa Catarina, UFSC.

SCALICE, R.K. **Desenvolvimento de uma família de produtos modulares para o cultivo e beneficiamento de mexilhões.** Florianópolis, 2003. Tese de Doutorado, Programa de Pós-Graduação em Engenharia Mecânica, Universidade Federal de Santa Catarina, UFSC.

SCHUYLER, J. **Risk and decision analysis in projects**. Pennsylvania: Project Management Institut, 2001.

SKELTON, T.M.; THAMHAIN, H. J. **The human side of managing risks in high-tech product developments**. IEEE, p. 600-604, 2003.

SLACK, N.; CHAMBERS, S. e JOHNSTON, R. **Administração da produção**. São Paulo: Atlas S.A, 2002.

SMITH, P. G.; MERRITT, G. M. **Proactive risk management. controlling uncertainty in product development.** New York: Productivity Press, 2002.

SPRAGUE, R.A.; SINGH, K.J.; WOOD, R.T. **Concurrent engineering in product development.** IEEE Design & Test of Computers, v. 8, n. 1, p. 6-13, mar. 1991.

TRIMS - **Technical risk identification and mitigation system**. Disponível em: <http://www.bmpcoe.org>. Acesso em: 29 maio 2008.

ULRICH, K.T; EPPINGER, S.D. **Product design and development**. New York: McGraw-Hill, 1995.

VALERIANO, D.L. **Gerência em projetos: pesquisa, desenvolvimento e engenharia.** São Paulo: Makron Books, 1998.

VARGAS, R. V. **Gerenciamento de Projetos** – **estabelecendo diferenciais competitivos**. Rio de Janeiro: Brasport, 2002.

VERDOUX, V. **Proposition d'un modèle d'implémentation d'un méthode de management des risques projet: application à deux projets de conception de produits**  **nouveaux.** Paris, 2006. Tese de Doutorado, Spécialité Genie Industriel, École Nationale Supérieure d'arts et Métiers, Centre d'enseignement et de Recherche de Paris 1-258. Disponível em: Http://pastel.paristech.org/bib/archive/00002055. Acesso em: 20 fev.2008.

VERNADAT, F.B. **Enterprise modeling and integration: principles and applications.** London: Chapman & Hall, 1996.

VERZUH, E. **Mba compact: gestão de projetos.** Rio de Janeiro: Campus, 2000.

# **APÊNDICE A – REVISÃO DOS PRINCIPAIS MÉTODOS E FERRAMENTAS PARA O GERENCIAMENTO DE RISCOS**

### **A.1 Introdução**

O presente apêndice tem o objetivo de detalhar alguns dos meios disponíveis na literatura empregados nos processos do GR. Entende-se aqui, por meios, todo e qualquer documento, método e ferramenta que possam auxiliar a equipe de projeto durante os processos do GR.

O objetivo deste estudo é identificar as potencialidades de certos documentos, métodos e ferramentas e, apresentar as lacunas existentes como subsídios ao desenvolvimento deste trabalho.

As vantagens e desvantagens de alguns métodos e ferramentas, como brainstorming, Delphi e EDT já são amplamente conhecidas, logo não necessitam de maiores explicações e detalhamento. Por sua vez, métodos como comparação por analogia com **projetos** anteriores, análise de premissas do **projeto** e classificação dos riscos em categorias conforme as suas fontes de origem fornecem uma idéia clara do que consistem por meio das terminologias usadas. Assim, esses métodos também não necessitam ser explicados em maiores detalhes. Deste modo, os demais métodos encontrados na literatura são descritos a seguir. A descrição dos meios que suportam o GR será feita com base no processo de GR em que são mais utilizados, ressaltando que um método pode ser adotado em mais de um processo, como é o caso, por exemplo, do brainstorming.

### **A.2 Identificação de Riscos**

### **A.2.1 Entrevista**

No caso de entrevistas, como um dos métodos mais usuais, Verzuh (2000) recomenda que o enfoque seja estruturado, pois é necessário ter em mente como guiar a entrevista. Para isso, sugere uma lista de perguntas (Quadro A.1) que tratam de áreas tradicionais de incertezas nos **projetos** e que ajudam a estimular as pessoas a pensar em todos os aspectos do **projeto**.

Quadro A.1 - Exemplos de perguntas para auxiliar na identificação de riscos por meio de entrevistas. Fonte: Adaptado de Verzuh (2000).

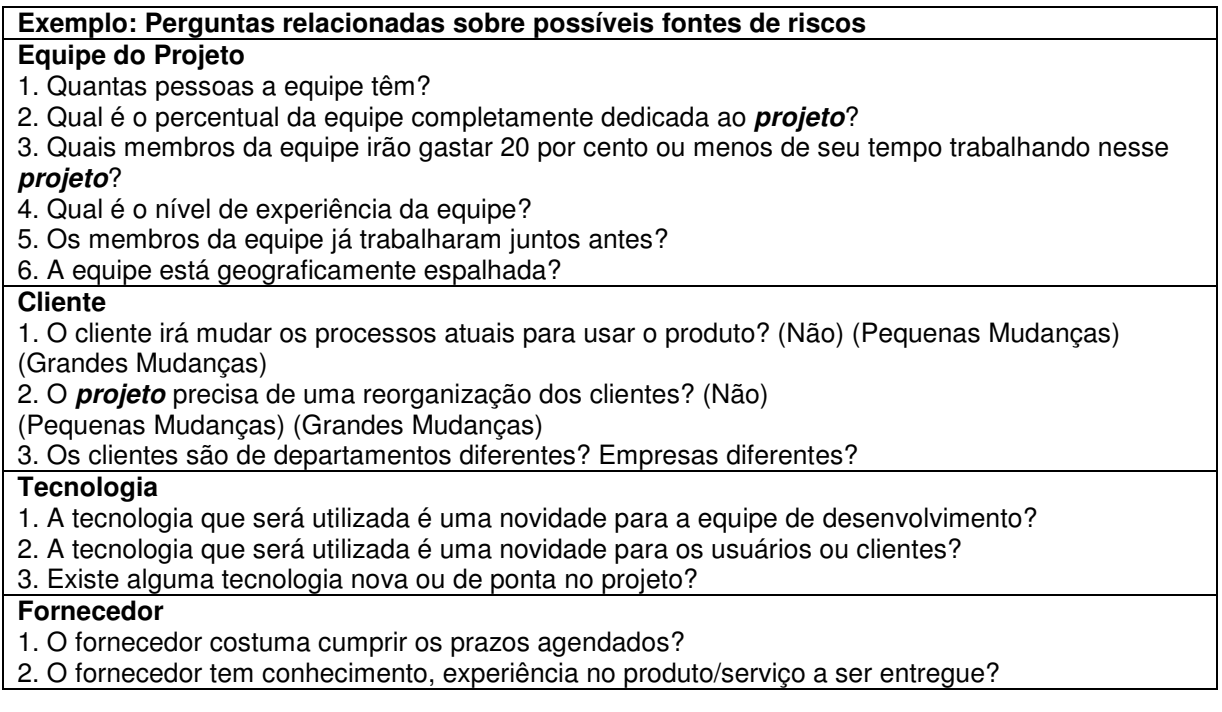

Cada questão do Quadro A.1 busca investigar possíveis pontos fracos no **projeto**. Além disso, Verzuh (2000) recomenda incluir, com o tempo, mais categorias e perguntas. A desvantagem deste método é a possibilidade de limitar a identificação dos riscos às questões propostas. Então, se deve ter consciência de que tal método é uma maneira de iniciar um processo de identificação dos riscos e de incentivar os participantes a fornecerem informações, não só relativas às perguntas, mas relativas ao **projeto** como um todo.

### **A.2.2 Grupo Nominal**

O presente método consiste em reunir um grupo de especialistas, por meio de reuniões, para discussão de determinado assunto. Para tal, na aplicação do método, inicialmente é feita uma apresentação com a descrição do problema para os participantes. No caso do GR deve-se esclarecer o contexto do **projeto**, apresentar seus objetivos e o planejamento a fim de que todos tenham a mesma compreensão sobre o assunto em questão. Em seguida, os membros do grupo trabalham de forma individual e silenciosa na identificação de possíveis riscos no **projeto** e soluções para tratá-los. Essas informações são registradas por cada membro e, posteriormente, são apresentadas por um facilitador e discutidas até que se chegue a um consenso sobre elas (OLIVEIRA, 2005).

Levando-se em consideração que o GR trata da natureza do **projeto**, e conseqüentemente dos seus potenciais problemas, freqüentemente ocorre, nas empresas, das pessoas terem dificuldades em discutir sobre essas questões, devido à exposição de suas opiniões e ao receio de se comprometerem. Porém, este método permite o anonimato, fato que estimula a redução de tais questões pessoais, além de não destacar a diferença de hierarquia entre os participantes, propiciando um ambiente mais ameno e acolhedor.

Vale ressaltar que o método do Grupo Nominal é bastante similar ao método de Delphi, uma vez que em ambos um grupo de especialistas é envolvido. Porém, a principal diferença entre eles consiste na forma em que os especialistas participam. Enquanto no método Grupo Nominal, os especialistas se comunicam por intermédio de reuniões, no método de Delphi as opiniões dos especialistas são enviadas para um facilitador, via e-mail, por exemplo, não existindo contato direto entre as pessoas (KERZNER, 1998).

### **A.2.3 SWOT**

A análise de SWOT (Strengths, Weaknesses, Opportunities, and Threats) consiste em um quadro que relaciona forças, fraquezas, oportunidades e ameaças do **projeto**. Tal método é freqüentemente utilizado em processos de inteligência competitiva e planejamento estratégico. Vargas (2002) sugere seu uso na identificação de riscos em **projetos**, os quais podem ser obtidos principalmente nos campos de fraquezas e ameaças ao **projeto**. O Quadro A.2 apresenta um exemplo para ilustrar o uso do método SWOT.

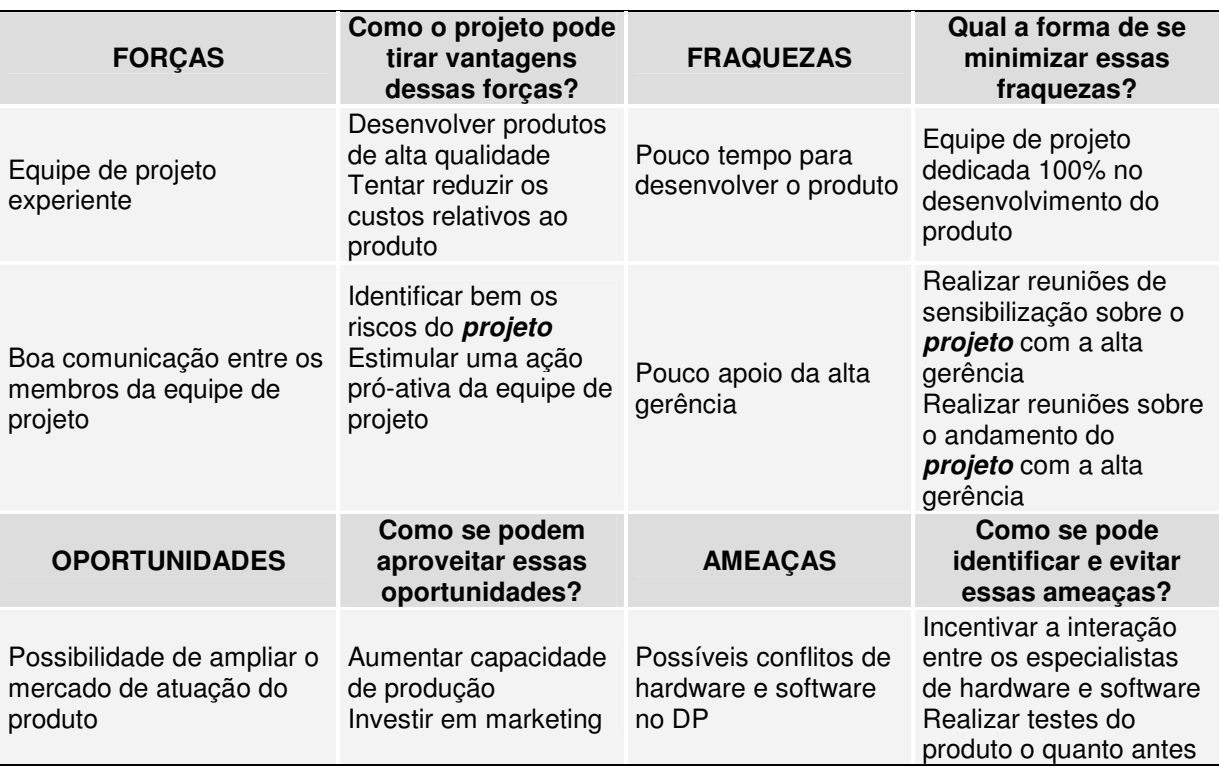

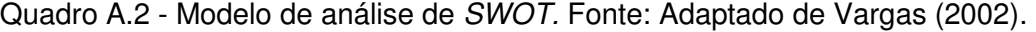

### **A.2.4 Listas de Verificação**

Duijne et al. (2008) afirmam que listas de verificação oferecem um panorama geral dos riscos que um **projeto** estará sujeito. Segundo esses autores, listas de verificação já são adotadas, com freqüência, na identificação de riscos relativos ao funcionamento de plantas industriais e uso/consumo de produtos. No contexto de **projetos**, a sua adoção tem sido incentivada por autores como Smith e Merritt (2002) e o PMI (2004).

As listas de verificação para **projetos** são normalmente organizadas de acordo com as típicas fontes de riscos, envolvendo o contexto do **projeto**, saídas de outros processos e tecnologia sendo desenvolvida. São baseadas no histórico e na experiência acumulada de **projetos** anteriores ou de outras fontes de informação. Smith e Merritt (2002) apresentam um exemplo de lista de verificação (Quadro A.3), contendo itens a serem considerados na identificação de riscos em **projetos** de DP.

Quadro A.3 - Lista de verificação para a identificação de riscos. Fonte: Smith e Merritt (2002).

| Definição do Produto:                                                         |
|-------------------------------------------------------------------------------|
| Conflitos com produtos atuais ou planejados;                                  |
| Definição do produto estável, clara;<br>$\bullet$                             |
| Clareza da necessidade do mercado e uso do produto pelo cliente;<br>$\bullet$ |
| Ambiente físico do produto;<br>$\bullet$                                      |
| Ergonomia, interface amigável;<br>٠                                           |
| Custo do produto.                                                             |
| Desenvolvimento da equipe de projeto:                                         |
| Liderança do <i>projeto</i> ;<br>$\bullet$                                    |
| Disponibilidade de pessoal;                                                   |
| Habilidades específicas necessárias;<br>$\bullet$                             |
| Dispersão geográfica e cultural da equipe;<br>$\bullet$                       |
| Capacitação da equipe, facilidades, equipamentos ou suporte;<br>$\bullet$     |
| Orçamento do <i>projeto</i> .                                                 |
| Qualidade e legislação do produto:                                            |
| Qualidade, confiabilidade;<br>$\bullet$                                       |
| Segurança, responsabilidade do produto;                                       |
| Infração de patente/proteção;<br>$\bullet$                                    |
| Leis ambientais e regulatórias.<br>٠                                          |
| Manufatura; recursos externos:                                                |
| Qualidade do fornecedor;<br>$\bullet$                                         |
| Facilidades de manufatura e habilidades;                                      |
| Alianças e parcerias.                                                         |
| Técnico:                                                                      |
| Disponibilidade tecnológica;                                                  |
| Verificação do produto e teste de campo;<br>$\bullet$                         |
| Conflitos de software e hardware.                                             |
| Vendas e distribuição:                                                        |
| Data de lançamento;                                                           |
| Distribuição do produto, suporte de vendas;                                   |
| Documentação, treinamento, prestação de serviço e manutenção.                 |

Da mesma forma que nas entrevistas, as listas de verificação podem limitar os riscos identificados, caso o gerente de projeto não estimule a identificação de possíveis riscos por outros meios. Por outro lado, é uma maneira rápida e simples de orientar a identificação de riscos (MACHADO, 2002) e ir acrescentando mais riscos com o passar do tempo.

A EAR também pode ser vista como uma lista de verificação para auxiliar na identificação de riscos. A organização pode usar uma categorização de riscos previamente preparada no planejamento dos riscos para identificá-los sistematicamente até um nível consistente de detalhes (PMI, 2004). A partir de uma EAR padrão, as categorias de riscos devem ser reexaminadas no processo de planejamento de riscos, e novos riscos identificados, facilitando o processo de identificação de outros que se somarão aos já apontados.

### **A.2.5 FMECA**

 $\overline{a}$ 

O FMECA (Failure Mode, Effects, and Criticality Analysis) consiste em um método analítico que tem como objetivo auxiliar na identificação e análise dos resultados ou efeitos de uma falha de um item na operação de um sistema e classificar cada falha potencial de acordo com a sua severidade (DOD, 1980).

Gautier (1995) propõe o uso do método FMECA para tratar da confiabilidade no PDP, por intermédio da análise dos modos de falha e criticidade de tal processo.

A fim de aplicar o método FMECA, Gautier (1995), primeiramente, define como funções elementares as tarefas das primeiras fases do projeto do produto, que no Modelo PRODIP correspondem às tarefas do projeto informacional e conceitual. Em seguida, os modos de falha<sup>30</sup> dessas tarefas são identificados em termos de informações de entrada<sup>31</sup>, tratamento e transmissão das informações. De acordo com as orientações do método FMECA, por fim, tem-se a definição da gravidade (G) de cada modo de falha identificado, a sua probabilidade de aparição (P.a), a probabilidade de não detecção (P.n.d) e a criticidade (C) de cada tarefa. Ao final, tem-se uma lista com as falhas prioritárias do projeto do produto de acordo com a ordem de grandeza de suas criticidades. O Quadro A.4 mostra um exemplo de FMECA, que ilustra esses procedimentos.

<sup>&</sup>lt;sup>30</sup> A noção de modo de falha é definida como um sintoma que revela a falha que se passa como: a função não ocorre no momento desejado; a função não ocorre mais; a função está degradada (execução da função com desempenho diferente do previsto) e a função é executada de forma inoportuna (GAUTIER,1995).

<sup>&</sup>lt;sup>31</sup> Em Gautier (1995), informações de entrada são as informações adquiridas e armazenadas necessárias para a execução das tarefas do projeto do produto. Tratamento das informações se refere à interpretação das informações de entrada ao longo da execução das tarefas do projeto do produto e armazenamento das informações originadas por essas tarefas. Transmissão das informações trata da codificação e difusão das informações geradas pelas tarefas do projeto do produto.

| Tarefas<br>Funções<br>Principais                                            | Modo de falha<br>das funções<br>elementares<br>(tarefas)        | Gravidade<br>$G=$<br>$(1-3-9)$ | Probabilidade<br>de Aparição<br>$P.a.=$<br>$(1-3-9)$ | Probabilidade<br>de não<br>detecção<br>$P.n.d.=$<br>$(1-3-9)$ | Criticidade das<br>tarefas<br>$C = G * P.a. * P.n.d$ |    |
|-----------------------------------------------------------------------------|-----------------------------------------------------------------|--------------------------------|------------------------------------------------------|---------------------------------------------------------------|------------------------------------------------------|----|
| Expressão<br>funcional das<br>necessidades dos<br>clientes<br>identificadas | Planejamento<br>de marketing<br>incompleto                      | 9                              | 3                                                    | 1                                                             | Cm                                                   | 27 |
|                                                                             | Tradução das<br>necessidades<br>em termos<br>funcionais         | 9                              |                                                      | 9                                                             | <b>CM</b>                                            | 81 |
|                                                                             | Interpretação<br>incompleta das<br>necessidades<br>dos clientes | 3                              |                                                      |                                                               | Cm                                                   | 9  |
|                                                                             | Expressão das<br>necessidades<br>em termos de<br>solução        |                                | 9                                                    |                                                               | Cm                                                   | 9  |
|                                                                             | Critérios de<br>avaliação mal<br>definidos                      | 9                              |                                                      | 3                                                             | Cm                                                   | 27 |
| Cm - Falha com criticidade menor; CM - Falha com criticidade maior.         |                                                                 |                                |                                                      |                                                               |                                                      |    |

Quadro A.4 - Exemplo de FMECA aplicado ao PDP. Fonte: Gautier (1995).

Para definir se a criticidade é maior ou menor, Gautier (1995) utiliza a Grade de Criticidade, mostrada na Figura A.1. De acordo com esse sistema, as funções situadas nas grades de cor cinza escuro são percebidas pela equipe de projeto como funções críticas maiores; aquelas situadas nas grades de cor cinza claro correspondem a funções críticas menores e as situadas nas grades brancas são funções não críticas. A título de exemplo, de acordo com o Quadro A.4, definiu-se que o modo de falha "planejamento de marketing incompleto" possui gravidade (G) igual a nove. Então esta falha deve ser analisada na terceira grade da Figura A.1 que corresponde a tal gravidade. Em seguida, com base na probabilidade de aparição (P.a) e na probabilidade de não-detecção (P.n.d) do modo de falha, deve-se localizar tais valores na terceira grade. No exemplo, os valores dessas probabilidades são 3 e 1, respectivamente, e encontram-se destacadas em um círculo na Figura A.1. Dessa forma, conclui-se que o modo de falha "planejamento de marketing incompleto" é uma falha com criticidade menor, visto que está situada em uma grade de cor cinza claro.

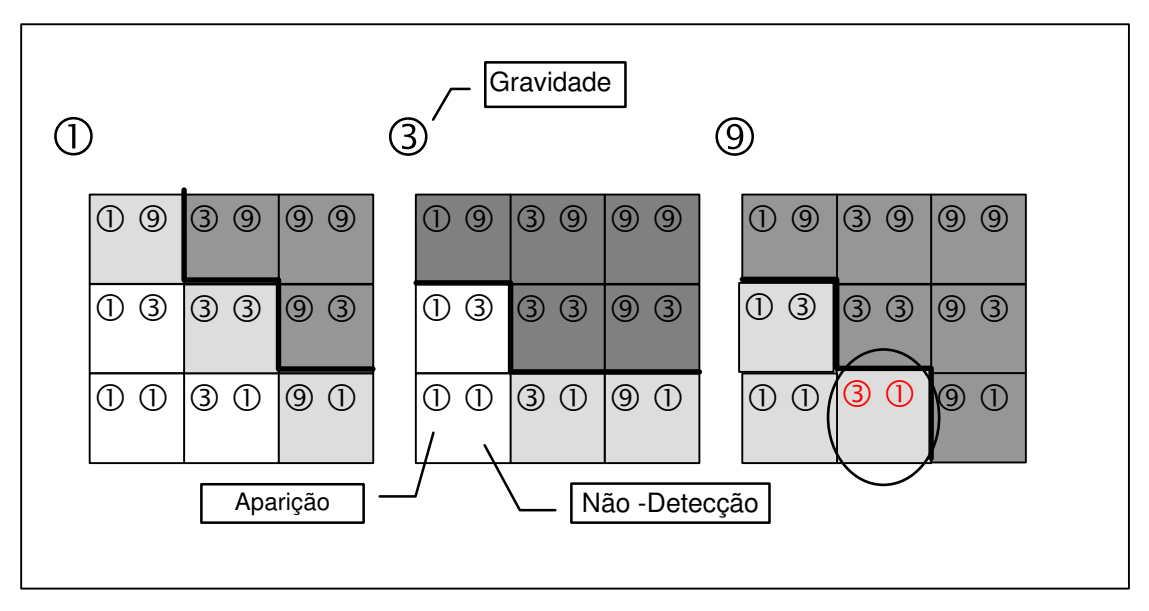

Figura A.1 – Grades de criticidade para análise de riscos. Fonte: Gautier (1995).

Nota-se que o método proposto por Gautier (1995) aborda tanto o processo de identificação como o processo de análise de riscos.

Segundo Gautier (1995), o método proposto apresenta duas limitações: a primeira, que o método envolve julgamentos subjetivos. Isto implica em maior sensibilidade da equipe de projeto e impõe um trabalho de registro de acontecimentos. A segunda, é que o método FMECA não cobre todos os aspectos da gestão de riscos, em particular, a combinação de falhas, ou seja, não trata das relações de causa e efeito entre falhas.

### **A.3 Análise Qualitativa dos Riscos**

### **A.3.1 Avaliação da Probabilidade e Impacto dos Riscos**

Esse método sugere formas para classificar a gravidade dos riscos em função da probabilidade de ocorrência de cada risco e seus impactos. Essa classificação é definida, em geral, sob as seguintes escalas: "muito alta, alta, moderada, baixa e muito baixa" ou como "alta, média e baixa" ou ainda como "crítica, forte, moderada, fraca e desprezível". Como alternativa, pode-se também usar valores numéricos atribuídos em uma escala como, por exemplo, 0,1; 0,3; 0,5; 0,7; 0,9 (PMI, 2004).

Um exemplo de matriz de probabilidade x impacto usada para classificar os riscos é apresentado no Quadro A.5. A definição do campo de valores é obtida pela multiplicação dos valores de probabilidade (P') e impacto (I') atribuídos para cada risco. Com isso, tem-se o posicionamento da gravidade do risco, conforme os campos indicados.

Nos campos representados pela cor cinza escuro (0.18; 0.36; 0.72; 0.28; 0.56; 0.20; 0.40 e 0.24), tem-se um risco com gravidade elevada; nos campos de cor cinza médio (0.05; 0.09; 0.07; 0.14; 0.10; 0.06 e 0.12) a gravidade é moderada e, nos campos representados pela cor cinza claro (0.04; 0.03; 0.05; 0.02; 0.03; 0.01; 0.01; 0.02; 0.04 e 0.08), a gravidade do risco é baixa. O PMI (2004) utiliza a mesma matriz de classificação da probabilidade/impacto para tratar também das oportunidades<sup>32</sup>.

| Pontuação para riscos específicos |      |         |      |      |                      |      |      |      |      |      |
|-----------------------------------|------|---------|------|------|----------------------|------|------|------|------|------|
| Probabilidade                     |      |         |      |      |                      |      |      |      |      |      |
| (P')                              |      | Ameaças |      |      | <b>Oportunidades</b> |      |      |      |      |      |
| 0.9                               | 0.05 | 0.09    | 0.18 | 0.36 | 0.72                 | 0.72 | 0.36 | 0.18 | 0.09 | 0.05 |
| 0.7                               | 0.04 | 0.07    | 0.14 | 0.28 | 0.56                 | 0.56 | 0.28 | 0.14 | 0.07 | 0.04 |
| 0.5                               | 0.03 | 0.05    | 0.10 | 0.20 | 0.40                 | 0.40 | 0.20 | 0.10 | 0.05 | 0.03 |
| 0.3                               | 0.02 | 0.03    | 0.06 | 0.12 | 0.24                 | 0.24 | 0.12 | 0.06 | 0.03 | 0.02 |
| 0.1                               | 0.01 | 0.01    | 0.02 | 0.04 | 0.08                 | 0.08 | 0.04 | 0.02 | 0.01 | 0.01 |
| Impacto (I')                      | 0.05 | 0.10    | 0.20 | 0.40 | 0.80                 | 0.80 | 0.40 | 0.20 | 0.10 | 0.05 |

Quadro A.5 - Matriz de probabilidade x impacto (P' x I'). Fonte: PMI (2004).

A fim de auxiliar na definição da gravidade dos impactos no Quadro A.5, pode-se utilizar o Quadro A.6 que tem como objetivo classificar os impactos com relação aos objetivos do **projeto**. De acordo com o Quadro A.6, para cada impacto identificado, a equipe pode definir se o impacto irá atingir os objetivos do **projeto** e com qual gravidade. Por exemplo, para o risco "Especificações de projeto que não atendam as necessidades dos clientes", pode-se ter o impacto de não atendimento do escopo do produto. Neste caso, com base no Quadro A.6, definiu-se que o escopo do **projeto** pode ser atingido de forma moderada (nível 0.2), ou seja, áreas importantes do escopo podem ser afetadas. Ao final, o valor obtido pode ser utilizado como base para a definição do campo referente ao impacto (I') do risco no Quadro A.5.

|                         | Avaliação do impacto de riscos nos objetivos do <i>projeto</i> |                                                           |                                                               |                                                             |                                                      |  |  |  |
|-------------------------|----------------------------------------------------------------|-----------------------------------------------------------|---------------------------------------------------------------|-------------------------------------------------------------|------------------------------------------------------|--|--|--|
| Objetivos do<br>projeto | Muito baixo/ 0.05                                              | Baixo/ 0.1                                                | Moderado/ 0.2                                                 | Alto/ $0.4$                                                 | Muito alto/ 0.8                                      |  |  |  |
| Custo                   | Aumento de custo<br>não significativo                          | Aumento do<br>custo $<$ 10%                               | Aumento do custo<br>de 10% a 20%                              | Aumento do<br>custo de 20% a<br>40%                         | Aumento do<br>custo $> 40\%$                         |  |  |  |
| Tempo                   | Aumento de<br>tempo não<br>significativo                       | Aumento do<br>tempo $< 5\%$                               | Aumento do<br>tempo de 5% a<br>10%                            | Aumento do<br>tempo de 10%<br>a20%                          | Aumento do<br>custo $>20\%$                          |  |  |  |
| Escopo                  | Mudança quase<br>imperceptível do<br>escopo                    | Areas menos<br>importantes do<br>escopo<br>afetadas       | Áreas importantes<br>do escopo<br>afetadas                    | Redução do<br>escopo<br>inaceitável para<br>o patrocinador  | Item final do<br>projeto sem<br>nenhuma<br>utilidade |  |  |  |
| Qualidade               | Degradação da<br>qualidade quase<br>imperceptível              | Somente as<br>aplicações mais<br>críticas são<br>afetadas | Reducão da<br>qualidade exige<br>aprovação do<br>patrocinador | Reducão da<br>qualidade<br>inaceitável pelo<br>patrocinador | Item final do<br>projeto sem<br>nenhuma<br>utilidade |  |  |  |

Quadro A.6 - Classificação dos impactos nos objetivos do **projeto**. Fonte: PMI (2000).

 $\overline{a}$ 

<sup>32</sup> Lembrando que este trabalho considera somente os riscos do projeto de produtos e do **projeto** e não as oportunidades.

#### **A.3.2 Mapa de Riscos**

 $\overline{a}$ 

A fim de comparar os riscos analisados, Cooper et al. (2005) propõe calcular o fator de risco (FR) para cada risco do **projeto**. O Fator de Risco reflete a probabilidade de ocorrência do risco (P') e a gravidade dos seus impactos (I'), conforme mostra a Equação A.1<sup>33</sup>. Assim, o FR permite comparar os riscos do **projeto** por meio de uma única variável.

$$
FR = P' + I' - (P'^{*}I')
$$
 Equação A.1

O Fator de Risco varia de 0 (baixo) até 1 (alto), sendo alto quando a probabilidade de ocorrência for alta, a gravidade dos impactos ou ambos. Em seguida, Cooper et al. (2005) recomenda traçar as curvas referentes aos valores dos fatores de riscos definidos, conforme mostrado na Figura A.2, formando um mapa de riscos (diagrama de riscos ou gráfico de riscos). Nota-se que as curvas traçadas, por meio da equação A.1, na Figura A.2, definem várias zonas de riscos que servem como base para a priorização dos riscos do **projeto**  (SMITH e MERRITT, 2002).

Para tal, a equipe de projeto deve selecionar no mapa de riscos, uma curva de tolerância, segundo a sua opinião. As curvas abaixo da curva de tolerância se referem aos riscos menos graves (baixa probabilidade e baixo impacto), e as curvas acima da curva de tolerância são relativas aos riscos mais graves.

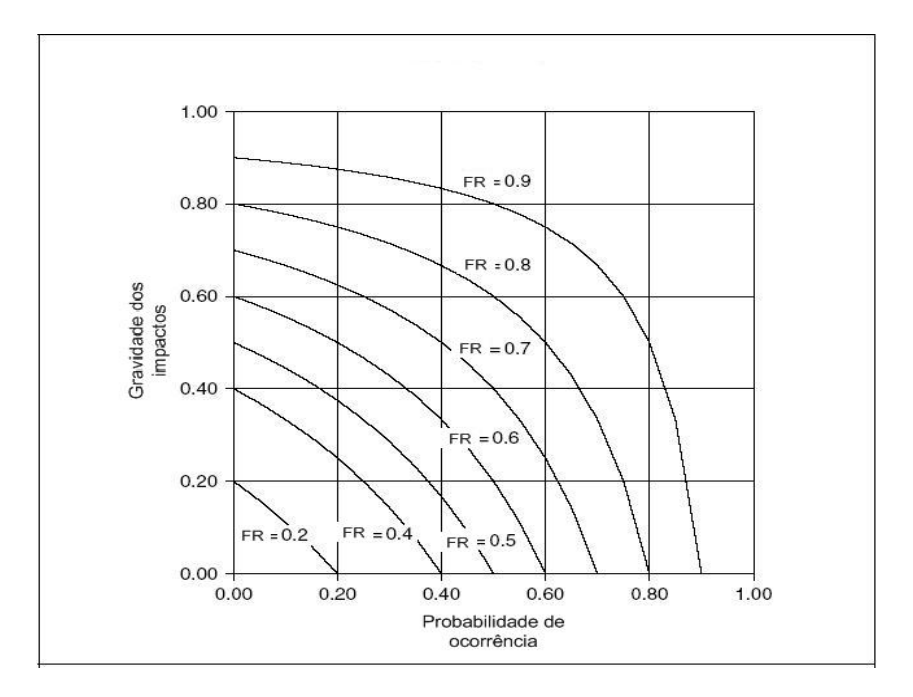

Figura A.2 - Mapa de fatores de riscos. Fonte: Cooper et al. (2005).

<sup>33</sup> O Fator de Risco deriva matematicamente do cálculo das probabilidades (prob) de eventos disjuntos: prob (A ou B) = prob  $(A)$  + prob  $(B)$  – prob  $(A)$  \* prob  $(B)$ .

Esse mapa também pode ser utilizado no processo de monitoração dos riscos, para acompanhar suas evoluções, visto que as características dos riscos podem mudar ao longo da execução do **projeto**.

### **A.4 Análise Quantitativa dos Riscos**

### **A.4.1 Árvore de Decisão**

O PMI (2000) descreve as árvores de decisão como sendo um diagrama que demonstra uma decisão que está sendo considerada e as implicações de se escolher uma ou outra alternativa. As árvores de decisão são usadas quando uma decisão não pode ser vista como uma ocorrência única, isolada, mas sim envolvendo uma seqüência de variáveis inter-relacionadas.

Um exemplo de árvore de decisão é mostrado em Ferreira e Ogliari (2004), no qual apresenta-se um exemplo hipotético sobre a necessidade de se desenvolver planos contingenciais para os riscos do PDP e dominar a tecnologia a ser inserida no produto, para evitar o atraso no lançamento do produto (Figura A.3). Com base nessas duas variáveis, verificam-se quatro combinações:

- Inexistência de planos contingenciais e não domínio da tecnologia;
- Existência de planos contingenciais e não domínio da tecnologia;
- Inexistência de planos contingenciais e domínio da tecnologia, e
- Existência de planos contingenciais e domínio da tecnologia.

A partir das combinações acima, foram definidos, hipoteticamente, três riscos que podem vir a ocorrer com relação ao lançamento do produto:

- Atrasar mais que 9 meses;
- Atrasar entre 6 e 9 meses;
- Não atrasar (dentro dos seis meses, a princípio programado).

A Figura A.3 ilustra o exemplo no qual o quadrado indica uma situação de decisão (D), ou seja, indica a necessidade de decidir por uma das quatro combinações de variáveis, levando-se em consideração a probabilidade delas afetarem a data de lançamento do produto no mercado. Os círculos representam situações de risco (R) e cada ramo que se origina do círculo é um resultado possível com uma probabilidade de ocorrência associada, obtida por simulação ou opinião de especialistas. No caso do exemplo, os valores de probabilidade são hipotéticos.

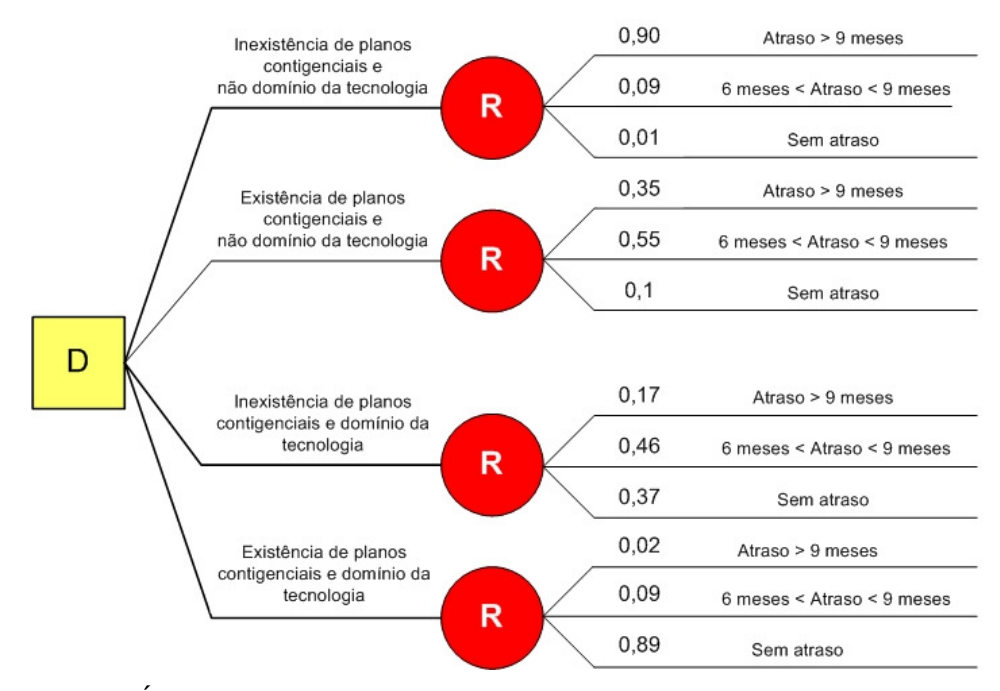

Figura A.3 – Árvore de decisão para análise da necessidade de desenvolver planos contingenciais e dominar a tecnologia. Fonte: Ferreira e Ogliari (2004).

De acordo com a Figura A.3, no caso de inexistir planos contingenciais para os riscos do PDP e a equipe de projeto não dominar a tecnologia em uso, a probabilidade do lançamento do produto atrasar mais que nove meses é altíssima, 90%; do atraso ser maior que seis meses e menor que nove meses é de 9% e não atrasar é de apenas 1%. Por outro lado, mesmo com a equipe de projeto não dominando a tecnologia, mas com planos contingenciais desenvolvidos para responder aos riscos, a probabilidade de atrasar mais que nove meses diminui para 35%, as probabilidades de atrasar entre seis e nove meses e de não atrasar passam para 55% e 10%, respectivamente. Os resultados mostram que a existência de planos contingenciais para os riscos influencia fortemente e positivamente a data de lançamento do produto. Assim, deve-se tomar a decisão de desenvolver ações para eliminar, reduzir ou transferir os riscos identificados, exigindo atenção da equipe de projeto.

Com relação às duas últimas alternativas, considerando que os especialistas dominam a tecnologia, espera-se que o PDP apresente menos riscos, logo a decisão por desenvolver planos contingenciais é menos relevante, se comparada aos casos anteriores, não devendo, porém, ser negligenciada.

### **A.4.2 Monte Carlo**

A simulação Monte Carlo é um método estatístico que utiliza uma distribuição de probabilidade e a amostragem aleatória para aproximação de valores de determinada variável (SCHUYLER, 2001).

Este método inicia com a definição de uma faixa de valores para uma variável (prazo ou custo) em cada atividade do **projeto**. Em seguida, seleciona-se a distribuição de probabilidade<sup>34</sup> que melhor se ajusta à faixa de valores previamente estabelecida. Com base nessas duas informações, por meio de simulação, são gerados aleatoriamente N cenários (amostras) quanto à probabilidade de ocorrência dos possíveis valores da variável. Dessa forma, a cada iteração os resultados obtidos são somados, originando-se, ao final, um gráfico com a distribuição das probabilidades da variável.

Hulett (1996) apresenta um exemplo simples de aplicação do método de Monte Carlo para o GR em **projetos**. O exemplo considera duas atividades programadas seqüencialmente. Para cada atividade é definida um valor otimista, um realista e um pessimista para o seu término e uma distribuição de probabilidade triangular para cada uma das atividades (Figura A.4).

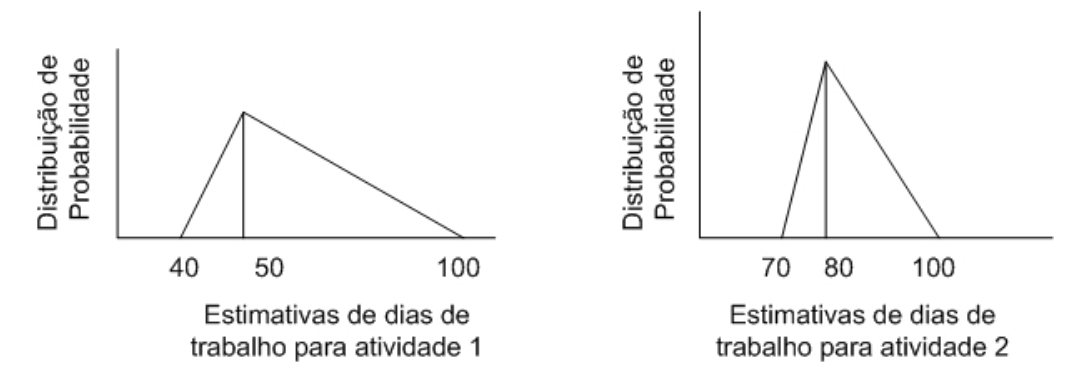

Figura A.4 – Estimativas de duração para as atividades e distribuição de probabilidades adotadas. Fonte: Hulett (1996).

Com base nessas definições, inicia-se a simulação da probabilidade de ocorrência dos valores, dentro da faixa definida anteriormente. A cada iteração da simulação, esses valores são somados, originando-se, ao final, os resultados apresentados na Figura A.5. Em seguida, com o término da simulação, algumas perguntas podem ser respondidas como: a data de conclusão estabelecida inicialmente para o **projeto** é razoável, é a mais provável de ocorrer? Quais são as possíveis datas de conclusão do **projeto**? Quantos dias de contingência são necessários a fim de se reduzir o risco de atrasar para um nível aceitável?

 $\overline{a}$ 

<sup>34</sup> Distribuição de probabilidade é uma representação matemática ou gráfica que representa a probabilidade de diferentes resultados de um evento aleatório. A distribuição de probabilidade triangular é a mais conhecida na simulação de Monte Carlo devido a sua simplicidade, sendo que consiste em uma distribuição contínua, descrita por três valores: mínimo, mais provável e máximo (SCHUYLER, 2001).

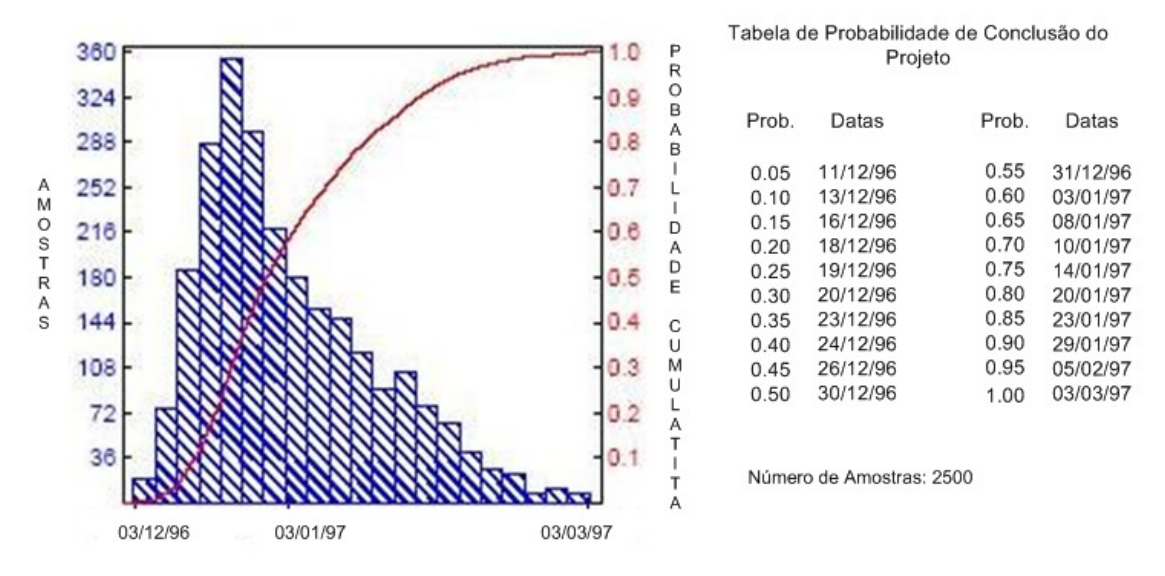

Figura A.5 - Distribuição de probabilidade para a conclusão total do **projeto**. Fonte: Hulett (1996).

A partir da Figura A.5 é possível visualizar a distribuição de probabilidades de prazo do **projeto** e a probabilidade de ocorrência de todas as datas possíveis do seu término, dentro do intervalo definido inicialmente (no exemplo, de 03/12/96 a 03/03/97). Observa-se que a data prevista de término para o **projeto** de 11/12/1996 tem somente 5% de probabilidade de ocorrer. A data de 20/01/1997 tem 80% de probabilidade de ser a data de conclusão do **projeto**.

Embora a análise de risco, utilizando a simulação Monte Carlo, não indique demais impactos gerados pelos riscos no **projeto** e somente a probabilidade de sua ocorrência, seus benefícios tornam-se óbvios, devido às várias informações que podem ser obtidas. Caddell (2005) além de propor tais procedimentos para a análise de riscos de atraso os propõe, também, para a análise de riscos de custo. A grande maioria dos softwares de GP, que inclui um módulo de GR, se fundamenta na simulação de Monte Carlo.

Com relação aos métodos de simulação apresentadas, - Monte Carlo e Rede Bayesiana (Capítulo 3) - observa-se que, da mesma forma que na análise qualitativa, também essas exigem a participação de especialistas, seja para as estimativas iniciais necessárias, seja para a formação da base de conhecimentos, seja para a interpretação dos dados gerados por ambas os métodos.

### **A.5 Monitoramento e Controle dos riscos**

#### **A.5.1 Indicadores de Exposição a Riscos**

Albeny (2007), após utilizar o Modelo Padrão de Riscos proposto por Smith e Merritt (2002), Figura 3.1, e a perda esperada, Figura 3.2, para a identificação de riscos em um **projeto** de aeronave para uso militar, em uma grande empresa brasileira, propôs um indicador para a monitoração e controle dos riscos.

O indicador, Equação A.2, expressa percentualmente o valor da exposição ao risco do **projeto** em relação ao seu orçamento total e permite a identificação de **projetos** com maior exposição relativa. Esse indicador pode ser utilizado no processo de análise do risco, visto que para o seu cálculo é necessária à perda esperada, calculada na análise de risco segundo o Modelo Padrão de Riscos, e o orçamento do **projeto**.

Percentual de risco no projeto

\n
$$
= \frac{\text{Exposição do projeto a riscos (Ep)}}{\text{Organento total do projeto}}
$$
\nEquação A.2

A variável Ep é obtida por meio do somatório dos valores de perda esperada (El) dos riscos identificados e analisados.

#### **A.5.2 – Indicador de Desempenho do GR**

O indicador utilizado para medir a eficiência do gerenciamento de riscos em um determinado **projeto** ao longo da sua execução, segundo Albeny (2007), é mostrado na Equação A.3. O Ep<sup>o</sup> se refere à exposição do *projeto* a riscos iniciais e mostra qual seria a exposição **projeto** a risco, caso nenhuma ação para tratar os riscos fosse tomada. Esse indicador consiste no somatório, das perdas esperadas iniciais (El<sup>o</sup>) dos riscos identificados e analisados no **projeto**. Enquanto, o Ep se refere ao somatório das perdas esperadas (El) dos riscos no momento em que o monitoramento é feito.

$$
\text{Indice de desempenho do} = \frac{(Ep^{\circ} - Ep)}{Ep} \qquad \text{Equação A.3}
$$
\n
$$
\text{Gerenciamento de Riscos (IDGR)} = \frac{(Ep^{\circ} - Ep)}{Ep}
$$

Com a implementação das ações contidas no plano de resposta aos riscos, esperase que a exposição a riscos do **projeto** (Ep) diminua em relação a sua exposição a riscos inicial (Ep<sup>o</sup>). Assim, em um cenário ideal onde se consegue a redução total da Ep, o IDGR é igual a um. Em um cenário onde a Ep se mantém com o mesmo valor que a  $Ep^{\circ}$ , esse indicador apresentará valor igual a zero. Quando o indicador apresentar valor negativo, significa que a Ep aumentou em relação a Ep<sup>o</sup>, o que pode ocorrer quando a estimativa de probabilidade e/ou impacto de alguns riscos aumenta em relação à sua estimativa inicial, que é utilizada para o cálculo do EP°.

### **A.5.3 Modelos de documentos para o Monitoramento e Controle dos Riscos**

Verzuh (2000) e Smith e Merritt (2002) apresentam modelos para registrar o monitoramento de riscos, conforme os Quadros A.7 e A.8, respectivamente. O modelo de registros de riscos, de acordo com Verzuh (2000), contém campos para registrar as informações do plano de riscos e a situação atual no acompanhamento dos riscos. No modelo proposto por Smith e Merritt (2002) incluem-se categorias de informações adicionais, baseado no Modelo Padrão de Riscos, Figura 3.1.

Não incluso nesses modelos, porém recomendado por Kerzner (1998), deve-se, no processo de monitoramento e controle dos riscos, documentar as lições aprendidas durante o GR para que, no futuro, gerentes de projeto, conjuntamente com sua equipe, aprendam com os acertos e erros de **projetos** passados.

Quadro A.7 – Exemplo de formulário para o registro de informações sobre os riscos. Fonte: Verzuh (2000).

| <b>MONITORAR OS RISCOS USANDO UM REGISTRO DE RISCOS</b> |            |                       |             |           |            |                              |  |
|---------------------------------------------------------|------------|-----------------------|-------------|-----------|------------|------------------------------|--|
| Identidade<br>do risco                                  | Prioridade | Data de<br>ocorrência | Responsável | Descrição | Estratégia | Estado atual do<br>andamento |  |
|                                                         |            |                       |             |           |            |                              |  |
|                                                         |            |                       |             |           |            |                              |  |
|                                                         |            |                       |             |           |            |                              |  |

Quadro A.8 – Exemplo de formulário para o registro de informações sobre os riscos baseado no Modelo Padrão de Risco. Fonte: Smith e Merritt (2002)

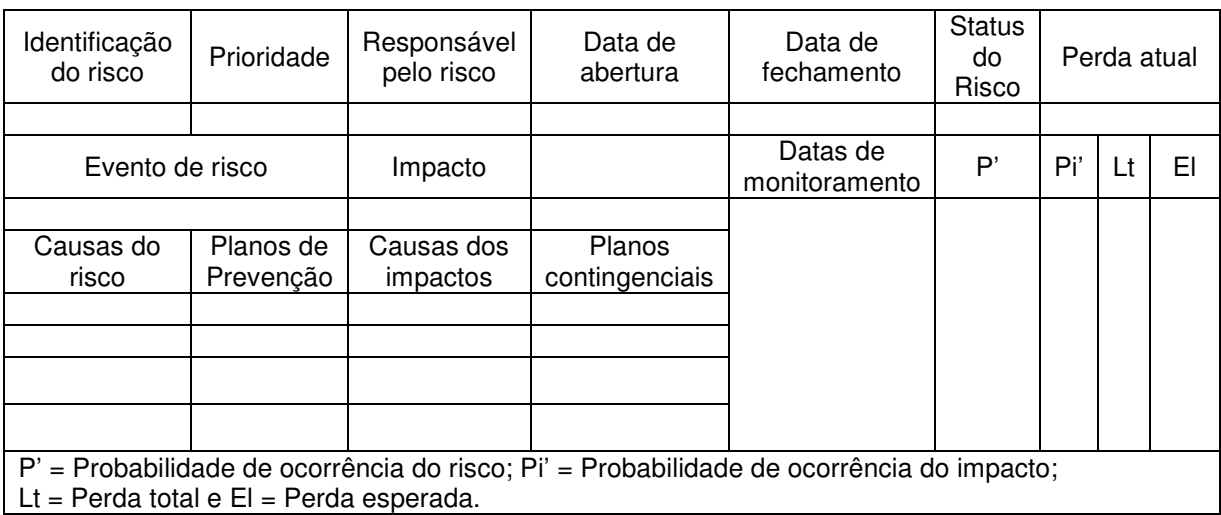

**APÊNDICE B – QUESTIONÁRIO DO ESTUDO DE CASO (CAPÍTULO 3)** 

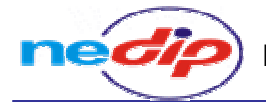

# **QUESTIONÁRIO – DIAGNÓSTICO DO GERENCIAMENTO DE RISCOS NA EMPRESA**

Informações gerais sobre os membros da equipe de projeto

### **Dados pessoais do entrevistado**

- Formação:
- Função:
- Tempo de trabalho no desenvolvimento de produtos:
- Principais responsabilidades:

### **Processo de desenvolvimento de produtos da empresa**

- Esquematize o PDP em fases/etapas e descreva em quais atividades você participa. É adotada alguma norma como guia para o PDP?
- Quais são as principais decisões tomadas ao longo do PDP? Em que momento elas são tomadas? Quais são as principais fontes de informação para cada uma delas?
- São adotados conceitos, métodos e ferramentas de metodologias de desenvolvimento de produtos? Se sim, quais?
- Quais são os principais desafios encontrados ao longo do PDP?

### **Gerenciamento de projetos da empresa**

- Descreva como ocorre o GP da empresa.
- O planejamento dos **projetos** é feito com a participação dos membros da equipe?
- $É$  utilizado algum software de apoio para o GP?

### **Gerenciamento de riscos na empresa**

- Descreva de maneira geral como ocorre o gerenciamento de riscos no PDP?
- É feito algum planejamento dos processos do gerenciamento de riscos?
- É feita a identificação de eventuais problemas e oportunidades que possam ocorrer durante o projeto do produto? Caso sim, como?
- Esses riscos são descritos e documentados?
- É feita alguma análise qualitativa ou quantitativa dos riscos? Quais elementos do risco são analisados? Quais técnicas e ferramentas são utilizadas?

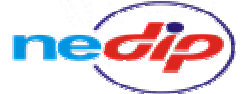

Núcleo de Desenvolvimento Integrado de Produtos

- São adotadas estratégias e desenvolvidas ações para responder aos riscos?
- É feito algum tipo de monitoramento e controle dos riscos ao longo do **projeto**? Como é feito?Quais ferramentas são utilizadas?
- É feito o registro de lições aprendidas?Se sim, este é feito no final ou no decorrer do **projeto**?
- Como você considera a postura da equipe de projeto com relação ao planejamento das respostas aos riscos? Pró-ativa, reativa?
- Quais são as razões mais freqüentes que fazem alterar o planejamento? Com que freqüência o planejamento é alterado? Com que freqüência os **projetos** terminam no prazo certo? No custo certo?
- Quando mudanças ocorrem no **projeto**, como é o processo de comunicação dessas mudanças, como é feita a interação entre departamentos? Essas mudanças são avisadas e feitas com rapidez e eficiência?
- Quais são os principais desafios encontrados no DP que poderiam ser superados, em parte, por um processo formal de gerenciamento de riscos?

# **APÊNDICE C – BASE DE RISCOS TÉCNICOS PARA O PROJETO DE PRODUTOS**

# **C.1 – Introdução**

 Neste apêndice são apresentados exemplos de típicos riscos para as principais atividades do projeto informacional, conceitual, preliminar e detalhado do Modelo PRODIP (BACK et al, 2008).

### **C.2 – Base de Riscos para o Projeto Informacional**

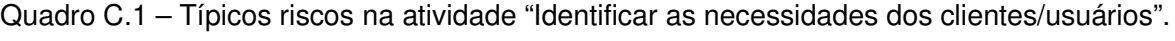

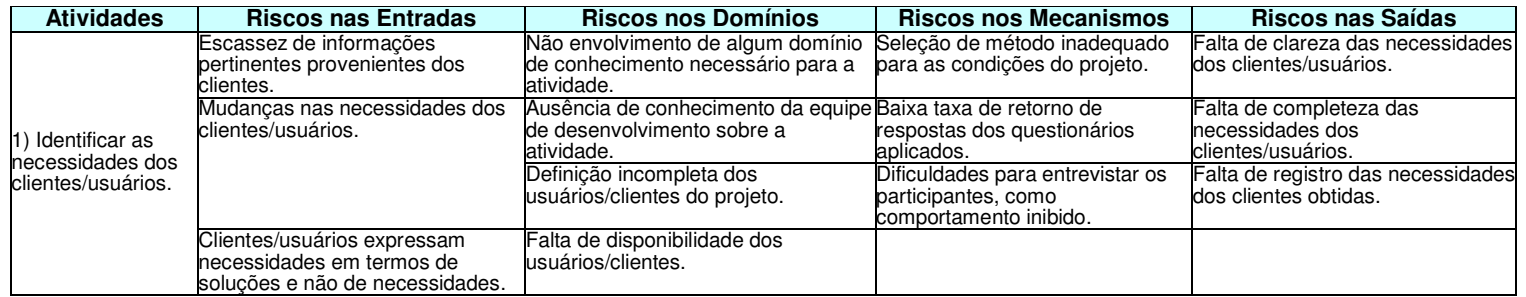

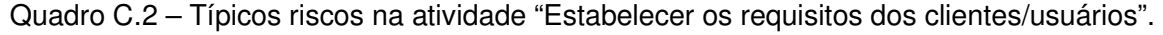

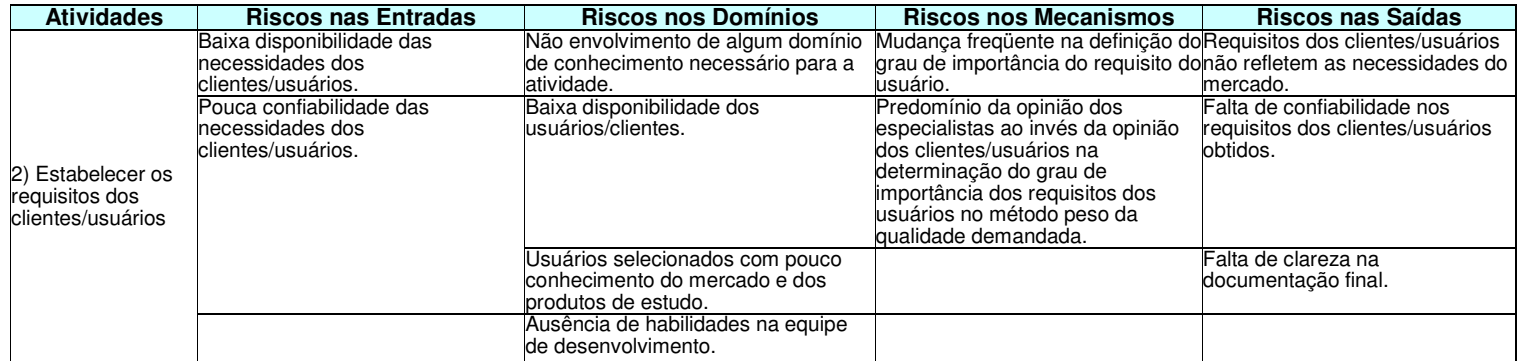

| <b>Atividades</b>                  | <b>Riscos nas Entradas</b>                                                        | <b>Riscos nos Domínios</b>                                                                                                    | <b>Riscos nos Mecanismos</b>                                                                                                    | <b>Riscos nas Saídas</b> |
|------------------------------------|-----------------------------------------------------------------------------------|----------------------------------------------------------------------------------------------------|----------------------------------------------------------------------------------------------------|--------------------------|
|                                    | Baixa disponibilidade das<br>informações dos requisitos dos<br>clientes/usuários. | Ausência de habilidades na equipe<br>de desenvolvimento como intuição.<br>abstração, trabalho em equipe e<br>experiência necessária. | Complexidade do método adotado. Falta de clareza dos requisitos                                                                                                    | de projeto.              |
| 3) Estabelecer os<br>requisitos de | Pouca confiabilidade nos requisitos<br>dos clientes/usuários.                     | Falta de conhecimento sobre a<br>atividade.                                                                                          | Falta de consenso dos integrantes Lista de requisitos de projeto<br>da equipe de desenvolvimento do<br>produto sobre o relacionamento<br>entre os requisitos dos usuários<br>com os requisitos de projeto na<br>primeira matriz da casa da<br>aualidade.                            | incompleta.              |
| projeto                            |                                                                                   |                                                                                                    | Expressão dos requisitos de<br>projeto não segue uma linguagem<br>técnica.<br>Dificuldades em valorar e justificar<br>la valoracão dos reguisitos do<br>projeto.<br>Mudanças freqüentes nas<br>características de engenharia para<br>um mesmo conjunto de desejos<br>ldos usuários. |                          |

Quadro C.3 – Típicos riscos na atividade "Estabelecer os requisitos de projeto".

Quadro C.4 – Típicos riscos na atividade "Estabelecer as especificações de projeto".

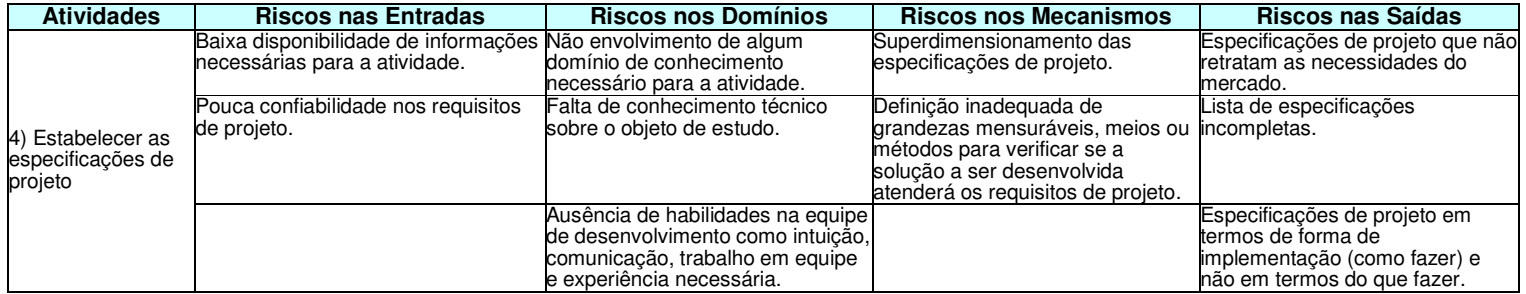

# **C.3 – Base de Riscos para o Projeto Conceitual**

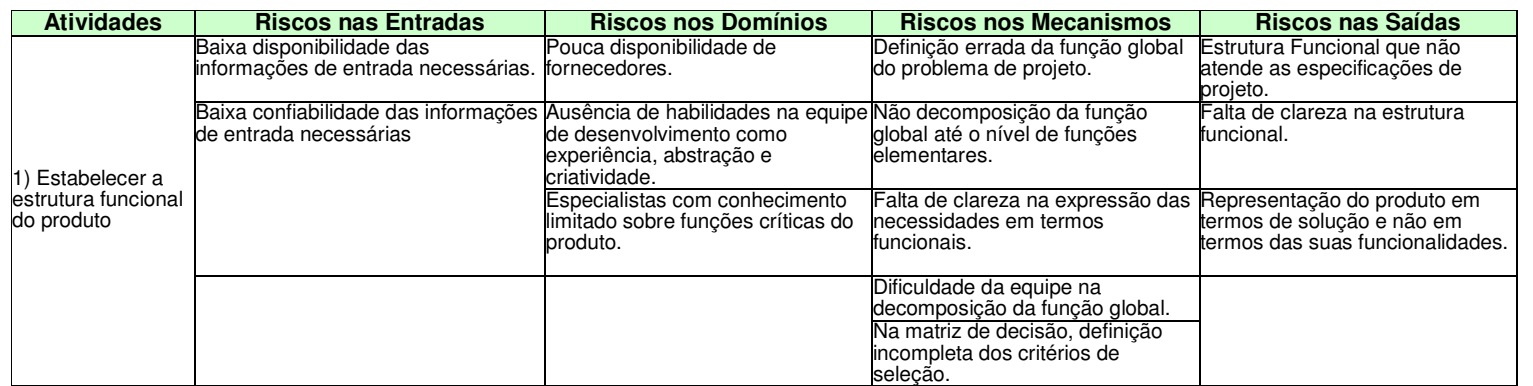

Quadro C.5 – Típicos riscos na atividade "Estabelecer a estrutura funcional do produto".

Quadro C.6 – Típicos riscos na atividade "Desenvolver as concepções alternativas do produto".

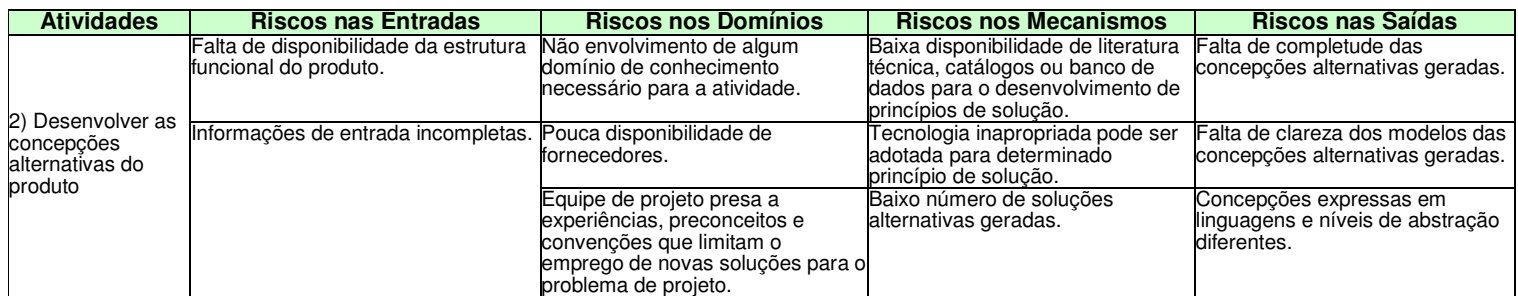

| <b>Atividades</b>               | <b>Riscos nas Entradas</b>                                                            | <b>Riscos nos Domínios</b>                                                                                                    | <b>Riscos nos Mecanismos</b>                                                                   | <b>Riscos nas Saídas</b>                                                        |
|---------------------------------|---------------------------------------------------------------------------------------|----------------------------------------------------------------------------------------------------|------------------------------------------------------------------------------------------------|---------------------------------------------------------------------------------|
| 3) Selecionar a<br>concepção do | Baixa disponibilidade dos modelos de Não envolvimento de algum<br>concepções gerados. | domínio de conhecimento<br>necessário para a atividade.                                                                        | Definição inadeguada dos critérios Falta de coerência da solução<br>de selecão.                | selecionada com as<br>especificações de projeto.                                |
| produto                         | Modelos de concepções gerados<br>incompletos.                                         | Ausência de habilidades na equipe Pouca confiabilidade no processo<br>de desenvolvimento como<br>experiência e imparcialidade. | de avaliação das concepções.                                                                   | Falta de clareza na descrição das<br>características da solução<br>selecionada. |
|                                 |                                                                                       |                                                                                                    | Não registro das justificativas pelas<br>quais as concepções descartadas<br>não são adeguadas. |                                                                                 |

Quadro C.7 – Típicos riscos na atividade "Selecionar a concepção do produto".

# **C.4 – Base de Riscos para o Projeto Preliminar**

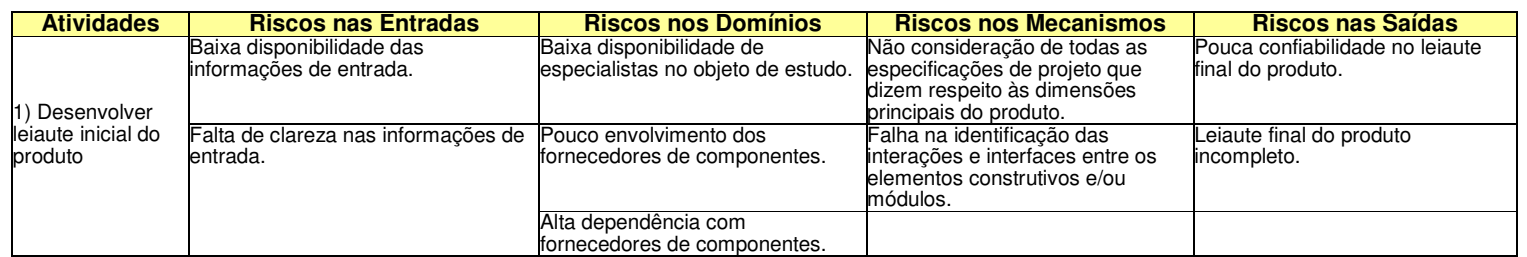

Quadro C.8 – Típicos riscos na atividade "Desenvolver leiaute inicial do produto".

Quadro C.9 – Típicos riscos na atividade "Desenvolver leiautes alternativos do produto".

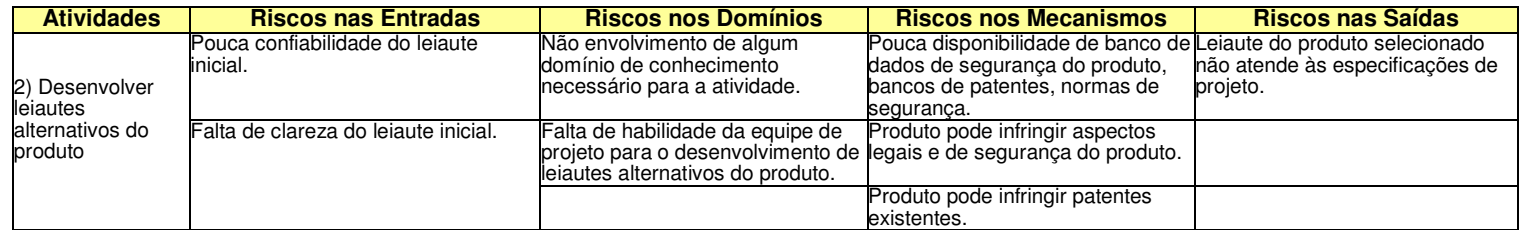

| <b>Atividades</b>                             | <b>Riscos nas Entradas</b>                                               | <b>Riscos nos Domínios</b>                 | <b>Riscos dos Mecanismos</b>                                                                   | <b>Riscos nas Saídas</b>                                                              |
|-----------------------------------------------|--------------------------------------------------------------------------|--------------------------------------------|------------------------------------------------------------------------------------------------|---------------------------------------------------------------------------------------|
|                                               | Baixa disponibilidade das<br>linformações de entrada.                    | Pouca disponibilidade de<br>especialistas. | Não eliminação dos pontos fracos<br>dos componentes ou módulos de<br>fornecedores              | Falta de registro das informações<br>referentes aos leiautes.                         |
| 3) Desenvolver o<br>leiaute<br>dimensional do | Falta de clareza nas informações de Pouca disponibilidade de<br>entrada. | fornecedores.                              | Pouca disponibilidade de catálogo<br>de componentes, componentes<br>padronizados e existentes. | Lista de componentes<br>incompleta.                                                   |
| produto                                       |                                                                          |                                            |                                                                                                | Selecão de leiaute dimensional<br>que não atende todas as<br>especificações técnicas. |

Quadro C.10 – Típicos riscos na atividade "Desenvolver leiaute dimensional do produto".

Quadro C.11 – Típicos riscos na atividade "Estabelecer o leiaute final do produto".

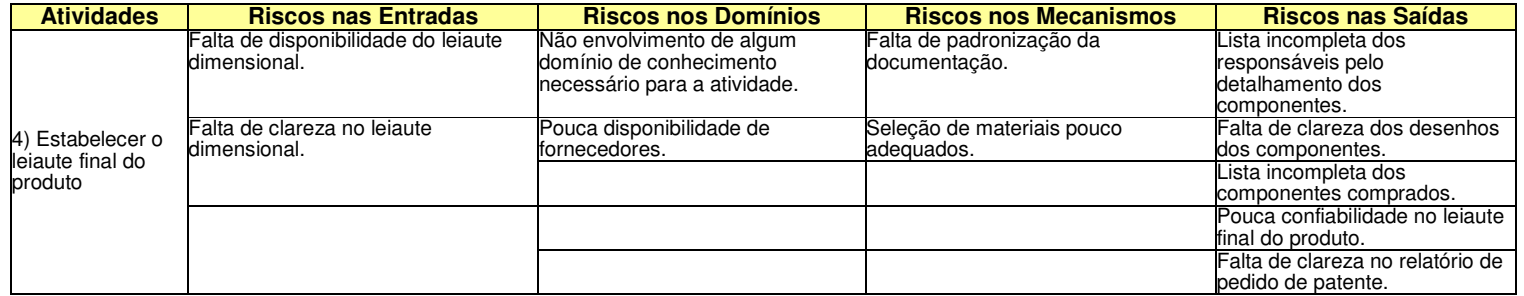

# **C.5 – Base de Riscos para o Projeto Detalhado**

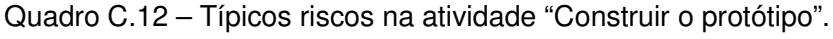

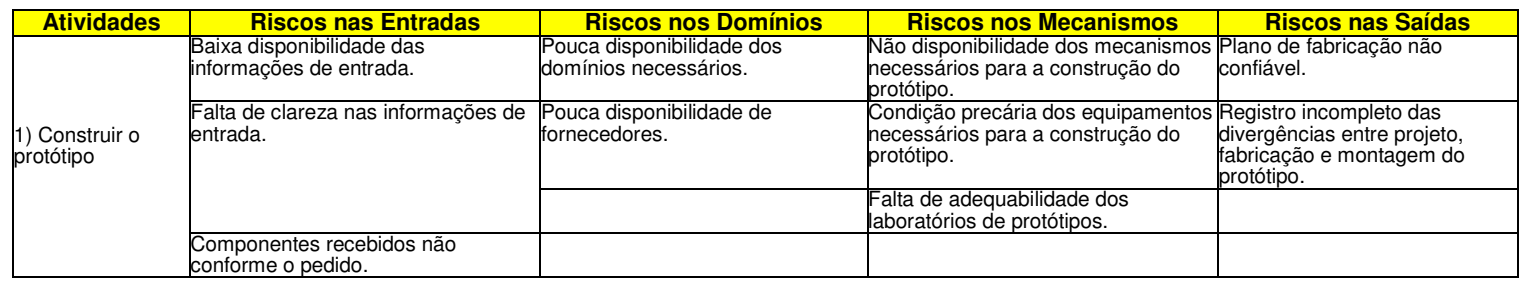

| <b>Atividades</b>                        | <b>Riscos nas Entradas</b>                            | <b>Riscos nos Domínios</b>                                                            | <b>Riscos nos Mecanismos</b>                                                           | <b>Riscos nas Saídas</b>                          |
|------------------------------------------|-------------------------------------------------------|---------------------------------------------------------------------------------------|----------------------------------------------------------------------------------------|---------------------------------------------------|
| 2) Avaliar a<br>montagem do<br>protótipo | Baixa disponibilidade das<br>linformações de entrada. | Não envolvimento de algum<br>domínio de conhecimento<br>Inecessário para a atividade. | Falta de padronização de relatórios e Falta de clareza no relatório de<br>formulários. | montagem do protótipo.                            |
|                                          | Falta de clareza nas informações de<br>lentrada.      |                                                                                       | Definicão de ações corretivas<br>incoerentes para os problemas.                        | Relatório de montagem do<br>protótipo incompleto. |

Quadro C.13 – Típicos riscos na atividade "Avaliar a montagem do protótipo".

Quadro C.14 – Típicos riscos na atividade "Planejar testes do protótipo".

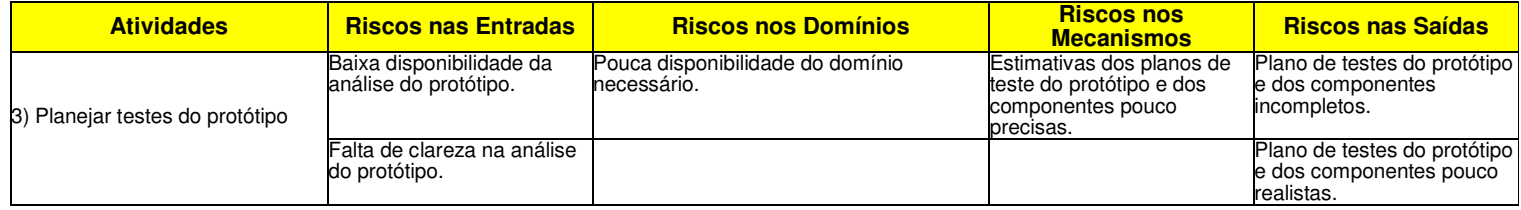

Quadro C.15 – Típicos riscos na atividade "Realizar teste de laboratório e/ou de campo do protótipo e dos componentes".

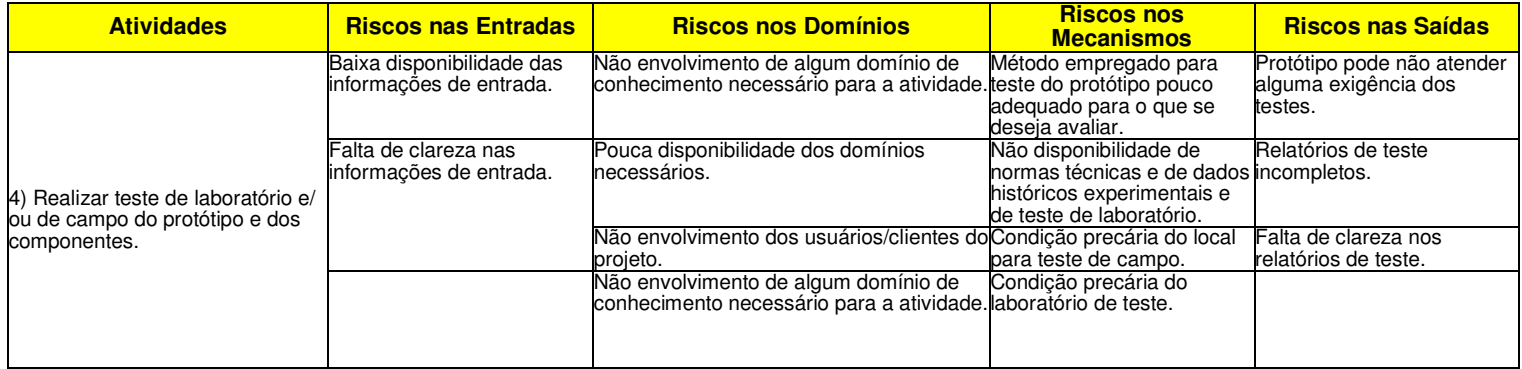

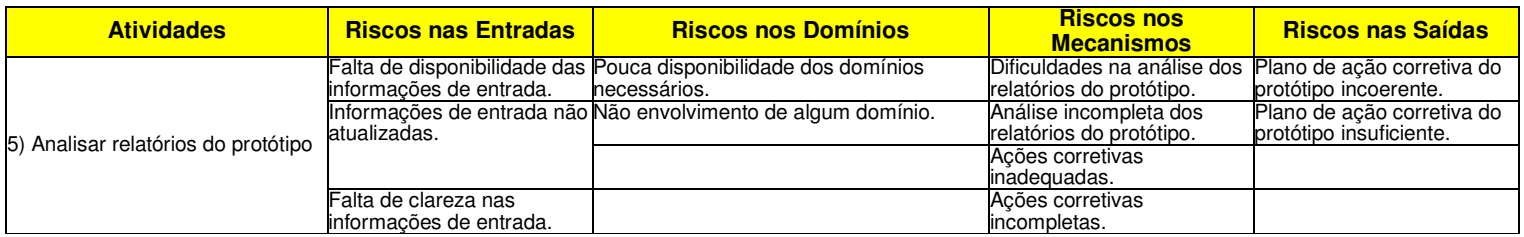

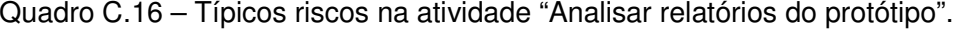

Quadro C.17 – Típicos riscos na atividade "Implementar plano de ação corretiva do protótipo".

| <b>Atividades</b>                                      | <b>Riscos nas Entradas</b>                                    | <b>Riscos nos Domínios</b>                          | <b>Riscos nos</b><br><b>Mecanismos</b>                      | <b>Riscos nas Saídas</b>                                                                              |
|--------------------------------------------------------|---------------------------------------------------------------|-----------------------------------------------------|-------------------------------------------------------------|----------------------------------------------------------------------------------------------------|
| 6) Implementar plano de ação<br>corretiva do protótipo | Plano de acão corretiva do<br>protótipo incompleto.           | Falta de atitude dos responsáveis pela<br>atividade | das correções no projeto do das ações corretivas<br>produto | Implementação incompleta Relatório de implementação<br>incoerente com o plano de<br>acões corretivas. |
|                                                        | Falta de clareza no plano del<br>acão corretiva do protótipo. |                                                     | Condicão precária do<br>llaboratório de teste.              | Relatório de implementação<br>das ações corretivas<br>incompleto.                                     |

Quadro C.18 – Típicos riscos na atividade "Implementar plano de ação corretiva do protótipo".

| <b>Atividades</b>                       | <b>Riscos nas Entradas</b>                                                     | <b>Riscos nos Domínios</b>                                                                                                    | <b>Riscos nos</b><br><b>Mecanismos</b>                                      | <b>Riscos nas Saídas</b>                                            |
|-----------------------------------------|--------------------------------------------------------------------------------|----------------------------------------------------------------------------------------------------|-----------------------------------------------------------------------------|---------------------------------------------------------------------|
|                                         | Baixa confiabildiade do<br>relatório de implementação<br>das ações corretivas. | Pouca disponibilidade dos domínios<br>necessários.                                                                                      | Falta de padronização dos<br>formulários de avaliação.                      | Não aprovação do protótipo.                                         |
| 7) Submeter o protótipo à<br>aprovação. | de implementação das<br>acões corretivas.                                      | Falta de clareza no relatório Não envolvimento de algum domínio de<br>conhecimento necessário para a atividade limplementação das ações | Avaliacão incompleta da<br>corretivas.                                      | Relatório de implementação l<br>das ações corretivas<br>incompleto. |
|                                         |                                                                                |                                                                                                    | Verificacão incompleta do<br>latendimento das<br>especificações de projeto. |                                                                     |

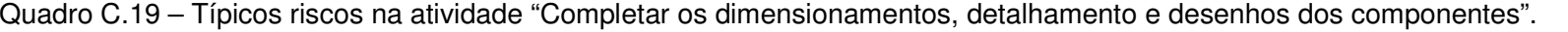

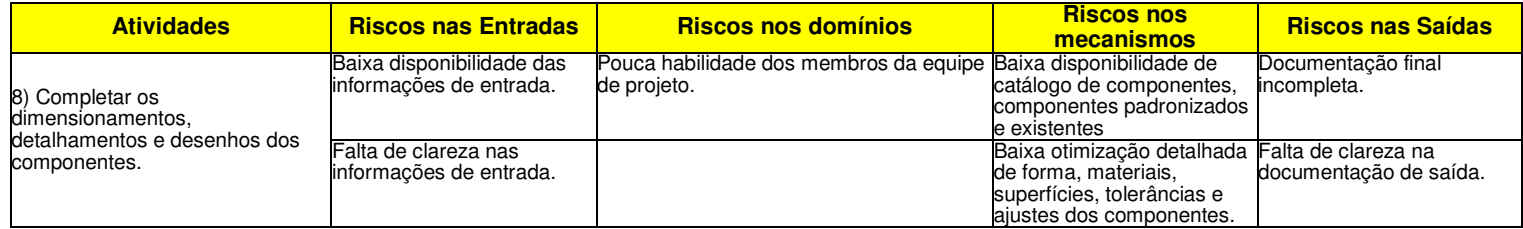

Quadro C.20 – Típicos riscos na atividade "Fixar as especificações técnicas do produto".

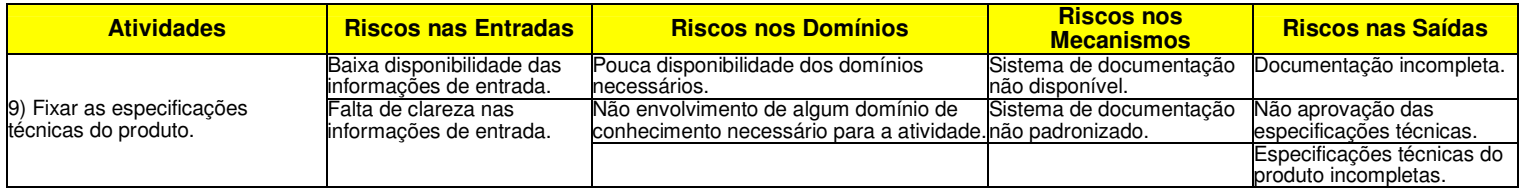

# **APÊNDICE D - IMPLEMENTAÇÃO COMPUTACIONAL DO SOFTWARE DE APOIO A METODOLOGIA DE GERENCIAMENTO INTEGRADO DE RISCOS TÉCNICOS E GERENCIAIS PARA O PROJETO DE PRODUTOS**

### **D.1 Introdução**

Como dito anteriormente, foi desenvolvido um protótipo computacional para auxiliar na aplicação dos principais métodos propostos nas três fases da metodologia proposta no Capítulo 4. Nesse sentido, este apêndice tem o objetivo de apresentar os requisitos considerados para o desenvolvimento deste protótipo computacional, as suas principais funções e a arquitetura do software. O software denominado de **SIGPRO** (**Si**stema de **G**erenciamento de **Pro**jetos) foi implementado em programação visual e orientada a objetos, utilizando a linguagem de programação Java.

### **D.2 Requisitos para o desenvolvimento do Protótipo Computacional SIGPRO**

 A fim de orientar o desenvolvimento do protótipo computacional **SIGPRO** foram definidos requisitos, considerando o modelo conceitual da Figura 4.3, e os requisitos da metodologia proposta apresentados no item 4.2. Assim, os requisitos para o desenvolvimento do **SIGPRO** são:

- Fornecer meios para a realização do planejamento de **projetos**, visto que as fases de identificação, análise e tratamento de riscos técnicos e gerenciais da metodologia se baseiam nas informações do plano de **projeto**;
- Considerar as atividades do projeto de produtos nos meios a serem desenvolvidos para o planejamento de **projetos**, pois a presente metodologia de GR é direcionada para o processo de projeto;
- Implementar os principais métodos para a identificação, análise e tratamentos dos riscos técnicos e gerenciais propostos no Capítulo 4, a fim de facilitar a sua aplicação. Dessa forma, busca-se incentivar a adoção da metodologia nas empresas, desenvolvendo-se uma postura pró-ativa nas equipes de desenvolvimento de produtos em relação ao GR;
- Desenvolver as interfaces do software, de modo a facilitar o seu uso e orientar a aprendizagem sobre os principais métodos propostos na metodologia;
- Possibilitar o armazenamento das informações geradas pelo software, de modo a criar um histórico de informações sobre GP nas empresas.

A seguir são apresentadas as principais funcionalidades do **SIGPRO** que foram desenvolvidas com base nos seus requisitos e na metodologia proposta no Capítulo 4.

### **D.3 O Software SIGPRO**

Como dito anteriormente, o presente software é constituído por dois módulos, conforme mostra a Figura D.1. O primeiro é destinado para o planejamento do escopo, equipe de projeto, tempo, qualidade e custo. O segundo é formado pelo módulo de risco. Esses dois módulos do **SIGPRO** correspondem à fase de planejamento do **projeto**, mostrada na Figura 4.4. Além desses módulos, o **SIGPRO** contém um módulo referente a um banco de dados para o armazenamento das informações geradas nos módulos 1 e 2.

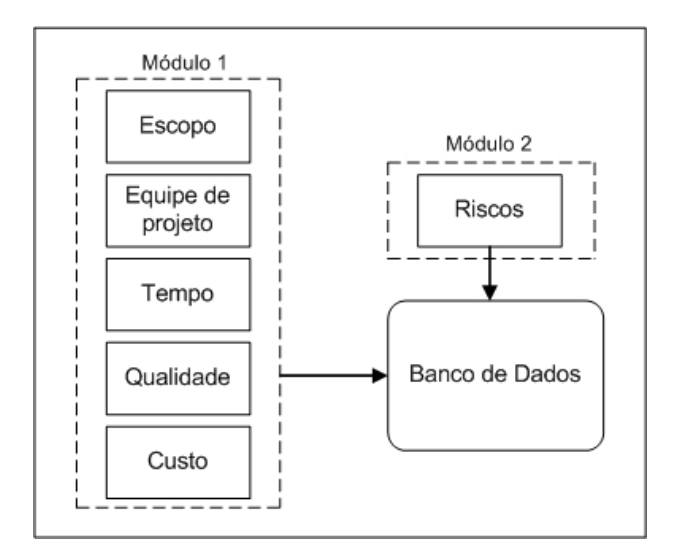

Figura D.1 – Módulos e Banco de Dados do **SIGPRO**.

Na seqüência, são apresentados os ambientes computacionais do **SIGPRO** e suas principais funções relativas a esses dois módulos do software. A Figura D.2 mostra a interface inicial do **SIGPRO**, na qual o usuário deve entrar com seu login e senha de acesso.

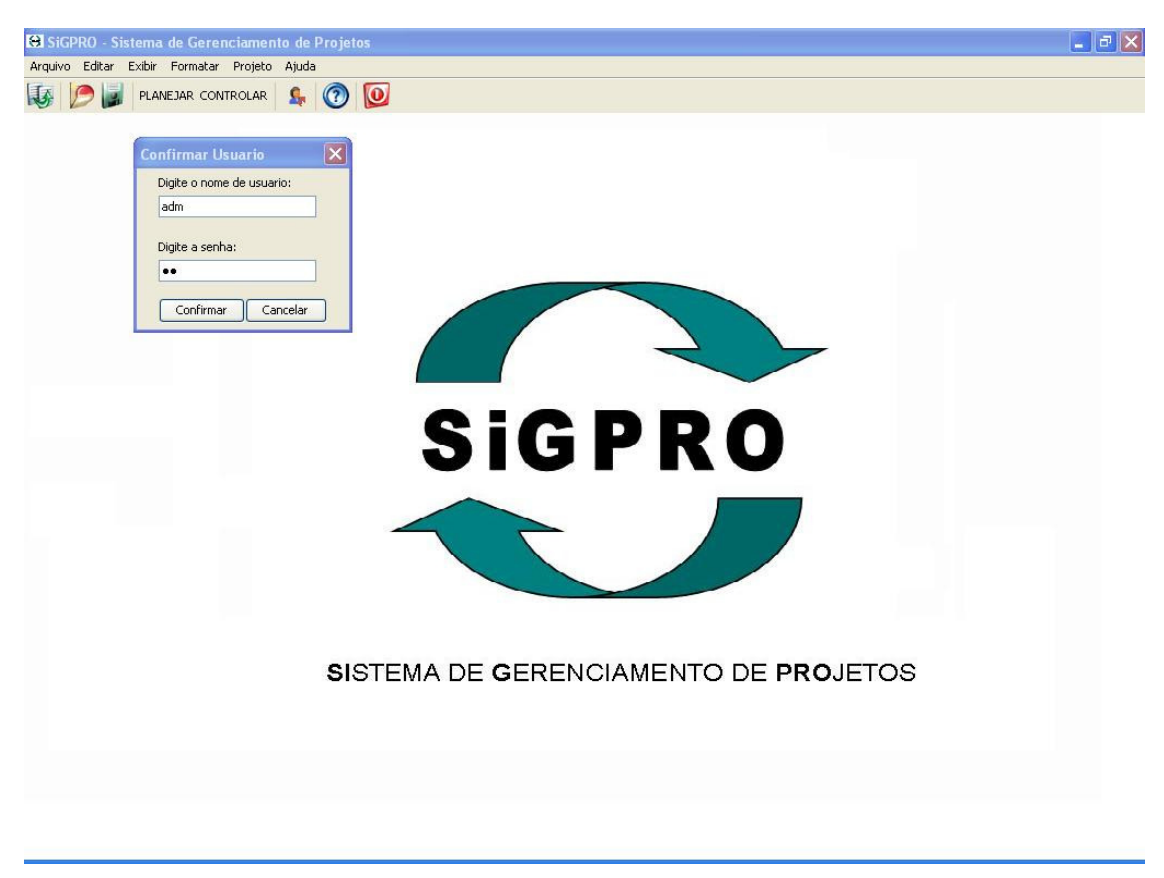

Figura D.2 – Interface de entrada do software **SIGPRO**.

Os menus do **SIGPRO** estão organizados de forma a facilitar o emprego das ferramentas de planejamento de **projeto** e a preparação das informações para o planejamento dos riscos, conforme descrito a seguir:

- **Menu Arquivo:** novo projeto, abrir projeto, salvar, importar e exportar informações e sair;
- **Menu Editar:** Copiar, colar, recortar, mudar senha e gerenciar usuários. Essa última opção permite liberar ou restringir o acesso do software aos membros da equipe de projeto;
- **Menu Exibir:** EDT, Gantt, gráficos e riscos;
- **Menu Formatar:** Fonte e escala;
- **Menu Projeto:** Planejar e controlar. Os menus planejar e controlar também aparecem na linha abaixo dos primeiros menus;
- **Menu Ajuda**: ajuda e "sobre"<sup>35</sup> .

 $\overline{a}$ 

Após feito o login, o software permite abrir um novo **projeto** ou carregar um existente dentro de uma lista de **projetos** cadastrados. Também, existe a possibilidade de selecionar

<sup>&</sup>lt;sup>35</sup> Algumas dessas funções não foram implementadas por se tratar de um protótipo computacional.

um **projeto** já existente e excluí-lo, conforme mostrado na Figura D.3. Então, neste momento, o usuário deve iniciar um novo **projeto** ou selecionar um já cadastrado, a fim de acessar os módulos do software.

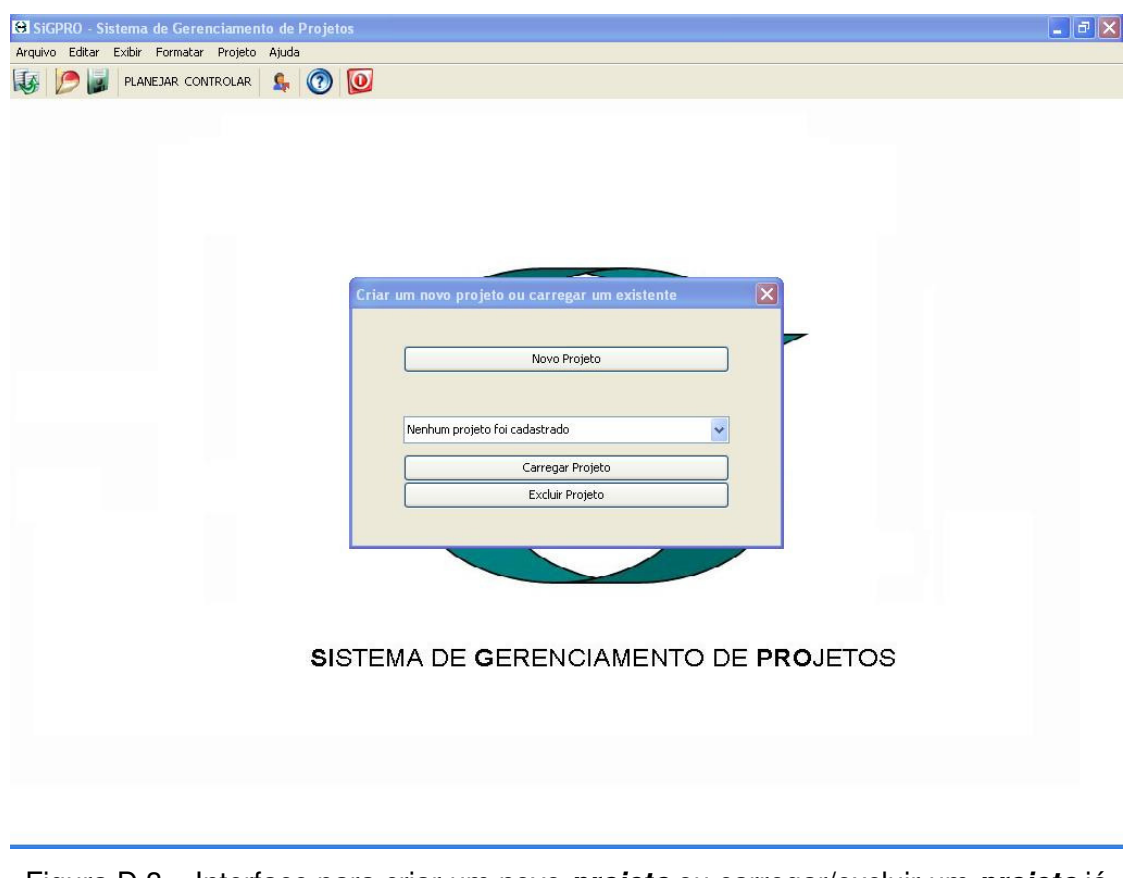

Figura D.3 – Interface para criar um novo **projeto** ou carregar/excluir um **projeto** já existente.

A seguir serão apresentadas as interfaces do módulo: escopo, equipe de projeto, tempo, custo e qualidade.

### **D.3.1 Módulo: Escopo, Equipe de Projeto, Tempo, Custo e Qualidade**

O primeiro módulo do **SIGPRO** inicia com a interface representada na Figura D.4 que se destina a definição do escopo do produto e do **projeto**.

Para cada **projeto** que se inicia no **SIGPRO** tem-se uma "Carta de Projeto", na qual é dado um nome para o **projeto**. Em seguida, são descritos os objetivos do **projeto<sup>36</sup>** , descrição do escopo do **projeto**/produto, justificativas, requisitos mínimos necessários, entregas do **projeto**, critérios de aceitação das entregas, restrições (restrições), riscos iniciais (gerais), limitações de fundo e estimativa inicial de custos.

 $\overline{a}$ 

<sup>36</sup> O exemplo de objetivo do **projeto** utilizado na Figura D.4 foi baseado em Scalice (2003).

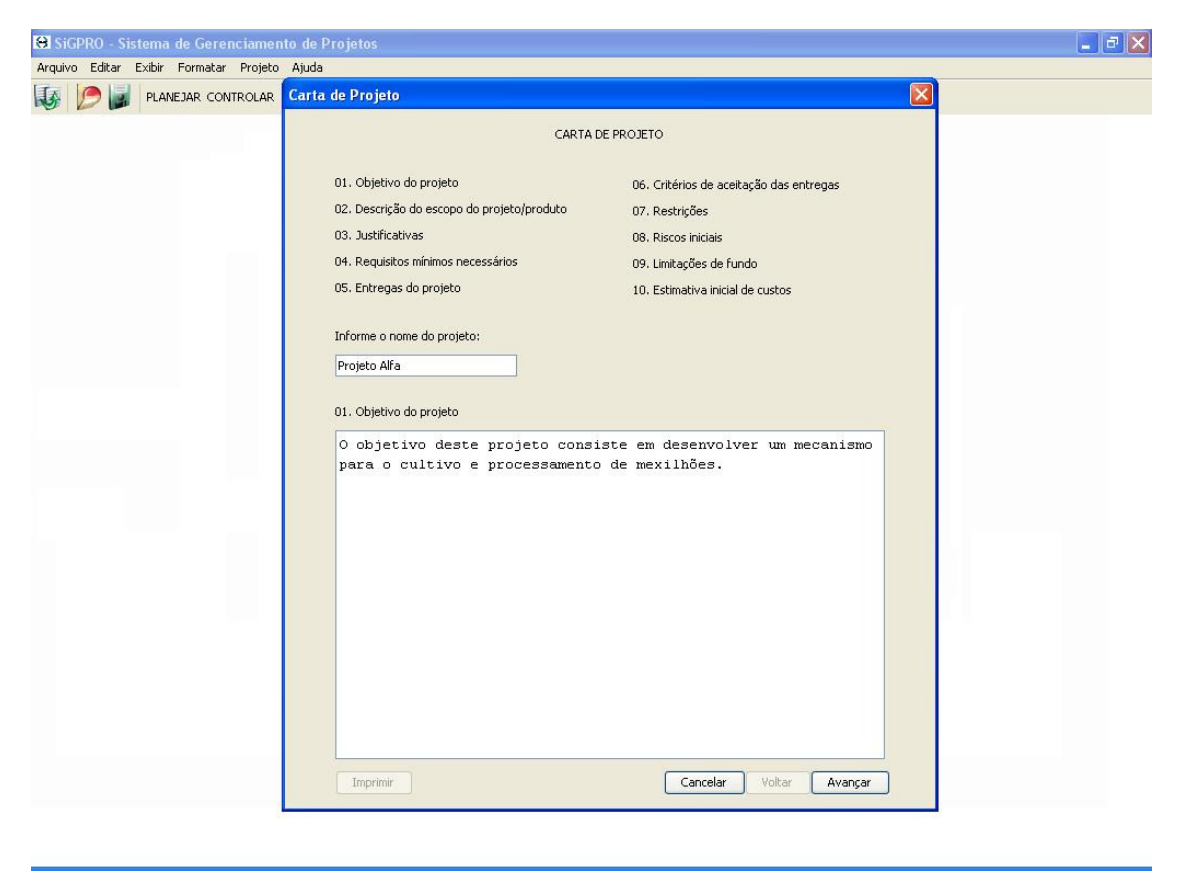

Figura D.4 – Interface inicial da Carta de **Projeto**.

Conforme mostra a Figura D.5, após o preenchimento dos campos da Carta de Projeto é possível imprimi-lá (Imprimir). Recomenda-se que a Carta de **Projeto** seja preenchida pela alta direção de forma a fornecer as diretrizes para o desenvolvimento do produto. Além disso, a Carta de **Projeto** serve como um aval para se iniciar o planejamento do **projeto**. Nesse sentido, a opção "concluir" conduz o software para uma tela chamada de "Confirmação da Carta de **Projeto**", Figura D.6.

A confirmação da Carta de **Projeto** é um recurso do software na qual é possível registrar o nome do responsável pela aprovação, a justificativa do porque da aprovação, e por fim um campo para complemento, ambos quando forem necessários.
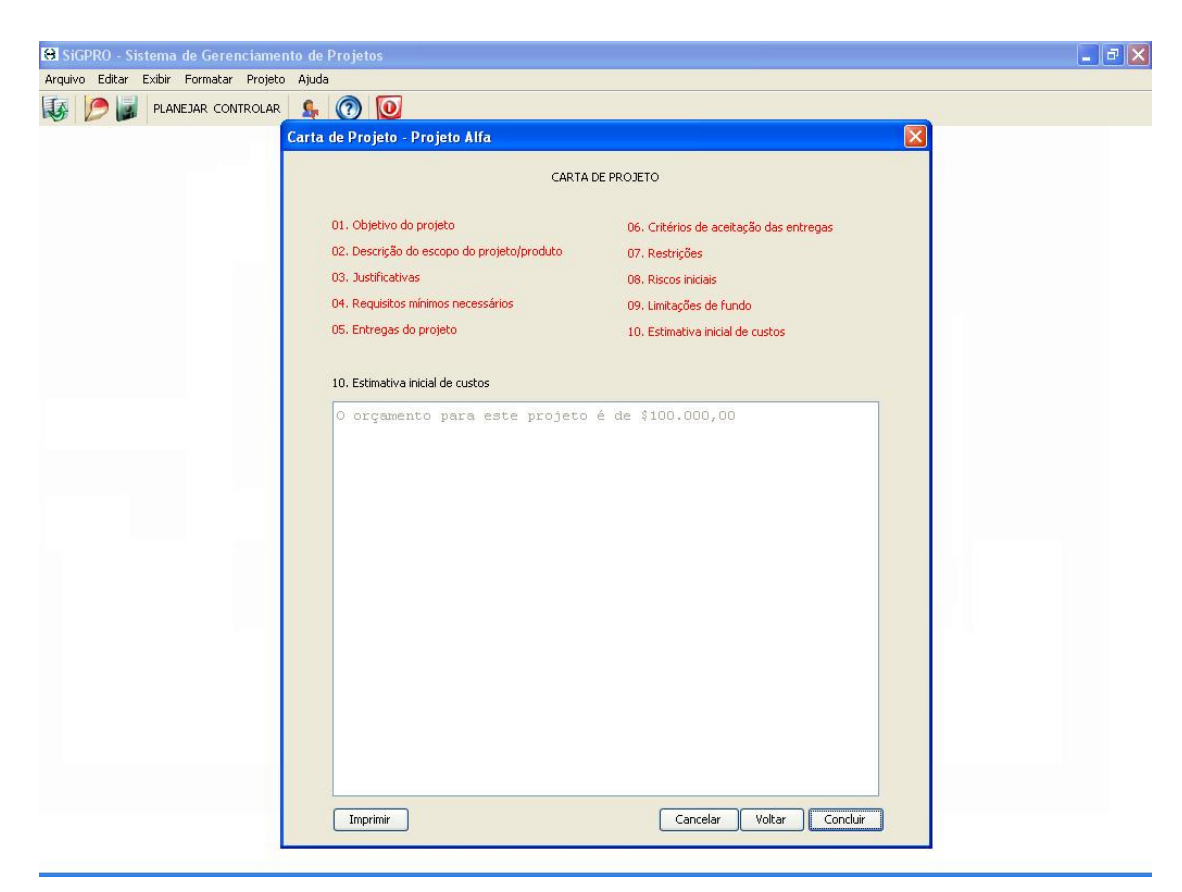

Figura D.5 – Interface de finalização da Carta de **Projeto**.

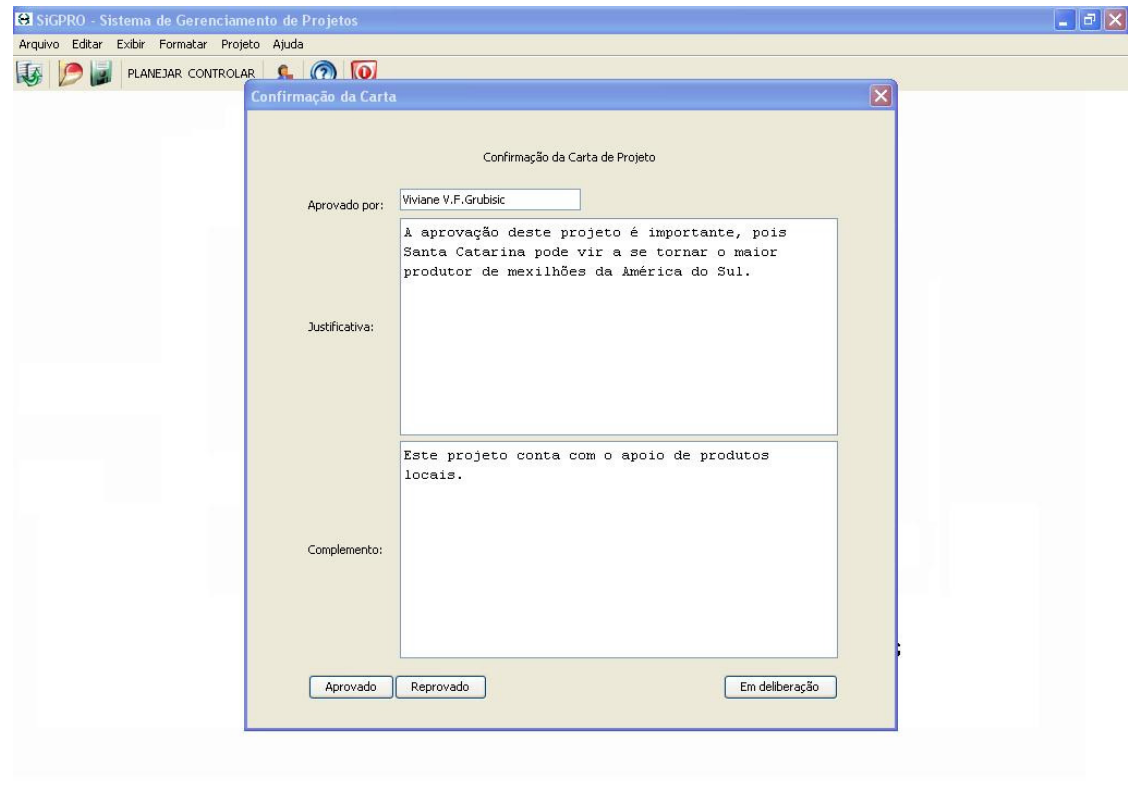

Figura D.6 – Interface de Confirmação da Carta de **Projeto**.

Feita a confirmação da Carta de **Projeto**, o software trata da definição do escopo do **projeto**, como mostra a Figura D.7. Nessa figura, à esquerda da tela tem-se a lista com as atividades do projeto informacional, conceitual, preliminar<sup>37</sup> e detalhado. Acima da lista de atividades propõem-se cinco ícones que permitem respectivamente: criar uma nova atividade, apagar uma atividade, renomear uma atividade, subir uma posição na lista de atividades e descer uma posição.

À direita, apresenta-se a Estrutura de Desdobramento do Trabalho (EDT) contendo as principais atividades do projeto informacional e conceitual. O objetivo da EDT é mostrar graficamente o trabalho a ser realizado no **projeto** necessário para atingir seus objetivos.

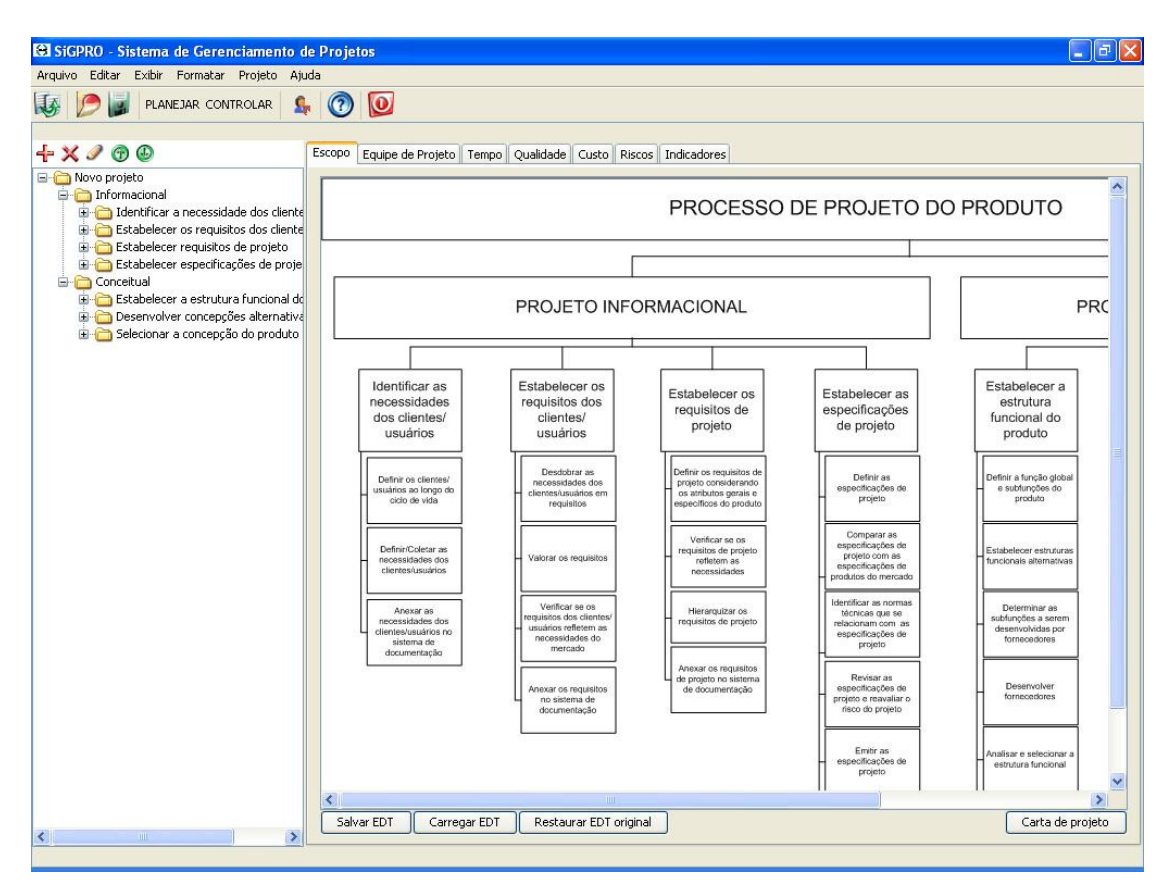

Figura D.7 – Interface da definição do Escopo do **Projeto**.

Uma vez definido o escopo do **projeto**, parte-se para a definição da equipe de projeto. A tela representada na Figura D.8 possibilita o registro daquelas pessoas que de alguma forma terão alguma responsabilidade no **projeto**. Para tal, foram disponibilizados os seguintes campos: nome, e-mail, função no **projeto**, custo/hora (R\$/h) e calendário, que tem a finalidade de mostrar o período no qual o membro da equipe estará alocado no **projeto**.

 $\overline{a}$ 

<sup>37</sup> A título de exemplo, somente as atividades do projeto informacional e conceitual foram implementadas no **SIGPRO**.

| SiGPRO - Sistema de Gerenciamento de Projetos                                  |                         |                          |                                          |                     |                     |  |                        |  |          | $= \ \vec{\sigma}\  \times$ |
|--------------------------------------------------------------------------------|-------------------------|--------------------------|------------------------------------------|---------------------|---------------------|--|------------------------|--|----------|-----------------------------|
| Arquivo Editar Exibir Formatar Projeto Ajuda                                   |                         |                          |                                          |                     |                     |  |                        |  |          |                             |
| PLANEJAR CONTROLAR                                                             | $\odot$<br>$\mathbf{r}$ | $\circ$                  |                                          |                     |                     |  |                        |  |          |                             |
| $+ \times 200$                                                                 |                         | Escopo Equipe de Projeto | Tempo Qualidade Custo Riscos Indicadores |                     |                     |  |                        |  |          |                             |
| Novo projeto<br>informacional                                                  |                         |                          |                                          |                     |                     |  | Equipe de projeto      |  |          |                             |
| Identificar a necessidade dos cliente<br>Estabelecer os requisitos dos cliente | Nome                    |                          |                                          | E-mail              |                     |  | Função                 |  | $R$ \$/h | Calendário                  |
| Estabelecer requisitos de projeto                                              | Maria                   |                          |                                          |                     | maria@teste.com.br  |  | Engenheira de produção |  | 80       | 01/04/2009 a 08/12/2        |
| Estabelecer específicações de proje                                            | João<br>Marcos          |                          |                                          |                     | joao@teste.com.br   |  | Marketing              |  | 80       | 1/04/2009 a 20/02/2009      |
| Conceitual                                                                     |                         |                          |                                          |                     | marcos@teste.com.br |  | Engenheiro mecânico    |  | 80       | 1/04/2009 a 08/12/2009      |
| Estabelecer a estrutura funcional de<br>Desenvolver concepções alternativa     | Felipe                  |                          |                                          | felipe@teste.com.br |                     |  | Engenheiro eletricista |  | 80       | 1/04/2009 a 08/12/2009      |
|                                                                                |                         |                          |                                          |                     |                     |  |                        |  |          |                             |
| $\rightarrow$<br>$\left\langle \cdot \right\rangle$<br><b>TILL</b>             |                         | Adicionar linha          | Remover linha selecionada                |                     |                     |  |                        |  |          |                             |
|                                                                                |                         |                          |                                          |                     |                     |  |                        |  |          |                             |

Figura D.8 – Interface do planejamento da Equipe de Projeto.

O planejamento do tempo, representado na Figura D.9, apresenta a lista de atividades do projeto informacional e conceitual, um campo para definição da precedência, duração das atividades em dias, data de início e término das atividades e recursos humanos. A duração da atividade é calculada automaticamente pelo software assim que suas datas de início e término são definidas pelo usuário. A duração do **projeto** (em dias), também, é calculada pelo software com base na duração das atividades definidas. Além disso, é possível gerar o gráfico de Gantt para as atividades, conforme o exemplo mostrado na Figura D.10.

| Arquivo Editar Exibir Formatar Projeto Ajuda |                                                                                                    |                         |                  |                  |                               |            |                |                       |
|----------------------------------------------|----------------------------------------------------------------------------------------------------|-------------------------|------------------|------------------|-------------------------------|------------|----------------|-----------------------|
| PLANEJAR CONTROLAR                           | $\odot$ $\odot$<br>$S_{n}$                                                                           |                         |                  |                  |                               |            |                |                       |
|                                              |                                                                                                    |                         |                  |                  |                               |            |                |                       |
| $+ \times 200$                               | Escopo Equipe de Projeto   Tempo   Qualidade   Custo   Riscos   Indicadores                          |                         |                  |                  |                               |            |                |                       |
| Novo projeto<br>Informacional                |                                                                                                    |                         |                  |                  | Duração do projeto (em dias): |            |                | 22                    |
| Conceitual                                   | Tarefas<br>N°                                                                                        | Precedencia             |                  | Duração(em dias) |                               |            | Data de início | Data de te            |
|                                              | Definir os clientes/usuarios                                                                         |                         |                  | 04/03/2008       |                               |            | 05/03/2008 ^   |                       |
|                                              | $\overline{2}$<br>Coletar necessidade dos clientes/usuarios                                          | 1                       | 5                |                  |                               |            | 06/03/2008     | 11/03/2008            |
|                                              | $\overline{3}$<br>Formalizar a necessidade dos clientes/usuarios                                     | 2                       | 9                |                  |                               |            | 12/03/2008     | 21/03/2008            |
|                                              | 4<br>Anexa necessidade dos clientes/usuarios                                                         | l3                      | 2                |                  |                               |            | 24/03/2008     | 26/03/2008            |
|                                              | Desdobrar necessidades de clientes/usuarios em requisitos<br>5                                       | $\overline{\mathbf{4}}$ | 4                |                  |                               | 27/03/2008 |                |                       |
|                                              | ĥ<br>Valorar os requisitos                                                                           | 5                       |                  | 01/04/2008       |                               | 02/04/2008 |                |                       |
|                                              | Verificar se requisitos refletem necessidades do mercado<br>17                                       | <sup>6</sup>            | ۱a               | 03/04/2008       |                               |            | 03/04/2008     |                       |
|                                              | <sup>8</sup><br>Anexar requisitos                                                                    | 5:6:7                   |                  |                  |                               |            | 03/04/2008     |                       |
|                                              | l9.<br>Definir requisitos de projeto                                                                 |                         |                  | & Calendário     |                               |            | $\mathsf{X}$   |                       |
|                                              | $10-1$<br>Verificar requisitos de projeto                                                            |                         |                  |                  | Abril                         | $\vee$     | 2008 순         |                       |
|                                              | Hierarquizar requisitos de projeto<br>11                                                             |                         |                  |                  |                               |            |                |                       |
|                                              | 12<br>Anexar requisitos de projeto                                                                   |                         |                  |                  | Seg Ter Qua Qui Sex Sáb Don   |            |                |                       |
|                                              | 13<br>Definir as especificações de projeto                                                           |                         | $\mathbf{1}$     | $\overline{c}$   | 3<br>4                        | 5          | 6              |                       |
|                                              | Comparar as específicações de projeto<br>14                                                          |                         | 7<br>8           | 9                | 10<br>11                      | 12         | -13            |                       |
|                                              | 15<br>Identificar as normas técnicas                                                                 |                         | 15<br>14         | 16               | 17<br>18                      | 19         | 20             |                       |
|                                              | Revisar específicações de projeto<br>16<br>17                                                        |                         | 21<br>22         | 23               | 25<br>24                      | 26         | 27             |                       |
|                                              | Emitir as especificações de projeto                                                                  |                         | 29<br>28         | 30               |                               |            |                |                       |
|                                              | Anexar as especificações de projeto<br>18<br>19                                                      |                         |                  |                  |                               |            |                |                       |
|                                              | Definir a função global e as subfunções do produto<br>Estabelecer estruturas funcionais alternativas |                         |                  |                  |                               | nenhum     |                |                       |
|                                              | 20<br>Determinar as subfunções a serem desenvolvidas por fornecedores<br>21                          |                         | hoje: 13/08/2008 |                  |                               |            |                |                       |
|                                              | 22<br>Desenvolver fornecedores                                                                       |                         |                  | Selecionar data  |                               |            |                |                       |
|                                              | 23<br>Analisar e selecionar a estrutura funcional                                                    |                         | 'n               |                  |                               |            |                |                       |
|                                              | 24<br>Anexar as informações da atividade ao sistema de documentação                                  |                         | lo.              |                  |                               |            |                |                       |
|                                              | 25<br>Desenvolver principios de solução para cada subfunção                                          |                         | o                |                  |                               |            |                |                       |
|                                              | 26<br>Combinar os princípios de solução                                                              |                         | 'n               |                  |                               |            |                |                       |
|                                              | Monitorar desenvolvimento das concepções em relação às especificaçõe<br>27                           |                         | o                |                  |                               |            |                |                       |
|                                              | Selecionar concepções mais adequadas<br>28                                                           |                         | 'n               |                  |                               |            |                |                       |
|                                              | Modelar as concepções que atendam as especificações do projeto<br>29                                 |                         | ۱o               |                  |                               |            |                |                       |
|                                              | 30<br>Estimar custos das concepções                                                                  |                         | 'n               |                  |                               |            |                |                       |
|                                              | 31                                                                                                   |                         | lo               |                  |                               |            |                |                       |
|                                              | Anexar informações de atividades ao sistema de documentação                                          |                         | ⊨                |                  |                               |            |                |                       |
|                                              | ≺<br>TITE.                                                                                           |                         |                  |                  |                               |            |                | $\blacktriangleright$ |
|                                              | <b>Exibir Gantt</b>                                                                                  |                         |                  |                  |                               |            |                |                       |

Figura D.9 – Interface principal do planejamento do Tempo.

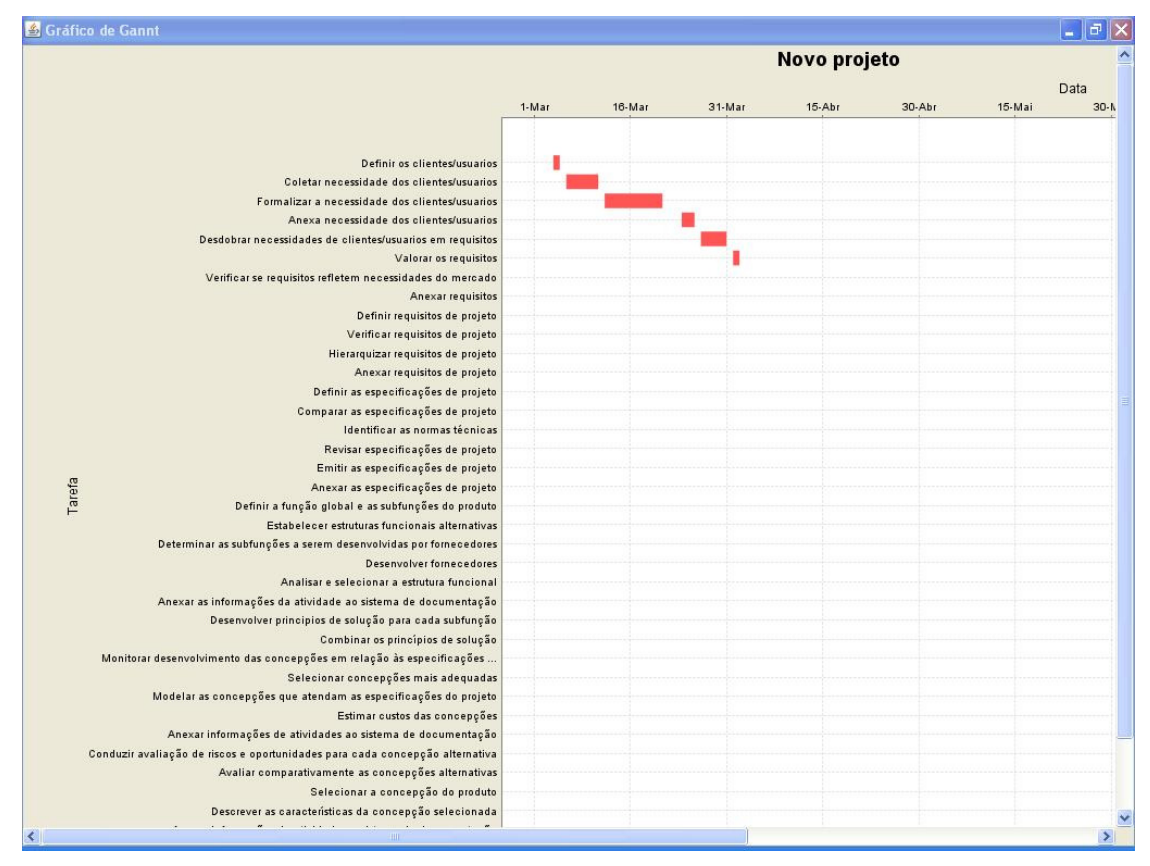

Figura D.10 – Interface do Gráfico de Gantt para atividades do projeto informacional.

 O sistema computacional **SIGPRO** disponibiliza um campo para a definição da qualidade do **projeto** e do produto requerida, como pode ser visto na Figura D.11. Na parte superior da interface é possível inserir os padrões de qualidade exigidos para o **projeto** e as ações para atender esses padrões. Na parte inferior são disponibilizados campos para inserir os padrões de qualidade exigidos para o produto. Em ambos os casos existem links para adicionar e remover linhas.

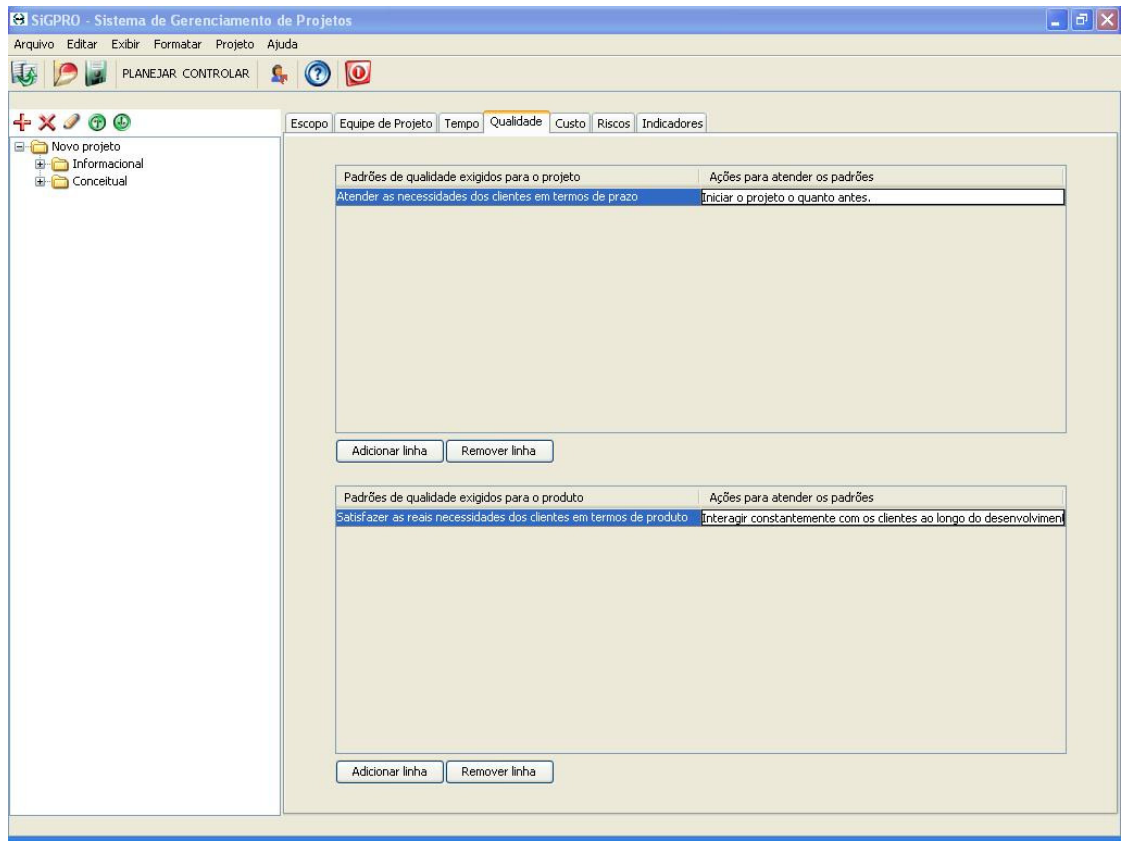

Figura D.11 – Interface do planejamento da Qualidade do **Projeto** e do Produto.

O software em questão permite, também, o planejamento dos custos das atividades do **projeto**, Figura D.12. Em tal parte do software é possível estimar e registrar os custos relativos aos recursos humanos, materiais, equipamentos, extras e o total dos custos para cada atividade do **projeto**.

| PLANEJAR CONTROLAR              | $\odot$<br> O <br>Я.                                                                      |                     |                |                |                |                |
|---------------------------------|-------------------------------------------------------------------------------------------|---------------------|----------------|----------------|----------------|----------------|
|                                 |                                                                                           |                     |                |                |                |                |
| $+ \times 200$                  | Escopo   Equipe de Projeto   Tempo   Qualidade   Custo<br>Riscos   Indicadores            |                     |                |                |                |                |
| Projeto Alfa<br>E Informacional |                                                                                           |                     |                |                |                |                |
| Conceitual                      | Tarefa                                                                                    | Custos<br><b>RH</b> | Material       |                | Extras         | Total          |
|                                 |                                                                                           |                     |                | Equipamentos   |                |                |
|                                 | Definir os clientes/usuarios<br>Coletar necessidade dos clientes/usuarios                 | 6000                | 1000<br>15000  | 2000<br>5000   | 1000<br>5000   | 10000.0        |
|                                 |                                                                                           | 6000                | 0.0            | 0.0            | 0.0            | 31000.0<br>0.0 |
|                                 | Formalizar a necessidade dos clientes/usuarios<br>Anexa necessidade dos clientes/usuarios | 0.0<br>0.0          | lo.o           | 0.0            | 0.0            | 0.0            |
|                                 | Desdobrar necessidades de clientes/usuarios em requisitos                                 | 0.0                 | 0.0            | 0.0            | 0.0            | 0.0            |
|                                 | Valorar os reguisitos                                                                     | 0.0                 | 0.0            | 0.0            | 0.0            | 0.0            |
|                                 | Verificar se requisitos refletem necessidades do mercado                                  | 0.0                 | 0.0            | 0,0            | 0.0            | 0.0            |
|                                 | Anexar requisitos                                                                         | 0.0                 | 0.0            | 0.0            | 0.0            | 0.0            |
|                                 | Definir requisitos de projeto                                                             | 0.0                 | 0.0            | 0.0            | 0.0            | 0.0            |
|                                 | Verificar reguisitos de projeto                                                           | 0.0                 | 0.0            | 0.0            | 0.0            | 0.0            |
|                                 | Hierarquizar requisitos de projeto                                                        | 0.0                 | lo.o           | 0.0            | 0.0            | 0.0            |
|                                 | Anexar requisitos de projeto                                                              | 0.0                 | 0.0            | 0.0            | 0.0            | 0.0            |
|                                 | Definir as específicações de projeto                                                      | 0.0                 | 0.0            | 0.0            | $ 0,0\rangle$  | 0.0            |
|                                 | Comparar as específicações de projeto                                                     | 0.0                 | 0.0            | 0.0            | 0.0            | 0.0            |
|                                 | Identificar as normas técnicas                                                            | 0.0                 | 0.0            | 0.0            | 0.0            | 0.0            |
|                                 | Revisar especificações de projeto                                                         | 0.0                 | 0,0            | 0.0            | 0.0            | 0.0            |
|                                 | Emitir as especificações de projeto                                                       | 0.0                 | 0.0            | 0.0            | 0.0            | 0.0            |
|                                 | Anexar as especificações de projeto                                                       | 0.0                 | 0.0            | 0.0            | 0.0            | 0.0            |
|                                 | Definir a função global e as subfunções do produto                                        | 0.0                 | 0.0            | 0.0            | 0.0            | 0.0            |
|                                 | Estabelecer estruturas funcionais alternativas                                            | 0.0                 | 0.0            | 0.0            | 0.0            | 0.0            |
|                                 | Determinar as subfunções a serem desenvolvidas por fornecedores                           | 0.0                 | 0.0            | 0,0            | 0.0            | 0.0            |
|                                 | Desenvolver fornecedores                                                                  | 0.0                 | 0.0            | 0.0            | 0.0            | 0.0            |
|                                 | Analisar e selecionar a estrutura funcional                                               | 0.0                 | 0.0            | 0.0            | 0.0            | 0.0            |
|                                 | Anexar as informações da atividade ao sistema de documentação                             | 0.0                 | 0.0            | 0.0            | 0.0            | 0.0            |
|                                 | Desenvolver principios de solução para cada subfunção                                     | 0.0                 | 0.0            | 0.0            | $ 0,0\rangle$  | 0.0            |
|                                 | Combinar os princípios de solução                                                         | n.n                 | ln.n           | n.n            | 0.0            | 0.0            |
|                                 | Monitorar desenvolvimento das concepções em relação às específicaçõe 0.0                  |                     | 0.0            | 0.0            | 0.0            | 0.0            |
|                                 | Selecionar concepções mais adequadas                                                      | 0.0                 | lo.o           | 0.0            | 0.0            | 0.0            |
|                                 | Modelar as concepções que atendam as especificações do projeto                            | 0.0                 | 0.0            | 0.0            | 0.0            | 0.0            |
|                                 | Estimar custos das concepções                                                             | 0.0                 | 0.0            | 0.0            | 0.0            | 0.0            |
|                                 | Anexar informações de atividades ao sistema de documentação                               | 0.0                 | 0.0            | 0.0            | 0.0            | 0.0            |
|                                 | Conduzir avaliação de riscos e oportunidades para cada concepção alte                     | 0.0                 | 0.0            | 0.0            | 0.0            | 0.0            |
|                                 | nualiar comparativamente ac concencões alternativas.                                      | 0.0                 | n <sub>0</sub> | n <sub>0</sub> | 0 <sub>0</sub> | 0.0            |

Figura D.12 – Interface do planejamento dos Custos.

 Por fim, tem-se que os resultados obtidos no módulo escopo, equipe de projeto, tempo, qualidade e custo servirão de base para a identificação dos riscos técnicos e gerenciais, na análise integrada desses riscos e na definição de ações para eles, dentro do contexto do **projeto** e de acordo com a suas necessidades. A seguir, o módulo riscos será apresentado.

#### **D.3.2 Módulo: Riscos**

 Este item apresenta a implementação dos principais métodos propostos na metodologia de gerenciamento integrado de riscos técnicos e gerenciais para o projeto de produtos, Capítulo 4. Dessa forma, o módulo riscos no **SIGPRO** engloba as fases de identificação, análise e tratamento dos riscos, conforme mostra a Figura D.13.

#### **D.3.2.1 Identificação de Riscos Técnicos e Gerenciais**

Para a identificação dos riscos técnicos o **SIGPRO** disponibiliza a Base de Riscos Técnicos, Figura D.13, das atividades do projeto informacional e conceitual, propostas no Capítulo 4. Além disso, à medida que a equipe de planejamento identifica riscos técnicos por meio das questões investigativas propostas na atividade 4.4.1, Figura, 4.7, da metodologia, esses podem ser incluídos na Base de Riscos Técnicos do **SIGPRO** na atividade correspondente ao risco, por meio do link "Adicionar linha". Os riscos presentes na Base de Riscos Técnicos que não forem pertinentes para o **projeto**, podem ser excluídos. Para isso, seleciona-se o risco desejado na Base de Riscos Técnicos e, em seguida o link "Apagar risco". Ao final, como será visto o software apresenta a lista de riscos do **projeto**.

| Arquivo Editar Exibir Formatar Projeto Ajuda         |              |                                                                                             |                                                                                      |                                                                                            |                                                             |  |  |
|------------------------------------------------------|--------------|---------------------------------------------------------------------------------------------|--------------------------------------------------------------------------------------|--------------------------------------------------------------------------------------------|-------------------------------------------------------------|--|--|
| PLANEJAR CONTROLAR                                   | $\mathbf{a}$ | $\odot$ $\odot$                                                                             |                                                                                      |                                                                                            |                                                             |  |  |
| $+ \times 200$                                       |              | Escopo Equipe de Projeto Tempo Qualidade Custo Riscos Indicadores                           |                                                                                      |                                                                                            |                                                             |  |  |
| Novo projeto<br>Informacional<br><b>E</b> Conceitual |              | Identificação dos Riscos     Análise dos Riscos     Tratamento dos Riscos                   |                                                                                      |                                                                                            |                                                             |  |  |
|                                                      |              |                                                                                             |                                                                                      | Identificar a necessidade dos clientes/usuarios                                            | $\checkmark$                                                |  |  |
|                                                      |              | Riscos nas entradas                                                                         | Riscos nos domínios                                                                  | Riscos nos mecanismos                                                                      | Riscos nas saídas                                           |  |  |
|                                                      |              | Escassez de informações<br>pertinentes.                                                     | Não envolvimento de algum<br>domínio de conhecimento<br>necessário para a atividade. | Seleção de método inadequado<br>para as condições do projeto.                              | Falta de clareza das necessidades<br>dos clientes/usuários. |  |  |
|                                                      |              | Mudanças nas necessidades dos<br>clientes/usuários.                                         | Falta de disponibilidade dos<br>usuários/clientes.                                   | Baixa taxa de retorno de respostas Falta de completeza das<br>dos questionários aplicados. | necessidades dos<br>clientes/usuários.                      |  |  |
|                                                      |              | Clientes/usuários expressam<br>necessidades em termos de<br>soluções e não de necessidades. | Ausência de habilidades<br>necessárias na equipe de<br>desenvolvimento.              | Dificuldades para entrevistar os<br>participantes.                                         | Falta de registro das necessidades<br>dos clientes obtidas. |  |  |
|                                                      |              |                                                                                             | Definição incompleta dos<br>usuários/clientes do projeto.                            |                                                                                            |                                                             |  |  |
|                                                      |              |                                                                                             |                                                                                      |                                                                                            |                                                             |  |  |
|                                                      |              |                                                                                             |                                                                                      |                                                                                            |                                                             |  |  |

Figura D.13 – Interface inicial do módulo Riscos do software **SIGPRO**.

 Em se tratando da atividade 4.4.2 da presente metodologia, caracterização dos riscos técnicos, o **SIGPRO** disponibiliza o Formulário de Identidade de Risco Técnico proposto. Nesse Formulário é possível registrar os elementos dos riscos e armazená-los no sistema computacional.

 O link "Exibir formulário de identidade" permite acessar esse formulário, conforme mostra a Figura D.13. A interface inicial do Formulário de Identidade de Risco Técnico é mostrada na Figura D.14, na qual consta um exemplo de caracterização do risco "Representação do produto em termos de solução e não em termos das suas funcionalidades", do projeto conceitual.

 Na interface representada na Figura D.14, os campos fase, atividade, categoria de risco "processo de projeto", código e o nome do risco são preenchidos automaticamente pelo software. Os demais, responsável, descrição, domínios envolvidos e informações extras devem ser preenchidos pelo usuário. Os elementos causa, causa-raiz e impacto são registrados nos campos da Figura D.15, ou seja, na segunda interface do Formulário de Identidade de Risco Técnico.

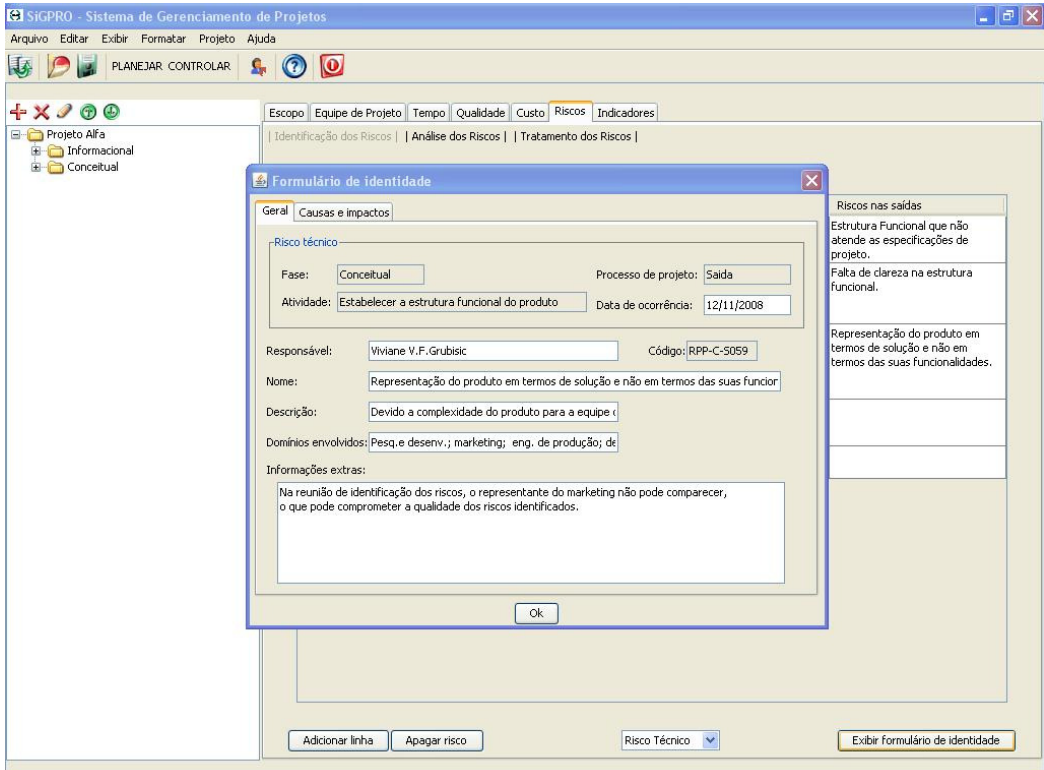

Figura D.14 – Primeira Interface do Formulário de Identidade de Risco Técnico.

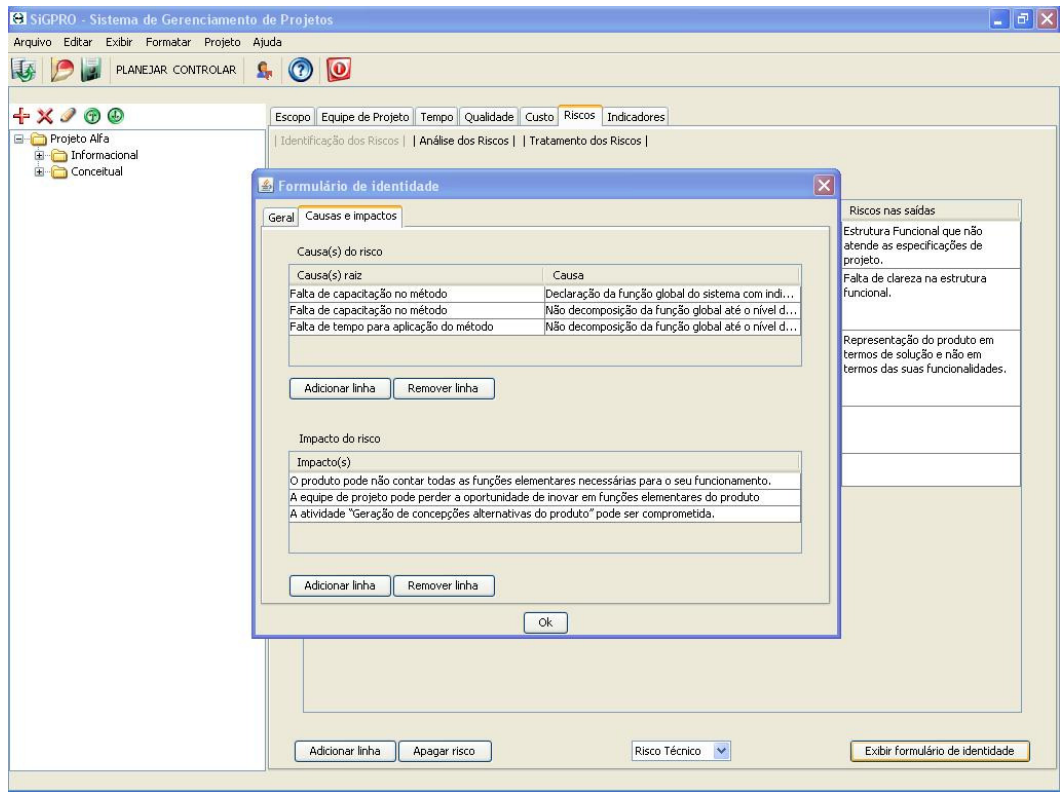

Figura D.15 – Segunda Interface do Formulário de Identidade de Risco Técnico.

Os mesmos procedimentos da identificação e caracterização dos riscos técnicos no **SIGPRO** servem para os riscos gerenciais. Baseadas nas atividades 4.4.3 e 4.4.4 da metodologia proposta, as Figuras D.16, D.17 e D.18 mostram a Base de Riscos Gerenciais, a primeira e segunda interface do Formulário de Identidade de Risco Gerencial, respectivamente.

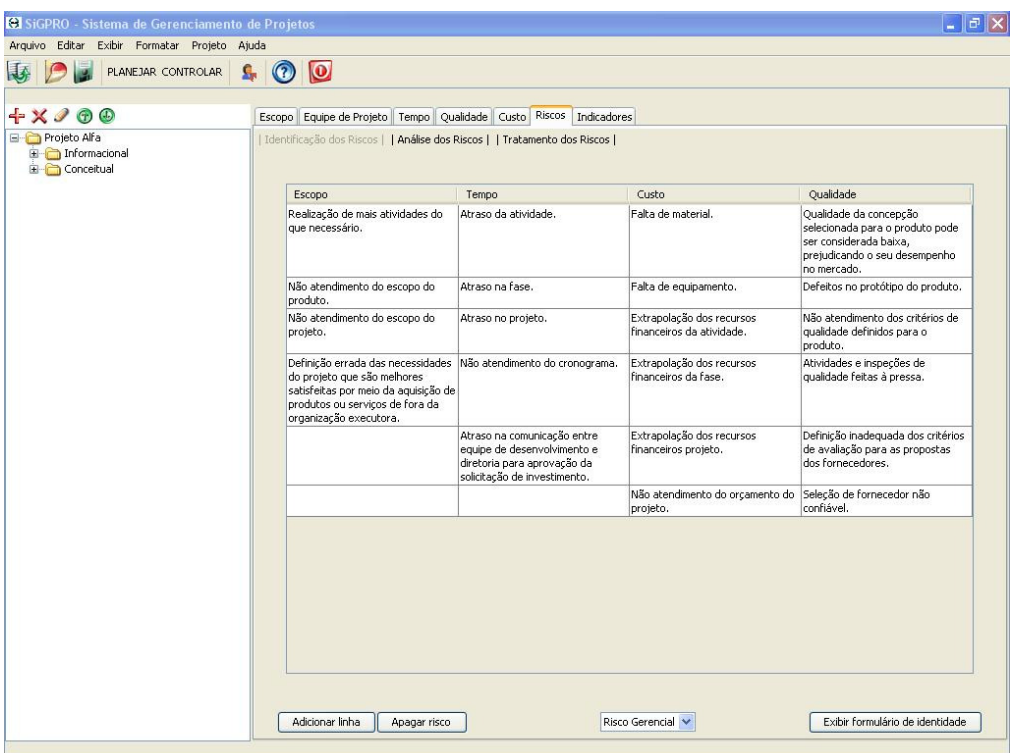

Figura D.16 – Interface principal da Base de Risco Gerencial.

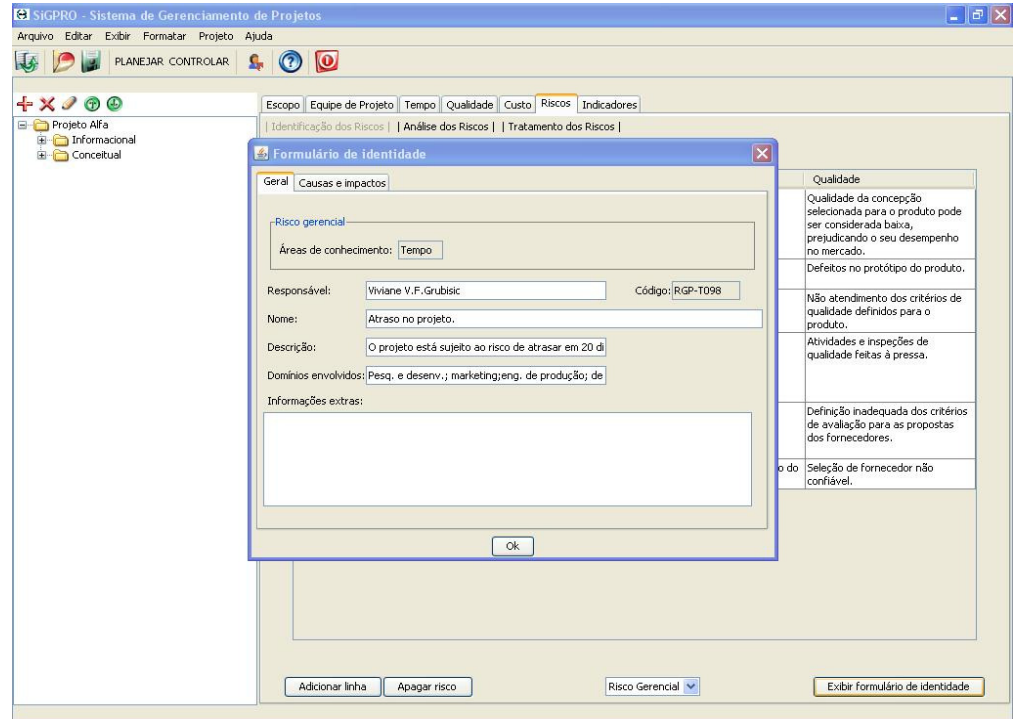

Figura D.17 – Primeira interface do Formulário de Identidade de Risco Gerencial.

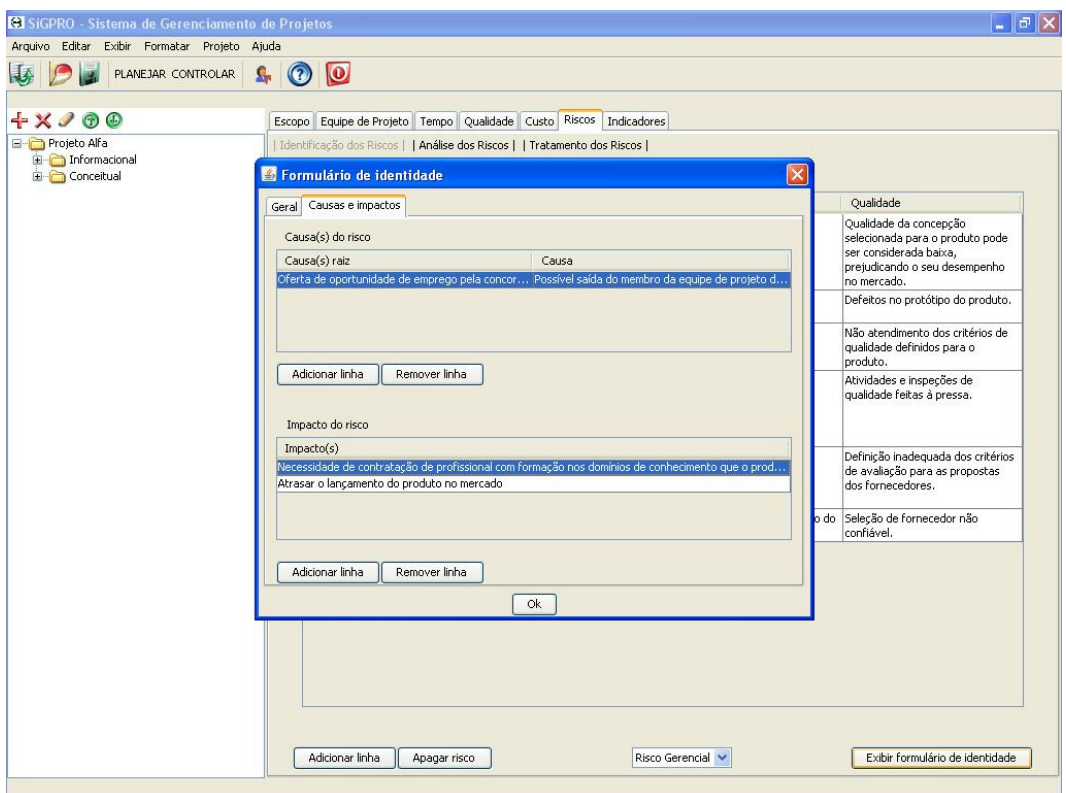

Figura D.18 – Segunda interface do Formulário de Identidade de Risco Gerencial.

 Por fim, na fase de identificação dos riscos técnicos e gerenciais, tem-se a lista de riscos do **projeto**, Figura D.19. Da mesma forma que na metodologia, cada risco da lista é acompanhado pelo seu respectivo código.

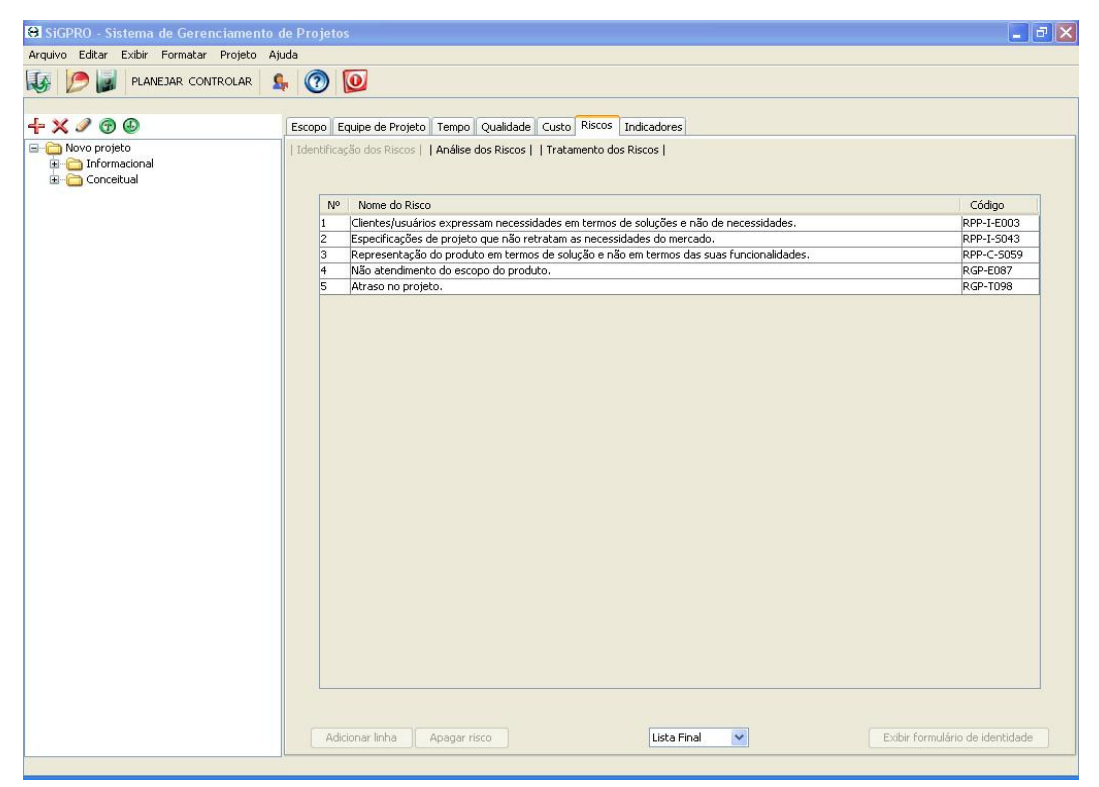

Figura D.19 – Interface da Lista de Riscos Técnicos e Gerenciais do **projeto**.

### **D.3.2.2 Análise Integrada de Riscos Técnicos e Gerenciais**

Finalizada a identificação e caracterização dos riscos técnicos e gerenciais, o software **SIGPRO** permite realizar a análise desses riscos, segundo os principais métodos propostos na metodologia. A primeira tela da análise de riscos conta com os riscos identificados na fase anterior no **SIGPRO**, como pode ser visto na Figura D.20. Nesta tela, também, são disponibilizados campos (colunas) para a aplicação do método para o cálculo do peso de importância dos riscos, apresentado na atividade 4.5.1, priorizar os riscos técnicos e gerenciais. Para realizar este cálculo, o usuário deve entrar com o valor da probabilidade de ocorrência, os valores da gravidade dos impactos, Figura D.21, e a probabilidade de ocorrência a ser atingida. A média aritmética das gravidades, a taxa de redução do risco, o peso absoluto e o peso relativo do risco são calculados pelo software.

| Arquivo Editar Exibir Formatar Projeto Ajuda |                              | <b>B</b> SiGPRO - Sistema de Gerenciamento de Projetos                    |                             |                                                      | $\boxed{\blacksquare \blacksquare \blacksquare} \times$ |
|----------------------------------------------|------------------------------|---------------------------------------------------------------------------|-----------------------------|------------------------------------------------------|---------------------------------------------------------|
|                                              |                              |                                                                           |                             |                                                      |                                                         |
| 场<br>PLANEJAR CONTROLAR                      | $\odot$<br>£.                | $\circ$                                                                   |                             |                                                      |                                                         |
| $+ \times 200$                               |                              | Escopo Equipe de Projeto Tempo Qualidade Custo Riscos Indicadores         |                             |                                                      |                                                         |
| Novo projeto<br>Informacional                |                              | Identificação dos Riscos     Análise dos Riscos     Tratamento dos Riscos |                             |                                                      |                                                         |
| Conceitual                                   | No                           | Risco                                                                     | Probabilidade de ocorrência | Média da gravidade dos impactos                      | Meta da Prot                                            |
|                                              |                              | Clientes/usuários expressam necessidades em te 60                         |                             | 0,9                                                  | $\mathbf{1}$                                            |
|                                              | $\overline{2}$               | Especificações de projeto que não retratam as n 70                        |                             | 0,7                                                  | 10                                                      |
|                                              | $\overline{3}$               | Representação do produto em termos de soluçã 20                           |                             | 0,9                                                  | 10                                                      |
|                                              | $\overline{4}$               | Não atendimento do escopo do produto.                                     | 50                          | 0,6                                                  | $\vert$ 1                                               |
|                                              | $\overline{5}$               | Atraso no projeto.                                                        | 60                          | 0,9                                                  | $\vert$ 1                                               |
|                                              | $\left\langle \right\rangle$ | <b>TILL</b>                                                               |                             |                                                      | $\rightarrow$                                           |
|                                              |                              | Matriz de correlação dos riscos                                           |                             | Análise bayesiana para o risco gerencial (tempo)     |                                                         |
|                                              |                              |                                                                           |                             |                                                      |                                                         |
|                                              |                              | Probabilidade condicional dos riscos                                      |                             | Análise bayesiana para o risco gerencial (qualidade) |                                                         |

Figura D.20 – Interface inicial da análise integrada de riscos técnicos e gerenciais.

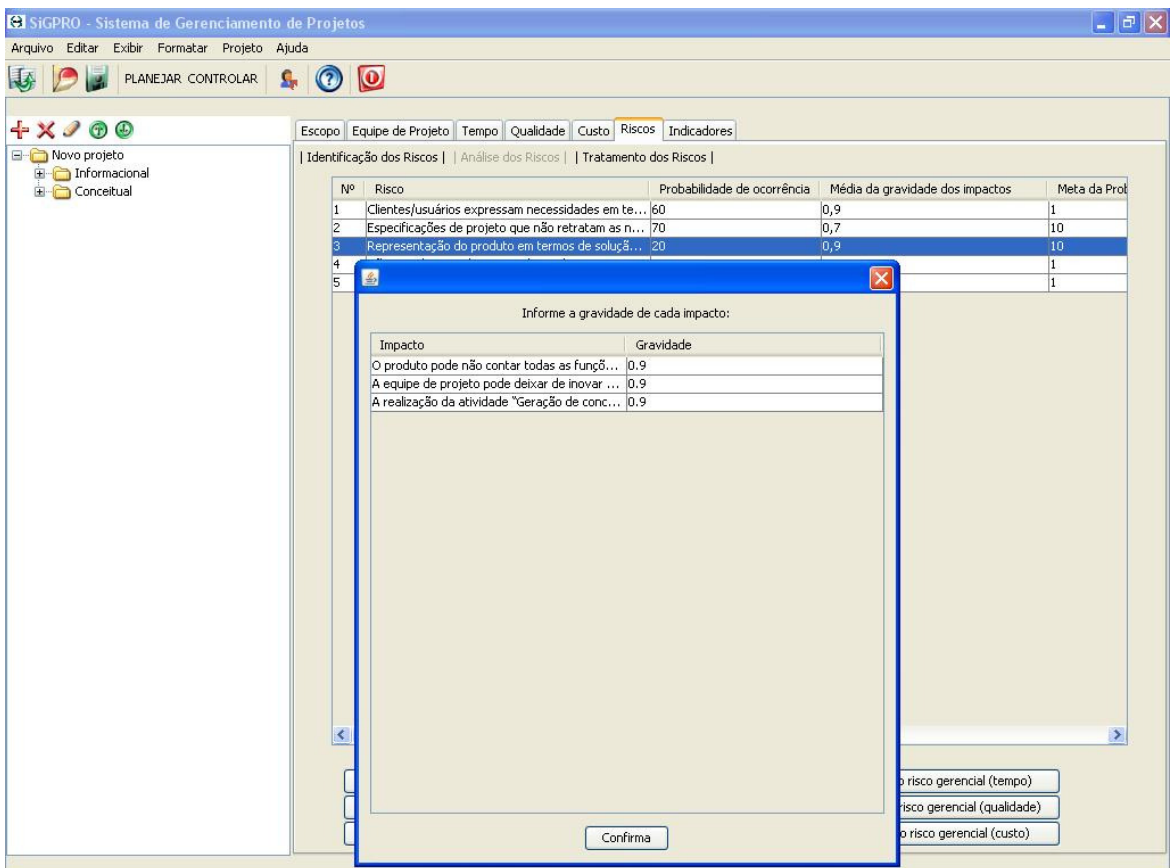

Figura D.21 – Interface da análise de riscos para o cálculo da média aritmética da gravidade dos impactos.

 Após o cálculo do peso relativo dos riscos, é possível analisar os relacionamentos entre eles, de acordo com a atividade 4.5.2, definir os relacionamentos entre os riscos prioritários. Para tal, o usuário deve selecionar o link "Matriz de co-relação dos riscos", mostrado na Figura D.20. Em seguida, o software abrirá uma planilha eletrônica, nomeada por "matriz", Figura D.22. Esse arquivo contém o modelo de matriz de co-relação proposto na atividade 4.5.2, Figura 4.20. Assim, é possível aplicar os procedimentos definidos nessa atividade para identificar os relacionamentos entre os riscos prioritários do **projeto**.

| K38<br>$\overline{B}$<br>$\overline{A}$<br>$\mathbf{1}$<br>$\frac{2}{3}$<br>$\sqrt{4}$<br>5<br>6<br>$\overline{\phantom{a}}$<br>$\,$ 8 $\,$<br>9<br>10<br>11<br>12<br>13<br>14<br>15<br>16<br>17<br>18<br>19<br>20 | $\bullet$ fx<br>$\overline{c}$ | $\overline{D}$ | E<br>Rn/Rn              | Arquivo Editar Exibir Inserir Formatar Ferramentas Dados Janela Ajuda<br>$\overline{F}$<br>Código do risco<br>Campol _______ | $\overline{G}$<br>----------------<br>Riscos prioritários | H<br>Campo II | п | Digite uma pergunta<br>$\mathsf{J}$ | $ B$ $\times$<br>K |
|----------------------------------------------------------------------------------------------------|--------------------------------|----------------|-------------------------|----------------------------------------------------------------------------------------------------|-----------------------------------------------------------|---------------|---|-------------------------------------|--------------------|
|                                                                                                    |                                |                |                         |                                                                                                    |                                                           |               |   |                                     |                    |
|                                                                                                    |                                |                |                         |                                                                                                    |                                                           |               |   |                                     |                    |
|                                                                                                    |                                |                |                         |                                                                                                    |                                                           |               |   |                                     |                    |
|                                                                                                    |                                |                |                         |                                                                                                    |                                                           |               |   |                                     |                    |
|                                                                                                    |                                |                |                         |                                                                                                    |                                                           |               |   |                                     |                    |
|                                                                                                    |                                |                |                         |                                                                                                    |                                                           |               |   |                                     |                    |
|                                                                                                    |                                |                |                         |                                                                                                    |                                                           |               |   |                                     |                    |
|                                                                                                    |                                |                |                         |                                                                                                    |                                                           |               |   |                                     |                    |
|                                                                                                    |                                |                |                         |                                                                                                    |                                                           |               |   |                                     |                    |
|                                                                                                    |                                |                |                         |                                                                                                    |                                                           |               |   |                                     |                    |
|                                                                                                    |                                |                |                         |                                                                                                    |                                                           |               |   |                                     |                    |
|                                                                                                    |                                |                |                         |                                                                                                    |                                                           |               |   |                                     |                    |
|                                                                                                    |                                |                |                         |                                                                                                    |                                                           |               |   |                                     |                    |
|                                                                                                    |                                |                |                         |                                                                                                    |                                                           |               |   |                                     |                    |
|                                                                                                    |                                |                |                         |                                                                                                    |                                                           |               |   |                                     |                    |
|                                                                                                    |                                |                |                         | Escala para valoração dos<br>relacionamentos                                                                                 |                                                           |               |   |                                     |                    |
|                                                                                                    |                                |                |                         | Nulo                                                                                                    |                                                           |               |   |                                     |                    |
|                                                                                                    |                                |                | $\circ$                 | Fraco negativo                                                                                                    |                                                           |               |   |                                     |                    |
|                                                                                                    |                                |                | $\circ$                 | Médio negativo                                                                                                    |                                                           |               |   |                                     |                    |
|                                                                                                    |                                |                | $\overline{\mathsf{x}}$ | Forte negativo                                                                                                    |                                                           |               |   |                                     |                    |
|                                                                                                    |                                |                |                         |                                                                                                    |                                                           |               |   |                                     |                    |
| 21                                                                                                    |                                |                |                         |                                                                                                    |                                                           |               |   |                                     |                    |
| 22<br>23                                                                                                    |                                |                |                         |                                                                                                    |                                                           |               |   |                                     |                    |
| 24                                                                                                    |                                |                |                         |                                                                                                    |                                                           |               |   |                                     |                    |
| 25                                                                                                    |                                |                |                         |                                                                                                    |                                                           |               |   |                                     |                    |
| 26                                                                                                    |                                |                |                         |                                                                                                    |                                                           |               |   |                                     |                    |
| 27                                                                                                    |                                |                |                         |                                                                                                    |                                                           |               |   |                                     |                    |
| 28                                                                                                    |                                |                |                         |                                                                                                    |                                                           |               |   |                                     |                    |
| 29<br>30                                                                                                    |                                |                |                         |                                                                                                    |                                                           |               |   |                                     |                    |
| 31                                                                                                    |                                |                |                         |                                                                                                    |                                                           |               |   |                                     |                    |
| 32   N   Plan1 / Plan2 / Plan3 /                                                                                                    |                                |                |                         |                                                                                                    | $  \cdot  $                                               |               |   |                                     |                    |

Figura D.22 – Interface da matriz de co-relação para definição dos relacionamentos entre riscos.

 A Figura D.23 mostra o exemplo de aplicação da matriz de co-relação apresentado na atividade 4.5.2, Figura 4.21, para a definição dos relacionamentos entre riscos.

|                     | arquivo       | Editar                   |       |    |                                     |                | Exibir Inserir Formatar Ferramentas Dados Janela Ajuda |                                                                                           |                      | Digite uma pergunta |              | <b>B</b> X       |
|---------------------|---------------|--------------------------|-------|----|-------------------------------------|----------------|--------------------------------------------------------|-------------------------------------------------------------------------------------------|----------------------|---------------------|--------------|------------------|
|                     | G15           | $\overline{\phantom{a}}$ | $f_x$ |    |                                     |                |                                                        |                                                                                           |                      |                     |              |                  |
|                     | A             | B                        |       | C. | D                                   | $\mathsf E$    | F                                                      | G                                                                                         | H                    |                     | $\mathbf{J}$ | $\blacktriangle$ |
| $\mathbf{1}$        |               |                          |       |    |                                     |                |                                                        |                                                                                           |                      |                     |              |                  |
| $\overline{2}$<br>3 |               |                          |       |    |                                     | Rn/Rn'         | Código do<br>risco                                     | <b>Riscos prioritários</b>                                                                |                      |                     |              |                  |
| $\overline{4}$      |               |                          |       |    |                                     | R <sub>1</sub> | RPP-I-E01                                              | Clientes/usuários expressam necessidades em termos<br>de soluções e não de necessidades   | X                    |                     |              |                  |
| 5                   |               |                          |       |    |                                     | R <sub>4</sub> | <b>RPP-I-S01</b>                                       | Especificações de projeto que não retratam as<br>necessidades do mercado                  | $\times$<br>X        | $\odot$             |              |                  |
| 6                   |               |                          |       |    |                                     | R <sub>5</sub> | RPP-C-M01                                              | Representação do produto em termos de solução e não<br>em termos das suas funcionalidades | $\bullet$<br>$\circ$ | $\times$<br>X       |              |                  |
| $\overline{7}$      |               |                          |       |    |                                     | R2'            | <b>RGP-T-01</b>                                        | Atrasar o projeto                                                                         | X                    |                     |              |                  |
| 8                   |               |                          |       |    |                                     | R3'            | RGP-E'-01                                              | Não atendimento do escopo do produto                                                      | $\circ$              |                     |              |                  |
| 9                   |               |                          |       |    |                                     |                |                                                        |                                                                                           |                      |                     |              |                  |
| 10                  |               |                          |       |    |                                     |                |                                                        |                                                                                           |                      |                     |              |                  |
| 11                  |               |                          |       |    |                                     |                | Escala para valoração<br>dos relacionamentos           |                                                                                           |                      |                     |              |                  |
| 12                  |               |                          |       |    |                                     |                | Nulo                                                   |                                                                                           |                      |                     |              |                  |
|                     |               |                          |       |    |                                     | $\circ$        | Fraco                                                  |                                                                                           |                      |                     |              |                  |
| 13                  |               |                          |       |    |                                     |                | negativo                                               |                                                                                           |                      |                     |              |                  |
| 14                  |               |                          |       |    |                                     | $\odot$        | Médio<br>negativo                                      |                                                                                           |                      |                     |              |                  |
| 15                  |               |                          |       |    |                                     | $\times$       | Forte<br>negativo                                      |                                                                                           |                      |                     |              |                  |
| 16                  |               |                          |       |    |                                     |                |                                                        |                                                                                           |                      |                     |              |                  |
| 17                  |               |                          |       |    |                                     |                |                                                        |                                                                                           |                      |                     |              |                  |
| 18<br>19            |               |                          |       |    |                                     |                |                                                        |                                                                                           |                      |                     |              |                  |
| 20                  |               |                          |       |    |                                     |                |                                                        |                                                                                           |                      |                     |              |                  |
| 21                  |               |                          |       |    |                                     |                |                                                        |                                                                                           |                      |                     |              |                  |
| 22                  |               |                          |       |    |                                     |                |                                                        |                                                                                           |                      |                     |              |                  |
| 23                  |               |                          |       |    |                                     |                |                                                        |                                                                                           |                      |                     |              |                  |
| 24                  |               |                          |       |    |                                     |                |                                                        |                                                                                           |                      |                     |              |                  |
| 25                  |               |                          |       |    |                                     |                |                                                        |                                                                                           |                      |                     |              |                  |
| 26<br>$14$ $4$      | $\rightarrow$ |                          |       |    | Matriz_Correlação / Plan2 / Plan3 / |                |                                                        | $  \cdot  $                                                                               |                      |                     |              | $\sqrt{1}$       |
| Pronto              |               |                          |       |    |                                     |                |                                                        |                                                                                           |                      |                     | <b>NÚM</b>   |                  |

Figura D.23 – Exemplo de matriz de co-relação para definição dos relacionamentos entre riscos.

A fim de suportar a atividade  $4.5.4^{38}$  da metodologia proposta, definir as probabilidades conjuntas dos riscos prioritários, o software oferece uma interface para o registro dessas probabilidades, Figura D.24. À esquerda da figura tem-se uma coluna destinada para o registro das probabilidades conjuntas, por exemplo, P(B|A), e à direita um campo para o usuário entrar com o valor dessa probabilidade (%). As informações inseridas ficam armazenadas no banco de dados do software **SIGPRO**. Na interface representada na Figura D.24, também, é possível inclui/excluir linhas para o registro das informações.

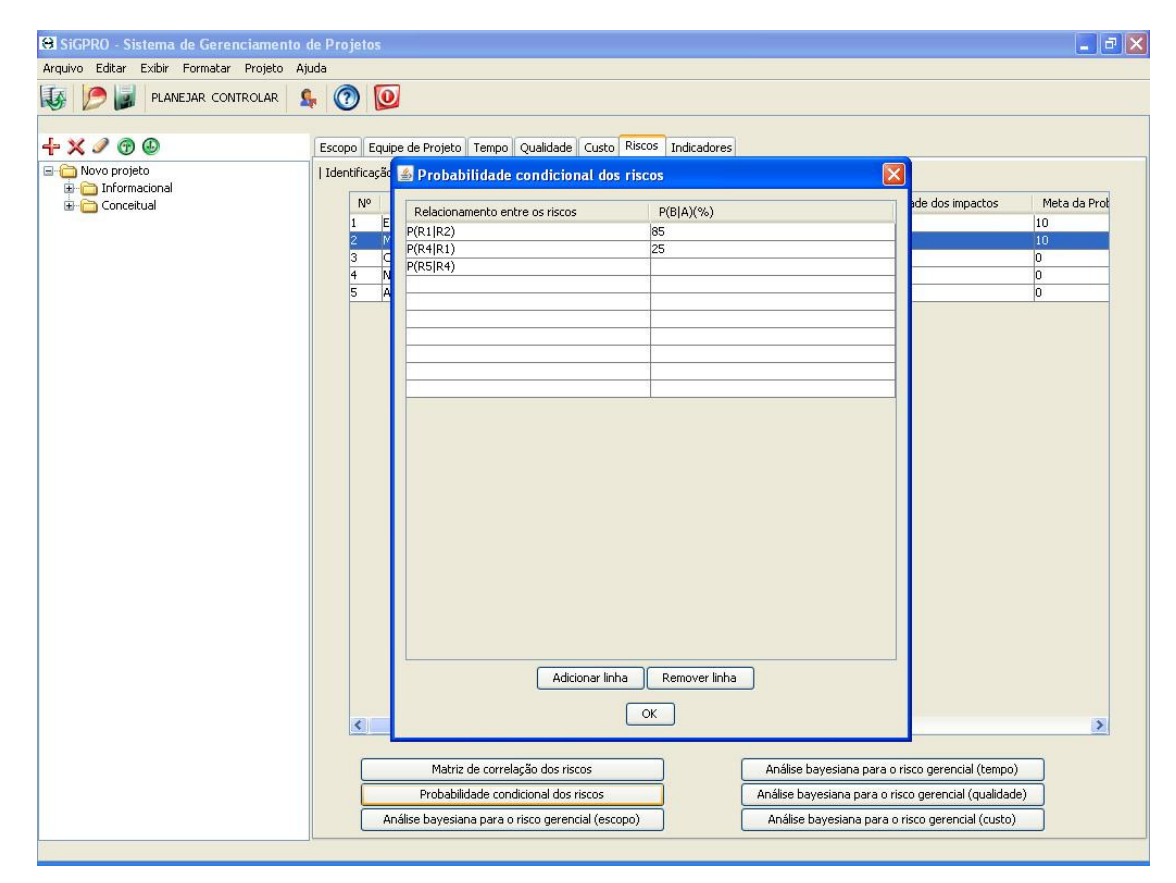

Figura D.24 – Interface para o registro das probabilidades conjuntas dos riscos.

 De acordo com a metodologia proposta, a atividade seguinte consiste em realizar a análise conjunta dos riscos prioritários, atividade 4.5.5. Para auxiliar na execução dessa atividade propõe-se no **SIGPRO** a utilização do software Netica<sup>39</sup>. Assim, é possível calcular a probabilidade de ocorrência dos riscos gerenciais<sup>40</sup> dados à probabilidade de ocorrência dos riscos técnicos, com base nos resultados obtidos nas interfaces das Figuras D.22 e D.24. Para isto, o usuário deve selecionar um link, por vez, "Análise bayesiana para o risco

 $\overline{a}$ 

<sup>&</sup>lt;sup>38</sup> Para a implementação da atividade 4.5.3, representar os relacionamentos entre os riscos prioritários, recomende-se utilizar algum software de desenho gráfico.

<sup>&</sup>lt;sup>39</sup> O software Netica é próprio para a realização da análise bayesiana entre variáveis. A versão gratuita desse software possibilita, no máximo, o uso de vinte e seis variáveis em uma rede bayesiana. Ao entrar no software o usuário deve clicar em limited nodes, em seguida em new net.

<sup>40</sup> Lembrando que neste trabalho, são considerados os riscos gerenciais de escopo, tempo, custo e qualidade.

gerencial (escopo), Análise bayesiana para o risco gerencial (tempo), Análise bayesiana para o risco gerencial (qualidade) e Análise bayesiana para o risco gerencial (custo) presentes na interface da Figura D.20. Em seguida, o software Netica se abre, sendo que o usuário poderá representar as redes bayesianas, conforme exemplo da Figura D.25, e realizar as análises conjuntas dos riscos representados na rede.

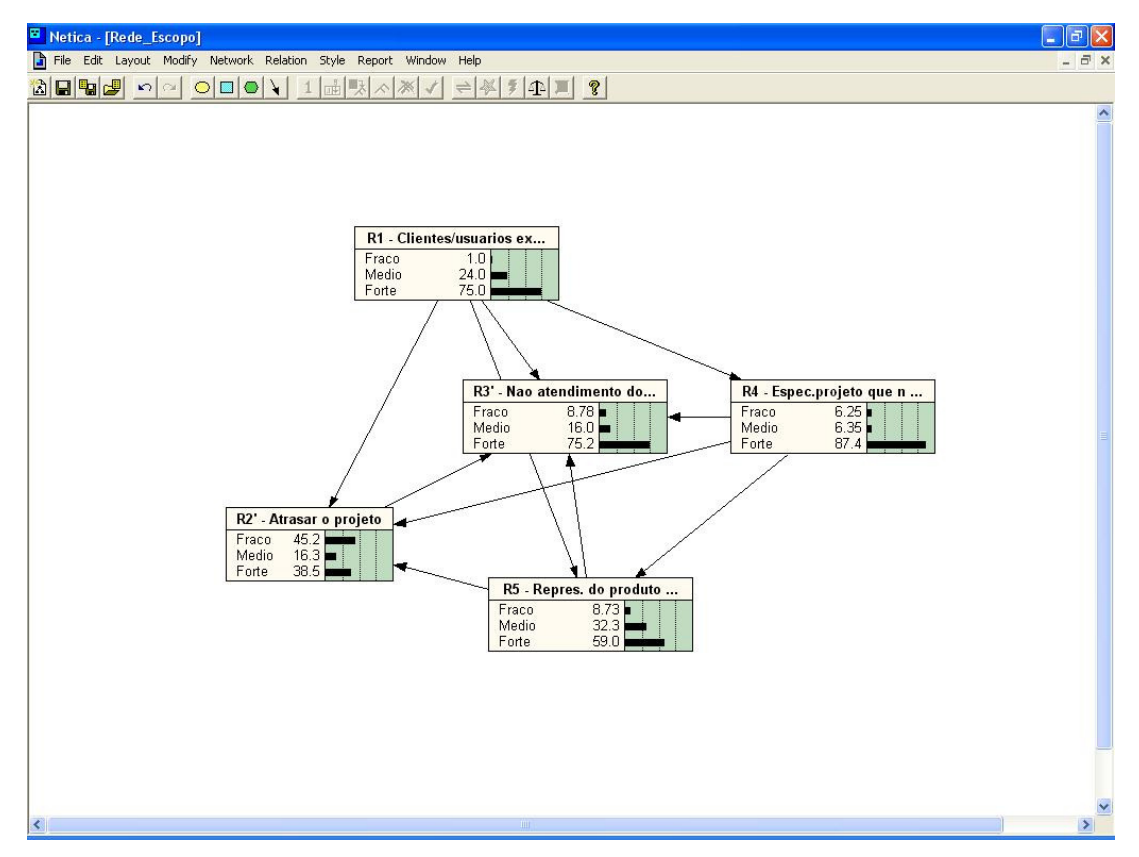

Figura D.25 – Rede bayesiana para o risco de não atendimento do escopo do produto.

 Ao final da análise de riscos realizada no **SIGPRO** é possível identificar o efeito dos riscos técnicos nos riscos gerenciais de escopo, tempo, custo e qualidade e, identificar os riscos técnicos que mais influenciam os riscos gerenciais do **projeto**. No caso do exemplo do Figura D.25, pode-se concluir que os riscos R1 (Clientes/usuários expressam necessidades em termos de soluções e não de necessidades) e R4 (Especificações de projeto que não retratam as necessidades do mercado) são os que mais afetam o R3' (Não atendimento do escopo do produto).

#### **D 3.2.3 Tratamento dos Riscos Técnicos e Gerenciais**

No tratamento dos riscos, no **SIGPRO**, primeiramente, o usuário deve registrar os riscos técnicos que mais se destacaram na análise conjunta realizada na fase anterior, por meio dos seus respectivos códigos. Assim que o usuário terminar de digitar o código, o

software completará o campo "risco prioritário", com o nome do risco, conforme mostrado na Figura D.26. O mesmo procedimento deve ser adotado para o registro dos riscos gerenciais prioritários, como pode ser visto na Figura D.27. Em seguida, para cada risco técnico e gerencial registrado, deve-se definir ações para o seu tratamento e registrá-las, respectivamente, na última coluna das interfaces das Figuras D.26 e D.27. As orientações para auxiliar na definição de ações para os riscos propostas na atividade 4.6.1 podem ser acessadas por meio do link "Orientações" nas Figuras D.26 e D.27. A Figura D.28 mostra a interface das orientações para definição de ações.

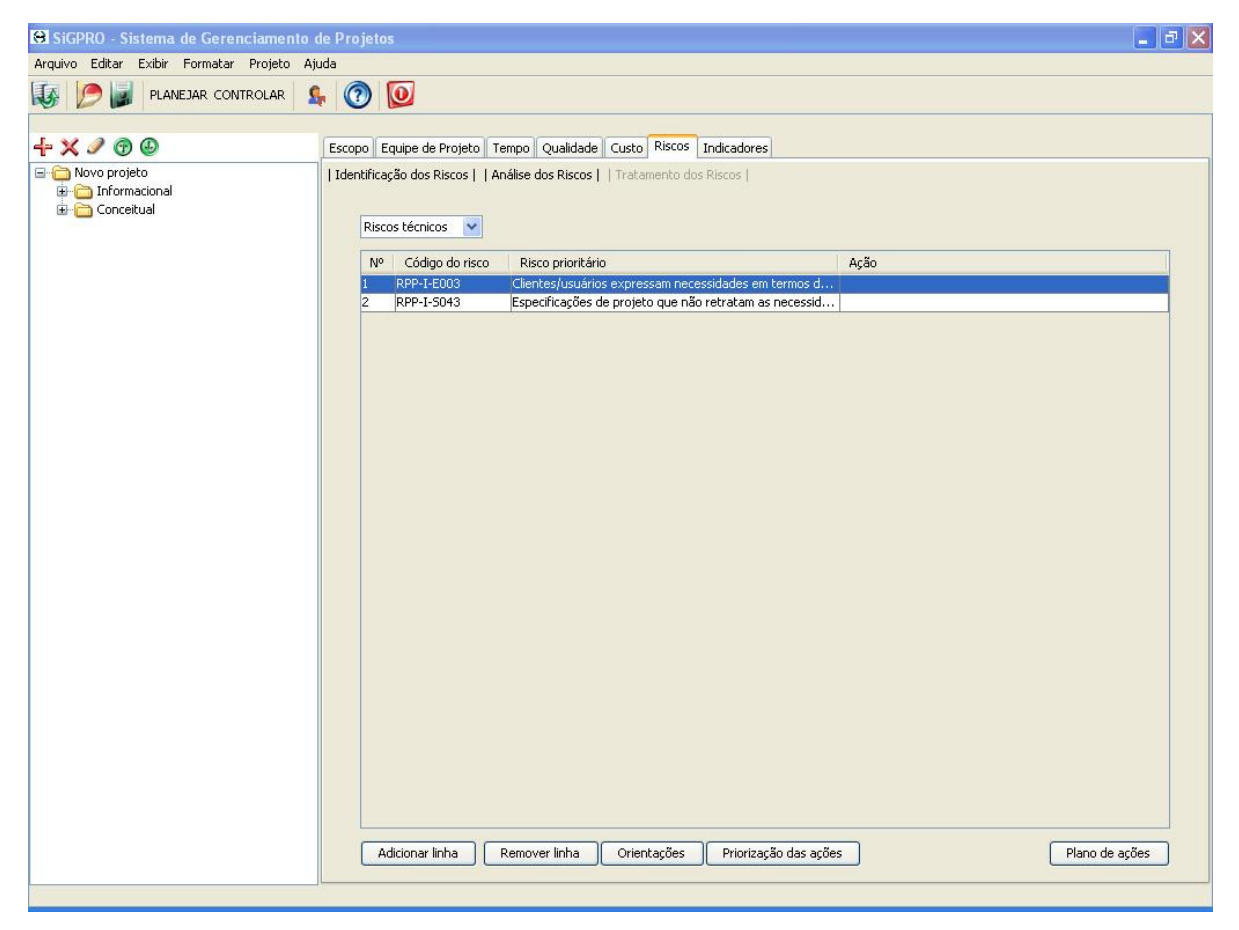

Figura D.26 – Interface para o registro de ações para os riscos técnicos.

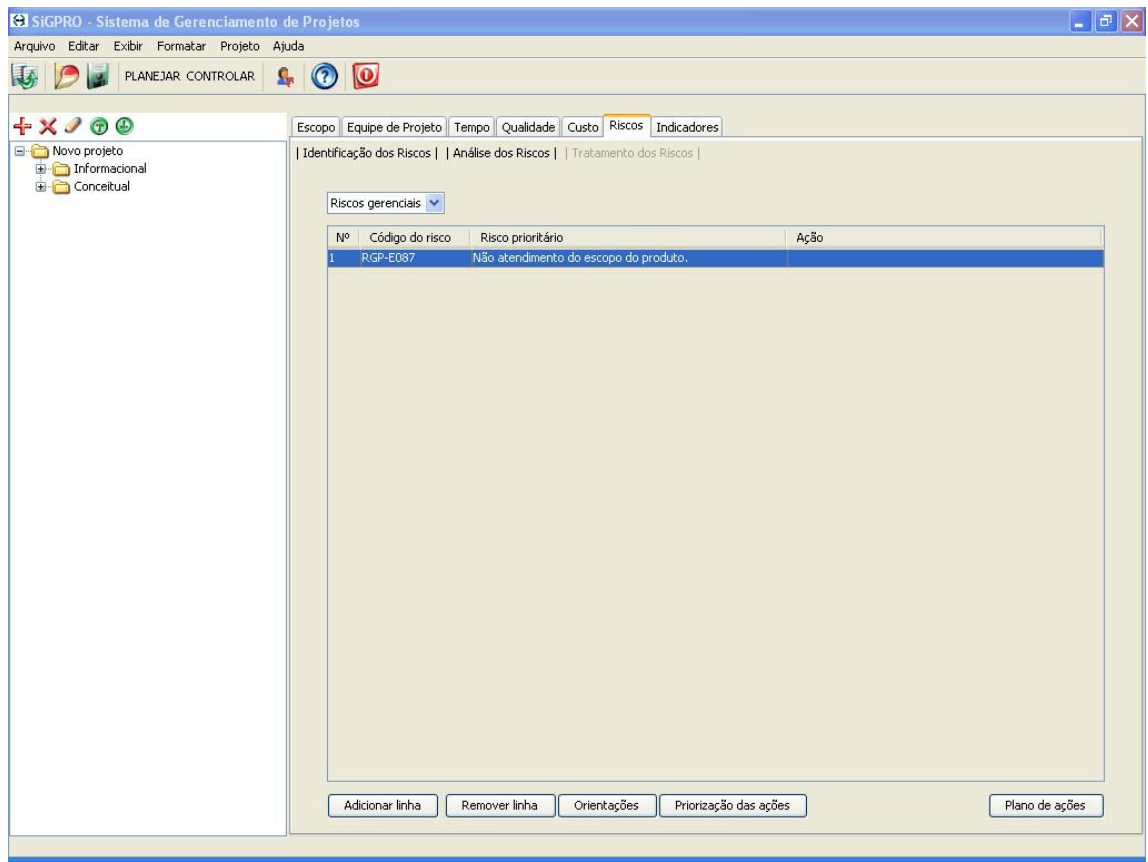

Figura D.27 – Interface para o registro de ações para os riscos gerenciais.

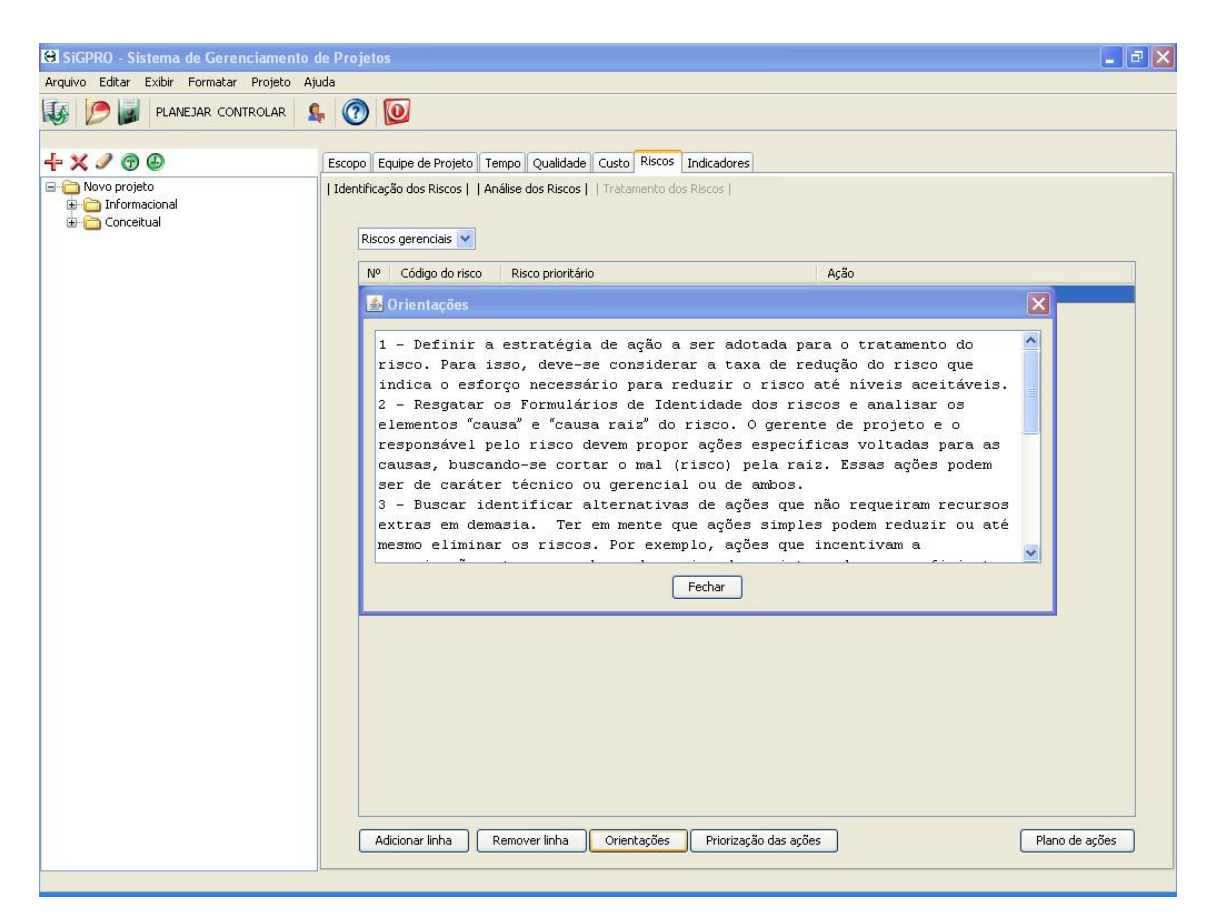

Figura D.28 – Interface das orientações para a definição de ações.

Conforme apresentado na fase de tratamento da presente metodologia, as ações identificadas devem ser priorizadas, a fim de se definir a ordem de implementação dessas ações. Para isso, no software **SIGPRO**, ao clicar no link "Priorização das Ações", Figuras D.26 e D.27, abre-se uma planilha eletrônica (Figura D.29) com a matriz de priorização de ações proposta na atividade 4.6.2, priorizar as ações de tratamento dos riscos. A Figura D.30 mostra um exemplo de matriz de priorização de ações baseado os Quadros 4.24 e 4.25.

Após a priorização das ações, no link "Plano de ações" do **SIGPRO**, é possível registrá-las por ordem de prioridade de implementação. A Figura D.31 mostra a estrutura do plano de ações do **SIGPRO**.

Dessa forma, tem-se a finalização do tratamento dos riscos no **SIGPRO**, conforme a metodologia proposta no Capítulo 4.

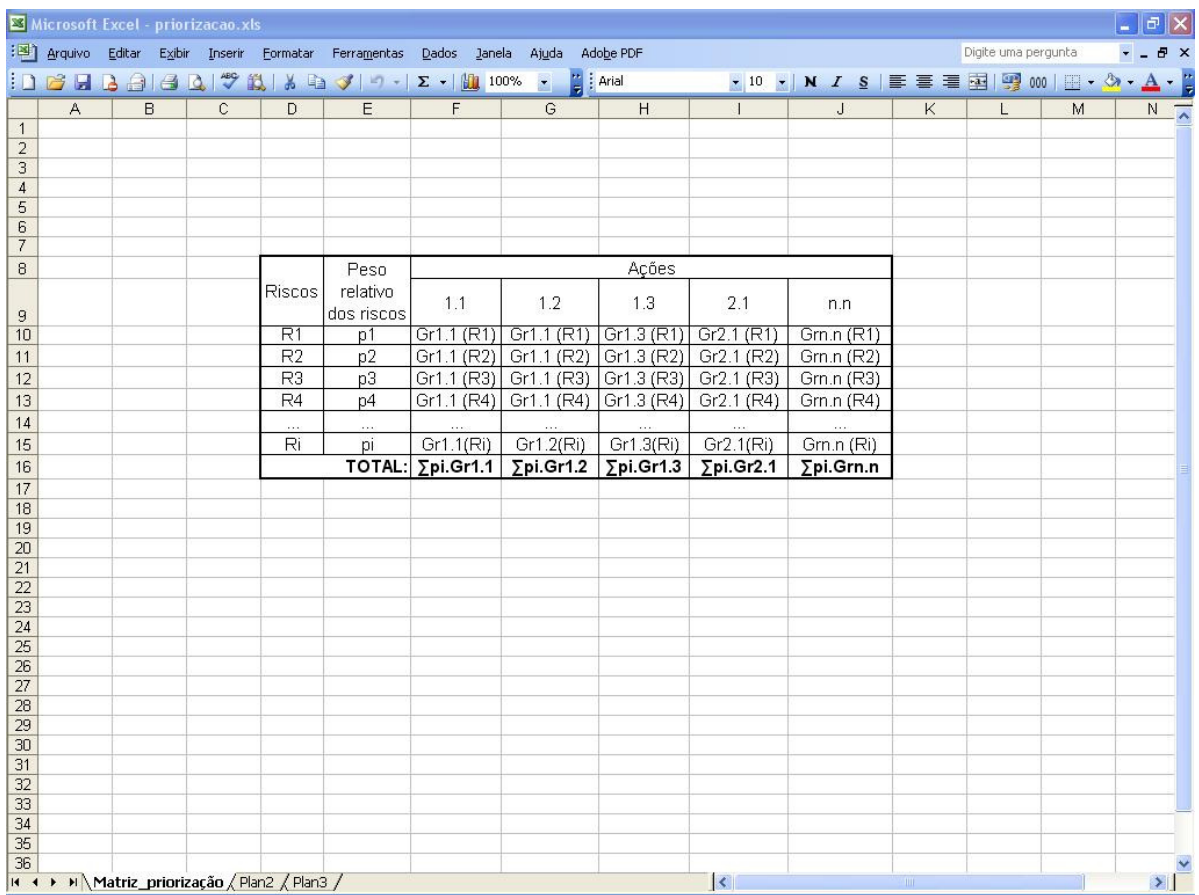

Figura D.29 – Interface da matriz de priorização das ações.

|                         |   |   |                |                | :[3] Arquivo Editar Exibir Inserir Formatar Ferramentas Dados Janela Ajuda Adobe PDF |                 |       |              |                                                                                    |                         |                |                |              | Digite uma pergunta |                         | $\Box$ a $\times$<br>$   \sqrt{2}$ $\times$ |
|-------------------------|---|---|----------------|----------------|--------------------------------------------------------------------------------------|-----------------|-------|--------------|------------------------------------------------------------------------------------|-------------------------|----------------|----------------|--------------|---------------------|-------------------------|---------------------------------------------|
|                         |   |   |                |                |                                                                                      |                 |       |              | <mark>┇</mark> ▌с゙゙゙゙゙゙゙゙゙゙ヿヿヿヿゔヹヿゔヹヿ゚ヹ゙ヿ゚ヸヿ゚゠゚ヿヿ゠ヿヿ゠ヿヿ゠゚ヿヿ゠゚ヿヿ゠゚ヿヿ゠゚ヿヿ゠゚゚ヿヿ゠ゟ゠ゟ゠゚ |                         |                |                |              |                     |                         |                                             |
|                         | A | B | $\overline{c}$ | $\overline{D}$ | E                                                                                    | F               |       | G            | $\overline{a}$                                                                     | <b>Controller State</b> | $\mathbf{J}$   | $\,$ $\,$ $\,$ | $\mathsf{L}$ | M                   | $N$ $\overline{\wedge}$ |                                             |
| $\overline{1}$          |   |   |                |                |                                                                                      |                 |       |              |                                                                                    |                         |                |                |              |                     |                         |                                             |
| $\overline{2}$          |   |   |                |                |                                                                                      |                 |       |              |                                                                                    |                         |                |                |              |                     |                         |                                             |
| $\overline{\mathbf{3}}$ |   |   |                |                |                                                                                      |                 |       |              |                                                                                    |                         |                |                |              |                     |                         |                                             |
| $\overline{4}$          |   |   |                |                |                                                                                      |                 |       |              |                                                                                    |                         |                |                |              |                     |                         |                                             |
| $\overline{5}$          |   |   |                |                |                                                                                      |                 |       |              |                                                                                    |                         |                |                |              |                     |                         |                                             |
| 6                       |   |   |                |                |                                                                                      |                 |       |              |                                                                                    |                         |                |                |              |                     |                         |                                             |
| $\overline{7}$          |   |   |                |                |                                                                                      |                 |       |              |                                                                                    |                         |                |                |              |                     |                         |                                             |
| 8                       |   |   |                |                | Peso                                                                                 |                 |       |              | Ações                                                                              |                         |                |                |              |                     |                         |                                             |
| 9                       |   |   |                | <b>Riscos</b>  | relativo<br>dos                                                                      | 1.1             | 1.2   |              | 1.3                                                                                | 2.1                     | 3.1            |                |              |                     |                         |                                             |
| 10                      |   |   |                | R1             | 0,44                                                                                 | $5\overline{)}$ | 5     |              | $\overline{3}$                                                                     | $\overline{0}$          | $\overline{3}$ |                |              |                     |                         |                                             |
| 11                      |   |   |                | R4             | 0.074                                                                                | 3               |       | 3            | 5                                                                                  | 5                       | 5              |                |              |                     |                         |                                             |
| 12                      |   |   |                | R2'            | 0,39                                                                                 | 5               |       | $\mathbf{1}$ | 5                                                                                  | $\mathbf 0$             | 5              |                |              |                     |                         |                                             |
| 13                      |   |   |                |                | <b>TOTAL:</b>                                                                        | 4,372           | 2,812 |              | 3,64                                                                               | 0,37                    | 3,64           |                |              |                     |                         |                                             |
| 14                      |   |   |                |                |                                                                                      |                 |       |              |                                                                                    |                         |                |                |              |                     |                         |                                             |
| 15                      |   |   |                |                |                                                                                      |                 |       |              |                                                                                    |                         |                |                |              |                     |                         |                                             |
| 16                      |   |   |                |                |                                                                                      |                 |       |              |                                                                                    |                         |                |                |              |                     |                         |                                             |
| 17                      |   |   |                |                |                                                                                      |                 |       |              |                                                                                    |                         |                |                |              |                     |                         |                                             |
| 18                      |   |   |                |                |                                                                                      |                 |       |              |                                                                                    |                         |                |                |              |                     |                         |                                             |
| 19                      |   |   |                |                |                                                                                      |                 |       |              |                                                                                    |                         |                |                |              |                     |                         |                                             |
| 20                      |   |   |                |                |                                                                                      |                 |       |              |                                                                                    |                         |                |                |              |                     |                         |                                             |
| 21                      |   |   |                |                |                                                                                      |                 |       |              |                                                                                    |                         |                |                |              |                     |                         |                                             |
| 22<br>$\frac{1}{23}$    |   |   |                |                |                                                                                      |                 |       |              |                                                                                    |                         |                |                |              |                     |                         |                                             |
| 24                      |   |   |                |                |                                                                                      |                 |       |              |                                                                                    |                         |                |                |              |                     |                         |                                             |
| 25                      |   |   |                |                |                                                                                      |                 |       |              |                                                                                    |                         |                |                |              |                     |                         |                                             |
| 26                      |   |   |                |                |                                                                                      |                 |       |              |                                                                                    |                         |                |                |              |                     |                         |                                             |
| 27                      |   |   |                |                |                                                                                      |                 |       |              |                                                                                    |                         |                |                |              |                     |                         |                                             |
| 28                      |   |   |                |                |                                                                                      |                 |       |              |                                                                                    |                         |                |                |              |                     |                         |                                             |
| 29                      |   |   |                |                |                                                                                      |                 |       |              |                                                                                    |                         |                |                |              |                     |                         |                                             |
| 30                      |   |   |                |                |                                                                                      |                 |       |              |                                                                                    |                         |                |                |              |                     |                         |                                             |
| 31                      |   |   |                |                |                                                                                      |                 |       |              |                                                                                    |                         |                |                |              |                     |                         |                                             |
| 32                      |   |   |                |                |                                                                                      |                 |       |              |                                                                                    |                         |                |                |              |                     |                         |                                             |
| 33                      |   |   |                |                |                                                                                      |                 |       |              |                                                                                    |                         |                |                |              |                     |                         |                                             |
| 34<br>35                |   |   |                |                |                                                                                      |                 |       |              |                                                                                    |                         |                |                |              |                     |                         |                                             |
| 36                      |   |   |                |                |                                                                                      |                 |       |              |                                                                                    |                         |                |                |              |                     |                         |                                             |

Figura D.30 – Interface com exemplo de matriz de priorização de ações.

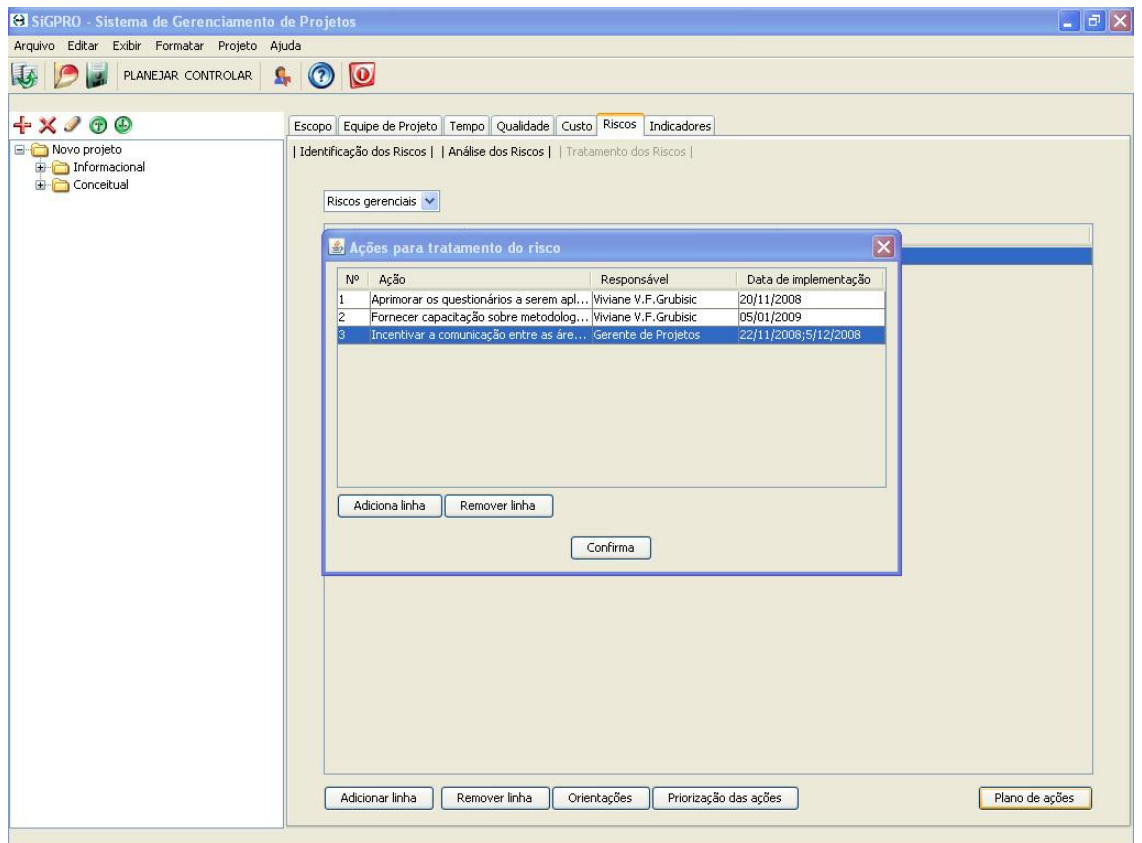

Figura D.31 – Interface do plano de ações para o tratamento dos riscos no **SIGPRO**.

## **D.4 Arquitetura do SIGPRO**

As figuras a seguir apresentam a arquitetura do protótipo computacional **SIGPRO**, por meio de diagramas de classe.

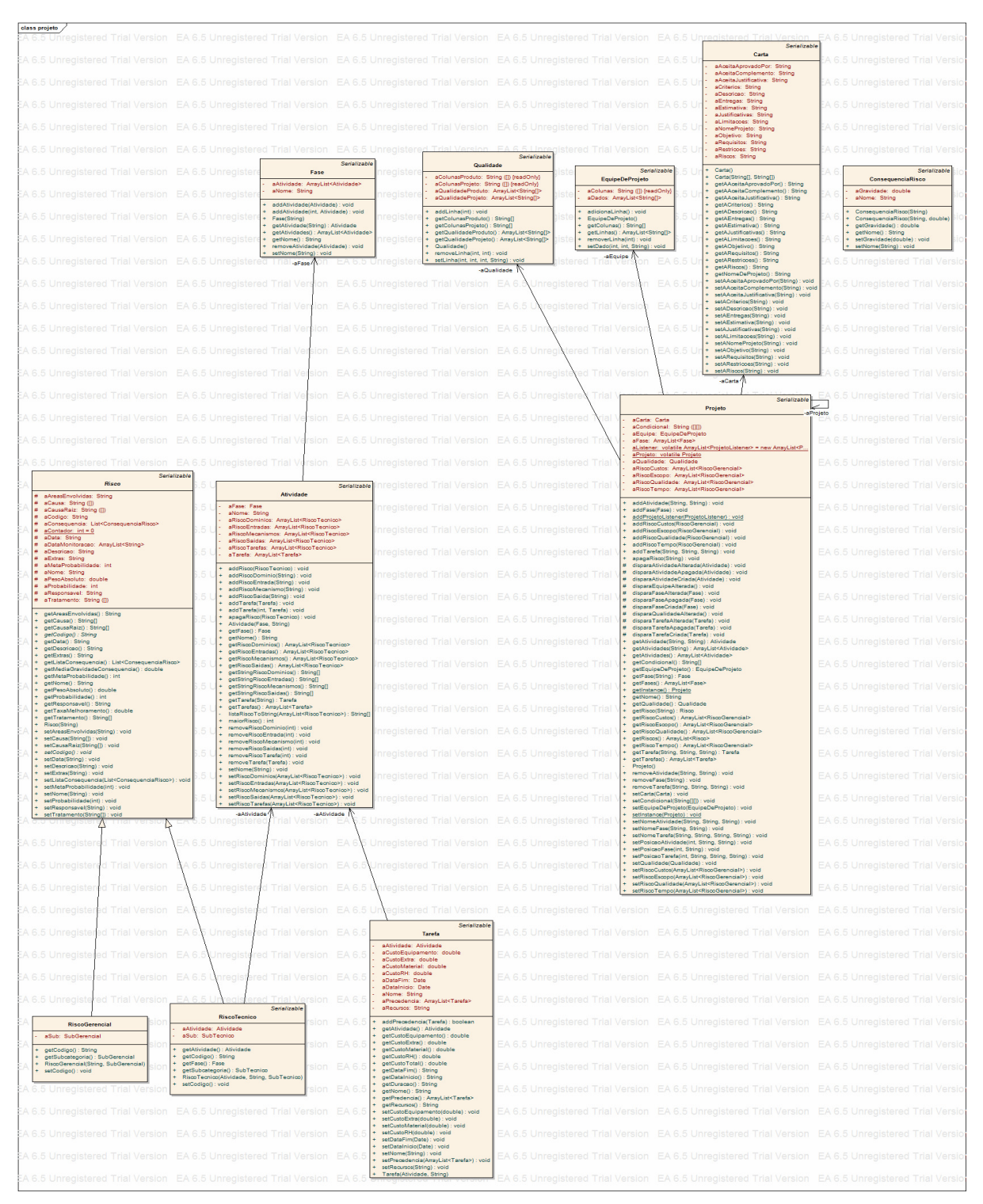

Figura D.32 – Diagrama de pacotes do **SIGPRO**.

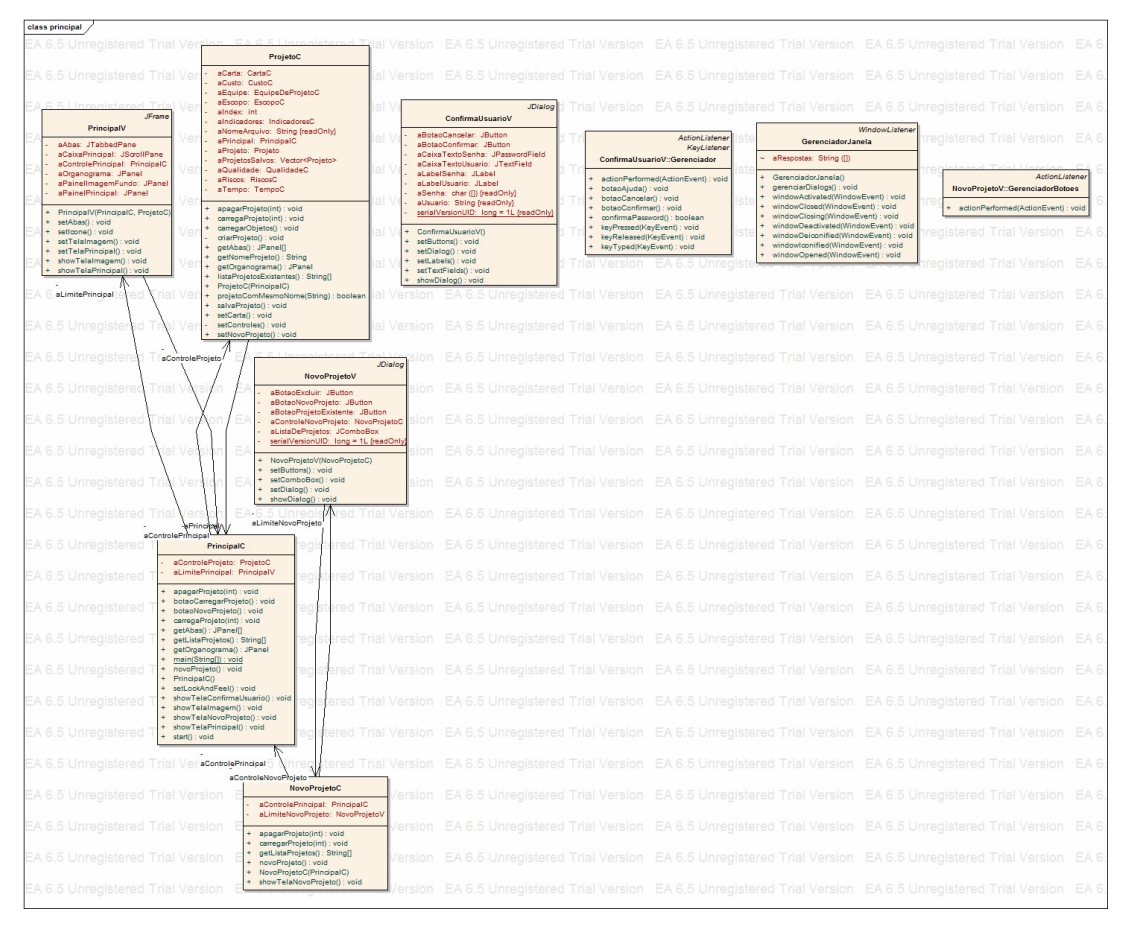

Figura D.33 – Diagrama de Classe Principal.

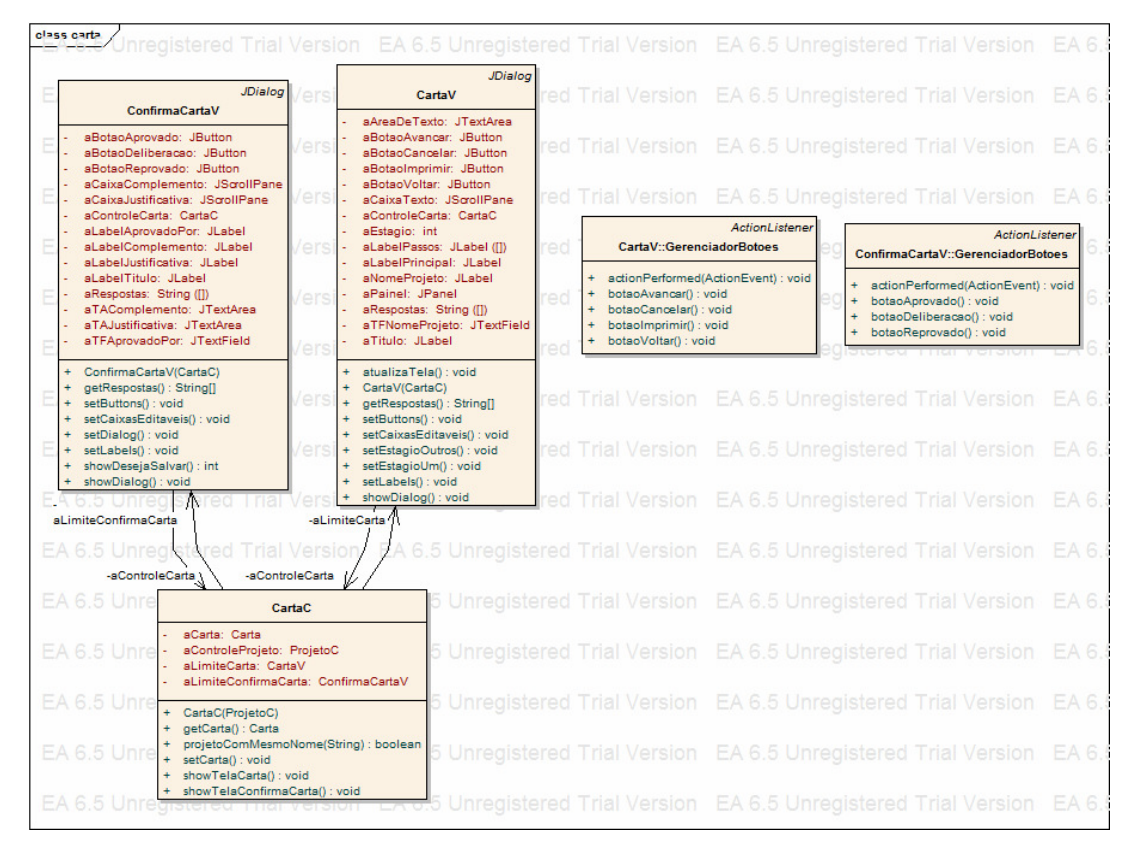

Figura D.34 – Diagrama de classe do pacote Carta de **Projeto**.

|         | class escopo                                                                                                    |                                                                                                    |                                                                                                    | EA 6.5 Unregistered Trial Version EA 6.5 Unregistered Trial Version EA 6.5 Unregistered Trial Version                             | EA 6.5 Unrec  |
|---------|----------------------------------------------------------------------------------------------------|----------------------------------------------------------------------------------------------------|----------------------------------------------------------------------------------------------------|----------------------------------------------------------------------------------------------------|---------------|
|         | <b>TreeC</b>                                                                                                    |                                                                                                    |                                                                                                    |                                                                                                    |               |
|         | aProjeto: Projeto                                                                                                    | .5 Uni<br><b>JPanel</b>                                                                                   | EA 6.5 Unregistered Trial Version                                                                         | EA 6.5 Unregistered Trial Version EA 6.5 Unreg                                                                                    |               |
|         | + addAtividade(String, String) : void<br>+ addFase(String) : void<br>+ addTarefa(String, String, String) : void                                                          | <b>EscopoV</b><br>.5 Un<br>aCarregar: JButton                                                             | istered Trial Version<br>ActionListener                                                                   | EA 6.5 Unregistered<br>TreeV::GerenciadorMouse                                                                                    | MouseListener |
|         | + apagaAtividade(String, String) : void<br>+ apagaFase(String) : void<br>+ apagaTarefa(String, String, String) : void<br>+ editsAtividade(String, String, String) : void | aCarta: JButton<br>aControleEscopo: EscopoC<br>.5 Unr<br>aOrganograma: JScrollPane<br>aRestaurar: JButton | EscopoV::GerenciadorBotoes<br>ersion<br>+ actionPerformed(ActionEvent) : void                             | + mouseClicked(MouseEvent) : void<br>EA 6.5 Unregistered<br>+ mouseEntered(MouseEvent) : void<br>+ mouseExited(MouseEvent) : void |               |
|         | + editaFase(String, String) : void<br>+ editaTarefa(String, String, String, String) : void<br>+ setPosicaoAtividade(boolean, String, String) : void                      | aSalvar: JButton<br>.5 Un<br>EscopoV(EscopoC)                                                             | EA 6.5 Unregistered<br>Trial Version                                                                      | + mousePressed(MouseEvent) : void<br>+ mouseReleased(MouseEvent) : void<br>Unregistered                                           |               |
|         | + setPosicaoFase(boolean, String) : void<br>+ setPosicaoTarefa(boolean, String, String, String) : void<br>+ TreeC()                                                      | setTela() : void<br>5 Unregi<br>-aLimiteEscopo<br>ersion                                                  | 5 Unregistered Trial Version<br><b>ActionListener</b>                                                     | EA 6.5 Unregistered Trial Version                                                                                                 | EA 6.5 Unreg  |
|         | -aControle /<br>al Version                                                                                                    | 6.5 Unregistered Trial<br>ersion                                                                          | TreeV::GerenciadorAcao<br>ersion<br>+ actionPerformed(ActionEvent) : void                                 | EA 6.5 Unregistered Trial Version                                                                                                 | EA 6.5 Unred  |
|         | <b>JPanel</b><br>A 6.5 Ur<br><b>TreeV</b>                                                                                                    | 6.5 Unregistered Trial<br>sion:                                                                           | + menuAdicionar() : void<br>ersion<br>menuDescer() : void<br>+ menuEditar() : void                        | EA 6.5 Unregistered Trial Version                                                                                                 | EA 6.5 Unred  |
|         | aAdd: JMenuItem<br>A 6.5 Ur<br>aApagar: String<br>aArvore: JTree                                                                                                    | 6.5 Unregistered Trial Ver                                                                                | + menuRemover() : void<br>menuSubir() : void<br>ersion                                                    | EA 6.5 Unregistered Trial Version                                                                                                 | EA 6.5 Unred  |
|         | aBarraDeBotoes: JToolBar<br>A 6.5 Un<br>aBotsoApagar: JButton<br>aBotaoDescer: JButton<br>aBotaoEditar: JButton                                                          | 6.5 Unregistered Trial Vers                                                                               | <b>Trial Version</b>                                                                                      | EA 6.5 Unregistered Trial Version                                                                                                 | EA 6.5 Unred  |
|         | aBotaoNovo: JButton<br>A651h<br>aBotaoSubir: JButton<br>aControle: TreeC                                                                                                 | 6.5 Unregistered Trial Versio                                                                             | EA 6.5 Unregistered Trial Version                                                                         | EA 6.5 Unregistered Trial Version                                                                                                 | EA 6.5 Unrec  |
|         | aDescer: String<br>A 6.5 Ur<br>aDown: JMenultem<br>aEdit: JMenultem                                                                                                    | 6.5 Unregistered Trial Version<br>aControleEscopo                                                         | 6.5 Unregistered Trial Version                                                                            | EA 6.5 Unregistered Trial Version                                                                                                 | EA 6.5 Unred  |
|         | aEditar: String<br>A 6.5 Ur<br>alconApagar: Imagelcon<br>alconDescer: ImageIcon                                                                                          | 6.5 Unregistered Trial Version                                                                            | rsion<br><b>EscopoC</b><br>LimiteEscope: EscopoV                                                          | EA 6.5 Unregistered Trial Version                                                                                                 | EA 6.5 Unred  |
|         | alconEditar: Imagelcon<br>A 6.5 Ur<br>alconNovo: Imagelcon<br>alconSubir: Imagelcon<br>aMenu: JPopupMenu                                                                 | 6.5 Unregistered Trial Version                                                                            | aOrganogramaV: TreeV<br>rsion<br>aProjeto: Projeto                                                        | EA 6.5 Unregistered Trial Version                                                                                                 | EA 6.5 Unrec  |
|         | A 6.5 UI<br>aModel: DefaultTreeModel<br>aNoPrincipal: DefaultMutableTreeNode<br>aNovo: String                                                                            | aOrganogramaV<br>Unregistered Trial Version                                                               | gerarArvore(): DefaultMutableTreeNode<br>sion<br>getNomeDoProjeto() : String<br>getOrganograma() : JPanel | EA 6.5 Unregistered Trial Version                                                                                                 | EA 6.5 Unred  |
|         | aRemove: JMenultem<br>A 6.5 Ur<br>aSubir: String<br>aTree: JScrollPane                                                                                                   | 6.5 Unregistered Trial Version                                                                            | getTela() : JPanel<br>rsion<br>+ restaurarEDT() : void<br>setEscopo(Projeto) : void                       | EA 6.5 Unregistered Trial Version                                                                                                 | EA 6.5 Unrec  |
|         | aUp: JMenultem<br>A 6.5 Ur<br>toolkit: Toolkit                                                                                                    | 6.5 Unregistered<br>Trial Version                                                                         | Unregistered Trial Version                                                                                | EA 6.5 Unregistered Trial Version                                                                                                 | EA 6.5 Unred  |
|         | addInRootNode(String) : void<br>A 6.5 Ur<br>addNode(String): void<br>downNode() : void                                                                                   | 6.5 Unregistered Trial Version                                                                            |                                                                                                    | EA 6.5 Unregistered Trial Version EA 6.5 Unregistered Trial Version                                                               | EA 6.5 Unred  |
|         | editNode(String) : void<br>A 6.5 Ur<br>getNivel(DefaultMutableTreeNode) : int<br>removeNode() : void<br>setlcons() : void                                                | 6.5 Unregistered Trial Version                                                                            | EA 6.5 Unregistered Trial Version                                                                         | EA 6.5 Unregistered Trial Version                                                                                                 | EA 6.5 Unred  |
|         | + setPopupMenu() : void<br>A 6.5 Ur<br>setRoot(DefaultMutableTreeNode) : void<br>+ setSize(int, int) : void                                                              | 6.5 Unregistered Trial Version                                                                            |                                                                                                    | EA 6.5 Unregistered Trial Version EA 6.5 Unregistered Trial Version                                                               | EA 6.5 Unrec  |
| A 6.5 I | + setStrings() : void<br>+ setToolBar() : void<br>+ TreeV(TreeC)                                                                                                    | 6.5 Unregistered Trial Version                                                                            |                                                                                                    | EA 6.5 Unregistered Trial Version EA 6.5 Unregistered Trial Version                                                               | EA 6.5 Unred  |
|         | + upNode(): void                                                                                                    | Unregistered Trial Version                                                                                |                                                                                                    | EA 6.5 Unregistered Trial Version EA 6.5 Unregistered Trial Version EA 6.5 Unreg                                                  |               |

Figura D.35 – Diagrama de classe do pacote Escopo.

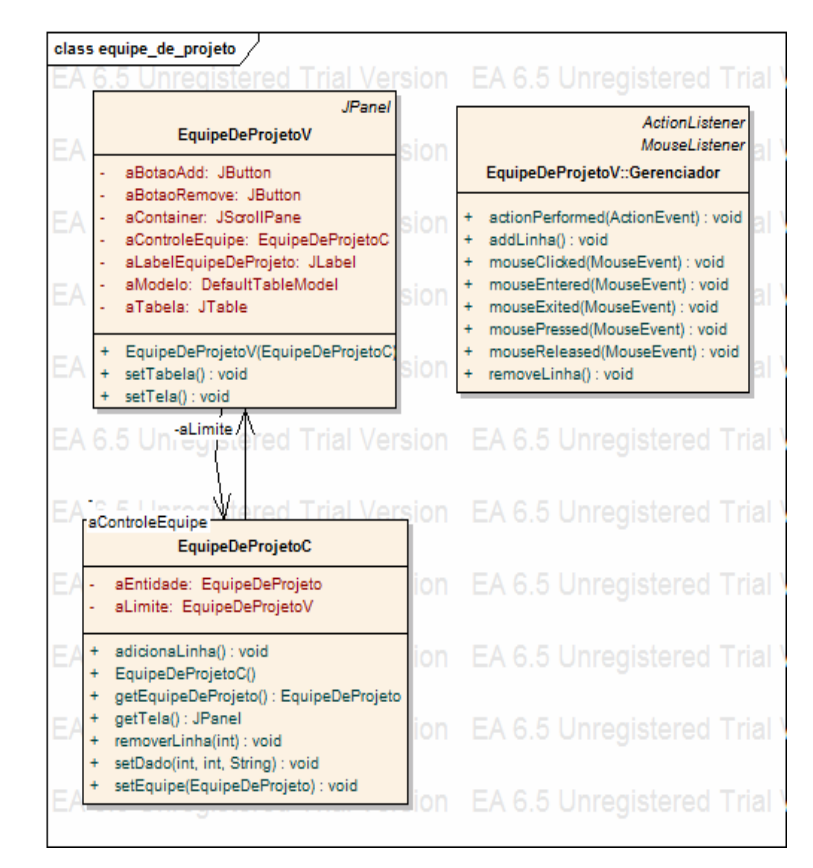

Figura D.36 – Diagrama de classe do pacote Equipe de Projeto.

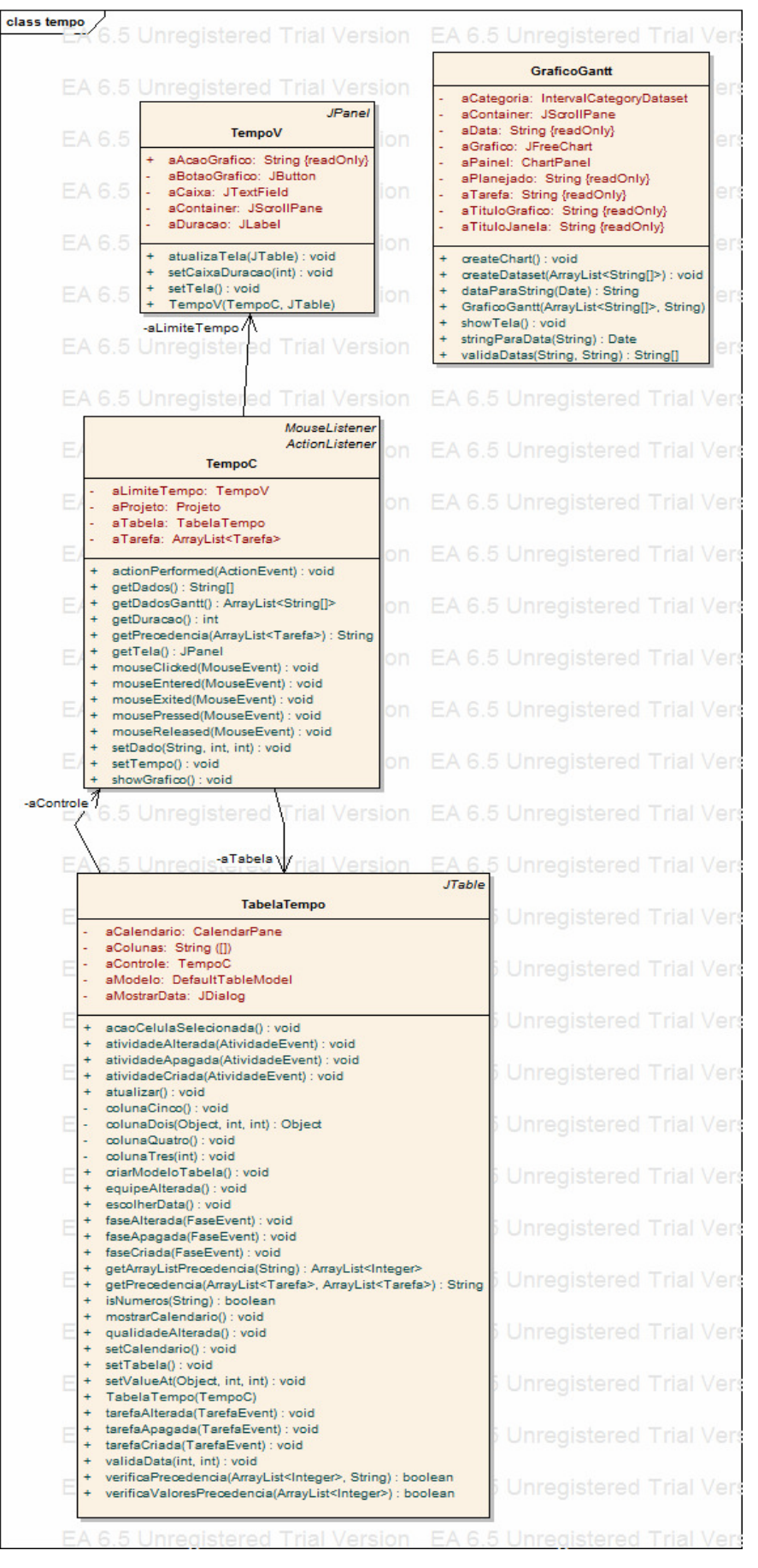

Figura D.37 – Diagrama de classe do pacote Tempo.

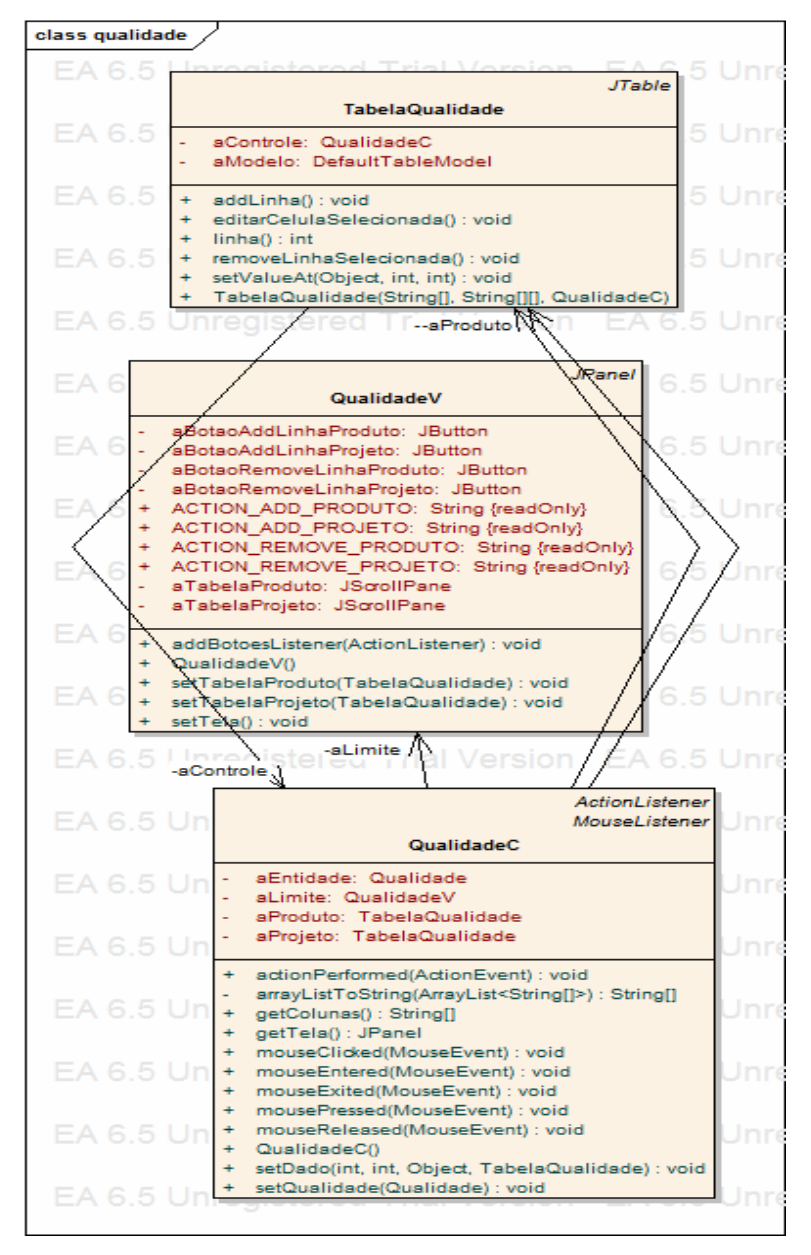

Figura D.38 – Diagrama de classe do pacote Qualidade.

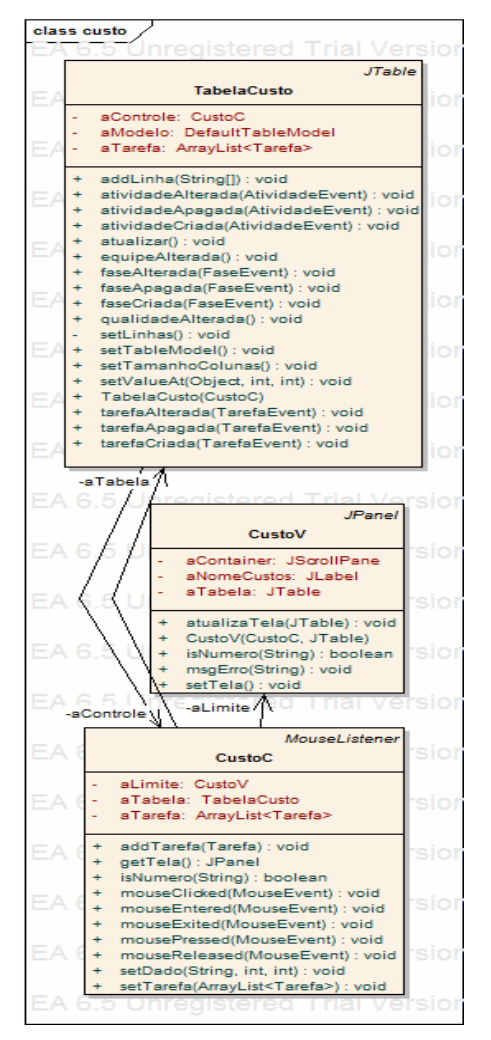

Figura D.39 – Diagrama de classe do pacote Custos.

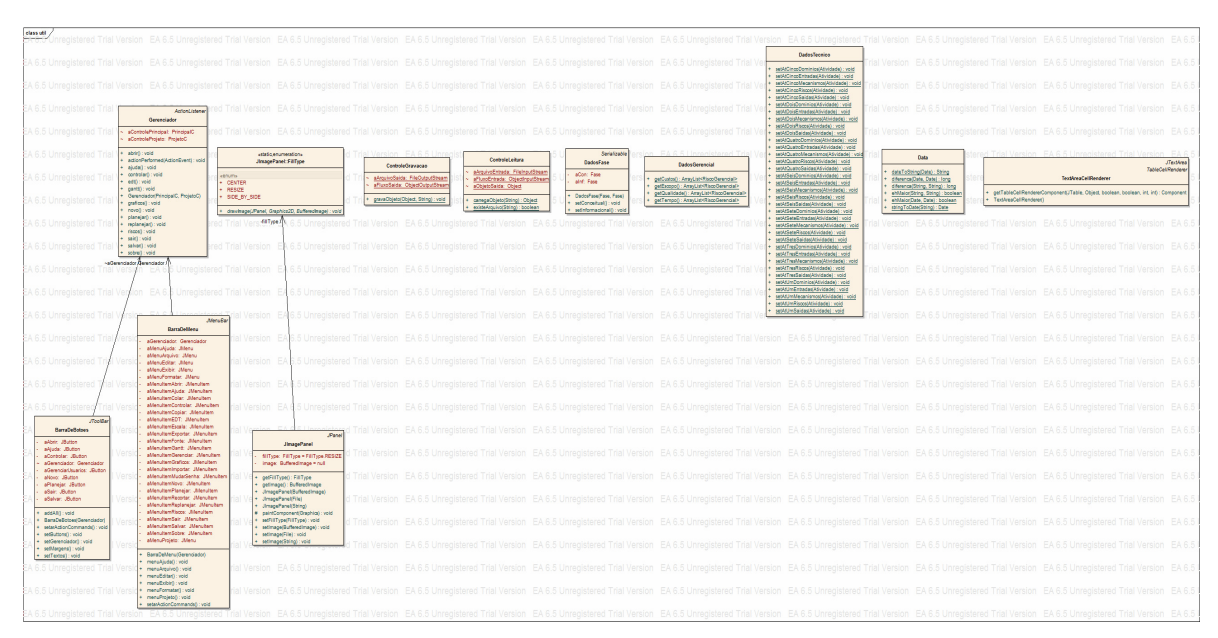

Figura D.40 – Diagrama de classe útil.

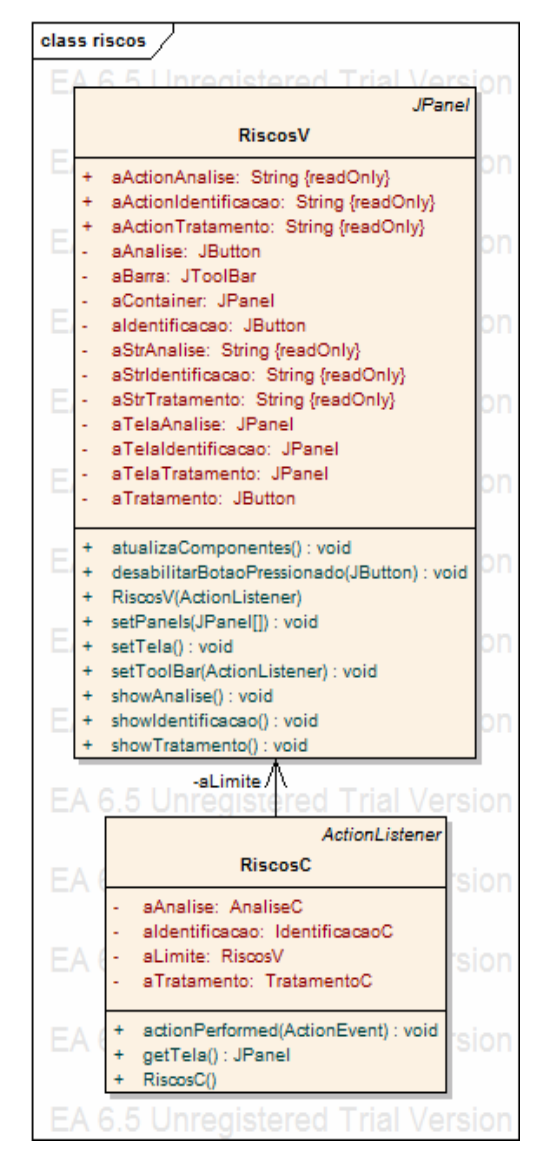

Figura D.41 – Diagrama de classe principal do Risco.

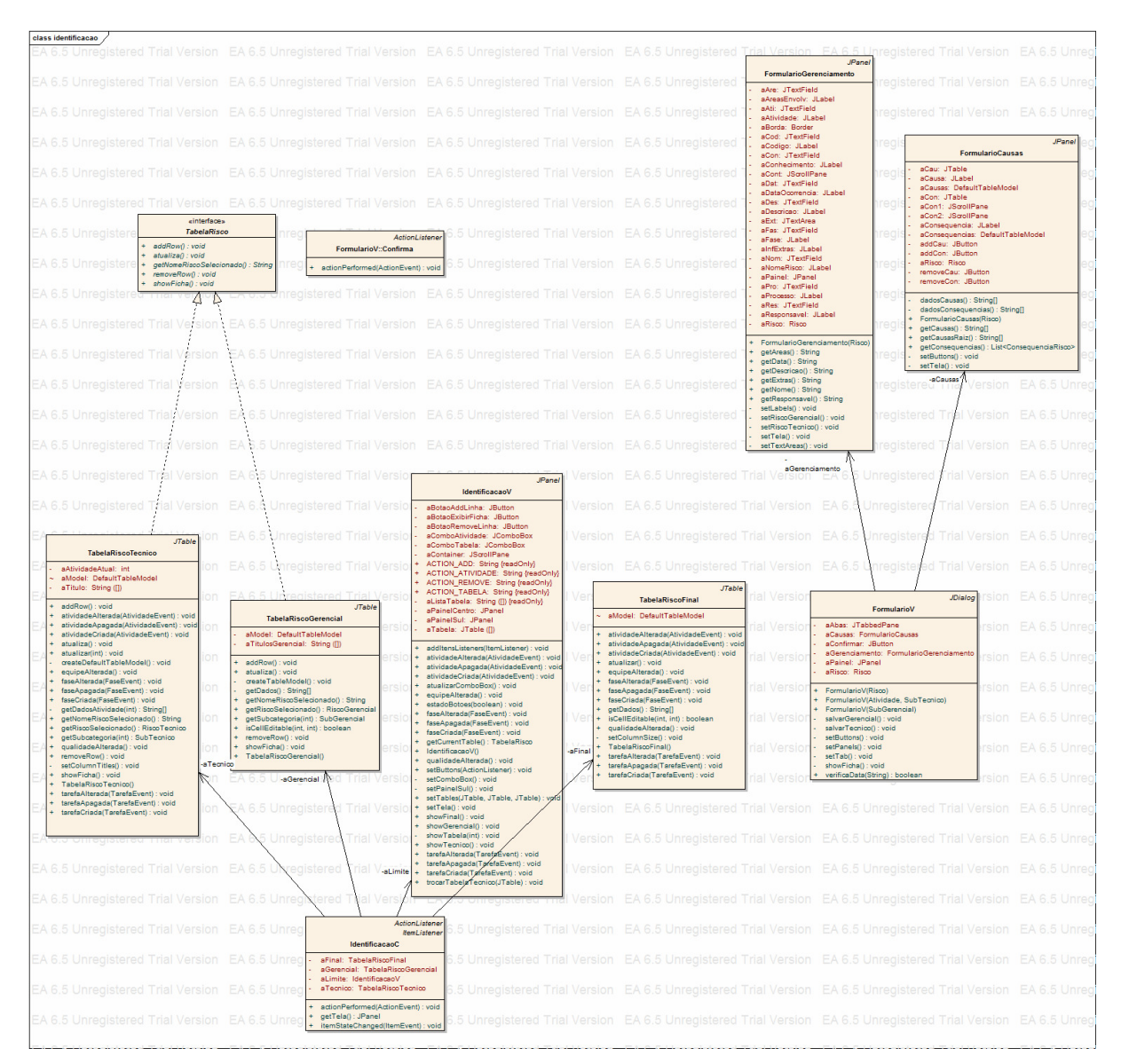

Figura D.42 – Diagrama de classe principal da Identificação de Risco.

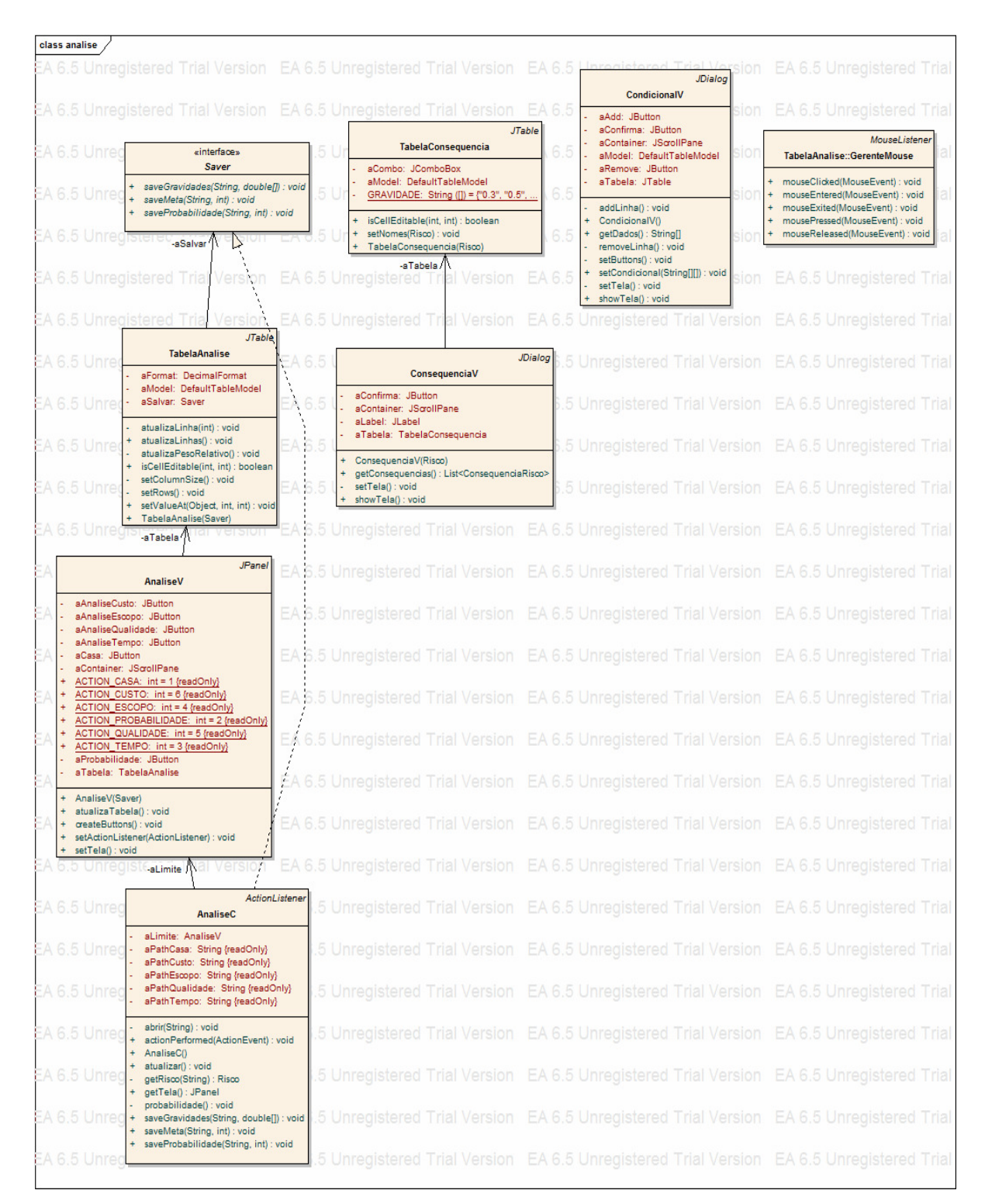

Figura D.43 – Diagrama de classe principal da Análise de Risco.

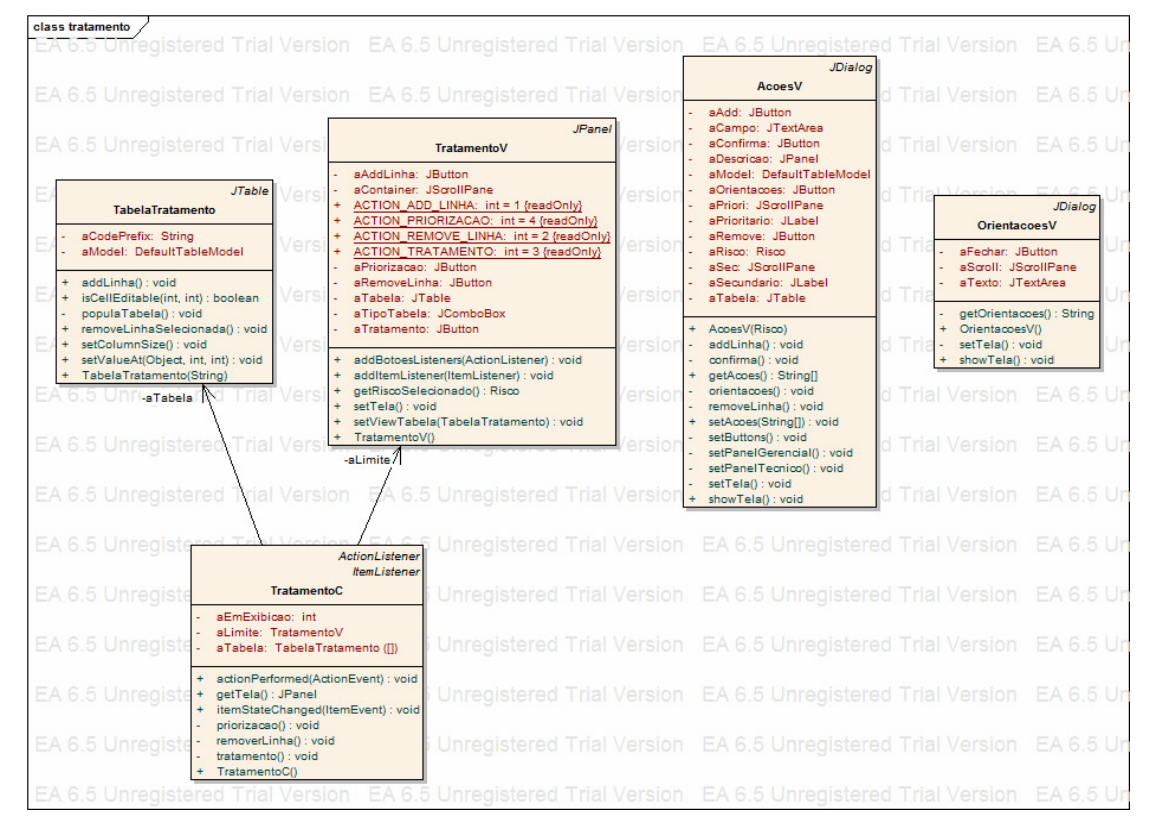

Figura D.44 – Diagrama de classe principal do Tratamento de Risco.

# **APÊNDICE E – CD-ROM DO PROTÓTIPO COMPUTACIONAL SISTEMA DE GERENCIAMENTO DE PROJETOS - SIGPRO**